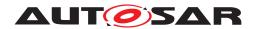

| <b>Document Title</b>      | Specification of NVRAM Manager |
|----------------------------|--------------------------------|
| Document Owner             | AUTOSAR                        |
| Document Responsibility    | AUTOSAR                        |
| Document Identification No | 033                            |

| Document Status          | published        |
|--------------------------|------------------|
| Part of AUTOSAR Standard | Classic Platform |
| Part of Standard Release | R22-11           |

|            | Document Change History |                                  |                                                                                                    |  |
|------------|-------------------------|----------------------------------|----------------------------------------------------------------------------------------------------|--|
| Date       | Release                 | Changed by                       | Description                                                                                                    |  |
| 2022-11-24 | R22-11                  | AUTOSAR<br>Release<br>Management | <ul> <li>Obsolete requirements related to<br/>Mode Switch are removed</li> <li>Immediate block with CRC condition<br/>was transitioned to recommendation</li> </ul>                                |  |
| 2021-11-25 | R21-11                  | AUTOSAR<br>Release<br>Management | <ul> <li>Changes related to the concept 691         MemoryStackRework</li> <li>Clarification regarding validation in         NvM_WriteBlock</li> <li>Migration from doc to latex</li> </ul>        |  |
| 2020-11-30 | R20-11                  | AUTOSAR<br>Release<br>Management | <ul> <li>InitBlockCallback and ROM block are mutually exclusive</li> <li>Removal for DET error NVM_E_ PARAM_BLOCK_TYPE</li> <li>NvM partitioning for multi-core</li> </ul>                         |  |
| 2019-11-28 | R19-11                  | AUTOSAR<br>Release<br>Management | <ul> <li>Changes related to NVM_E_WRITE_<br/>PROTECTED</li> <li>Port Prototypes are generated for<br/>block only if needed</li> <li>Changed Document Status from<br/>Final to published</li> </ul> |  |

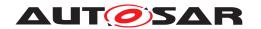

| 2018-10-31 | 4.4.0 | AUTOSAR<br>Release<br>Management | <ul> <li>Removed NvM_GetActiveService<br/>API</li> <li>Remove EcuMfixed completely</li> <li>Changed single and multi block<br/>callbacks</li> <li>minor corrections / clarifications /<br/>editorial changes; For details please<br/>refer to the ChangeDocumentation</li> </ul>                                                                                      |
|------------|-------|----------------------------------|----------------------------------------------------------------------------------------------------|
| 2017-12-08 | 4.3.1 | AUTOSAR<br>Release<br>Management | <ul> <li>Correction for write protection and erase requests for NvMWriteBlockOnce blocks</li> <li>Clarification regarding implicit recovery of dataset blocks</li> <li>minor corrections / clarifications / editorial changes; For details please refer to the ChangeDocumentation</li> </ul>                                                                         |
| 2016-11-30 | 4.3.0 | AUTOSAR<br>Release<br>Management | <ul> <li>Added NvM_FirstInitAll and NvM_GetActiveService functionalities</li> <li>NvM_SetRamBlockStatus works also for explicit synchronization blocks</li> <li>The interaction between NvM and BswM is clarified.</li> <li>Other small clarifications and updates.</li> </ul>                                                                                        |
| 2015-07-31 | 4.2.2 | AUTOSAR<br>Release<br>Management | <ul> <li>Clarified behavior related to restoring default data for blocks and for handling of MEMIF_BLOCK_ INVALID job result</li> <li>Added additional information related to the block states in chapter 7.2.2.14 and related subchapters</li> <li>Updated NvM_Init and NvM_ValidateAll function prototypes</li> <li>Debugging support marked as obsolete</li> </ul> |
| 2014-10-31 | 4.2.1 | AUTOSAR<br>Release<br>Management | <ul> <li>Detailed pass/fail conditions for production errors</li> <li>Added the NvM_ValidateAll functionality</li> <li>Updated return values for Init and SingleBlock callbacks</li> <li>Other small clarifications</li> </ul>                                                                                                    |

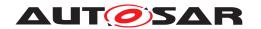

| 2014-03-31 | 4.1.3 | AUTOSAR<br>Release<br>Management | <ul> <li>Removed job postpone in case of explicit synchronization failed after configured number of retries</li> <li>Updated Service Interfaces tables</li> <li>Renamed configuration parameter NvMRamBlockHeaderInclude to NvMBlockHeaderInclude</li> <li>Editorial changes</li> </ul>                                                                                                    |
|------------|-------|----------------------------------|----------------------------------------------------------------------------------------------------|
| 2013-10-31 | 4.1.2 | AUTOSAR<br>Release<br>Management | <ul> <li>Added NvMRamBlockHeaderInclude<br/>and NvMMainFunctionPeriod<br/>configuration parameters</li> <li>Corrected bugs for<br/>NvMWriteVerificationDataSize and<br/>NvMNvramBlockIdentifier<br/>parameters</li> <li>Other small clarifications in<br/>requirement</li> <li>Editorial changes</li> <li>Removed chapter(s) on change<br/>documentation</li> </ul>                                                                                                    |
| 2013-03-15 | 4.1.1 | AUTOSAR<br>Release<br>Management | <ul> <li>Added NvM_ReadPRAMBlock,         NvM_WritePRAMBlock and NvM_RestorePRAMBlockDefaults APIs</li> <li>Production Errors and Extended         Production Errors classification</li> <li>Clarifications for explicit         synchronization mechanism</li> <li>Modeling of Services: introduction of         formal descriptions of service         interfaces</li> <li>Changes regarding NvM_         CancelJobs API,         NvmSetRamBlockStatus API, Init         callback, handling of redundant         blocks,queue sizes and usage of         MemoryMapping</li> <li>Reworked according to the new         SWS_BSWGeneral</li> </ul> |

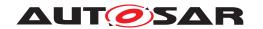

|            | T     |                                  |                                                                                                    |
|------------|-------|----------------------------------|----------------------------------------------------------------------------------------------------|
| 2011-12-22 | 4.0.3 | AUTOSAR<br>Release<br>Management | <ul> <li>Added NvM_CancelJobs behaviour</li> <li>Added NvM and BswM interaction</li> <li>Added NvM_SetBlockLockStatus         API functional description</li> <li>Corrected inconsistency between         C-interface and port interface</li> <li>Updated Include structure</li> <li>Updated configuration parameters         description and range</li> </ul>                                                                                                    |
| 2010-09-30 | 3.1.5 | AUTOSAR<br>Release<br>Management | <ul> <li>Behavior specified to prevent possible loss of data during shutdown</li> <li>References to DEM for production errors, new config container NvmDemEventParameterRefs</li> <li>NvMMaxNoOfWriteRetries renamed to NvMMaxNumOfWriteRetries</li> <li>Note in chapter 7.1.4.5 completed</li> <li>Null pointer handling changed</li> <li>Chapter "Version check" updated</li> <li>New DET error NVM_E_PARAM_POINTER</li> <li>Chapter 10 updated, NvMMainFunctionCycleTime moved, NvMSelectBlockForWriteAll added, some ranges corrected</li> <li>Behavior specified when NVRAM block ID 1 shall be written</li> <li>Chapter 12 updated</li> <li>Handling of single-block callbacks during asynchronous multi-block specified.</li> <li>Some minor changes, typos corrected</li> </ul> |

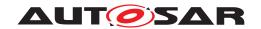

| 2010-02-02 | 3.1.4  | AUTOSAR<br>Release<br>Management | <ul> <li>The following features had impact on this document:</li> <li>Debugging concept</li> <li>Error handler concept</li> <li>Memory related concepts</li> <li>The following major features were necessary to implement these concepts:</li> <li>Static Block Id Check</li> <li>Write Verification</li> <li>Read Retry</li> <li>buffered read/write-operations</li> <li>Legal disclaimer revised</li> </ul> |
|------------|--------|----------------------------------|----------------------------------------------------------------------------------------------------|
| 2008-08-13 | 3.1.1  | AUTOSAR<br>Release<br>Management | <ul> <li>Technical Office SWS Improvements are incorporated.</li> <li>Requirement IDs for configuration parameters (chapter 10) added.</li> <li>Management of the RAM block state specified more precisely.</li> <li>The NVRAM Manager doesn't support non-sequential NVRAM block IDs any longer.</li> <li>Document meta information extended</li> <li>Small layout adaptations made</li> </ul>               |
| 2007-12-21 | 3.0.1  | AUTOSAR<br>Release<br>Management | Legal disclaimer revised                                                                                                    |
| 2007-01-24 | 2.1.15 | AUTOSAR<br>Release<br>Management | <ul> <li>AUTOSAR service description added in chapter 11</li> <li>Reentrancy of callback functions specified</li> <li>Details regarding memory hardware abstraction addressing scheme added</li> <li>Legal disclaimer revised</li> <li>"Advice for users" revised</li> <li>"Revision Information" added</li> </ul>                                                                                            |

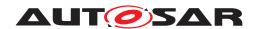

| 2006-05-16 | 2.0 | AUTOSAR<br>Release<br>Management | <ul> <li>Document structure adapted to common Release 2.0 SWS Template.</li> <li>Major changes in chapter 10</li> <li>Structure of document changed partly</li> </ul> |
|------------|-----|----------------------------------|----------------------------------------------------------------------------------------------------|
| 2005-05-31 | 1.0 | AUTOSAR<br>Release<br>Management | Initial release                                                                                                    |

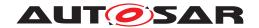

#### **Disclaimer**

This work (specification and/or software implementation) and the material contained in it, as released by AUTOSAR, is for the purpose of information only. AUTOSAR and the companies that have contributed to it shall not be liable for any use of the work.

The material contained in this work is protected by copyright and other types of intellectual property rights. The commercial exploitation of the material contained in this work requires a license to such intellectual property rights.

This work may be utilized or reproduced without any modification, in any form or by any means, for informational purposes only. For any other purpose, no part of the work may be utilized or reproduced, in any form or by any means, without permission in writing from the publisher.

The work has been developed for automotive applications only. It has neither been developed, nor tested for non-automotive applications.

The word AUTOSAR and the AUTOSAR logo are registered trademarks.

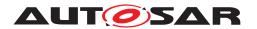

# **Contents**

| 1 | Introduction and functional overview                                                                                                    | 12                                                                                           |
|---|----------------------------------------------------------------------------------------------------|----------------------------------------------------------------------------------------------|
| 2 | Acronyms and Abbreviations                                                                                                    | 14                                                                                           |
| 3 | Related documentation                                                                                                    | 15                                                                                           |
|   | 3.1 Input documents & related standards and norms                                                                                                    | 15<br>15                                                                                     |
| 4 | Constraints and assumptions                                                                                                    | 17                                                                                           |
|   | 4.1       Limitations                                                                                                    | 17<br>17<br>17                                                                               |
| 5 | Dependencies to other modules                                                                                                    | 18                                                                                           |
|   | 5.1 File structure 5.1.1 Header file structure 5.2 Memory abstraction modules 5.3 CRC module 5.4 Capability of the underlying drivers                                                                                                    | 18<br>18<br>18<br>18                                                                         |
| 6 | Requirements Tracing                                                                                                    | 19                                                                                           |
| 7 | Functional specification                                                                                                    | 27                                                                                           |
|   | 7.1.1 Layer structure 7.1.2 Addressing scheme for the memory hardware abstraction 7.1.2.1 Examples 7.1.3 Basic storage objects 7.1.3.1 NV block 7.1.3.2 RAM block 7.1.3.3 ROM block 7.1.3.4 Administrative block 7.1.3.5 NV Block Header 7.1.4 Block management types 7.1.4.1 Block management types overview 7.1.4.2 NVRAM block structure 7.1.4.3 NVRAM block descriptor table 7.1.4.4 Native NVRAM block 7.1.4.5 Redundant NVRAM block 7.1.4.6 Dataset NVRAM block 7.1.4.7 NVRAM Manager API configuration classes 7.1.5 Scan order / priority scheme | 27<br>27<br>28<br>29<br>29<br>30<br>31<br>32<br>32<br>33<br>34<br>35<br>35<br>37<br>38<br>41 |
|   | 7.2 General behavior                                                                                                    | 42<br>42<br>44                                                                               |

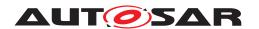

|     | 7.2.2.1            | NVRAM manager startup                                     | 44 |
|-----|--------------------|-----------------------------------------------------------|----|
|     | 7.2.2.2            | NVRAM manager shutdown                                    | 45 |
|     | 7.2.2.3            | (Quasi) parallel write access to the NvM module           | 45 |
|     | 7.2.2.4            | NVRAM block consistency check                             | 45 |
|     | 7.2.2.5            | Error recovery                                            | 46 |
|     | 7.2.2.6            | Recovery of a RAM block with ROM data                     | 46 |
|     | 7.2.2.7            | Implicit recovery of a RAM block with ROM default data    | 46 |
|     | 7.2.2.8            | Explicit recovery of a RAM block with ROM default data    | 47 |
|     | 7.2.2.9            | Detection of an incomplete write operation to a NV        |    |
|     |                    |                                                           | 48 |
|     | 7.2.2.10           | · · · · · · · · · · · · · · · · · · ·                     | 48 |
|     | 7.2.2.11           | · · · · · · · · · · · · · · · · · · ·                     | 48 |
|     | 7.2.2.12           | General handling of asynchronous requests/ job processing | 49 |
|     | 7.2.2.13           | •                                                         | 49 |
|     | 7.2.2.14           | ·                                                         | 50 |
|     | 7.2.2.15           | Communication and implicit synchronization be-            |    |
|     |                    |                                                           | 54 |
|     | 7.2.2.16           | Normal and extended runtime preparation of                |    |
|     |                    |                                                           | 57 |
|     | 7.2.2.17           | Communication and explicit synchronization be-            |    |
|     |                    |                                                           | 58 |
|     | 7.2.2.18           |                                                           | 62 |
|     | 7.2.2.19           |                                                           | 63 |
|     | 7.2.2.20           | •                                                         | 63 |
|     | 7.2.2.21           |                                                           | 64 |
|     | 7.2.2.22           | ·                                                         | 64 |
|     | 7.2.2.23           |                                                           | 65 |
|     | 7.2.2.24           |                                                           | 66 |
|     | 7.2.2.25           |                                                           | 67 |
| 7.3 | Error Classificati |                                                           | 69 |
|     |                    |                                                           | 69 |
|     |                    | ·                                                         | 76 |
|     | 7.3.3 Transie      | ent Faults                                                | 76 |
|     |                    |                                                           | 76 |
|     | 7.3.4.1            | NVM E HARDWARE                                            | 76 |
|     | 7.3.5 Extend       | led Production Errors                                     | 77 |
|     | 7.3.5.1            | NVM_E_INTEGRITY_FAILED                                    | 78 |
|     | 7.3.5.2            | NVM_E_REQ_FAILED                                          | 78 |
|     | 7.3.5.3            | NVM_E_WRONG_BLOCK_ID                                      | 79 |
|     | 7.3.5.4            | NVM_E_VERIFY_FAILED                                       | 79 |
|     | 7.3.5.5            | NVM_E_LOSS_OF_REDUNDANCY                                  | 80 |
| API | specification      |                                                           | 81 |
| 8.1 | Imported types     |                                                           | 81 |
| 8.2 |                    |                                                           | 81 |
|     | * *                |                                                           |    |

8

# Specification of NVRAM Manager AUTOSAR CP R22-11

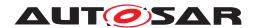

|     | 8.2.1    | NvM_    | ConfigType                                   | 81  |
|-----|----------|---------|----------------------------------------------|-----|
|     | 8.2.2    | NvM_    | MultiBlockRequestType                        | 82  |
| 8.3 | Function | definit | ions                                         | 82  |
|     | 8.3.1    | Synch   | nronous requests                             | 82  |
|     | 8.3.1    | .1      | NvM_Init                                     | 82  |
|     | 8.3.1    | .2      | NvM_SetDataIndex                             | 83  |
|     | 8.3.1    | .3      | NvM_GetDataIndex                             | 84  |
|     | 8.3.1    | .4      | NvM_SetBlockProtection                       | 85  |
|     | 8.3.1    | .5      | NvM_GetErrorStatus                           | 85  |
|     | 8.3.1    | .6      | NvM_GetVersionInfo                           | 86  |
|     | 8.3.1    | .7      | NvM_SetRamBlockStatus                        | 87  |
|     | 8.3.1    | .8      | NvM_SetBlockLockStatus                       | 89  |
|     | 8.3.1    | .9      | NvM_CancelJobs                               | 89  |
|     | 8.3.2    | Asyno   | chronous single block requests               | 90  |
|     | 8.3.2    | .1      | NvM_ReadBlock                                | 90  |
|     | 8.3.2    | .2      | NvM_WriteBlock                               | 94  |
|     | 8.3.2    | .3      | NvM RestoreBlockDefaults                     | 97  |
|     | 8.3.2    | .4      | NvM EraseNvBlock                             | 99  |
|     | 8.3.2    | .5      | NvM InvalidateNvBlock                        | 100 |
|     | 8.3.2    | .6      | NvM ReadPRAMBlock                            | 101 |
|     | 8.3.2    | .7      | NvM WritePRAMBlock                           | 104 |
|     | 8.3.2    | .8      | NvM RestorePRAMBlockDefaults                 | 106 |
|     | 8.3.3    | Asyno   | chronous multi block requests                | 108 |
|     | 8.3.3    | •       | NvM ReadAll                                  | 108 |
|     | 8.3.3    | .2      | NvM_WriteAll                                 | 115 |
|     | 8.3.3    | .3      | NvM CancelWriteAll                           | 118 |
|     | 8.3.3    | .4      | NvM_ValidateAll                              | 119 |
|     | 8.3.3    | .5      | NvM FirstInitAll                             | 120 |
|     | 8.3.3    | .6      | Callback notifications                       | 124 |
| 8.4 |          |         | tions                                        | 125 |
| 8.5 |          |         | aces                                         | 127 |
|     | 8.5.1    |         | atory Interfaces                             | 127 |
|     | 8.5.2    |         | nal Interfaces                               | 127 |
|     | 8.5.3    | •       | gurable interfaces                           | 128 |
| 8.6 |          |         |                                              | 132 |
| 8.7 |          |         | es                                           | 133 |
|     | 8.7.1    |         | -Server-Interfaces                           | 133 |
|     | 8.7.1    |         | NvM Admin                                    | 133 |
|     | 8.7.1    | .2      | NvM Mirror                                   | 133 |
|     | 8.7.1    |         | NvM_NotifyInitBlock                          | 134 |
|     | 8.7.1    | _       | NvM NotifyJobFinished                        | 135 |
|     | 8.7.1    |         | NvM Service                                  | 136 |
|     | 8.7.2    |         | mentation Data Types                         | 140 |
|     | 8.7.2    |         | ImplementationDataType NvM_RequestResultType | 140 |
|     | 8.7.2    |         | ImplementationDataType NvM_BlockIdType       | 141 |
|     | 8.7.2    |         |                                              | 141 |
|     |          | _       |                                              |     |

# Specification of NVRAM Manager AUTOSAR CP R22-11

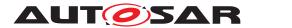

|    | 8.7.2.4                  | ImplementationDataType NvM_BlockRequestType . 14 | 42 |
|----|--------------------------|--------------------------------------------------|----|
|    | 8.7.3 Ports              |                                                  | 43 |
|    | 8.7.3.1                  | NvM_PAdmin_{Block} 1                             | 43 |
|    | 8.7.3.2                  |                                                  | 43 |
|    | 8.7.3.3                  | NvM_PNIB_{Block}                                 | 44 |
|    | 8.7.3.4                  |                                                  | 44 |
|    | 8.7.3.5                  |                                                  | 45 |
| 9  | Sequence diagrams        | 14                                               | 46 |
|    | 9.1 Synchronous cal      | ls                                               | 46 |
|    | 9.1.1 NvM I              | nit                                              | 46 |
|    | 9.1.2 NvM S              | SetDataIndex                                     | 46 |
|    | 9.1.3 NvM G              | GetDataIndex                                     | 47 |
|    |                          |                                                  | 47 |
|    | 9.1.5 NvM 0              | GetErrorStatus                                   | 48 |
|    | 9.1.6 NvM 0              | GetVersionInfo                                   | 48 |
|    |                          |                                                  | 48 |
|    | •                        |                                                  | 48 |
|    |                          |                                                  | 49 |
|    |                          |                                                  | 50 |
|    |                          | ·                                                | 51 |
| 10 | Configuration specificat | tion 15                                          | 56 |
|    | 10.1 How to read this    | chapter                                          | 56 |
|    |                          |                                                  | 56 |
|    |                          |                                                  | 57 |
|    |                          |                                                  | 57 |
|    |                          |                                                  | 64 |
|    |                          | · · · · · · · · · · · · · · · · · · ·            | 79 |
|    |                          |                                                  | 80 |
|    |                          | •                                                | 81 |
|    |                          | •                                                | 81 |
|    |                          |                                                  | 82 |
|    |                          |                                                  | 82 |
|    |                          |                                                  | 85 |
|    |                          |                                                  | 87 |
| Α  | Not applicable requirem  | nents 18                                         | 38 |

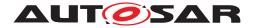

## 1 Introduction and functional overview

This specification describes the functionality, API and the configuration of the AUTOSAR Basic Software module NVRAM Manager (NvM).

The NvM module shall provide services to ensure the data storage and maintenance of NV (non volatile) data according to their individual requirements in an automotive environment. The NvM module shall be able to administrate the NV data of an EEPROM and/or a FLASH EEPROM emulation device.

The NvM module shall provide the required synchronous/asynchronous services for the management and the maintenance of NV data (init/read/write/control).

The relationship between the different blocks can be visualized in the following picture:

NVRAM-Block #NVM TOTAL NUM OF NVRAM BLOCKS NVR AM-Block #2 NVR AM-Block #1 Administrative-Block Data index ROM-Block #m NV-Block #n Application access (NVM130) ROM -Block #2 <redundant> NV-Block #2 RAM-Block RAM-Block NV-Block NV-Block #1 ROM -Block #1 («temporary») («permanent») or ČŔŌ ŌŔ NVManager access Dataset: 2..255 elements RAM INV[+ROM]

Figure 1.1: Memory Structure of Different Block Types

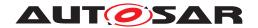

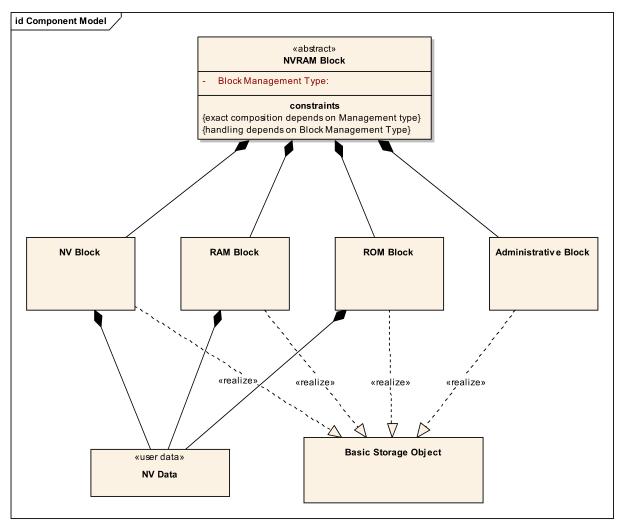

Figure 1.2: Logical Structure of Different Block Types

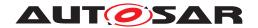

# 2 Acronyms and Abbreviations

The glossary below includes acronyms and abbreviations relevant to the NvM module that are not included in the [1, AUTOSAR glossary].

| Abbreviation / Acronym: | Description:                                                                                                    |
|-------------------------|----------------------------------------------------------------------------------------------------|
| Basic Storage Object    | <ul> <li>A "Basic Storage Object" is the smallest entity of a     "NVRAM block". Several "Basic Storage Objects"     can be used to build a NVRAM Block. A "Basic     Storage Object" can reside in different memory     locations (RAM/ROM/NV memory).</li> </ul> |
| NVRAM Block             | <ul> <li>The "NVRAM Block" is the entire structure, which is<br/>needed to administrate and to store a block of NV<br/>data.</li> </ul>                                                                                                    |
| NV data                 | <ul> <li>The data to be stored in Non-Volatile memory.</li> </ul>                                                                                                    |
| Block Management Type   | <ul> <li>Type of the NVRAM Block. It depends on the<br/>(configurable) individual composition of a NVRAM<br/>Block in chunks of different mandatory/optional<br/>Basic Storage Objects and the subsequent handling<br/>of this NVRAM block.</li> </ul>             |
| RAM Block               | <ul> <li>The "RAM Block" is a "Basic Storage Object". It<br/>represents the part of a "NVRAM Block" which<br/>resides in the RAM.</li> </ul>                                                                                                    |
|                         | <ul> <li>See [SWS_NvM_00126]</li> </ul>                                                                                                    |
| ROM Block               | <ul> <li>The "ROM Block" is a "Basic Storage Object". It<br/>represents the part of a "NVRAM Block" which<br/>resides in the ROM. The "ROM Block" is an optional<br/>part of a "NVRAM Block". [SWS_NvM_00020]</li> </ul>                                           |
| NV Block                | <ul> <li>The "NV Block" is a "Basic Storage Object". It<br/>represents the part of a "NVRAM Block" which<br/>resides in the NV memory. The "NV Block" is a<br/>mandatory part of a "NVRAM Block".<br/>[SWS_NvM_00125]</li> </ul>                                   |
| NV Block Header         | Additional information included in the NV Block if the<br>mechanism "Static Block ID" is enabled.                                                                                                    |
| Administrative Block    | <ul> <li>The "Administrative Block" is a "Basic Storage<br/>Object". It resides in RAM. The "Administrative<br/>Block" is a mandatory part of a "NVRAM Block".<br/>[SWS_NvM_00135]</li> </ul>                                                                      |
| • DET                   | Default Error Tracer - module to which development errors are reported.                                                                                                    |
| • DEM                   | Diagnostic Event Manager - module to which production relevant errors are reported                                                                                                    |
| • NV                    | Non volatile                                                                                                    |
| • FEE                   | Flash EEPROM Emulation                                                                                                    |
| • EA                    | EEPROM Abstraction                                                                                                    |
| • FCFS                  | First come first served                                                                                                    |

14 of 188

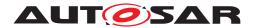

### 3 Related documentation

### 3.1 Input documents & related standards and norms

- [1] Glossary AUTOSAR\_TR\_Glossary
- [2] General Specification of Basic Software Modules AUTOSAR SWS BSWGeneral
- [3] Layered Software Architecture AUTOSAR\_EXP\_LayeredSoftwareArchitecture
- [4] Specification of EEPROM Abstraction AUTOSAR\_SWS\_EEPROMAbstraction
- [5] Specification of Flash EEPROM Emulation AUTOSAR SWS FlashEEPROMEmulation
- [6] Specification of Memory Abstraction Interface AUTOSAR\_SWS\_MemoryAbstractionInterface
- [7] Specification of CRC Routines AUTOSAR\_SWS\_CRCLibrary
- [8] Specification of EEPROM Driver AUTOSAR\_SWS\_EEPROMDriver
- [9] Specification of Flash Driver AUTOSAR\_SWS\_FlashDriver
- [10] Requirements on I/O Hardware Abstraction AUTOSAR SRS IOHWAbstraction
- [11] Requirements on Memory Services AUTOSAR SRS MemoryServices
- [12] General Requirements on Basic Software Modules AUTOSAR\_SRS\_BSWGeneral
- [13] Requirements on Software Component Template AUTOSAR\_RS\_SoftwareComponentTemplate
- [14] Specification of RTE Software AUTOSAR SWS RTE

# 3.2 Related specification

AUTOSAR provides a General Specification on Basic Software modules [2, SWS BSW General], which is also valid for NVRAMManager.

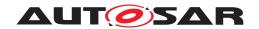

Thus, the specification SWS BSW General shall be considered as additional and required specification for NVRAMManager.

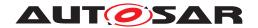

# 4 Constraints and assumptions

### 4.1 Limitations

Limitations are given mainly by the finite number of "Block Management Types" and their individual treatment of NV data. These limits can be reduced by an enhanced user defined management information, which can be stored as a structured part of the real NV data. In this case the user defined management information has to be interpreted and handled by the application at least.

# 4.2 Applicability to car domains

No restrictions.

### 4.3 Conflicts

The NvM can be configured to use functionality from other modules or integrator code. Examples include the en/decryption of block data using Csm or the compression of block data. It is the responsibility of the integrator to ensure that:

- the required **functionality is available** at the time NvM uses it (e.g. the called Csm is already initialized [or not yet de-initialized]; needed main functions in called modules are executed; ...)
- the required **time is available** (e.g. cryptographic algorithms may need some time and therefore the read/write functionality of the NvM may take much longer for blocks which need an en/decryption)

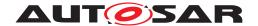

# 5 Dependencies to other modules

This section describes the relations to other modules within the basic software.

#### 5.1 File structure

#### 5.1.1 Header file structure

The include file structure shall be as follows:

 $[SWS\_NvM\_00554] \ [NvM \ module \ shall \ include \ NvM.h, \ Dem.h, \ Memlf.h.] \ () \\$ 

[SWS\_NvM\_00691] [Only NvM.h shall be included by the upper layer. | ()

## 5.2 Memory abstraction modules

The memory abstraction modules abstract the NvM module from the subordinated drivers which are hardware dependent [ref. to doc. [3]]. The memory abstraction modules provide a runtime translation of each block access initiated by the NvM module to select the corresponding driver functions which are unique for all configured EEPROM or FLASH storage devices. The memory abstraction module is chosen via the NVRAM block device ID which is configured for each NVRAM block. NvM access the memory abstraction modules through memory abstraction interface module, Mem If. [ref. to doc. [4], [5], [6]]

#### 5.3 CRC module

The NvM module uses CRC generation routines (8/16/32 bit) to check and to generate CRC for NVRAM blocks as a configurable option. The CRC routines have to be provided externally [ref. to ch. 8.5.2].[ref. to doc. [7]]

# 5.4 Capability of the underlying drivers

A set of underlying driver functions has to be provided for every configured NVRAM device as, for example, internal or external EEPROM or FLASH devices. The unique driver functions inside each set of driver functions are selected during runtime via a memory hardware abstraction module (see chapter 5.2). A set of driver functions has to include all the needed functions to write to, to read from or to maintain (e.g. erase) a configured NVRAM device.[ref. to doc. [8], [9]]

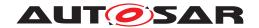

# 6 Requirements Tracing

The following tables reference the requirements specified in [10], [11], [12] and links to the fulfillment of these. Please note that if column "Satisfied by" is empty for a specific requirement this means that this requirement is not fulfilled by this document.

| Requirement        | Description                                                    | Satisfied by                    |
|--------------------|----------------------------------------------------------------|---------------------------------|
| [SRS_BSW_00005]    | Modules of the $\mu$ C Abstraction                             | [SWS_NvM_NA_00744]              |
|                    | Layer (MCAL) may not have                                      |                                 |
|                    | hard coded horizontal interfaces                               |                                 |
| [SRS_BSW_00006]    | The source code of software                                    | [SWS_NvM_NA_00744]              |
|                    | modules above the $\mu$ C                                      |                                 |
|                    | Abstraction Layer (MCAL) shall                                 |                                 |
|                    | not be processor and compiler                                  |                                 |
|                    | dependent.                                                     |                                 |
| [SRS_BSW_00007]    | All Basic SW Modules written in                                | [SWS_NvM_NA_00744]              |
|                    | C language shall conform to the                                |                                 |
| [ODO DOW 00000]    | MISRA C 2012 Standard.                                         | FOMO NI NA NIA 007441           |
| [SRS_BSW_00009]    | All Basic SW Modules shall be                                  | [SWS_NvM_NA_00744]              |
|                    | documented according to a                                      |                                 |
| [SRS BSW 00010]    | common standard.  The memory consumption of all                | [SWS_NvM_NA_00744]              |
| [010_02\\_00010]   | Basic SW Modules shall be                                      | [3W3_NVIVI_NA_00744]            |
|                    | documented for a defined                                       |                                 |
|                    | configuration for all supported                                |                                 |
|                    | platforms.                                                     |                                 |
| [SRS BSW 00101]    | The Basic Software Module shall                                | [SWS_NvM_00399] [SWS_NvM_00400] |
| [0.10_2011_00101]  | be able to initialize variables and                            |                                 |
|                    | hardware in a separate                                         |                                 |
|                    | initialization function                                        |                                 |
| [SRS BSW 00160]    | Configuration files of AUTOSAR                                 | [SWS_NvM_NA_00744]              |
|                    | Basic SW module shall be                                       |                                 |
|                    | readable for human beings                                      |                                 |
| [SRS_BSW_00161]    | The AUTOSAR Basic Software                                     | [SWS_NvM_NA_00744]              |
|                    | shall provide a microcontroller                                |                                 |
|                    | abstraction layer which provides                               |                                 |
|                    | a standardized interface to                                    |                                 |
|                    | higher software layers                                         |                                 |
| [SRS_BSW_00162]    | The AUTOSAR Basic Software                                     | [SWS_NvM_NA_00744]              |
|                    | shall provide a hardware                                       |                                 |
| ICDC DCW 001641    | abstraction layer                                              | ICMC NAM NA 007441              |
| [SRS_BSW_00164]    | The Implementation of interrupt service routines shall be done | [SWS_NvM_NA_00744]              |
|                    | by the Operating System,                                       |                                 |
|                    | complex drivers or modules                                     |                                 |
| [SRS_BSW_00168]    | SW components shall be tested                                  | [SWS_NvM_NA_00744]              |
| [5115_5511_00100]  | by a function defined in a                                     | [0.10_14141_141_00744]          |
|                    | common API in the Basis-SW                                     |                                 |
| [SRS BSW 00170]    | The AUTOSAR SW Components                                      | [SWS_NvM_NA_00744]              |
| [2110_= 211_00110] | shall provide information about                                | [ <u></u>                       |
|                    | their dependency from faults,                                  |                                 |
|                    | signal qualities, driver demands                               |                                 |
|                    | signal qualities, driver demands                               |                                 |

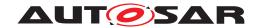

| Requirement       | Description                                        | Satisfied by                    |
|-------------------|----------------------------------------------------|---------------------------------|
| [SRS_BSW_00172]   | The scheduling strategy that is                    | [SWS_NvM_00464]                 |
|                   | built inside the Basic Software                    |                                 |
|                   | Modules shall be compatible                        |                                 |
|                   | with the strategy used in the                      |                                 |
|                   | system                                             |                                 |
| [SRS_BSW_00302]   | All AUTOSAR Basic Software                         | [SWS_NvM_NA_00744]              |
|                   | Modules shall only export                          |                                 |
|                   | information needed by other                        |                                 |
| 1000 DOW 000041   | modules                                            | TOWO N. M. N. A. COTA (1)       |
| [SRS_BSW_00304]   | All AUTOSAR Basic Software                         | [SWS_NvM_NA_00744]              |
|                   | Modules shall use only                             |                                 |
|                   | AUTOSAR data types instead of                      |                                 |
| ICDC DCW 002061   | native C data types                                | ICWC NVM NA 007441              |
| [SRS_BSW_00306]   | AUTOSAR Basic Software                             | [SWS_NvM_NA_00744]              |
|                   | Modules shall be compiler and platform independent |                                 |
| [SRS BSW 00307]   | Global variables naming                            | [SWS NvM NA 00744]              |
| [0110_5044_00307] | convention                                         | [0440_144]                      |
| [SRS_BSW_00308]   | AUTOSAR Basic Software                             | [SWS_NvM_NA_00744]              |
| [56_2566666]      | Modules shall not define global                    | [5.1.5]                         |
|                   | data in their header files, but in                 |                                 |
|                   | the C file                                         |                                 |
| [SRS_BSW_00309]   | All AUTOSAR Basic Software                         | [SWS_NvM_NA_00744]              |
| <b>-</b>          | Modules shall indicate all global                  | · ·                             |
|                   | data with read-only purposes by                    |                                 |
|                   | explicitly assigning the const                     |                                 |
|                   | keyword                                            |                                 |
| [SRS_BSW_00312]   | Shared code shall be reentrant                     | [SWS_NvM_NA_00744]              |
| [SRS_BSW_00314]   | All internal driver modules shall                  | [SWS_NvM_NA_00744]              |
|                   | separate the interrupt frame                       |                                 |
|                   | definition from the service                        |                                 |
| ICDC DOW 000041   | routine                                            | ICMC NAM NA 007441              |
| [SRS_BSW_00321]   | The version numbers of<br>AUTOSAR Basic Software   | [SWS_NvM_NA_00744]              |
|                   | Modules shall be enumerated                        |                                 |
|                   | according specific rules                           |                                 |
| [SRS BSW 00323]   | All AUTOSAR Basic Software                         | [SWS NvM 00027]                 |
| [55_55.1_00020]   | Modules shall check passed API                     | [5.7555527]                     |
|                   | parameters for validity                            |                                 |
| [SRS_BSW_00325]   | The runtime of interrupt service                   | [SWS_NvM_NA_00744]              |
| ·                 | routines and functions that are                    |                                 |
|                   | running in interrupt context shall                 |                                 |
|                   | be kept short                                      |                                 |
| [SRS_BSW_00327]   | Error values naming convention                     | [SWS_NvM_00027] [SWS_NvM_91004] |
| [SRS_BSW_00328]   | All AUTOSAR Basic Software                         | [SWS_NvM_NA_00744]              |
|                   | Modules shall avoid the                            |                                 |
|                   | duplication of code                                |                                 |
| [SRS_BSW_00330]   | It shall be allowed to use macros                  | [SWS_NvM_NA_00744]              |
|                   | instead of functions where                         |                                 |
|                   | source code is used and runtime                    |                                 |
| ICDC DOW 000041   | is critical                                        | [CMC_NoM_00007] [CMC_NoM_04004] |
| [SRS_BSW_00331]   | All Basic Software Modules shall                   | [SWS_NvM_00027] [SWS_NvM_91004] |
|                   | strictly separate error and status information     |                                 |
|                   | แแบบแลแบบ                                          |                                 |

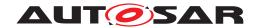

| Requirement       | Description                                                    | Satisfied by                    |
|-------------------|----------------------------------------------------------------|---------------------------------|
| [SRS_BSW_00333]   | For each callback function it                                  | [SWS_NvM_00467] [SWS_NvM_00468] |
|                   | shall be specified if it is called                             | [SWS_NvM_00469]                 |
|                   | from interrupt context or not                                  |                                 |
| [SRS_BSW_00334]   | All Basic Software Modules shall                               | [SWS_NvM_NA_00744]              |
|                   | provide an XML file that contains                              |                                 |
|                   | the meta data                                                  |                                 |
| [SRS_BSW_00335]   | Status values naming                                           | [SWS_NvM_NA_00744]              |
|                   | convention                                                     |                                 |
| [SRS_BSW_00336]   | Basic SW module shall be able                                  | [SWS_NvM_NA_00744]              |
|                   | to shutdown                                                    |                                 |
| [SRS_BSW_00337]   | Classification of development                                  | [SWS_NvM_91004]                 |
|                   | errors                                                         |                                 |
| [SRS_BSW_00341]   | Module documentation shall                                     | [SWS_NvM_NA_00744]              |
|                   | contains all needed informations                               |                                 |
| [SRS_BSW_00342]   | It shall be possible to create an                              | [SWS_NvM_NA_00744]              |
|                   | AUTOSAR ECU out of modules                                     |                                 |
|                   | provided as source code and                                    |                                 |
|                   | modules provided as object                                     |                                 |
|                   | code, even mixed                                               |                                 |
| [SRS_BSW_00343]   | The unit of time for specification                             | [SWS_NvM_NA_00744]              |
|                   | and configuration of Basic SW                                  |                                 |
|                   | modules shall be preferably in                                 |                                 |
| 1000 DOW 000441   | physical time unit                                             | FOLKO NI NA NIA 007441          |
| [SRS_BSW_00344]   | BSW Modules shall support                                      | [SWS_NvM_NA_00744]              |
| 1000 DOW 000471   | link-time configuration                                        | FOUND ALL NA . 007441           |
| [SRS_BSW_00347]   | A Naming seperation of different                               | [SWS_NvM_NA_00744]              |
|                   | instances of BSW drivers shall                                 |                                 |
| ICDC DCW 000401   | be in place                                                    | FOMO NEM NA 007441              |
| [SRS_BSW_00348]   | All AUTOSAR standard types                                     | [SWS_NvM_NA_00744]              |
|                   | and constants shall be placed and organized in a standard type |                                 |
|                   | header file                                                    |                                 |
| [SRS_BSW_00353]   | All integer type definitions of                                | [SWS NvM NA 00744]              |
| [0110_D011_00000] | target and compiler specific                                   | [000_1001_107_00744]            |
|                   | scope shall be placed and                                      |                                 |
|                   | organized in a single type                                     |                                 |
|                   | header                                                         |                                 |
| [SRS_BSW_00360]   | AUTOSAR Basic Software                                         | [SWS NvM 00467] [SWS NvM 00468] |
|                   | Modules callback functions are                                 | [SWS NvM 00469]                 |
|                   | allowed to have parameters                                     |                                 |
| [SRS_BSW_00373]   | The main processing function of                                | [SWS_NvM_00464]                 |
|                   | each AUTOSAR Basic Software                                    | <u>-</u>                        |
|                   | Module shall be named                                          |                                 |
|                   | according the defined                                          |                                 |
|                   | convention                                                     |                                 |
| [SRS_BSW_00375]   | Basic Software Modules shall                                   | [SWS_NvM_NA_00744]              |
|                   | report wake-up reasons                                         |                                 |
| [SRS_BSW_00378]   | AUTOSAR shall provide a                                        | [SWS_NvM_NA_00744]              |
|                   | boolean type                                                   |                                 |
| [SRS_BSW_00383]   | The Basic Software Module                                      | [SWS_NvM_00465] [SWS_NvM_00466] |
|                   | specifications shall specify                                   |                                 |
|                   | which other configuration files                                |                                 |
|                   | from other modules they use at                                 |                                 |
|                   | least in the description                                       |                                 |

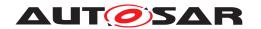

| Requirement       | Description                                               | Satisfied by                    |
|-------------------|-----------------------------------------------------------|---------------------------------|
| [SRS_BSW_00384]   | The Basic Software Module                                 | [SWS_NvM_00465] [SWS_NvM_00466] |
|                   | specifications shall specify at                           |                                 |
|                   | least in the description which other modules they require |                                 |
| [SRS_BSW_00385]   | List possible error notifications                         | [SWS_NvM_00027] [SWS_NvM_91004] |
| [SRS BSW 00386]   | The BSW shall specify the                                 | [SWS NvM 00027] [SWS NvM 91004] |
| [0.10_2011_00000] | configuration and conditions for                          | [6.1.6_1.1.1.2002.1]            |
|                   | detecting an error                                        |                                 |
| [SRS_BSW_00398]   | The link-time configuration is                            | [SWS_NvM_NA_00744]              |
|                   | achieved on object code basis in                          |                                 |
|                   | the stage after compiling and                             |                                 |
| [SRS_BSW_00399]   | before linking  Parameter-sets shall be located           | [SWS_NvM_NA_00744]              |
| [500_050_0039]    | in a separate segment and shall                           | [3773_17771]                    |
|                   | be loaded after the code                                  |                                 |
| [SRS_BSW_00400]   | Parameter shall be selected                               | [SWS_NvM_NA_00744]              |
|                   | from multiple sets of parameters                          |                                 |
|                   | after code has been loaded and                            |                                 |
| 1000 DOW 004041   | started                                                   | FOWO N. M. NA. 007441           |
| [SRS_BSW_00404]   | BSW Modules shall support post-build configuration        | [SWS_NvM_NA_00744]              |
| [SRS_BSW_00405]   | BSW Modules shall support                                 | [SWS_NvM_NA_00744]              |
| [0110_D011_00400] | multiple configuration sets                               | [5445_1444]                     |
| [SRS_BSW_00406]   | A static status variable denoting                         | [SWS_NvM_00027] [SWS_NvM_00399] |
|                   | if a BSW module is initialized                            | [SWS_NvM_00400] [SWS_NvM_91004] |
|                   | shall be initialized with value 0                         |                                 |
|                   | before any APIs of the BSW                                |                                 |
| [SRS_BSW_00414]   | module is called Init functions shall have a pointer      | [SWS NvM 00447]                 |
| [3N3_B3W_00414]   | to a configuration structure as                           | [3773_17777]                    |
|                   | single parameter                                          |                                 |
| [SRS_BSW_00415]   | Interfaces which are provided                             | [SWS_NvM_NA_00744]              |
|                   | exclusively for one module shall                          |                                 |
|                   | be separated into a dedicated                             |                                 |
| ICDC DCW 004161   | header file The sequence of modules to be                 | ICINC NUM NA 007441             |
| [SRS_BSW_00416]   | initialized shall be configurable                         | [SWS_NvM_NA_00744]              |
| [SRS_BSW_00417]   | Software which is not part of the                         | [SWS_NvM_NA_00744]              |
|                   | SW-C shall report error events                            | ,                               |
|                   | only after the Dem is fully                               |                                 |
| 1000              | operational.                                              | TOWN ALL ALL STATES             |
| [SRS_BSW_00422]   | Pre-de-bouncing of error status                           | [SWS_NvM_NA_00744]              |
|                   | information is done within the Dem                        |                                 |
| [SRS_BSW_00423]   | BSW modules with AUTOSAR                                  | [SWS_NvM_NA_00744]              |
| [30_2000.20]      | interfaces shall be describable                           | [                               |
|                   | with the means of the SW-C                                |                                 |
|                   | Template                                                  |                                 |
| [SRS_BSW_00425]   | The BSW module description                                | [SWS_NvM_00464]                 |
|                   | template shall provide means to                           |                                 |
|                   | model the defined trigger conditions of schedulable       |                                 |
|                   | objects                                                   |                                 |
|                   | ONJECIS                                                   |                                 |

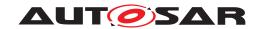

| Requirement                         | Description                               | Satisfied by                                                       |
|-------------------------------------|-------------------------------------------|--------------------------------------------------------------------|
| [SRS_BSW_00426]                     | BSW Modules shall ensure data             | [SWS_NvM_NA_00744]                                                 |
| ·                                   | consistency of data which is              |                                                                    |
|                                     | shared between BSW modules                |                                                                    |
| [SRS_BSW_00427]                     | ISR functions shall be defined            | [SWS_NvM_NA_00744]                                                 |
|                                     | and documented in the BSW                 |                                                                    |
|                                     | module description template               |                                                                    |
| [SRS_BSW_00429]                     | Access to OS is restricted                | [SWS_NvM_00332]                                                    |
| [SRS_BSW_00432]                     | Modules should have separate              | [SWS_NvM_NA_00744]                                                 |
|                                     | main processing functions for             |                                                                    |
|                                     | read/receive and write/transmit           |                                                                    |
|                                     | data path                                 |                                                                    |
| [SRS_BSW_00457]                     | Callback functions of Application         | [SWS_NvM_00467] [SWS_NvM_00468]                                    |
|                                     | software components shall be              | [SWS_NvM_00469] [SWS_NvM_00539]                                    |
| ICDC LIDC 005003                    | invoked by the Basis SW                   | [SWS_NvM_00540]                                                    |
| [SRS_LIBS_08533]                    | No description                            | [SWS_NvM_00454] [SWS_NvM_00460]                                    |
| [CDC   IDC 005051                   | No description                            | [SWS_NvM_00540] [SWS_NvM_00764]<br>[SWS_NvM_00461]                 |
| [SRS_LIBS_08535]<br>[SRS_Mem_00011] | No description The NVRAM manager shall be | [SWS_NVM_00461]                                                    |
| [OHO_MEIII_00011]                   | independent from its underlying           | [0000_10010137]                                                    |
|                                     | memory hardware.                          |                                                                    |
| [SRS_Mem_00013]                     | The NVRAM manager shall                   | [SWS NvM 00162] [SWS NvM 00698]                                    |
| [5:15_mcm_00010]                    | provide a mechanism to handle             | [SWS_NvM_00699]                                                    |
|                                     | multiple, concurrent read / write         | [                                                                  |
|                                     | requests                                  |                                                                    |
| [SRS_Mem_00016]                     | The NVRAM manager shall                   | [SWS_NvM_00010] [SWS_NvM_00051]                                    |
|                                     | provide functionality to read out         | [SWS_NvM_00122] [SWS_NvM_00195]                                    |
|                                     | data associated with an NVRAM             | [SWS_NvM_00196] [SWS_NvM_00454]                                    |
|                                     | block from the non-volatile               | [SWS_NvM_00629] [SWS_NvM_00764]                                    |
|                                     | memory                                    | [SWS_NvM_00765] [SWS_NvM_00766]                                    |
|                                     |                                           | [SWS_NvM_00825] [SWS_NvM_00898]                                    |
|                                     |                                           | [SWS_NvM_00899]                                                    |
| [SRS_Mem_00017]                     | The NVRAM manager shall                   | [SWS_NvM_00051] [SWS_NvM_00122]                                    |
|                                     | provide functionality to store            | [SWS_NvM_00210] [SWS_NvM_00410]                                    |
|                                     | data associated with an NVRAM             | [SWS_NvM_00455] [SWS_NvM_00622]                                    |
|                                     | block in the non-volatile memory          | [SWS_NvM_00793] [SWS_NvM_00794]<br>[SWS_NvM_00897] [SWS_NvM_00900] |
|                                     |                                           | [SWS_NvM_00901]                                                    |
| [SRS Mem 00018]                     | The NVRAM manager shall                   | [SWS_NvM_00012] [SWS_NvM_00051]                                    |
| [Stro_Mctil_00010]                  | provide functionality to restore          | [SWS_NvM_00122] [SWS_NvM_00266]                                    |
|                                     | an NVRAM block's associated               | [SWS_NvM_00267] [SWS_NvM_00435]                                    |
|                                     | data from ROM defaults                    | [SWS_NvM_00456] [SWS_NvM_00813]                                    |
|                                     | 3                                         | [SWS NvM 00814] [SWS NvM 00816]                                    |
|                                     |                                           | [SWS_NvM_00817] [SWS_NvM_00893]                                    |
|                                     |                                           | [SWS_NvM_00894] [SWS_NvM_00902]                                    |
|                                     |                                           | [SWS_NvM_00903] [SWS_NvM_00951]                                    |
| [SRS_Mem_00020]                     | The NVRAM manager shall                   | [SWS_NvM_00015] [SWS_NvM_00451]                                    |
|                                     | provide functionality to read out         | [SWS_NvM_00895] [SWS_NvM_00896]                                    |
|                                     | the status of read/write                  |                                                                    |
|                                     | operations                                |                                                                    |
| [SRS_Mem_00027]                     | The NVRAM manager shall                   | [SWS_NvM_00442]                                                    |
|                                     | provide an implicit way of                |                                                                    |
|                                     | accessing blocks in the NVRAM             |                                                                    |
|                                     | and in the shared memory                  |                                                                    |
|                                     | (RAM).                                    |                                                                    |

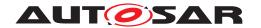

| [SRS_Mem_00030] The NVRAM manager shall implement mechanisms for consistency/integrity checks of data saved in NVRAM  [SRS_Mem_00034] Write accesses of the NVRAM manager to persistent memory shall be executed quasi-parallel to normal operation of the ECU  [SRS_Mem_00038] Treatable errors shall not affect other software components [SWS_NvM_00910] [SWS_NvM_00911] [SWS_NvM_00910] [SWS_NvM_00911] [SWS_NvM_00911] [S |                    | Description                     | Satisfied by                                                       |
|----------------------------------------------------------------------------------------------------|--------------------|---------------------------------|--------------------------------------------------------------------|
| implement mechanisms for consistency/integrity checks of data saved in NVRAM  [SRS_Mem_00034] Write accesses of the NVRAM manager to persistent memory shall be executed quasi-parallel to normal operation of the ECU  [SRS_Mem_00038] Treatable errors shall not affect other software components                                                                                                    |                    | The NVRAM manager shall         | [SWS_NvM_00164] [SWS_NvM_00897]                                    |
| Gata saved in NVRAM   Color                                                                                                    |                    | implement mechanisms for        |                                                                    |
| [SRS_Mem_00034] Write accesses of the NVRAM manager to persistent memory shall be executed quasi-parallel to normal operation of the ECU  [SRS_Mem_00038] Treatable errors shall not affect other software components [SWS_NvM_00748] [SWS_NvM_00911] [SWS_NvM_00911] [SWS_NvM_00911] [SWS_NvM_00948]  [SRS_Mem_00041] Each application shall be enabled to declare the memory requirements at configuration time  [SRS_Mem_00125] For each block a notification shall be configurable  [SRS_Mem_00127] The NVRAM manager shall allow enabling/disabling a write protection for each NVRAM block individually  [SRS_Mem_00129] The NVRAM manager shall repair data in blocks of management type 'NVRAM  [SWS_NvM_00162] [SWS_NvM_00748] [SWS_NvM_00916] [SWS_NvM_00916] [SWS_NvM_00916] [SWS_NvM_00165] [SWS_NvM_00165] [SWS_NvM_00165] [SWS_NvM_00582]                                                                                                    |                    | consistency/integrity checks of |                                                                    |
| manager to persistent memory shall be executed quasi-parallel to normal operation of the ECU  [SRS_Mem_00038] Treatable errors shall not affect other software components                                                                                                    |                    |                                 |                                                                    |
| shall be executed quasi-parallel to normal operation of the ECU  [SRS_Mem_00038] Treatable errors shall not affect other software components                                                                                                    | [SRS_Mem_00034]    |                                 | [SWS_NvM_00162]                                                    |
| [SRS_Mem_00038] Treatable errors shall not affect other software components of the ECU  [SRS_Mem_00038] Treatable errors shall not affect other software components [SWS_NvM_00910] [SWS_NvM_00911 [SWS_NvM_00948]]  [SRS_Mem_00041] Each application shall be enabled to declare the memory requirements at configuration time [SWS_NvM_00051] [SWS_NvM_000122 [SWS_NvM_00051] [SWS_NvM_000122 [SWS_NvM_00051] [SWS_NvM_000122 [SWS_NvM_00051] [SWS_NvM_000122 [SWS_NvM_00051] [SWS_NvM_000122 [SWS_NvM_00051] [SWS_NvM_000122 [SWS_NvM_00051] [SWS_NvM_000122 [SWS_NvM_00051] [SWS_NvM_000122 [SWS_NvM_00051] [SWS_NvM_00016] [SWS_NvM_000450 [SWS_NvM_000450 [SWS_NvM_00016] [SWS_NvM_000450 [SWS_NvM_000748] [SWS_NvM_000748] [SWS_NvM_000165] [SWS_NvM_000582 [SWS_NvM_000582 [SWS_NvM_00 |                    |                                 |                                                                    |
| [SRS_Mem_00038] Treatable errors shall not affect other software components of the software components of the software components |                    |                                 |                                                                    |
| other software components  [SWS_NvM_00910] [SWS_NvM_00911]  [SRS_Mem_00041] Each application shall be enabled to declare the memory requirements at configuration time  [SRS_Mem_00125] For each block a notification shall be configurable  [SRS_Mem_00127] The NVRAM manager shall allow enabling/disabling a write protection for each NVRAM block individually  [SRS_Mem_00129] The NVRAM manager shall repair data in blocks of management type 'NVRAM  [SWS_NvM_00051] [SWS_NvM_00122  [SWS_NvM_000463]  [SWS_NvM_00016] [SWS_NvM_00450  [SWS_NvM_00748]                                                                                                    |                    |                                 |                                                                    |
| [SRS_Mem_00041] Each application shall be enabled to declare the memory requirements at configuration time  [SRS_Mem_00125] For each block a notification shall be configurable  [SRS_Mem_00127] The NVRAM manager shall allow enabling/disabling a write protection for each NVRAM block individually  [SRS_Mem_00129] The NVRAM manager shall repair data in blocks of management type 'NVRAM [SWS_NvM_00165] [SWS_NvM_00582]                                                                                                    | [SRS_Mem_00038]    |                                 |                                                                    |
| [SRS_Mem_00041] Each application shall be enabled to declare the memory requirements at configuration time  [SRS_Mem_00125] For each block a notification shall be configurable  [SRS_Mem_00127] The NVRAM manager shall allow enabling/disabling a write protection for each NVRAM block individually  [SRS_Mem_00129] The NVRAM manager shall repair data in blocks of management type 'NVRAM [SWS_NvM_00165] [SWS_NvM_00582]                                                                                                    |                    | other software components       |                                                                    |
| enabled to declare the memory requirements at configuration time  [SRS_Mem_00125] For each block a notification shall be configurable  [SRS_Mem_00127] The NVRAM manager shall allow enabling/disabling a write protection for each NVRAM block individually  [SRS_Mem_00129] The NVRAM manager shall repair data in blocks of management type 'NVRAM    SWS_NvM_00016] [SWS_NvM_000450]                                                                                                    | ICDC Mom 000411    | Fach application shall be       |                                                                    |
| requirements at configuration time  [SRS_Mem_00125] For each block a notification shall be configurable  [SRS_Mem_00127] The NVRAM manager shall allow enabling/disabling a write protection for each NVRAM block individually  [SRS_Mem_00129] The NVRAM manager shall repair data in blocks of management type 'NVRAM    SWS_NvM_00016] [SWS_NvM_000450]                                                                                                    | [5K5_Wem_00041]    |                                 | [5W5_NVM_00051][5W5_NVM_00122]                                     |
| [SRS_Mem_00125] For each block a notification shall be configurable  [SRS_Mem_00127] The NVRAM manager shall allow enabling/disabling a write protection for each NVRAM block individually  [SRS_Mem_00129] The NVRAM manager shall repair data in blocks of management type 'NVRAM [SWS_NvM_00165] [SWS_NvM_00582]                                                                                                    |                    |                                 |                                                                    |
| [SRS_Mem_00125] For each block a notification shall be configurable  [SRS_Mem_00127] The NVRAM manager shall allow enabling/disabling a write protection for each NVRAM block individually  [SRS_Mem_00129] The NVRAM manager shall repair data in blocks of management type 'NVRAM [SWS_NvM_00165] [SWS_NvM_00582]                                                                                                    |                    |                                 |                                                                    |
| shall be configurable  [SRS_Mem_00127] The NVRAM manager shall allow enabling/disabling a write protection for each NVRAM block individually  [SRS_Mem_00129] The NVRAM manager shall repair data in blocks of management type 'NVRAM                                                                                                    | ISRS Mem 001251    |                                 | ISWS_NvM_004631                                                    |
| [SRS_Mem_00127] The NVRAM manager shall allow enabling/disabling a write protection for each NVRAM block individually  [SRS_Mem_00129] The NVRAM manager shall repair data in blocks of management type 'NVRAM                                                                                                    | [0.10000120]       |                                 | [5.1.5_14411_00100]                                                |
| allow enabling/disabling a write protection for each NVRAM block individually  [SRS_Mem_00129] The NVRAM manager shall repair data in blocks of management type 'NVRAM                                                                                                    | [SRS Mem 001271    |                                 | [SWS NvM 00016] [SWS NvM 00450]                                    |
| protection for each NVRAM block individually  [SRS_Mem_00129] The NVRAM manager shall repair data in blocks of management type 'NVRAM [SWS_NvM_00165] [SWS_NvM_00582]                                                                                                    | [0.10_11011_0011_1 |                                 |                                                                    |
| block individually                                                                                                    |                    |                                 |                                                                    |
| repair data in blocks of management type 'NVRAM                                                                                                    |                    | block individually              |                                                                    |
| management type 'NVRAM                                                                                                    | [SRS_Mem_00129]    | The NVRAM manager shall         | [SWS_NvM_00165] [SWS_NvM_00582]                                    |
|                                                                                                    |                    | ·                               |                                                                    |
|                                                                                                    |                    |                                 |                                                                    |
| redundant'                                                                                                    |                    |                                 |                                                                    |
| [SRS_Mem_00135] The NVRAM manager shall have [SWS_NvM_00034]                                                                                                    | [SRS_Mem_00135]    |                                 | [SWS_NvM_00034]                                                    |
| an unique configuration identifier                                                                                                    | [ODO M 00400]      |                                 | FOWO N. M. 000401 FOWO N. M. 000501                                |
|                                                                                                    | [SRS_Mem_00136]    | · ·                             | [SWS_NvM_00849] [SWS_NvM_00850]                                    |
|                                                                                                    |                    |                                 | [SWS_NvM_00852] [SWS_NvM_00853]<br>[SWS_NvM_00854] [SWS_NvM_00906] |
| associated with an NVRAM [SWS_NVM_00909]                                                                                                    |                    | <b>.</b>                        |                                                                    |
| Block during runtime                                                                                                    |                    |                                 | [0000_1000_0000]                                                   |
|                                                                                                    | ISRS Mem 001371    |                                 | [SWS_NvM_00855] [SWS_NvM_00856]                                    |
|                                                                                                    | [0.1000.10.1]      |                                 | [SWS_NvM_00857] [SWS_NvM_00858]                                    |
|                                                                                                    |                    | · ·                             | [SWS_NvM_00859] [SWS_NvM_00860]                                    |
|                                                                                                    |                    | _                               | [SWS_NvM_00861] [SWS_NvM_00862]                                    |
| [SWS_NvM_00863]                                                                                                    |                    |                                 | [SWS_NvM_00863]                                                    |
|                                                                                                    | [SRS_Mem_08000]    |                                 | [SWS_NvM_00051] [SWS_NvM_00123]                                    |
| able to access multiple [SWS_NvM_00442]                                                                                                    |                    |                                 | [SWS_NvM_00442]                                                    |
| non-volatile memory devices                                                                                                    | 1000 M             | •                               | 100MO NI NI 004401                                                 |
| [SRS_Mem_08007] The NVRAM manager shall [SWS_NvM_00448]                                                                                                    | [SRS_Mem_08007]    |                                 | [SWS_NVM_00448]                                                    |
| provide a service for the                                                                                                    |                    | · ·                             |                                                                    |
| selection of valid dataset NV blocks                                                                                                    |                    |                                 |                                                                    |
|                                                                                                    | ISBS Mem 080001    |                                 | [SWS_NvM_00325] [SWS_NvM_00326]                                    |
| allow a static configuration of a [SWS_NvM_00577]                                                                                                    | [0.10_incin_00009] |                                 |                                                                    |
| default write protection (on/off)                                                                                                    |                    |                                 | [                                                                  |
| for each NVRAM block                                                                                                    |                    |                                 |                                                                    |
|                                                                                                    | [SRS_Mem 08010]    |                                 | [SWS_NvM_00171] [SWS_NvM_00172]                                    |
| the ROM default data to the data                                                                                                    | '                  |                                 | -                                                                  |
| area of the corresponding RAM                                                                                                    |                    | area of the corresponding RAM   |                                                                    |
| block if it can not read data from                                                                                                    |                    |                                 | I                                                                  |
| NV into RAM                                                                                                    |                    |                                 |                                                                    |

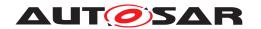

| Sequirement                                                                                                    |
|----------------------------------------------------------------------------------------------------|
| provide a service to invalidate a block of data in the non-volatile memory  [SRS_Mem_08014] The NVRAM manager shall allow a non-continuous RAM block allocation in the global RAM area  [SRS_Mem_08015] Some of the NV Blocks in the NVRAM shall never be erased nor be replaced with the default ROM data after first initialization  [SRS_Mem_08534] The NVRAM manager shall support two classes of RAM data blocks  [SRS_Mem_08540] The NVRAM manager shall provide a function for aborting the shutdown process  [SRS_Mem_08541] The NVRAM manager shall guarantee that an accepted write request will be processed  [SRS_Mem_08542] The NVRAM manager shall provide a prioritization for job processing order  [SRS_Mem_08544] The NVRAM manager shall provide a service to erase the NV block(s) associated with an NVRAM block  [SRS_Mem_08545] The NVRAM Manager shall provide a service to erase the NV block(s) associated with an NVRAM block  [SRS_Mem_08545] The NVRAM Manager shall [SWS_NVM_00415] [SWS_NVM_00457]                                                                                                    |
| Block of data in the non-volatile memory                                                                                                    |
| [SRS_Mem_08014] The NVRAM manager shall allow a non-continuous RAM block allocation in the global RAM area  [SRS_Mem_08015] Some of the NV Blocks in the NVRAM shall never be erased nor be replaced with the default ROM data after first initialization  [SRS_Mem_08534] The NVRAM manager shall provide a function for aborting the shutdown process  [SRS_Mem_08540] The NVRAM manager shall guarantee that an accepted write request will be processed write request will be processed  [SRS_Mem_08542] The NVRAM manager shall provide a prioritization for job processing order  [SRS_Mem_08542] The NVRAM manager shall provide a prioritization for job processing order  [SRS_Mem_08543] The NVRAM manager shall provide a service to erase the NV block(s) associated with an NVRAM block  [SRS_Mem_08545] The NVRAM Manager shall provide a Service to erase the NV block(s) associated with an NVRAM block  [SRS_Mem_08545] The NVRAM Manager shall [SWS_NVM_00241] [SWS_NVM_00455]                                                                                                    |
| [SRS_Mem_08014] The NVRAM manager shall allow a non-continuous RAM block allocation in the global RAM area  [SRS_Mem_08015] Some of the NV Blocks in the NVRAM shall never be erased nor be replaced with the default ROM data after first initialization  [SRS_Mem_08534] The NVRAM manager shall support two classes of RAM data blocks  [SRS_Mem_08540] The NVRAM manager shall provide a function for aborting the shutdown process  [SRS_Mem_08541] The NVRAM manager shall guarantee that an accepted write request will be processed write request will be processed  [SRS_Mem_08542] The NVRAM manager shall provide a prioritization for job processing order  [SRS_Mem_08543] The NVRAM manager shall provide a service to erase the NV Block(s) associated with an NVRAM block  [SRS_Mem_08545] The NVRAM Manager shall provide a service to erase the NV Block(s) associated with an NVRAM block  [SRS_Mem_08545] The NVRAM Manager shall [SWS_NVM_00241] [SWS_NVM_00455]                                                                                                    |
| allow a non-continuous RAM block allocation in the global RAM area  [SRS_Mem_08015] Some of the NV Blocks in the NVRAM shall never be erased nor be replaced with the default ROM data after first initialization  [SRS_Mem_08534] The NVRAM manager shall support two classes of RAM data blocks  [SRS_Mem_08540] The NVRAM manager shall provide a function for aborting the shutdown process  [SRS_Mem_08541] The NVRAM manager shall guarantee that an accepted write request will be processed write request will be processed [SWS_NVM_000472] [SWS_NVM_000748] [SWS_NVM_00748] [SWS_NVM_00748] [SWS_NVM_00748] [SWS_NVM_00748] [SWS_NVM_00748] [SWS_NVM_00748] [SWS_NVM_00748] [SWS_NVM_00748] [SWS_NVM_00748] [SWS_NVM_00748] [SWS_NVM_000378] [SWS_NVM_00378] [SWS_NVM_003564]  [SRS_Mem_08544] The NVRAM manager shall provide a service to erase the NV block(s) associated with an NVRAM block  [SRS_Mem_08545] The NVRAM Manager shall [SWS_NVM_00241] [SWS_NVM_00405]                                                                                                    |
| SRS_Mem_08015  Some of the NV Blocks in the NVRAM shall never be erased nor be replaced with the default ROM data after first initialization    SRS_Mem_08534  The NVRAM manager shall provide a function for aborting the shutdown process                                                                                                    |
| [SRS_Mem_08015] Some of the NV Blocks in the NVRAM shall never be erased nor be replaced with the default ROM data after first initialization  [SRS_Mem_08534] The NVRAM manager shall support two classes of RAM data blocks  [SRS_Mem_08540] The NVRAM manager shall provide a function for aborting the shutdown process  [SRS_Mem_08541] The NVRAM manager shall guarantee that an accepted write request will be processed write request will be processed [SWS_NvM_000472] [SWS_NvM_00622] [SWS_NvM_00748] [SWS_NvM_00748] [SWS_NvM_00748] [SWS_NvM_00748] [SWS_NvM_00748] [SWS_NvM_00378] [SWS_NvM_000564] [SWS_NvM_00564] [SWS_NvM_00564] [SWS_NvM_00564] [SWS_NvM_00457] [SWS_NvM_00457] [SWS_NvM_00455] |
| [SRS_Mem_08015] Some of the NV Blocks in the NVRAM shall never be erased nor be replaced with the default ROM data after first initialization  [SRS_Mem_08534] The NVRAM manager shall support two classes of RAM data blocks  [SRS_Mem_08540] The NVRAM manager shall provide a function for aborting the shutdown process  [SRS_Mem_08541] The NVRAM manager shall guarantee that an accepted write request will be processed  [SRS_Mem_08542] The NVRAM manager shall provide a prioritization for job processing order  [SRS_Mem_08544] The NVRAM manager shall provide a service to erase the NV block(s) associated with an NVRAM block  [SRS_Mem_08545] The NVRAM Manager shall provide a Service to erase the NV block(s) associated with an NVRAM block  [SRS_Mem_08545] The NVRAM Manager shall [SWS_NVM_00241] [SWS_NVM_004055]                                                                                                    |
| NVRAM shall never be erased nor be replaced with the default ROM data after first initialization  [SRS_Mem_08534] The NVRAM manager shall support two classes of RAM data blocks  [SRS_Mem_08540] The NVRAM manager shall provide a function for aborting the shutdown process  [SRS_Mem_08541] The NVRAM manager shall guarantee that an accepted write request will be processed write request will be processed  [SRS_Mem_08542] The NVRAM manager shall provide a prioritization for job processing order  [SRS_Mem_08544] The NVRAM manager shall provide a service to erase the NV block(s) associated with an NVRAM block  [SRS_Mem_08545] The NVRAM Manager shall [SWS_NvM_00241] [SWS_NvM_00455]                                                                                                    |
| [SRS_Mem_08534] The NVRAM manager shall support two classes of RAM data blocks  [SRS_Mem_08540] The NVRAM manager shall provide a function for aborting the shutdown process  [SRS_Mem_08541] The NVRAM manager shall guarantee that an accepted write request will be processed  [SRS_Mem_08542] The NVRAM manager shall provide a prioritization for job processing order  [SRS_Mem_08544] The NVRAM manager shall provide a prioritization for job processing order  [SRS_Mem_08544] The NVRAM manager shall provide a service to erase the NV block(s) associated with an NVRAM block  [SRS_Mem_08545] The NVRAM Manager shall [SWS_NVM_00241] [SWS_NVM_00405]                                                                                                    |
| [SRS_Mem_08534] The NVRAM manager shall support two classes of RAM data blocks  [SRS_Mem_08540] The NVRAM manager shall provide a function for aborting the shutdown process  [SRS_Mem_08541] The NVRAM manager shall guarantee that an accepted write request will be processed  [SRS_Mem_08542] The NVRAM manager shall provide a prioritization for job processing order  [SRS_Mem_08544] The NVRAM manager shall provide a prioritization for job processing order  [SRS_Mem_08544] The NVRAM manager shall provide a service to erase the NV block(s) associated with an NVRAM block  [SRS_Mem_08545] The NVRAM Manager shall [SWS_NVM_00241] [SWS_NVM_00405]                                                                                                    |
| support two classes of RAM data blocks  [SRS_Mem_08540] The NVRAM manager shall provide a function for aborting the shutdown process  [SRS_Mem_08541] The NVRAM manager shall guarantee that an accepted write request will be processed write request will be processed  [SRS_Mem_08542] The NVRAM manager shall provide a prioritization for job processing order  [SRS_Mem_08544] The NVRAM manager shall provide a service to erase the NV block(s) associated with an NVRAM block  [SRS_Mem_08545] The NVRAM Manager shall [SWS_NVM_00241] [SWS_NVM_00405]                                                                                                    |
| support two classes of RAM data blocks  [SRS_Mem_08540] The NVRAM manager shall provide a function for aborting the shutdown process  [SRS_Mem_08541] The NVRAM manager shall guarantee that an accepted write request will be processed write request will be processed  [SRS_Mem_08542] The NVRAM manager shall provide a prioritization for job processing order  [SRS_Mem_08544] The NVRAM manager shall provide a service to erase the NV block(s) associated with an NVRAM block  [SRS_Mem_08545] The NVRAM Manager shall [SWS_NVM_00241] [SWS_NVM_00405]                                                                                                    |
| [SRS_Mem_08540] The NVRAM manager shall provide a function for aborting the shutdown process  [SRS_Mem_08541] The NVRAM manager shall guarantee that an accepted write request will be processed [SWS_NvM_00208] [SWS_NvM_00384] [SWS_NvM_00472] [SWS_NvM_00622] [SWS_NvM_00748] [SWS_NvM_00798]  [SRS_Mem_08542] The NVRAM manager shall provide a prioritization for job processing order  [SRS_Mem_08544] The NVRAM manager shall provide a service to erase the NV block(s) associated with an NVRAM block  [SRS_Mem_08545] The NVRAM Manager shall [SWS_NvM_00241] [SWS_NvM_00405]                                                                                                    |
| provide a function for aborting the shutdown process  [SRS_Mem_08541] The NVRAM manager shall guarantee that an accepted write request will be processed [SWS_NvM_00472] [SWS_NvM_00622] [SWS_NvM_00748] [SWS_NvM_00798]  [SRS_Mem_08542] The NVRAM manager shall provide a prioritization for job processing order  [SRS_Mem_08544] The NVRAM manager shall provide a service to erase the NV block(s) associated with an NVRAM block  [SRS_Mem_08545] The NVRAM Manager shall [SWS_NvM_00241] [SWS_NvM_00405]                                                                                                    |
| provide a function for aborting the shutdown process  [SRS_Mem_08541] The NVRAM manager shall guarantee that an accepted write request will be processed [SWS_NvM_00472] [SWS_NvM_00622] [SWS_NvM_00748] [SWS_NvM_00798]  [SRS_Mem_08542] The NVRAM manager shall provide a prioritization for job processing order  [SRS_Mem_08544] The NVRAM manager shall provide a service to erase the NV block(s) associated with an NVRAM block  [SRS_Mem_08545] The NVRAM Manager shall [SWS_NvM_00241] [SWS_NvM_00405]                                                                                                    |
| [SRS_Mem_08541] The NVRAM manager shall guarantee that an accepted write request will be processed [SWS_NvM_00472] [SWS_NvM_00622] [SWS_NvM_00748] [SWS_NvM_00798] [SRS_Mem_08542] The NVRAM manager shall provide a prioritization for job processing order [SRS_Mem_08544] The NVRAM manager shall provide a service to erase the NV block(s) associated with an NVRAM block [SWS_NvM_00241] [SWS_NvM_00405]                                                                                                    |
| guarantee that an accepted write request will be processed  [SRS_Mem_08542] The NVRAM manager shall provide a prioritization for job processing order  [SRS_Mem_08544] The NVRAM manager shall provide a service to erase the NV block(s) associated with an NVRAM block  [SRS_Mem_08545] The NVRAM Manager shall [SWS_NvM_00415] [SWS_NvM_00457]                                                                                                    |
| write request will be processed [SWS_NvM_00748] [SWS_NvM_00798]  [SRS_Mem_08542] The NVRAM manager shall provide a prioritization for job processing order  [SRS_Mem_08544] The NVRAM manager shall provide a service to erase the NV block(s) associated with an NVRAM block  [SRS_Mem_08545] The NVRAM Manager shall [SWS_NvM_00241] [SWS_NvM_00405]                                                                                                    |
| [SRS_Mem_08542] The NVRAM manager shall provide a prioritization for job processing order  [SRS_Mem_08544] The NVRAM manager shall provide a service to erase the NV block(s) associated with an NVRAM block  [SRS_Mem_08545] The NVRAM Manager shall [SWS_NvM_0032] [SWS_NvM_00378]  [SWS_NvM_00032] [SWS_NvM_00378]  [SWS_NvM_00415] [SWS_NvM_00457]                                                                                                    |
| provide a prioritization for job processing order  [SRS_Mem_08544] The NVRAM manager shall provide a service to erase the NV block(s) associated with an NVRAM block  [SRS_Mem_08545] The NVRAM Manager shall [SWS_NvM_00241] [SWS_NvM_00405]                                                                                                    |
| [SRS_Mem_08544] The NVRAM manager shall provide a service to erase the NV block(s) associated with an NVRAM block  [SRS_Mem_08545] The NVRAM Manager shall [SWS_NvM_00241] [SWS_NvM_00405]                                                                                                    |
| [SRS_Mem_08544] The NVRAM manager shall provide a service to erase the NV block(s) associated with an NVRAM block [SRS_Mem_08545] The NVRAM Manager shall [SWS_NvM_00241] [SWS_NvM_00405]                                                                                                    |
| provide a service to erase the NV block(s) associated with an NVRAM block  [SRS_Mem_08545] The NVRAM Manager shall [SWS_NvM_00241] [SWS_NvM_00405]                                                                                                    |
| . NV block(s) associated with an NVRAM block  [SRS_Mem_08545] The NVRAM Manager shall [SWS_NvM_00241] [SWS_NvM_00405]                                                                                                    |
| NVRAM block     SRS_Mem_08545  The NVRAM Manager shall   [SWS_NvM_00241] [SWS_NvM_00405]                                                                                                    |
| [SRS_Mem_08545] The NVRAM Manager shall [SWS_NvM_00241] [SWS_NvM_00405]                                                                                                    |
|                                                                                                    |
| provide a service for marking the   ISWS_NVM_004531 ISWS_NVM_00061                                                                                                    |
|                                                                                                    |
| permanent RAM data block of [SWS_NvM_00909]                                                                                                    |
| an NVRAM block valid                                                                                                    |
| [SRS_Mem_08546] It shall be possible to protect [SWS_NvM_00240] [SWS_NvM_00548]                                                                                                    |
| permanent RAM data blocks                                                                                                    |
| against data loss due to reset                                                                                                    |
| [SRS_Mem_08547] The NVRAM Manager shall be able to distinguish between [SWS_NvM_00132] [SWS_NvM_00164] [SWS_NvM_00165] [SWS_NvM_00174]                                                                                                    |
|                                                                                                    |
| explicitly invalidated and [SWS_NvM_00571] inconsistent data                                                                                                    |
| [SRS_Mem_08548] The NVRAM Manager shall [SWS_NvM_00629] [SWS_NvM_00700]                                                                                                    |
| request default data from the [SWS_NvM_00893] [SWS_NvM_00894]                                                                                                    |
| application [5W3_WW_00093] [5W3_WW_00094]                                                                                                    |
| [SRS_Mem_08549] The NVRAM manager shall [SWS_NvM_00171]                                                                                                    |
| provide functionality to                                                                                                    |
| automatically initialize RAM data                                                                                                    |
| blocks after a software update                                                                                                    |
| [SRS_Mem_08550] The NVRAM Manager shall [SWS_NvM_00344] [SWS_NvM_00345]                                                                                                    |
| provide a service for marking [SWS_NvM_00696] [SWS_NvM_00906]                                                                                                    |
| permanent RAM data blocks as [SWS_NvM_00909]                                                                                                    |
| modified/unmodified                                                                                                    |

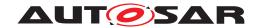

| Requirement     | Description                          | Satisfied by                    |
|-----------------|--------------------------------------|---------------------------------|
| [SRS_Mem_08554] | The NVRAM manager shall retry        | [SWS_NvM_00213] [SWS_NvM_00526] |
|                 | read and write operations on         | [SWS_NvM_00527] [SWS_NvM_00529] |
|                 | NVRAM blocks if they have not        | [SWS_NvM_00581] [SWS_NvM_00804] |
|                 | succeeded up to a configurable       | [SWS_NvM_00897] [SWS_NvM_00907] |
|                 | number of times                      | [SWS_NvM_00908]                 |
| [SRS_Mem_08555] | The NVRAM manager shall              | [SWS_NvM_00523] [SWS_NvM_00524] |
|                 | provide mechanisms for static        | [SWS_NvM_00593]                 |
|                 | verification of the block identifier |                                 |
|                 | when reading an NVRAM block          |                                 |
| [SRS_Mem_08556] | The NVRAM manager shall              | [SWS_NvM_00527] [SWS_NvM_00528] |
|                 | provide a mechanism for              | [SWS_NvM_00529] [SWS_NvM_00897] |
|                 | verification of the written block    |                                 |
|                 | data by again reading and            |                                 |
|                 | comparing it                         |                                 |
| [SRS_Mem_08558] | The NVRAM manager shall              | [SWS_NvM_00458]                 |
|                 | provide a mechanism to remove        |                                 |
|                 | all unprocessed requests             |                                 |
|                 | associated with a NVRAM block        |                                 |
| [SRS_Mem_08560] | Each NVRAM block shall be            | [SWS_NvM_00535] [SWS_NvM_00536] |
|                 | configurable for shared access       |                                 |
| [SWS_BSW        | No description                       | [SWS_NvM_00447]                 |
| 00047]          |                                      |                                 |
| [SWS_NvM_08541] | No description                       | [SWS_NvM_00897]                 |

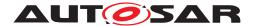

# 7 Functional specification

# 7.1 Basic architecture guidelines

### 7.1.1 Layer structure

The figure below shows the communication interaction of module NvM.

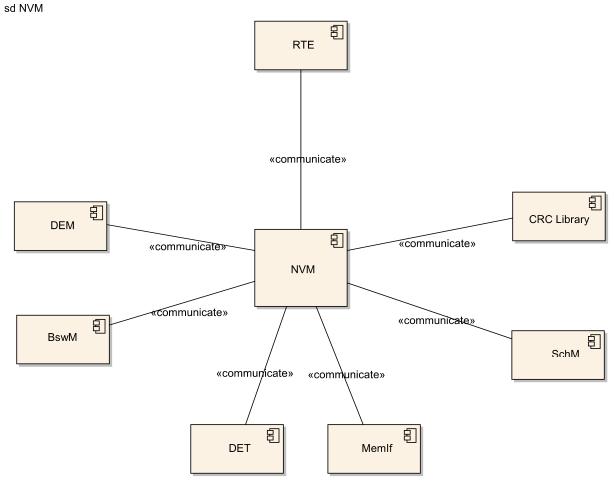

Figure 7.1: NVRAM Manager interactions overview

#### 7.1.2 Addressing scheme for the memory hardware abstraction

[SWS\_NvM\_00051] [The Memory Abstraction Interface, the underlying Flash EEP-ROM Emulation and EEPROM Abstraction Layer provide the NvM module with a virtual linear 32bit address space which is composed of a 16bit block number and a 16bit block address offset.] (SRS\_Mem\_00041, SRS\_Mem\_08000, SRS\_Mem\_08014, SRS\_Mem\_00016, SRS\_Mem\_00017, SRS\_Mem\_00018)

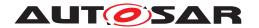

Hint: According to [SWS\_NvM\_00051], the NvM module allows for a (theoretical) maximum of 65536 logical blocks, each logical block having a (theoretical) maximum size of 64 Kbytes.

**[SWS\_NvM\_00122]** [The NvM module shall further subdivide the 16bit Fee/Ea block number into the following parts:

- NV block base number (NVM\_NV\_BLOCK\_BASE\_NUMBER) with a bit width of (16 -NVM\_DATASET\_SELECTION\_BITS)
- Data index with a bit width of (NVM\_DATASET\_SELECTION\_BITS)

](SRS\_Mem\_00041, SRS\_Mem\_08014, SRS\_Mem\_00016, SRS\_Mem\_00017, SRS\_Mem\_00018)

**[SWS\_NvM\_00343]** [Handling/addressing of redundant NVRAM blocks shall be done towards the memory hardware abstraction in the same way like for dataset NVRAM blocks, i.e. the redundant NV blocks shall be managed by usage of the configuration parameter NvMDatasetSelectionBits.] ()

**[SWS\_NvM\_00123]** The NV block base number (NVM\_NV\_BLOCK\_BASE\_NUMBER) shall be located in the most significant bits of the Fee/Ea block number. *(SRS\_-Mem\_08000)* 

[SWS\_NvM\_00442] The configuration tool shall configure the block identifiers.] (SRS Mem 08000, SRS Mem 00027, SRS Mem 08014)

**[SWS\_NvM\_00443]** The NvM module shall not modify the configured block identifiers. ) ()

#### **7.1.2.1 Examples**

To clarify the previously described addressing scheme which is used for NVRAM manager ↔ memory hardware abstraction interaction, the following examples shall help to understand the correlations between the configuration parameters NvMNvBlockBase Number, NvMDatasetSelectionBits on NVRAM manager side and EA\_BLOCK\_NUMBER / FEE\_BLOCK\_NUMBER on memory hardware abstraction side (see 10.2.3).

For the given examples A and B a simple formula is used:

FEE/EA\_BLOCK\_NUMBER = (NvMNvBlockBaseNumber << NvMDatasetSelection Bits) + DataIndex.

#### Example A:

- The configuration parameter NvMDatasetSelectionBits is configured to be 2. This leads to the result that 14 bits are available as range for the configuration parameter NvMNvBlockBaseNumber.
- Range of NvMNvBlockBaseNumber: 0x1..0x3FFE

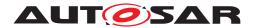

- Range of data index: 0x0..0x3(=2^NvMDatasetSelectionBits-1)
- Range of FEE BLOCK NUMBER/EA BLOCK NUMBER: 0x4..0xFFFB

With this configuration the FEE/EA\_BLOCK\_NUMBER computes using the formula mentioned before should look like in the examples below:

For a native NVRAM block with NvMNvBlockBaseNumber = 2:

NV block is accessed with FEE/EA BLOCK NUMBER = 8

For a redundant NVRAM block with NvMNvBlockBaseNumber = 3:

- 1st NV block with data index 0 is accessed with FEE/EA BLOCK NUMBER = 12
- 2nd NV block with data index 1 is accessed with FEE/EA\_BLOCK\_NUMBER =
   13

For a dataset NVRAM block with NvMNvBlockBaseNumber = 4, NvMNvBlockNum = 3:

- NV block #0 with data index 0 is accessed with FEE/EA BLOCK NUMBER = 16
- NV block #1 with data index 1 is accessed with FEE/EA BLOCK NUMBER = 17
- NV block #2 with data index 2 is accessed with FEE/EA BLOCK NUMBER = 18

#### Example B:

- The configuration parameter NvMDatasetSelectionBits is configured to be 4. This leads to the result that 12 bits are available as range for the configuration parameter NvMNvBlockBaseNumber.
- Range of NvMNvBlockBaseNumber: 0x1..0xFFE
- Range of data index: 0x0..0xF(=2^NvMDatasetSelectionBits-1)
- Range of FEE/EA Block Number: 0x10..0xFFEF

#### 7.1.3 Basic storage objects

### 7.1.3.1 NV block

**[SWS\_NvM\_00125]** [The NV block is a basic storage object and represents a memory area consisting of NV user data and (optionally) a CRC value and (optionally) a NV block header. | ()

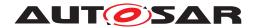

#### **NV Block**

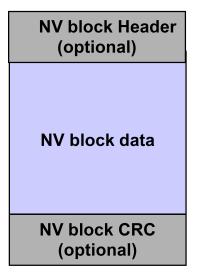

Figure 7.2: NV Block layout

Note: This figure does not show the physical memory layout of an NV block. Only the logical clustering is shown.

#### 7.1.3.2 RAM block

**[SWS\_NvM\_00126]** [The RAM block is a basic storage object and represents an area in RAM consisting of user data and (optionally) a CRC value and (optionally) a NV block header.] ()

**[SWS\_NvM\_00127]** [Restrictions on CRC usage on RAM blocks. CRC is only available if the corresponding NV block(s) also have a CRC. CRC has to be of the same type as that of the corresponding NV block(s). | ()

Note: For more information on Crc configuration, see chapter 10.2.3.

**[SWS\_NvM\_00129]** [The user data area of a RAM block can reside in a different RAM address location (global data section) than the state of the RAM block.] ()

**[SWS\_NvM\_00130]** [The data area of a RAM block shall be accessible from NVRAM Manager and from the application side (data passing from/to the corresponding NV block).]()

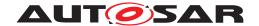

#### **RAM Block**

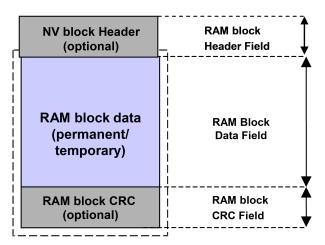

Figure 7.3: RAM Block layout

Note: This figure does not show the physical memory layout of a RAM block. Only the logical clustering is shown.

As the NvM module doesn't support alignment, this could be managed by configuration, i.e. the block length could be enlarged by adding padding to meet alignment requirements.

**[SWS\_NvM\_00373]** [The RAM block data shall contain the permanently or temporarily assigned user data. | ()

**[SWS\_NvM\_00370]** [In case of permanently assigned user data, the address of the RAM block data is known during configuration time.] ()

**[SWS\_NvM\_00372]** [In case of temporarily assigned user data, the address of the RAM block data is not known during configuration time and will be passed to the NvM module during runtime.] ()

**[SWS\_NvM\_00088]** [It shall be possible to allocate each RAM block without address constraints in the global RAM area. The whole number of configured RAM blocks needs not be located in a continuous address space.] ()

#### 7.1.3.3 ROM block

**[SWS\_NvM\_00020]** The ROM block is a basic storage object, resides in the ROM (FLASH) and is used to provide default data in case of an empty or damaged NV block. ()

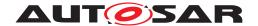

#### **ROM Block**

ROM block data (default data)

Figure 7.4: ROM block layout

#### 7.1.3.4 Administrative block

**[SWS\_NvM\_00134]** [The Administrative block shall be located in RAM and shall contain a block index which is used in association with Dataset NV blocks. Additionally, attribute/error/status information of the corresponding NVRAM block shall be contained.]

**[SWS\_NvM\_00128]** [The NvM module shall use state information of the permanent RAM block or of the RAM mirror in the NvM module in case of explicit syncronization (invalid/valid) to determine the validity of the permanent RAM block user data.] ()

**[SWS\_NvM\_00132]** [The RAM block state "invalid" indicates that the data area of the respective RAM block is invalid. The RAM block state "valid" indicates that the data area of the respective RAM block is valid. | (SRS Mem 08547)

[SWS\_NvM\_00133] [The value of "invalid" shall be represented by all other values except "valid". | ()

**[SWS\_NvM\_00135]** [The Administrative block shall be invisible for the application and is used exclusively by the NvM module for security and administrative purposes of the RAM block and the NVRAM block itself.] ()

**[SWS\_NvM\_00054]** [The NvM module shall use an attribute field to manage the NV block write protection in order to protect/unprotect a NV block data field.] ()

**[SWS\_NvM\_00136]** [The NvM module shall use an error/status field to manage the error/status value of the last request.] ()

#### 7.1.3.5 NV Block Header

**[SWS\_NvM\_00522]** [The NV Block header shall be included first in the NV Block, if the mechanism Static Block ID is enabled. | ()

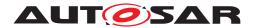

#### **NV Block**

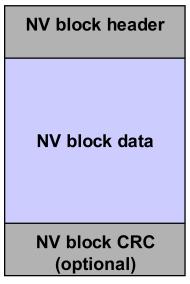

Figure 7.5: NV block layout with Static Block ID enabled

#### 7.1.4 Block management types

#### 7.1.4.1 Block management types overview

**[SWS\_NvM\_00137]** The following types of NVRAM storage shall be supported by the NvM module implementation:

- NVM BLOCK NATIVE
- NVM BLOCK REDUNDANT
- NVM BLOCK DATASET

10

**[SWS\_NvM\_00557]**  $\lceil NVM\_BLOCK\_NATIVE$  type of NVRAM storage shall consist of the following basic storage objects:

NV Blocks: 1

RAM Blocks: 1

ROM Blocks: 0..1

Administrative Blocks:1

10

**[SWS\_NvM\_00558]** [NVM\_BLOCK\_REDUNDANT type of NVRAM storage shall consist of the following basic storage objects:

• NV Blocks: 2

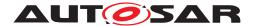

• RAM Blocks: 1

ROM Blocks: 0..1

Administrative Blocks:1

10

**[SWS\_NvM\_00559]** [NVM\_BLOCK\_DATASET type of NVRAM storage shall consist of the following basic storage objects:

NV Blocks: 1..(m<256)\*</li>

• RAM Blocks: 1

• ROM Blocks: 0..n

Administrative Blocks:1

 \* The number of possible datasets depends on the configuration parameter Nv MDatasetSelectionBits.

10

#### 7.1.4.2 NVRAM block structure

**[SWS\_NvM\_00138]** [The NVRAM block shall consist of the mandatory basic storage objects NV block, RAM block and Administrative block.] ()

**[SWS NvM 00139]** [The basic storage object ROM block is optional.] ()

**[SWS\_NvM\_00140]** [The composition of any NVRAM block is fixed during configuration by the corresponding NVRAM block descriptor. | ()

**[SWS\_NvM\_00141]** [All address offsets are given relatively to the start addresses of RAM or ROM in the NVRAM block descriptor. The start address is assumed to be zero.] ()

Hint: A device specific base address or offset will be added by the respective device driver if needed.

For details of the NVRAM block descriptor see chapter 7.1.4.3.

### 7.1.4.3 NVRAM block descriptor table

**[SWS\_NvM\_00069]** [A single NVRAM block to deal with will be selected via the NvM module API by providing a subsequently assigned Block ID. | ()

**[SWS\_NvM\_00143]** [All structures related to the NVRAM block descriptor table and their addresses in ROM (FLASH) have to be generated during configuration of the Nv M module. | ()

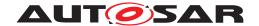

#### 7.1.4.4 Native NVRAM block

The Native NVRAM block is the simplest block management type. It allows storage to/retrieval from NV memory with a minimum of overhead.

**[SWS\_NvM\_00000]** [The Native NVRAM block consists of a single NV block, RAM block and Administrative block.] ()

#### 7.1.4.5 Redundant NVRAM block

In addition to the Native NVRAM block, the Redundant NVRAM block provides enhanced fault tolerance, reliability and availability. It increases resistance against data corruption.

**[SWS\_NvM\_00001]** [The Redundant NVRAM block consists of two NV blocks, a RAM block and an Administrative block.] ()

The following figure reflects the internal structure of a redundant NV block:

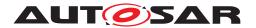

#### **NV Block**

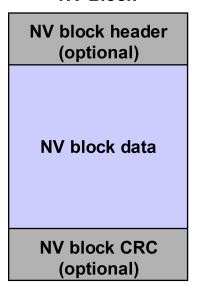

#### **NV Block**

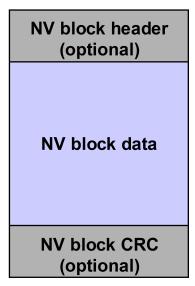

Figure 7.6: Redundant NVRAM block layout

Note: This figure does not show the physical NV memory layout of a redundant NVRAM block. Only the logical clustering is shown.

**[SWS\_NvM\_00531]** In case one NV Block associated with a Redundant NVRAM block is deemed invalid (e.g. during read), an attempt shall be made to recover the NV Block using data from the incorrupt NV Block.

**[SWS\_NvM\_00546]** [In case the recovery fails then this shall be reported to the DEM using the code NVM E LOSS OF REDUNDANCY.|()

Note: "Recovery" denotes the re-establishment of redundancy. This usually means writing the recovered data back to the NV Block.

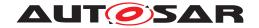

#### 7.1.4.6 Dataset NVRAM block

The Dataset NVRAM block is an array of equally sized data blocks (NV/ROM). The application can at one time access exactly one of these elements.

**[SWS\_NvM\_00006]** [The Dataset NVRAM block consists of multiple NV user data, (optionally) CRC areas, (optional) NV block headers, a RAM block and an Administrative block.]

**[SWS\_NvM\_00144]** [The index position of the dataset is noticed via a separated field in the corresponding Administrative block.] ()

[SWS\_NvM\_00374] [The NvM module shall be able to read all assigned NV blocks. | ()

**[SWS\_NvM\_00375]** [The NvM module shall only be able to write to all assigned NV blocks if (and only if) write protection is disabled. | ()

**[SWS\_NvM\_00146]** [If the basic storage object ROM block is selected as optional part, the index range which normally selects a dataset is extended to the ROM to make it possible to select a ROM block instead of a NV block. The index covers all NV/ROM blocks which may build up the NVRAM Dataset block.] ()

**[SWS\_NvM\_00376]** The NvM module shall be able to only read optional ROM blocks (default datasets). | ()

**[SWS\_NvM\_00377]** [The NvM module shall treat a write to a ROM block like a write to a protected NV block.] ()

**[SWS\_NvM\_00444]** [The total number of configured datasets (NV+ROM blocks) shall be in the range of 1..255.] ()

**[SWS\_NvM\_00445]** In case of optional ROM blocks, data areas with an index from 0 up to NvMNvBlockNum - 1 represent the NV blocks with their CRC in the NV memory. Data areas with an index from NvMNvBlockNum up to NvMNvBlockNum + NvMRom BlockNum - 1 represent the ROM blocks.]()

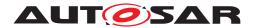

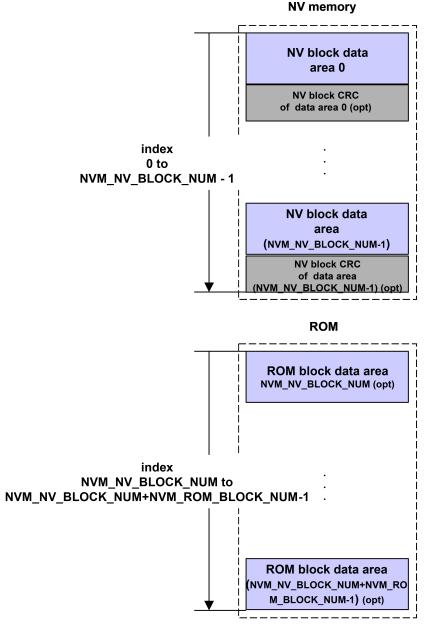

Figure 7.7: Dataset NVRAM block layout

Note: This figure does not show the physical NV memory layout of a Dataset NVRAM block. Only the logical clustering is shown.

## 7.1.4.7 NVRAM Manager API configuration classes

**[SWS\_NvM\_00149]** [To have the possibility to adapt the NvM module to limited hardware resources, three different API configuration classes shall be defined:

 API configuration class 3: All specified API calls are available. A maximum of functionality is supported.

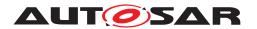

- API configuration class 2: An intermediate set of API calls is available.
- API configuration class 1: Especially for matching systems with very limited hardware resources this API configuration class offers only a minimum set of API calls which are required in any case.

10

## [SWS\_NvM\_00560] [API configuration class 3 shall consist of the following API:

- Type 1:
- NvM\_SetDataIndex(...)
- NvM GetDataIndex(...)
- NvM SetBlockProtection(...)
- NvM\_GetErrorStatus(...)
- NvM SetRamBlockStatus(...)
- NvM\_SetBlockLockStatus()
- Type 2:
- NvM ReadBlock(...)
- NvM WriteBlock(...)
- NvM RestoreBlockDefaults(...)
- NvM EraseNvBlock(...)
- NvM InvalidateNvBlock(...)
- NvM CancelJobs(...)
- NvM\_ReadPRAMBlock(...)
- NvM\_WritePRAMBlock(...)
- NvM\_RestorePRAMBlockDefaults(...)
- Type 3:
- NvM\_ReadAll(...)
- NvM WriteAll(...)
- NvM CancelWriteAll(...)
- NvM ValidateAll(...)
- NvM FirstInitAll(...)
- Type 4:
- NvM Init(...)

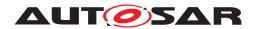

]()

# [SWS\_NvM\_00561] [API configuration class 2 shall consist of the following API:

- Type 1:
- NvM\_SetDataIndex(...)
- NvM\_GetDataIndex(...)
- NvM\_GetErrorStatus(...)
- NvM\_SetRamBlockStatus(...)
- NvM\_SetBlockLockStatus(...)
- Type 2:
- NvM\_ReadBlock(...)
- NvM\_WriteBlock(...)
- NvM\_RestoreBlockDefaults(...)
- NvM\_CancelJobs(...)
- NvM\_ReadPRAMBlock(...)
- NvM\_WritePRAMBlock(...)
- NvM\_RestorePRAMBlockDefaults(...)
- Type 3:
- NvM ReadAll(...)
- NvM WriteAll(...)
- NvM CancelWriteAll(...)
- NvM ValidatedAll(...)
- Type 4:
- NvM\_Init(...)

10

# [SWS\_NvM\_00562] [API configuration class 1 shall consist of the following API:

- Type 1:
- NvM\_GetErrorStatus(...)
- NvM\_SetRamBlockStatus(...)
- NvM\_SetBlockLockStatus(...)
- Type 2:

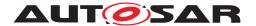

- -
- Type 3:
- NvM\_ReadAll(...)
- NvM WriteAll(...)
- NvM\_CancelWriteAll(...)
- Type 4:
- NvM\_Init(...)
- Note: For API configuration class 1 no queues are needed, no immediate data can be written. Furthermore the API call NvM\_SetRamBlockStatus is only available if configured by NvMSetRamBlockStatusApi.

10

**[SWS\_NvM\_00365]** [Within API configuration class 1, the block management type NVM\_BLOCK\_DATASET is not supported.] ()

For information regarding the definition of Type 1...4 refer to chapter 8.6.

**[SWS\_NvM\_00150]** [The NvM module shall only contain that code that is needed to handle the configured block types.]

#### 7.1.5 Scan order / priority scheme

[SWS\_NvM\_00032] [The NvM module shall support a priority based job processing.] (SRS Mem 08542)

**[SWS\_NvM\_00564]** [By configuration parameter NvMJobPrioritization priority based job processing shall be enabled/disabled. | (SRS Mem 08542)

Note: For more information on parameter NvMJobPrioritization, see chapter 10.2.2.

**[SWS\_NvM\_00378]** [In case of priority based job processing order, the NvM module shall use two queues, one for immediate write jobs (crash data) another for all other jobs (including immediate read/erase jobs).] (SRS Mem 08542)

**[SWS\_NvM\_00379]** [If priority based job processing is disabled via configuration, the NvM module shall not support immediate write jobs. In this case, the NvM module processes all jobs in FCFS order.]

**[SWS\_NvM\_00380]** [The job queue length for multi block requests originating from any of the NvM\_ReadAll, NvM\_ValidateAll, NvM\_FirstInitAll and NvM\_WriteAll APIs shall be one (only one multi block job is queued).] ()

**[SWS\_NvM\_00381]** [The NvM module shall not interrupt jobs originating from the Nv M\_ReadAll request by other requests.] ()

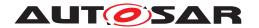

Note: The only exception to the rule given in [SWS\_NvM\_00381], [SWS\_NvM\_00567] is a write job with immediate priority which shall preempt the running read / write job [SWS\_NvM\_00182]. The preempted job shall subsequently be resumed / restarted by the NvM module.

**[SWS\_NvM\_00567]** [The NvM module shall not interrupt jobs originating from the Nv M\_WriteAll request by other requests.] ()

**[SWS\_NvM\_00568]** The NvM module shall rather queue read jobs that are requested during an ongoing NvM\_ReadAll request and executed them subsequently.

**[SWS\_NvM\_00569]** [The NvM module shall rather queue write jobs that are requested during an ongoing NvM\_WriteAll request and executed them subsequently.] ()

**[SWS\_NvM\_00725]** The NvM module shall rather queue write jobs that are requested during an ongoing NvM\_ReadAll request and executed them subsequently.] ()

**[SWS\_NvM\_00726]** The NvM module shall rather queue read jobs that are requested during an ongoing NvM\_WriteAll request and executed them subsequently. ()

Note: The NvM\_WriteAll request can be aborted by calling NvM\_CancelWriteAll. In this case, the current block is processed completely but no further blocks are written [SWS\_NvM\_00238].

Hint: It shall be allowed to dequeue requests, if they became obsolete by completion of the regarding NVRAM block.

**[SWS\_NvM\_00570]** [The preempted job shall subsequently be resumed / restarted by the NvM module. This behavior shall apply for single block requests as well as for multi block requests.] ()

## 7.2 General behavior

#### 7.2.1 Functional requirements

**[SWS\_NvM\_00383]** For each asynchronous request, a notification of the caller after completion of the job shall be a configurable option.] ()

**[SWS\_NvM\_00384]** [The NvM module shall provide a callback interface [SWS\_NvM\_00113].] (SRS\_Mem\_08541)

Hint: The NvM module's environment shall access the non-volatile memory via the Nv M module only. It shall not be allowed for any module (except for the NvM module) to access the non-volatile memory directly.

**[SWS\_NvM\_00038]** [The NvM module only provides an implicit way of accessing blocks in the NVRAM and in the shared memory (RAM). This means, the NvM module copies one or more blocks from NVRAM to the RAM and the other way round.] ()

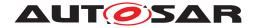

**[SWS\_NvM\_00692]** [The application accesses the RAM data directly, with respect to given restrictions (e.g. synchronization).]()

**[SWS\_NvM\_00385]** The NvM module shall queue all asynchronous "single block" read/write/control requests if the block with its specific ID is not already queued or currently in progress (multitasking restrictions). | ()

**[SWS\_NvM\_00386]** The NvM module shall accept multiple asynchronous "single block" requests as long as no queue overflow occurs. | ()

**[SWS\_NvM\_00155]** The highest priority request shall be fetched from the queues by the NvM module and processed in a serialized order. | ()

**[SWS\_NvM\_00040]** [The NvM module shall implement implicit mechanisms for consistency / integrity checks of data saved in NV memory [SWS\_NvM\_00165].] ()

Depending on implementation of the memory stack, callback routines provided and/or invoked by the NvM module may be called in interrupt context.

Hint: The NvM module providing routines called in interrupt context has therefore to make sure that their runtime is reasonably short.

**[SWS\_NvM\_00085]** [If there is no default ROM data available at configuration time or no callback defined by NvMInitBlockCallback then the application shall be responsible for providing the default initialization data.]

Note: In this case, the application has to use NvM\_GetErrorStatus() to be able to distinguish between first initialization and corrupted data (see 10.2.3).

**[SWS\_NvM\_00387]** [During processing of NvM\_ReadAll, the NvM module shall be able to detect corrupted RAM data by performing a checksum calculation. [ECUC\_Nv  $M_00476$ ].]()

**[SWS\_NvM\_00226]** [During processing of NvM\_ReadAll, the NvM module shall be able to detect invalid RAM data by testing the validity of a data within the administrative block [ECUC\_NvM\_00476].]()

**[SWS\_NvM\_00388]** [During startup phase and normal operation of NvM\_ReadAll and if the NvM module has detected an unrecoverable error within the NV block, the NvM module shall copy default data (if configured) to the corresponding RAM block.] ()

**[SWS\_NvM\_00332]** [To make use of the OS services, the NvM module shall only use the BSW scheduler instead of directly making use of OS objects and/or related OS services.] (SRS\_BSW\_00429)

**[SWS\_NvM\_00985]** [The NvM module shall use the internal mirror as a buffer for all operations that read and write the RAM block of the NVRAM blocks with configured permanent RAM (or RAM passed by API parameter) for which the RAM (start) is not aligned to the NvMBufferAlignmentValue. | ()

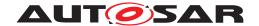

### 7.2.2 Design notes

## 7.2.2.1 NVRAM manager startup

[SWS\_NvM\_00693] [NvM\_Init shall be invoked by the BSW Mode Manager exclusively. | ()

**[SWS\_NvM\_00091]** [Due to strong constraints concerning the ECU startup time, the NvM\_Init request shall not contain the initialization of the configured NVRAM blocks.]

**[SWS\_NvM\_00157]** [The NvM\_Init request shall not be responsible to trigger the initialization of underlying drivers and memory hardware abstraction. This shall also be handled by the BSW Mode Manager. | (SRS\_Mem\_00011)

**[SWS\_NvM\_00158]** [The initialization of the RAM data blocks shall be done by another request, namely NvM\_ReadAll.] ()

NvM\_ReadAll shall be called exclusively by BSW Mode Manager.

[SWS\_NvM\_00694] [Software components which use the NvM module shall be responsible for checking global error/status information resulting from the NvM module startup. The BSW Mode Manager shall use polling by using NvM\_GetErrorStatus [SWS\_NvM\_00015] (reserved block ID 0) or callback notification (configurable option NvM\_MultiBlockCallback) to derive global error/status information resulting from startup. If polling is used, the end of the NVRAM startup procedure shall be detected by the global error/status NVM\_REQ\_OK or NVM\_REQ\_NOT\_OK (during startup NVM\_REQ\_PENDING). If callbacks are chosen for notification, software components shall be notified automatically if an assigned NVRAM block has been processed [SWS\_NvM\_00281].]

Note 1: If callbacks are configured for each NVRAM block which is processed within NvM\_ReadAll, they can be used by the RTE to start e.g. SW-Cs at an early point of time.

Note 2: To ensure that the DEM is fully operational at an early point of time, i.e. its NV data is restored to RAM, DEM related NVRAM blocks should be configured to have a low ID to be processed first within NvM ReadAll.

Note 3: For more information on NvM MultiBlockCallback, see chapter 10.2.2.

**[SWS\_NvM\_00160]** The NvM module shall not store the currently used Dataset index automatically in a persistent way.

Software components shall check the specific error/status of all blocks they are responsible for by using NvM\_GetErrorStatus [SWS\_NvM\_00015] with specific block IDs to determine the validity of the corresponding RAM blocks. | ()

[SWS\_NvM\_00695] For all blocks of the block management type "NVRAM Dataset" [SWS\_NvM\_00006] the software component shall be responsible to set the proper index position by NvM\_SetDataIndex [SWS\_NvM\_00014]. E.g. the current index po-

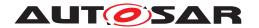

sition can be stored/maintained by the software component in a unique NVRAM block. To get the current index position of a "Dataset Block", the software component shall use the NvM GetDataIndex [SWS NvM 00021] API call. | ()

### 7.2.2.2 NVRAM manager shutdown

[SWS\_NvM\_00092] [The basic shutdown procedure shall be done by the request Nv M WriteAll [SWS NvM 00018].]()

Hint: NvM WriteAll shall be invoked by the BSW Mode Manager.

### 7.2.2.3 (Quasi) parallel write access to the NvM module

[SWS\_NvM\_00162] [The NvM module shall receive the requests via an asynchronous interface using a queuing mechanism. The NvM module shall process all requests serially depending on their priority. | (SRS Mem 00013, SRS Mem 00034)

## 7.2.2.4 NVRAM block consistency check

**[SWS\_NvM\_00164]** The NvM module shall provide implicit techniques to check the data consistency of NVRAM blocks [ECUC\_NvM\_00476], [SWS\_NvM\_00040].] (SRS\_Mem\_08547, SRS\_Mem\_00030)

**[SWS\_NvM\_00571]** [The data consistency check of a NVRAM block shall be done by CRC recalculations of its corresponding NV block(s).|(SRS\_Mem\_08547)

**[SWS\_NvM\_00165]** The implicit way of a data consistency check shall be provided by configurable options of the internal functions. The implicit consistency check shall be configurable for each NVRAM block and depends on the configurable parameters Nv MBlockUseCrc and NvMCalcRamBlockCrc. (SRS\_Mem\_08547, SRS\_Mem\_00129)

Note: For more information on NvMBlockUseCrc and NvMCalcRamBlockCrc, see chapter 10.2.3.

**[SWS\_NvM\_00724]** [NvMBlockUseCrc should be enabled for NVRAM blocks where NvMWriteBlockOnce = TRUE. NvMBlockWriteProt should be disabled for NVRAM blocks where NvMWriteBlockOnce = TRUE, to enable the user to write data to the NVRAM block in case of CRC check is failed.] ()

**[SWS\_NvM\_00544]** [Depending on the configurable parameters NvMBlockUseCrc and NvMCalcRamBlockCrc, NvM module shall allocate memory for the largest CRC used.] ()

Hint: NvM users should not know anything about CRC memory (e.g. size, location) for their data in a RAM block.

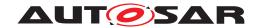

## 7.2.2.5 Error recovery

**[SWS\_NvM\_00047]** [The NvM module shall provide techniques for error recovery. The error recovery depends on the NVRAM block management type [SWS\_NvM\_00001].] ()

**[SWS\_NvM\_00389]** [The NvM module shall provide error recovery on read for every kind of NVRAM block management type by loading of default values. | ()

**[SWS\_NvM\_00390]** The NvM module shall provide error recovery on read for NVRAM blocks of block management type NVM\_BLOCK\_REDUNDANT by loading the RAM block with default values. ()

**[SWS\_NvM\_00168]** [The NvM module shall provide error recovery on write by performing write retries regardless of the NVRAM block management type.] ()

**[SWS\_NvM\_00169]** [The NvM module shall provide read error recovery on startup for all NVRAM blocks with configured RAM block CRC in case of RAM block revalidation failure.] ()

### 7.2.2.6 Recovery of a RAM block with ROM data

**[SWS\_NvM\_00171]** The NvM module shall provide implicit and explicit recovery techniques to restore ROM data to its corresponding RAM block in case of unrecoverable data inconsistency of a NV block [SWS\_NvM\_00387], [SWS\_NvM\_00226], [SWS\_NvM\_00388]. | (SRS\_Mem\_08549, SRS\_Mem\_08010)

## 7.2.2.7 Implicit recovery of a RAM block with ROM default data

**[SWS\_NvM\_00172]** [The data content of the corresponding NV block shall remain unmodified during the implicit recovery.] (SRS Mem 08010)

[SWS\_NvM\_00572] [The implicit recovery shall not be provided during startup (part of NvM\_ReadAll), neither by NvM\_ReadBlock nor by NvM\_ReadPRAMBlock for each NVRAM block when no default data is configured (by the parameter NvMRomBlock DataAddress or NvMInitBlockCallback).]()

**[SWS\_NvM\_00573]** The implicit recovery shall not be provided during startup (part of NvM\_ReadAll), neither by NvM\_ReadBlock nor by NvM\_ReadPRAMBlock for each NVRAM block for the following conditions:

- The default data is configured (by the parameter NvMRomBlockDataAddress or the parameter NvMInitBlockCallback).
- The permanent RAM block or the content of the RAM mirror in the NvM module ( in case of explicit synchronization) state is valid and CRC (data) is consistent.

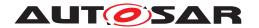

**[SWS\_NvM\_00574]** The implicit recovery shall not be provided during startup (part of NvM\_ReadAll), neither by NvM\_ReadBlock nor by NvM\_ReadPRAMBlock for each NVRAM block for the following conditions:

- The default data is configured (by the parameter NvMRomBlockDataAddress or the parameter NvMInitBlockCallback).
- The permanent RAM block or the content of the RAM mirror in the NvM module ( in case of explicit synchronization) state is invalid and CRC (data) is inconsistent.
- Read attempt from NV succeeds.

10

[SWS\_NvM\_00575] The implicit recovery shall be provided during startup (part of Nv M\_ReadAll) and by NvM\_ReadBlock or NvM\_ReadPRAMBlock for each NVRAM block for the following conditions:

- The default data is configured (by the parameter NvMRomBlockDataAddress or the parameter NvMInitBlockCallback).
- The permanent RAM block state or the content of the RAM mirror in the NvM module (in case of explicit synchronization) is invalid and CRC (data) is inconsistent.
- Read attempt from NV fails.

]()

**[SWS\_NvM\_00951]** [Implicit recovery shall be provided during NvM\_ReadBlock() or NvM\_ReadPRAMBlock() requests for NVRAM blocks of type NVM\_BLOCK\_NATIVE and NVM\_BLOCK\_REDUNDANT.] (SRS\_Mem\_00018)

### 7.2.2.8 Explicit recovery of a RAM block with ROM default data

[SWS\_NvM\_00391] [For explicit recovery with ROM block data the NvM module shall provide functions NvM\_RestoreBlockDefaults and NvM\_RestorePRAMBlockDefaults [SWS\_NvM\_00012] to restore ROM data to its corresponding RAM block. | ()

**[SWS\_NvM\_00392]** The function NvM\_RestoreBlockDefaults and NvM\_Restore PRAMBlockDefaults shall remain unmodified the data content of the corresponding NV block.

Hint: The function NvM\_RestoreBlockDefaults or NvM\_RestorePRAMBlockDefaults shall be used by the application to restore ROM data to the corresponding RAM block every time it is needed. | ()

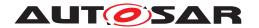

### 7.2.2.9 Detection of an incomplete write operation to a NV block

**[SWS\_NvM\_00174]** [The detection of an incomplete write operation to a NV block is out of scope of the NvM module. This is handled and detected by the memory hardware abstraction. The NvM module expects to get information from the memory hardware abstraction if a referenced NV block is invalid or inconsistent and cannot be read when requested. SW-Cs may use NvM\_InvalidateNvBlock to prevent lower layers from delivering old data. | (SRS\_Mem\_08547)

### 7.2.2.10 Termination of a single block request

[SWS\_NvM\_00175] [All asynchronous requests provided by the NvM module (except for NvM\_CancelWriteAll) shall indicate their result in the designated error/status field of the corresponding Administrative block [SWS\_NvM\_00000].] ()

**[SWS\_NvM\_00176]** The optional configuration parameter NvMSingleBlockCallback configures the notification via callback on the termination of an asynchronous block request (and for NvM\_ReadAll).]()

Note 1: In communication with application SW-C, the ECUC configuration parameter NvMSingleBlockCallback (ECUC\_NvM\_00506) should be configured to the corresponding Rte\_call\_\_<o> API.

Note 2: For more information on NvMSingleBlockCallback, see chapter 10.2.3.

## 7.2.2.11 Termination of a multi block request

[SWS\_NvM\_00393] [The NvM module shall use a separate variable to store the result of an asynchronous multi block request (NvM\_ReadAll, NvM\_WriteAll including NvM\_CancelWriteAll, NvM\_ValidateAll).]()

**[SWS\_NvM\_00394]** [The function NvM\_GetErrorStatus [SWS\_NvM\_00015] shall return the most recent error/status information of an asynchronous multi block request (including NvM\_CancelWriteAll) in conjunction with a reserved block ID value of 0.|()

**[SWS\_NvM\_00395]** The result of a multi block request shall represent only a common error/status information.] ()

**[SWS\_NvM\_00396]** [The multi block requests provided by the NvM module shall indicate their detailed error/status information in the designated error/status field of each affected Administrative block.]

**[SWS\_NvM\_00179]** The optional configuration parameter NvMMultiBlockCallback configures the notification via callback on the termination of an asynchronous multi block request.

Note: For more information on NvMMultiBlockCallback, see chapter 10.2.2.

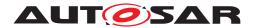

## 7.2.2.12 General handling of asynchronous requests/ job processing

**[SWS\_NvM\_00180]** [Every time when CRC calculation is processed within a request, the NvM module shall calculate the CRC in multiple steps if the referenced NVRAM block length exceeds the number of bytes configured by the parameter NvMCrcNumOf Bytes.] ()

**[SWS\_NvM\_00351]** For CRC calculation, the NvM module shall use initial values which are published by the CRC module. | ()

[SWS\_NvM\_00181] [Multiple concurrent single block requests shall be queueable. | ()

**[SWS\_NvM\_00182]** [The NvM module shall interrupt asynchronous request/job processing in favor of jobs with immediate priority (crash data).] ()

**[SWS\_NvM\_00184]** [If the invocation of an asynchronous function on the NvM module leads to a job queue overflow, the function shall return with E\_NOT\_OK.]()

**[SWS\_NvM\_00185]** [On successful enqueuing a request, the NvM module shall set the request result of the corresponding NVRAM block to NVM REQ PENDING. | ()

**[SWS\_NvM\_00270]** [If the NvM module has successfully processed a job, it shall return NVM\_REQ\_OK as request result. | ()

#### 7.2.2.13 NVRAM block write protection

The NvM module shall offer different kinds of write protection which shall be configurable. Every kind of write protection is only related to the NV part of NVRAM block, i.e. the RAM block data can be modified but not be written to NV memory.

**[SWS\_NvM\_00325]** [Enabling/Disabling of the write protection is allowed using NvM\_SetBlockProtection function when the NvMWriteBlockOnce is FALSE regardless of the value (True/False) configured for NvMBlockWriteProt. | (SRS\_Mem\_08009)

**[SWS\_NvM\_00577]** [Enabling/Disabling of the write protection is not allowed using Nv M\_SetBlockProtection function when the NvMWriteBlockOnce is TRUE regardless of the value (True/False) configured for NvMBlockWriteProt. | (SRS Mem 08009)

**[SWS\_NvM\_00326]** For all NVRAM blocks configured with NvMBlockWriteProt = TRUE, the NvM module shall enable a default write protection. | (SRS\_Mem\_08009)

**[SWS\_NvM\_00578]** [The NvM module's environment can explicitly disable the write protection using the NvM SetBlockProtection function.] ()

**[SWS\_NvM\_00397]** For NVRAM blocks configured with NvMWriteBlockOnce == TRUE [ECUC\_NvM\_00072], the NvM module shall only write once to the associated NV memory, i.e in case of a blank NV device.] (SRS\_Mem\_08015)

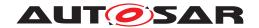

**[SWS\_NvM\_00398]** For NVRAM blocks configured with NvMWriteBlockOnce == TRUE, the NvM module shall not allow disabling the write protection explicitly using the NvM SetBlockProtection function.[SWS\_NvM\_00450]]()

**[SWS\_NvM\_00952]** For a block configured with NVM\_WRITE\_BLOCK\_ONCE (TRUE), NvM shall reject any Write/Erase/Invalidate request made prior to the first read request. | ()

Note: In case of a reset, the write protection flag of a block configured with NVM\_WRITE\_BLOCK\_ONCE (TRUE), from the NvM Administrative block, is cleared. In order to reactivate the protection, the block has to be read prior to a first Write/Erase/Invalidate request being processed, in order to set the write proctection only for a block that is valid and consistent. The first read request can be done either as a single block request or as part of NvM ReadAll.

#### 7.2.2.14 Validation and modification of RAM block data

This chapter shall give summarized information regarding the internal handling of NVRAM Manager status bits. Depending on different API calls, the influence on the status of RAM blocks shall be described in addition to the specification items located in chapter 8.3. The following figures depict the state transitions of RAM blocks.

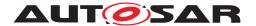

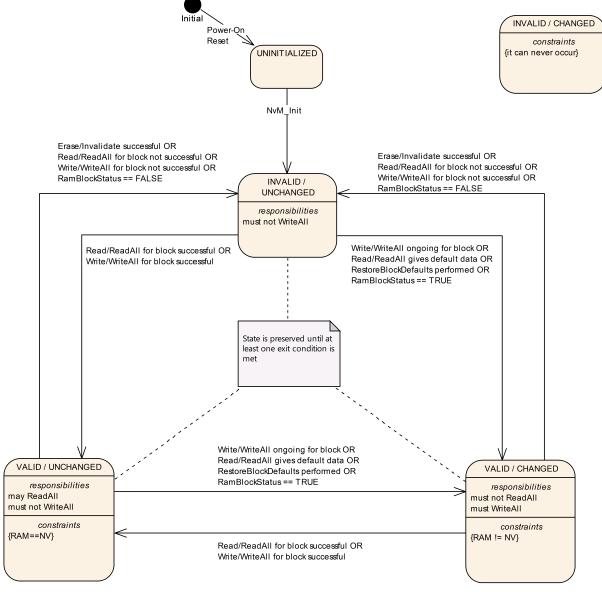

Figure 7.8: RAM Block States

Since entering and preserving a state can be done based on multiple conditions and placing them all in the above figure would make it difficult to understand, more detailed explanations are provided in the following subchapters. The INVALID / CHANGED state is not detailed as it can never be reached (as mentioned in the figure above).

After the Initialization the RAM Block is in state INVALID/UNCHANGED until it is updated via NvM\_ReadAll, which causes a transition to state VALID/UNCHANGED. In this state WriteAll is not allowed. This state is left, if the NvM\_SetRamBlockStatus is invoked. If there occurs a CRC error the RAM Block changes to state INVALID again, which than can be left via the implicit or explicit error recovery mechanisms. After error recovery the block is in state VALID/CHANGED as the content of the RAM differs from the NVRAM content.

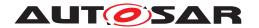

**[SWS\_NvM\_00344]** [If the API for modifying the RAM block status has been disabled in configuration (via NvMSetRamBlockStatusApi or NvMBlockUseSetRamBlockStatus) the NvM module shall treat a RAM block or the RAM mirror in the NvM module (in case of explicit synchronization) as valid and changed when writing data in the corresponding NV block, i.e. during NvM\_WriteAll, the NvM module shall write each permanent RAM block to NV memory. | (SRS\_Mem\_08550)

[SWS\_NvM\_00345] [If the API for modifying the RAM block status has been disabled in configuration (via NvMSetRamBlockStatusApi or NvMBlockUseSetRamBlockStatus) the NvM module shall treat a RAM block as invalid when reading data from NV block, i.e. during NvM\_ReadAll, the NvM module shall copy each NVRAM block to RAM if configured accordingly. (SRS Mem 08550)

**[SWS\_NvM\_00696]** [In case of an unsuccessful block read attempt, it is the responsibility of the application to provide valid data before the next write attempt.] (SRS\_-Mem\_08550)

**[SWS\_NvM\_00472]** [In case a RAM block is successfully copied to NV memory the RAM block state shall be set to "valid/unmodified" afterwards. | (SRS Mem 08541)

#### 7.2.2.14.1 The VALID / UNCHANGED state

This state implies that the contents of the RAM Block are either identical to the contents of the corresponding NV Block or - if the application has accessed the RAM Block - a potential change was not yet indicated. For a DATASET block these conditions apply to he RAM contents of the instance that was last processed. Also, the last block operation was successful and the block was not invalidated by request.

To enter the VALID / UNCHANGED state, at least of the following has to occur:

- 1. NvM\_ReadAll() read successfully the block
- 2. NvM ReadBlock finished successfully for the block
- 3. NvM WriteBlock finished successfully for the block
- 4. NvM WriteAll() wrote successfully the block

The VALID / UNCHANGED state is preserved while:

 the last read or write for a BlockID was successful (no error and no retrieval of default data)

#### **AND**

 the application has not indicated a potential change of RAM block since last read or write

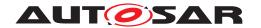

#### 7.2.2.14.2 The VALID / CHANGED state

This state implies that the contents of the RAM Block potentially differ from the contents of the corresponding NV Block. For a DATASET block this condition applies to the RAM contents of the instance that was last processed. Also, the last operation for the block was successful and the block was not invalidated by request. The block owner can signal a potential RAM contents changed for the block causing the block state to become VALID / CHANGED.

To enter the VALID / CHANGED state, at least one of the following has to occur:

- 1. NvM SetRamBlockStatus called with TRUE for the block
- 2. NvM WriteBlock is called for the block
- 3. NvM WriteAll will also process the block
- 4. NvM\_ReadBlock called for the block gives default data
- 5. NvM RestoreBlockDefaults called for the block finishes successfully
- 6. NvM\_ReadAll gives default data when processign the block
- 7. NvM\_ValidateAll processed successfully the block

The VALID / CHANGED state is preserved while:

a block owner has indicated a potential change of RAM block

OR

• default data was retrieved (implicitly or explicitly) for the block upon last read

## 7.2.2.14.3 The INVALID / UNCHANGED state

This state implies that the NV Block is invalid. For a DATASET block this means that the NV Block contents are invalid for the last instance that was processed.

To enter the INVALID / UNCHANGED state, at least one of the following has to occur:

- 1. NvM\_SetRamBlockStatus called with FALSE for the block
- 2. NvM ReadBlock indicates invalidation by user request for the block
- 3. NvM ReadBlock indicates corrupted data (if CRC configured) for the block
- 4. NvM ReadBlock indicates wrong StaticID (if configured) for the block
- 5. NvM WriteBlock finished non-successfully for the block
- 6. NvM WriteAll non-successful write for the block
- 7. NvM InvalidateNvBlock finished successfully for the block

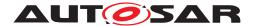

8. NvM EraseNvBlock finished successfully for the block

The INVALID / UNCHANGED state is preserved while:

• the block state is unknown at the time (early init, until ReadAll or first operation requested for a given block)

OR

the block was detected as corrupted or with wrong StaticID

OR

• the last successful operation on the block was an invalidation

OR

• the current read failed and no default data

OR

• the last successful operation on the block was an erase

# 7.2.2.15 Communication and implicit synchronization between application and NVRAM manager

To minimize locking/unlocking overhead or the use of other synchronization methods, the communication between applications and the NvM module has to follow a strict sequence of steps which is described below. This ensures a reliable communication between applications and the NvM module and avoids data corruption in RAM blocks and a proper synchronization is guaranteed.

This access model assumes that two parties are involved in communication with a RAM block: The application and the NvM module.

**[SWS\_NvM\_00697]** [If several applications are using the same RAM block it is not the job of the NvM module to ensure the data integrity of the RAM block. In this case, the applications have to synchronize their accesses to the RAM block and have to guarantee that no unsuitable accesses to the RAM block take place during NVRAM operations (details see below). Especially if several applications are sharing a NVRAM block by using (different) temporary RAM blocks, synchronization between applications becomes more complex and this is not handled by the NvM module, too. In case of using callbacks as notification method, it could happen that e.g. an application gets a notification although the request has not been initiated by this application.

All applications have to adhere to the following rules. ()

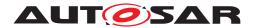

# 7.2.2.15.1 Write requests (NvM\_WriteBlock or NvM\_WritePRAMBlock)

**[SWS\_NvM\_00698]** [Applications have to adhere to the following rules during write request for implicit synchronization between application and NVRAM manager:

- 1. The application fills a RAM block with the data that has to be written by the NvM module
- 2. The application issues the NvM\_WriteBlock or NvM\_WritePRAMBlock request which transfers control to the NvM module.
- 3. From now on the application should not modify the RAM block until success or failure of the request is signaled or derived via polling. In the meantime the contents of the RAM block may be read.
- 4. An application can use polling to get the status of the request or can be informed via a callback function asynchronously.
- 5. After completion of the NvM module operation, the RAM block is reusable for modifications.

(SRS Mem 00013)

# 7.2.2.15.2 Read requests (NvM\_ReadBlock or NvM\_ReadPRAMBlock)

**[SWS\_NvM\_00699]** [Applications have to adhere to the following rules during read request for implicit synchronization between application and NVRAM manager:

- 1. The application provides a RAM block that has to be filled with NVRAM data from the NvM module's side.
- 2. The application issues the NvM\_ReadBlock request which transfers control to the NvM module.
- 3. From now on the application should not read or write to the RAM block until success or failure of the request is signaled or derived via polling.
- 4. An application can use polling to get the status of the request or can be informed via a callback function.
- 5. After completion of the NvM module operation, the RAM block is available with new data for use by the application.

(SRS Mem 00013)

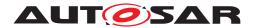

# 7.2.2.15.3 Restore default requests (NvM\_RestoreBlockDefaults and NvM\_RestorePRAMBlockDefaults)

**[SWS\_NvM\_00700]** [Applications have to adhere to the following rules during restore default requests for implicit synchronization between application and NVRAM manager:

- 1. The application provides a RAM block, which has to be filled with ROM data from the NvM modules side.
- 2. The application issues the NvM\_RestoreBlockDefaults or NvM\_RestorePRAM-BlockDefaults request which transfers control to the NvM module.
- 3. From now on the application should not read or write to the RAM block until success or failure of the request is signaled or derived via polling.
- 4. An application can use polling to get the status of the request or can be informed via a callback function.
- 5. After completion of the NvM module operation, the RAM block is available with the ROM data for use by the application.

](SRS\_Mem\_08548)

### 7.2.2.15.4 Multi block read requests (NvM\_ReadAll)

This request may be triggered only by the BSW Mode Manager at system startup.

This request fills all configured permanent RAM blocks with necessary data for startup.

If the request fails or the request is handled only partially successful, the NVRAM-Manager signals this condition to the DEM and returns an error to the BSW Mode Manager. The DEM and the BSW Mode Manager have to decide about further measures that have to be taken. These steps are beyond the scope of the NvM module and are handled in the specifications of DEM and BSW Mode Manager.

**[SWS\_NvM\_00701]** [Applications have to adhere to the following rules during multi block read requests for implicit synchronization between application and NVRAM manager:

The BSW Mode Manager issues the NvM\_ReadAll.

- 1. The BSW Mode Manager can use polling to get the status of the request or can be informed via a callback function.
- 2. During NvM\_ReadAll, a single block callback (if configured) will be invoked after having completely processed a NVRAM block. These callbacks enable the RTE to start each SW-C individually.

10

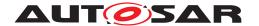

### 7.2.2.15.5 Multi block write requests (NvM WriteAll)

This request should only be triggered by the BSW Mode Manager at shutdown of the system. This request writes the contents of all modified permanent RAM blocks to NV memory. By calling this request only during ECU shutdown, the BSW Mode Manager can ensure that no SW component is able to modify data in the RAM blocks until the end of the operation. These measures are beyond the scope of the NvM module and are handled in the specifications of the BSW Mode Manager.

**[SWS\_NvM\_00702]** [Applications have to adhere to the following rules during multi block write requests for implicit synchronization between application and NVRAM manager:

- 1. The BSW Mode Manager issues the NvM\_WriteAll request which transfers control to the NvM module.
- 2. The BSW Mode Manager can use polling to get the status of the request or can be informed via a callback function.

10

# 7.2.2.15.6 Cancel Operation (NvM\_CancelWriteAll)

This request cancels a pending NvM\_WriteAll request. This is an asynchronous request and can be called to terminate a pending NvM\_WriteAll request.

**[SWS\_NvM\_00703]** [NvM\_CancelWriteAll request shall only be used by the BSW Mode Manager. | ()

#### 7.2.2.15.7 Modification of administrative blocks

For administrative purposes an administrative block is part of each configured NVRAM block (ref. to ch. 7.1.3.4).

**[SWS\_NvM\_00704]** [If there is a pending single-block operation for a NVRAM block, the application is not allowed to call any operation that modifies the administrative block, like NvM\_SetDataIndex, NvM\_SetBlockProtection, NvM\_SetRamBlockStatus, until the pending job has finished.] ()

#### 7.2.2.16 Normal and extended runtime preparation of NVRAM blocks

This subchapter is supposed to provide a short summary of normal and extended runtime preparation of NVRAM blocks. The detailed behavior regarding the handling of NVRAM blocks during start-up is specified in chapter 8.3.3.1.

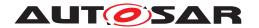

Depending on the two configuration parameters NvMDynamicConfiguration and Nv MResistantToChangedSw the NVRAM Manager shall behave in different ways during start-up, i.e. while processing the request NvM ReadAll().

If NvMDynamicConfiguration is set to FALSE, the NVRAM Manager shall ignore the stored configuration ID (see SWS\_NvM\_00034) and continue with the normal runtime preparation of NVRAM blocks. In this case the RAM block shall be checked for its validity. If the RAM block content is detected to be invalid the NV block shall be checked for its validity. A NV block which is detected to be valid shall be copied to its assigned RAM block. If an invalid NV Block is detected default data shall be loaded.

If NvMDynamicConfiguration is set to TRUE and a configuration ID mismatch is detected, the extended runtime preparation shall be performed for those NVRAM blocks which are configured with NvMResistantToChangedSw(FALSE). In this case default data shall be loaded independent of the validity of an assigned RAM or NV block.

# 7.2.2.17 Communication and explicit synchronization between application and NVRAM manager

In contrast to the implicit synchronization between the application and the NvM module (see section 7.2.2.15) an optional (i.e. configurable) explicit synchronization mechanism is available. It is realized by a RAM mirror in the NvM module. The data is transferred by the application in both directions via callback routines, called by the Nv M module.

Here is a short analysis of this mechanism:

The advantage is that applications can control their data in a better way. They are responsible for copying consistent data to and from the NvM module's RAM mirror, so they know the point in time. The RAM block is never in an inconsistent state due to concurrent accesses.

The drawbacks are the additional RAM which needs to have the same size as the largest NVRAM block that uses this mechanism and the necessity of an additional copy between two RAM locations for every operation.

This mechanism especially enables the sharing of NVRAM blocks by different applications, if there is a module that synchronizes these applications and is the owner of the NVRAM block from the NvM module's perspective.

**[SWS\_NvM\_00511]** For every NVRAM block there shall be the possibility to configure the usage of an explicit synchronization mechanism by the parameter NvMBlockUse SyncMechanism. | ()

**[SWS\_NvM\_00512]** [The NvM module shall not allocate a RAM mirror if no block is configured to use the explicit synchronization mechanism.] ()

**[SWS\_NvM\_00513]** [The NvM module shall allocate only one RAM mirror if at least one block is configured to use the explicit synchronization mechanism. This RAM mirror

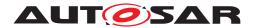

should not exceed the size of the longest NVRAM block configured to use the explicit synchronization mechanism.  $\rfloor$  ()

**[SWS\_NvM\_00514]** [The NvM module shall use the internal mirror as buffer for all operations that read and write the RAM block of those NVRAM blocks with NvMBlock UseSyncMechanism == TRUE. The buffer should not be used for the other NVRAM blocks.] ()

**[SWS\_NvM\_00515]** [The NvM module shall call the routine NvMWriteRamBlockToNv Callback in order to copy the data from the RAM block to the mirror for all NVRAM blocks with NvMBlockUseSyncMechanism == TRUE. This routine shall not be used for the other NVRAM blocks.] ()

**[SWS\_NvM\_00516]** [The NvM module shall call the routine NvMReadRamBlockFrom NvCallback in order to copy the data from the mirror to the RAM block for all NVRAM blocks with NvMBlockUseSyncMechanism == TRUE. This routine shall not be used for the other NVRAM blocks.] ()

[SWS\_NvM\_00517] [During a single block request if the routines NvMReadRamBlock FromNvCallback return E\_NOT\_OK, then the NvM module shall retry the routine call NvMRepeatMirrorOperations times. Thereafter the single block read job shall set the block specific request result to NVM\_REQ\_NOT\_OK and shall report NVM\_E\_REQ\_FAILED to the DEM. | ()

**[SWS\_NvM\_00839]** In the case the NvMReadRamBlockFromNvCallback routine returns E\_NOT\_OK, the NvM module shall retry the routine call in the next call of the Nv M\_MainFunction. ]()

**[SWS\_NvM\_00579]** [During a single block request if the routines NvMWriteRamBlock ToNvCallback return E\_NOT\_OK, then the NvM module shall retry the routine call Nv MRepeatMirrorOperations times. Thereafter the single block write job shall set the block specific request result to NVM\_REQ\_NOT\_OK and shall report NVM\_E\_REQ\_FAILED to the DEM.|()

**[SWS\_NvM\_00840]** In the case the NvMWriteRamBlockToNvCallback routine returns E\_NOT\_OK, the NvM module shall retry the routine call in the next call of the NvM\_MainFunction.

[SWS\_NvM\_00837] [During a multi block request (NvM\_WriteAll) if the routines Nv MWriteRamBlockToNvCallback return E\_NOT\_OK, then the NvM module shall retry the routine call NvMRepeatMirrorOperations times. Thereafter the job of the function NvM\_WriteAll shall set the block specific request result to NVM\_REQ\_NOT\_OK and shall report NVM\_E\_REQ\_FAILED to the DEM.]()

[SWS\_NvM\_00838] [During a multi block request (NvM\_ReadAll) if the routines Nv MReadRamBlockFromNvCallback return E\_NOT\_OK, then the NvM module shall retry the routine call NvMRepeatMirrorOperations times. Thereafter the job of the function NvM\_ReadAll shall set the block specific request result to NVM\_REQ\_NOT\_OK and shall report NVM\_E\_REQ\_FAILED to the DEM.]()

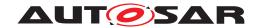

**[SWS\_NvM\_00904]** [If a block has explicit synchronization configured for it then it shall not have a permanent RAM image configured. | (SRS\_Mem\_08534)

The following two sections clarify the differences when using the explicit synchronization mechanism, compare to 7.2.2.17.1 and 7.2.2.17.2.

## 7.2.2.17.1 Write requests (NvM WriteBlock or NvM WritePRAMBlock)

**[SWS\_NvM\_00705]** [Applications have to adhere to the following rules during write request for explicit synchronization between application and NVRAM manager:

- 1. The application fills a RAM block with the data that has to be written by the NvM module.
- 2. The application issues the NvM WriteBlock or NvM WritePRAMBlock request.
- 3. The application might modify the RAM block until the routine NvMWriteRamBlock ToNvCallback is called by the NvM module.
- 4. If the routine NvMWriteRamBlockToNvCallback is called by the NvM module, then the application has to provide a consistent copy of the RAM block to the destination requested by the NvM module.
  - The application can use the return value E\_NOT\_OK in order to signal that data was not consistent. The NvM module will accept this NvMRepeatMirrorOperations times and then postpones the request and continues with its next request.
- 5. Continuation only if data was copied to the NvM module:
- 6. From now on the application can read and write the RAM block again.
- 7. An application can use polling to get the status of the request or can be informed via a callback routine asynchronously.

Note: The application may combine several write requests to different positions in one RAM block, if NvM\_WriteBlock or NvM\_WritePRAMBlock was requested, but not yet processed by the NvM module. The request was not processed, if the callback routine NvMWriteRamBlockToNvCallback was not called. | ()

## 7.2.2.17.2 Read requests (NvM\_ReadBlock or NvM\_ReadPRAMBlock)

**[SWS\_NvM\_00706]** [Applications have to adhere to the following rules during read request for explicit synchronization between application and NVRAM manager:

- 1. The application provides a RAM block that has to be filled with NVRAM data from the NvM module's side.
- 2. The application issues the NvM ReadBlock or NvM ReadPRAMBlock request.

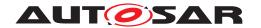

- 3. The application might modify the RAM block until the routine NvMReadRamBlock FromNvCallback is called by the NvM module.
- 4. If the routine NvMReadRamBlockFromNvCallback is called by the NvM module, then the application copy the data from the destination given by the NvM module to the RAM block. The application can use the return value E\_NOT\_OK in order to signal that data was not copied. The NvM module will accept this NvMRepeat MirrorOperations times and then postpones the request and continues with its next request.
- 5. Continuation only if data was copied from the NvM module:
- 6. Now the application finds the NV block values in the RAM block.
- 7. The application can use polling to get the status of the request or can be informed via a callback routine.

Note: The application may combine several read requests to different positions in one NV block, if NvM\_ReadBlock or NvM\_ReadPRAMBlock was requested, but not yet processed by the NvM module. The request was not processed, if the callback routine NvMReadRamBlockFromNvCallback was not called.

Note: NvM\_RestoreBlockDefaults and NvM\_RestorePRAMBlockDefaults works similarly to NvM\_ReadBlock. | ()

## 7.2.2.17.3 Multi block read requests (NvM\_ReadAll)

This request may be triggered only by the BSW Mode Manager at system startup. This request fills all configured permanent RAM blocks with necessary data for startup.

If the request fails or the request is handled only partially successful, the NVRAM-Manager signals this condition to the DEM and returns an error to the BSW Mode Manager. The DEM and the BSW Mode Manager have to decide about further measures that have to be taken. These steps are beyond the scope of the NvM module and are handled in the specifications of DEM and BSW Mode Manager.

## Normal operation:

- 1. The BSW Mode Manager issues the NvM ReadAll.
- 2. The BSW Mode Manager can use polling to get the status of the request or can be informed via a callback function.
- 3. During NvM\_ReadAll job, if a synchronization callback (NvM\_ReadRamBlock FromNvm) is configured for a block it will be called by the NvM module. In this callback the application shall copy the data from the destination given by the Nv M module to the RAM block. The application can use the return value E\_NOT\_OK in order to signal that data was not copied. The NvM module will accept this Nv MRepeatMirrorOperations times and then report the read operation as failed.

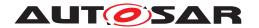

- 4. Now the application finds the NV block values in the RAM block if the read operation was successful.
- 5. During NvM\_ReadAll, a single block callback (if configured) will be invoked after having completely processed a NVRAM block. These callbacks enable the RTE to start each SW-C individually.
- 6. After processing of the last block and calling its single block callback (if configured), the multi block callback (if configured) will be invoked.

## 7.2.2.17.4 Multi block write requests (NvM WriteAll)

This request should only be triggered by the BSW Mode Manager at shutdown of the system. This request writes the contents of all modified permanent RAM blocks to NV memory. By calling this request only during ECU shutdown, the BSW Mode Manager can ensure that no SW component is able to modify data in the RAM blocks until the end of the operation. These measures are beyond the scope of the NvM module and are handled in the specifications of the BSW Mode Manager.

### Normal operation:

- 1. The BSW Mode Manager issues the NvM\_WriteAll request which transfers control to the NvM module.
- 2. During NvM\_WriteAll job, if a synchronization callback (NvM\_WriteRamBlockTo NvM) is configured for a block it will be called by the NvM module. In this callback the application has to provide a consistent copy of the RAM block to the destination requested by the NvM module.
  - The application can use the return value E\_NOT\_OK in order to signal that data was not consistent. The NvM module will accept this NvMRepeatMirrorOperations times and then report the write operation as failed.
- 3. Now the application can read and write the RAM block again.
- 4. The BSW Mode Manager can use polling to get the status of the request or can be informed via a callback function.

#### 7.2.2.18 Static Block ID Check

Note: NVRAM Manager stores the NV Block Header including the Static Block ID in the NV Block each time the block is written to NV memory. When a block is read, its Static Block ID is compared to the requested block ID. This permits to detect hardware failures which cause a wrong block to be read.

**[SWS\_NvM\_00523]** [The NVRAM Manager shall store the Static Block ID field of the Block Header each time the block is written to NV memory. | (SRS\_Mem\_08555)

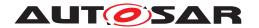

**[SWS\_NvM\_00524]** [The NVRAM Manager shall check the Block Header each time the block is read from NV memory.] (SRS\_Mem\_08555)

**[SWS\_NvM\_00525]** [If the Static Block ID check fails then the failure NVM\_E\_WRONG BLOCK ID is reported to DEM.] ()

**[SWS\_NvM\_00580]** [If the Static Block ID check fails then the read error recovery is initiated. Hint: A check shall be made during configuration to ensure that all Static Block IDs are unique.]()

# 7.2.2.19 Read Retry

**[SWS\_NvM\_00526]** [If the NVRAM manager detects a failure during a read operation from NV memory, a CRC error then one or more additional read attempts shall be made, as configured by NVM\_MAX\_NUM\_OF\_READ\_RETRIES, before continuing to read the redundant NV Block.|(SRS\_Mem\_08554)

**[SWS\_NvM\_00581]** [If the NVRAM manager detects a failure during a read operation from NV memory, a CRC error then one or more additional read attempts shall be made, as configured by NVM\_MAX\_NUM\_OF\_READ\_RETRIES, before continuing to read the ROM Block.] (SRS\_Mem\_08554)

**[SWS\_NvM\_00582]** [If the NVRAM manager detects a failure during a read operation from NV memory, a Static Block ID check then one or more additional read attempts shall be made, as configured by NVM\_MAX\_NUM\_OF\_READ\_RETRIES, before continuing to read the redundant NV Block. | (SRS\_Mem\_00129)

**[SWS\_NvM\_00583]** [If the NVRAM manager detects a failure during a read operation from NV memory, a Static Block ID check then one or more additional read attempts shall be made, as configured by NVM\_MAX\_NUM\_OF\_READ\_RETRIES, before continuing to read the ROM Block.] ()

#### 7.2.2.20 Write Verification

When a RAM Block is written to NV memory the NV block shall be immediately read back and compared with the original content in RAM Block if the behaviour is enabled by NVM\_WRITE\_VERIFICATION.

**[SWS\_NvM\_00527]** [Comparison between original content in RAM Block and the block read back shall be performed in steps so that the number of bytes read and compared is not greater than as specified by the configuration parameter NVM\_WRITE\_VERIFICATION DATA SIZE.] (SRS Mem 08554, SRS Mem 08556)

[SWS\_NvM\_00528] [If the original content in RAM Block is not the same as read back then the production code error NVM\_E\_VERIFY\_FAILED shall be reported to DEM.] (SRS Mem 08556)

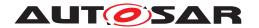

[SWS\_NvM\_00529] [If the original content in RAM Block is not the same as read back then write retries shall be performed as specified in this document.] (SRS\_Mem\_-08554, SRS\_Mem\_08556)

**[SWS\_NvM\_00530]** [If the read back operation fails then no read retries shall be performed. | ()

[SWS\_NvM\_00897] [If the original content in RAM Block is not the same as read back, for the initial write attempt as well as for all the configured retries, then NvM shall set as request result NVM\_REQ\_NOT\_OK.] (SRS\_Mem\_00017, SRS\_Mem\_08554, SWS\_NvM\_08541, SRS\_Mem\_00030, SRS\_Mem\_08556)

## 7.2.2.21 Comparing NV data in NvM

In order to avoid unnecessary write operations in NV memory, if the NV data of a specific RAM Block was not updated during runtime, the NvM module offers a CRC based compare mechanism which can be applied while processing a write job.

**[SWS\_NvM\_00849]** [The NvM module shall provide an option to skip writing of unchanged data by implementing a CRC based compare mechanism.] (SRS\_Mem\_-00136)

Note: In general, there is a risk that some changed content of an RAM Block leads to the same CRC as the initial content so that an update might be lost if this option is used. Therefore this option should be used only for blocks where this risk can be tolerated.

**[SWS\_NvM\_00850]** For every NVRAM Block there shall be the possibility to configure the usage of the CRC based compare mechanism by the parameter NvMBlockUse CRCCompMechanism if the parameter NvMBlockUseCrc is set to true.] (SRS\_Mem\_-00136)

#### 7.2.2.22 NvM and BswM interaction

**[SWS\_NvM\_00745]** The NvM shall use the BswM API BswM\_NvM\_CurrentJob Mode() when it needs to inform the BswM about a multiblock request state change. ()

**[SWS\_NvM\_00950]** [If NvMBswMMultiBlockJobStatusInformation is true, the NvM shall not call the configured multiblock callback.] ()

**[SWS\_NvM\_00746]** The NvM shall use the BswM API BswM\_NvM\_CurrentBlock Mode() when it needs to inform the BswM about a single block request acceptance (as being pending) and result.

[SWS\_NvM\_00888] [If NvMBswMMultiBlockJobStatusInformation is true, when NvM accepts a multiblock operation the NvM shall inform the BswM about the accepted

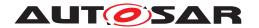

multiblock operation as being pending, by calling the BswM\_NvM\_CurrentJobMode with the related multiblock request type and, as mode, NVM REQ PENDING. | ()

**[SWS\_NvM\_00889]** [If NvMBswMMultiBlockJobStatusInformation is true, when a multiblock operation finishes or is canceled the NvM shall inform the BswM about the result of the multiblock operation, by calling the BswM\_NvM\_CurrentJobMode with the related multiblock request type and, as mode, the outcome of the multiblock operation.]

**[SWS\_NvM\_00890]** [If NvMBswMBlockStatusInformation is true, when NvM accepts a single block operation the NvM shall inform the BswM about the accepted single block operation as being pending, by calling the BswM\_NvM\_CurrentBlockMode with the related Block ID and, as mode, NVM REQ PENDING.] ()

**[SWS\_NvM\_00891]** [If NvMBswMBlockStatusInformation is true, when a single block operation finishes or is canceled the NvM shall inform the BswM about the result of the single block operation, by calling the BswM\_NvM\_CurrentBlockMode with the related Block ID and, as mode, the outcome of the singleblock operation.] ()

**[SWS\_NvM\_00892]** [If NvMBswMBlockStatusInformation is true and NvM has a multiblock operation ongoing, for each block processed due to the multiblock operation, Nv M shall inform the BswM when it starts to process the block, as being pending, by calling the BswM\_NvM\_CurrentBlockMode with the related Block ID and, as mode, NVM\_REQ\_PENDING.] ()

**[SWS\_NvM\_00949]** [If NvMBswMBlockStatusInformation is true and NvM has a multiblock operation ongoing, for each block processed due to the multiblock operation, Nv M shall inform the BswM about the result of the processing of the block when the block is finished processing, by calling the BswM\_NvM\_CurrentBlockMode with the related Block ID and, as mode, the outcome of the singleblock operation.] ()

#### 7.2.2.23 NvM behaviour in case of Block locked

The NvM\_SetBlockLockStatus API service shall only be usable by BSW Components, it is not published as Service in the SWC-Description. Thus it will not be accessible via RTE.

**[SWS\_NvM\_00751]** [If the function NvM\_SetBlockLockStatus was called with the parameter BlockLocked as TRUE, the NvM shall guarantee that the NV contents associated to the NVRAM block identified by BlockId, will not be modified by any request. The Block shall be skipped during NvM\_WriteAll, other requests, that are NvM\_Write Block, NvM\_WritePRAMBlock, NvM\_InvalidateNvBlock, NvM\_EraseNvBlock, shall be rejected. | ()

**[SWS\_NvM\_00752]** [If the function NvM\_SetBlockLockStatus was called with the parameter BlockLocked as TRUE, the NvM shall guarantee that at next start-up, during processing of NvM\_ReadBlock or NvM\_ReadPRAMBlock, this NVRAM block shall be loaded from NV memory.] ()

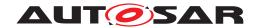

**[SWS\_NvM\_00753]** [If the function NvM\_SetBlockLockStatus was called with the parameter BlockLocked as FALSE, the NvM shall guarantee normal processing of this NVRAM block as specified by AUTOSAR.]()

**[SWS\_NvM\_00754]** [The BlockLocked setting made using the function NvM\_SetBlock LockStatus shall not be changeable by NvM\_SetRamBlockStatus, nor by NvM\_Set BlockProtection.] ()

#### 7.2.2.23.1 Use Case

Save new Data for an NVRAM block via diagnostic services into NV memory. These data shall be made available to the SW-C(s) with next ECU start-up, i.e. they shall neither be overwritten by a request originating from an SW-C, nor be overwritten with permanent RAM block's data during shut-down (NvM\_WriteAll).

## 7.2.2.23.2 Usage (by DCM):

- DCM requests NvM\_SetBlockLockStatus(<BlockId>, FALSE), in order to reenable writing to this block. (It might be locked by executing this procedure before).
- 2. DCM requests NvM WriteBlock(<blockId>, <DataBuffer>)
- 3. DCM polls for completion of write request (using NvM GetErrorStatus())
- 4. On success (NVM\_REQ\_OK), the DCM issues NvM\_SetBlockLockStatus(<Block Id>, TRUE).

#### 7.2.2.24 Block Compression

The block data is compressed before it is written to NV memory. The type of compression (block split, compression, delta) is vendor-specific.

The use-case is for larger data blocks with changes of only smaller junks (like drive-cycle logging). The goal is that not the whole block needs to be written to NV memory to reduce the overall write-cycles.

The block split would divide the block in multiple sub-blocks and only the changed sub-blocks would be written. Alternatively, only the changed delta could be written. Anyway, any data compression algorithm could be used.

The drawback is always a higher runtime for writing or reading the data.

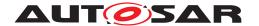

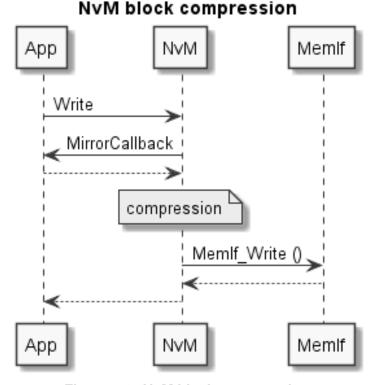

# Figure 7.9: NvM block compression

**[SWS\_NvM\_00966]** [DRAFT In case the NvMBlockUseCompression is set to true, the NvM shall compress the stored data in NV memory.] ()

### 7.2.2.25 Block Ciphering

For security purposes NvM supports synchronous encryption and decryption via CSM module using symmetric 16 byte aligned algorithms, e.g. AES128.

The user always works with plain data, the NV RAM stores the ciphered data:

- > Write data: NvM encrypts the plain user data and then forwards the ciphered data to the device.
- > Read data: NvM reads the ciphered data from device, decrypts the data and finally provides the plain data to the user.

To check the integrity of the ciphered data a CRC can be configured (as usual). NvM will then calculate the CRC over encrypted data and recalculate and check the CRC before decryption: the CRC always matches the ciphered data.

**[SWS\_NvM\_00976]** In case NvMBlockCipheringRef is given, the NvM shall before forwarding the write request to Memlf encrypt the plain data using Csm\_Encrypt() with the CSM job given in NvMCsmEncryptionJobReference.

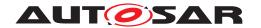

The CRC calculation (if configured) shall be done over the encrypted data. | ()

**[SWS\_NvM\_00977]** [In case Csm\_Encrypt() returns a CRYPTO\_E\_BUSY, the NvM shall retry to redo the job. After NvMCsmRetryCounter times of retry the NvM shall abort the write job and set the NvM result to NVM\_REQ\_NOT\_OK and signal an error via NvM\_JobErrorNotification().|()

**[SWS\_NvM\_00978]** [In case Csm\_Encrypt() returns any other error than CRYPTO\_ E\_BUSY or CRYPTO\_E\_OK, the NvM shall abort the write job and set the NvM result to NVM REQ NOT OK and signal an error via NvM JobErrorNotification().|()

**[SWS\_NvM\_00979]** [In case Csm\_Encrypt() returns successfully with CRYPTO\_E\_OK, the NvM shall continue the write job (e.g. with the CRC calculation) with the new length given in NvMNvBlockNVRAMDataLength.

In case of the returned length in resultLengthPtr is different to the NvMNvBlock NVRAMDataLength the development error NVM\_E\_BLOCK\_CHIPHER\_LENGTH\_MISSMATCH shall be triggerd. | ()

**[SWS\_NvM\_00980]** [In case NvMBlockCipheringRef is given, the NvM shall before forwarding the read request to application decrypt the stored data using Csm\_Decrypt() with the CSM job given in NvMCsmDecryptionJobReference. The CRC check (if configured) shall be done over the encrypted data. If the CRC does not match, NvM will not decrypt the data but abort the job with NVM\_REQ\_INTEGRITY\_FAILED.] ()

**[SWS\_NvM\_00981]** [In case Csm\_Decrypt() returns a CRYPTO\_E\_BUSY, the NvM shall retry to redo the job. After NvMCsmRetryCounter times of retry the NvM shall abort the read job and set the NvM result to NVM\_REQ\_NOT\_OK and signal an error via NvM\_JobErrorNotification().|()

**[SWS\_NvM\_00982]** [In case Csm\_Decrypt() returns any other error than CRYPTO\_E\_BUSY or CRYPTO\_E\_OK, the NvM shall abort the read job and set the NvM result to NVM\_REQ\_NOT\_OK and signal an error via NvM\_JobErrorNotification().] ()

**[SWS\_NvM\_00983]** [In case Csm\_Decrypt() returns successfully with CRYPTO\_E\_OK, the NvM shall continue the read job with the new length given in NvMNvBlock Length.

In case of the returned length in resultLengthPtr is different to the NvMNvBlockLength the development error NVM\_E\_BLOCK\_CHIPHER\_LENGTH\_MISSMATCH shall be triggerd. | ()

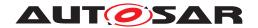

### 7.3 Error Classification

# 7.3.1 Development Errors

# [SWS\_NvM\_91004] [

| Type of error                                                                                                    | Related error code                       | Error value |
|----------------------------------------------------------------------------------------------------|------------------------------------------|-------------|
| API is called with wrong parameter block ID                                                                                                    | NVM_E_PARAM_BLOCK_ID                     | 0x0A        |
| API is called with wrong parameter block data                                                                                                    | NVM_E_PARAM_BLOCK_DATA_IDX               | 0x0C        |
| API is called with wrong parameter address                                                                                                    | NVM_E_PARAM_ADDRESS                      | 0x0D        |
| API is called with wrong parameter data                                                                                                    | NVM_E_PARAM_DATA                         | 0x0E        |
| API is called with wrong parameter pointer                                                                                                    | NVM_E_PARAM_POINTER                      | 0x0F        |
| API is called for a block without defaults when either the NvM_RestoreBlockDeafults or NvM_RestorePRAMBlockDefaults is called for a valid block ID that has no default data and no NvMInit BlockCallback configured for the block | NVM_E_BLOCK_WITHOUT_DEFAULTS             | 0x11        |
| API is called when NVRAM manager is not initialized yet                                                                                                    | NVM_E_UNINIT                             | 0x14        |
| read/write/control API is called for a block which is already listed or in progress                                                                                                    | NVM_E_BLOCK_PENDING                      | 0x15        |
| Service is not possible with this block configuration                                                                                                    | NVM_E_BLOCK_CONFIG                       | 0x18        |
| write API is called for a block which RAM block is locked                                                                                                    | NVM_E_BLOCK_LOCKED                       | 0x19        |
| write/erase/invalidate API is called for a block with MVM_WRITE_BLOCK_ONCE (TRUE) prior to the first read request for that block                                                                                                  | NVM_E_WRITE_ONCE_STATUS_UNKNOWN          | 0x1A        |
| The length resulting from encryption or decription do not match with the given length in the configuration.                                                                                                    | NVM_E_BLOCK_CHIPHER_LENGTH_<br>MISSMATCH | 0x1B        |

](SRS\_BSW\_00385, SRS\_BSW\_00386, SRS\_BSW\_00406, SRS\_BSW\_00337, SRS\_BSW\_00327, SRS\_BSW\_00331) (SRS\_BSW\_00385, SRS\_BSW\_00386, SRS\_BSW\_00406, SRS\_BSW\_00337, SRS\_BSW\_00327)

**[SWS\_NvM\_00961]** The development error NVM\_E\_WRITE\_PROTECTED (0x1B) shall be detectable by the NvM module when a write attempt to a NVRAM block with write protection (which write protection can be either configured or set by explicit request) occurs. | ()

[SWS\_NvM\_00027] [If development error detection is enabled for NvM module, the function NvM\_SetDataIndex shall report the DET error NVM\_E\_UNINIT when NVM is not yet initialized.](SRS\_BSW\_00323, SRS\_BSW\_00385, SRS\_BSW\_00386, SRS\_BSW\_00406, SRS\_BSW\_00327, SRS\_BSW\_00331)

**[SWS\_NvM\_00598]** [If development error detection is enabled for NvM module, the function NvM\_SetDataIndex shall report the DET error NVM\_E\_BLOCK\_PENDING when NVRAM block identifier is already queued or currently in progress.] ()

•

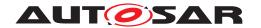

**[SWS\_NvM\_00599]** [If development error detection is enabled for NvM module, the function NvM\_SetDataIndex shall report the DET error NVM\_E\_PARAM\_BLOCK\_DATA\_IDX when DataIndex parameter exceeds the total number of configured datasets (Check: [SWS\_NvM\_00444], [SWS\_NvM\_00445]).] ()

**[SWS\_NvM\_00601]** [If development error detection is enabled for NvM module, the function NvM\_SetDataIndex shall report the DET error NVM\_E\_PARAM\_BLOCK\_ID when the passed BlockID is out of range.] ()

**[SWS\_NvM\_00602]** [If development error detection is enabled for NvM module, the function NvM\_GetDataIndex shall report the DET error NVM\_E\_UNINIT when NVM not yet initialized.] ()

**[SWS\_NvM\_00604]** [If development error detection is enabled for NvM module, the function NvM\_GetDataIndex shall report the DET error NVM\_E\_PARAM\_BLOCK\_ID when the passed BlockID is out of range.]

**[SWS\_NvM\_00605]** [If development error detection is enabled for NvM module, the function NvM\_GetDataIndex shall report the DET error NVM\_E\_PARAM\_DATA when a NULL pointer is passed via the parameter DataIndexPtr. | ()

**[SWS\_NvM\_00606]** [If development error detection is enabled for NvM module, the function NvM\_SetBlockProtection shall report the DET error NVM\_E\_UNINIT when NVM is not yet initialized.] ()

**[SWS\_NvM\_00607]** [If development error detection is enabled for NvM module, the function NvM\_SetBlockProtection shall report the DET error NVM\_E\_BLOCK\_PEND-ING when NVRAM block identifier is already queued or currently in progress.]

**[SWS\_NvM\_00608]** [If development error detection is enabled for NvM module, the function NvM\_SetBlockProtection shall report the DET error NVM\_E\_BLOCK\_CONFIG when the NVRAM block is configured with NvMWriteBlockOnce = TRUE.]()

**[SWS\_NvM\_00609]** [If development error detection is enabled for NvM module, the function NvM\_SetBlockProtection shall report the DET error NVM\_E\_PARAM\_ BLOCK\_ID when the passed BlockID is out of range.] ()

**[SWS\_NvM\_00759]** [If development error detection is enabled for NvM module, the function NvM\_SetBlockProtection shall report the DET error NVM\_E\_BLOCK\_LOCKED when the block is locked.] ()

**[SWS\_NvM\_00610]** [If development error detection is enabled for NvM module, the function NvM\_GetErrorStatus shall report the DET error NVM\_E\_UNINIT when NVM is not yet initialized.]

**[SWS\_NvM\_00611]** [If development error detection is enabled for NvM module, the function NvM\_GetErrorStatus shall report the DET error NVM\_E\_PARAM\_BLOCK\_ID when the passed BlockID is out of range.] ()

**[SWS\_NvM\_00612]** [If development error detection is enabled for NvM module, the function NvM\_GetErrorStatus shall report the DET error NVM\_E\_PARAM\_DATA when a NULL pointer is passed via the parameter RequestResultPtr.] ()

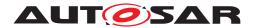

**[SWS\_NvM\_00613]** [If development error detection is enabled for NvM module, the function NvM\_GetVersionInfo shall report the DET error NVM\_E\_PARAM\_POINTER when a NULL pointer is passed via the parameter versioninfo.]

**[SWS\_NvM\_00614]** [If development error detection is enabled for NvM module, the function NvM\_ReadBlock shall report the DET error NVM\_E\_UNINIT when NVM is not yet initialized.] ()

**[SWS\_NvM\_00615]** [If development error detection is enabled for NvM module, the function NvM\_ReadBlock shall report the DET error NVM\_E\_BLOCK\_PENDING when NVRAM block identifier is already queued or currently in progress.] ()

**[SWS\_NvM\_00616]** [If development error detection is enabled for NvM module, the function NvM\_ReadBlock shall report the DET error NVM\_E\_PARAM\_ADDRESS when no permanent RAM block and no explicit synchronization are configured and a NULL pointer is passed via the parameter NvM\_DstPtr.|()

**[SWS\_NvM\_00618]** [If development error detection is enabled for NvM module, the function NvM\_ReadBlock shall report the DET error NVM\_E\_PARAM\_BLOCK\_ID when the passed BlockID is out of range.] ()

**[SWS\_NvM\_00823]** [If development error detection is enabled for NvM module, the function NvM\_ReadPRAMBlock shall report the DET error NVM\_E\_UNINIT when NVM is not yet initialized.] ()

**[SWS\_NvM\_00824]** [If development error detection is enabled for NvM module, the function NvM\_ReadPRAMBlock shall report the DET error NVM\_E\_BLOCK\_PEND-ING when NVRAM block identifier is already queued or currently in progress.] ()

**[SWS\_NvM\_00825]** [If development error detection is enabled for NvM module, the function NvM\_ReadPRAMBlock shall report the DET error NVM\_E\_PARAM\_AD-DRESS when no permanent RAM block and no explicit synchronization are configured, for the received block ID.] (SRS\_Mem\_00016, SRS\_Mem\_00038)

**[SWS\_NvM\_00826]** [If development error detection is enabled for NvM module, the function NvM\_ReadPRAMBlock shall report the DET error NVM\_E\_PARAM\_BLOCK\_ID when the passed BlockID is out of range.]()

**[SWS\_NvM\_00619]** [If development error detection is enabled for NvM module, the function NvM\_WriteBlock shall report the DET error NVM\_E\_UNINIT when NVM not yet initialized. | ()

**[SWS\_NvM\_00620]** [If development error detection is enabled for NvM module, the function NvM\_WriteBlock shall report the DET error NVM\_E\_BLOCK\_PENDING when NVRAM block identifier is already queued or currently in progress.] ()

**[SWS\_NvM\_00622]** If development error detection is enabled for NvM module, the function NvM\_WriteBlock shall report the DET error NVM\_E\_PARAM\_ADDRESS when no permanent RAM block and no explicit synchronization are configured and a NULL pointer is passed via the parameter NvM\_SrcPtr.] (SRS\_Mem\_00017, SRS\_-Mem\_08541)

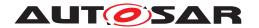

**[SWS\_NvM\_00624]** [If development error detection is enabled for NvM module, the function NvM\_WriteBlock shall report the DET error NVM\_E\_PARAM\_BLOCK\_ID when the passed BlockID is out of range.] ()

**[SWS\_NvM\_00748]** [If development error detection is enabled for NvM module, the function NvM\_WriteBlock shall report the DET error NVM\_E\_BLOCK\_LOCKED when the block is locked.] (SRS\_Mem\_08541, SRS\_Mem\_00127, SRS\_Mem\_00038)

**[SWS\_NvM\_00827]** [If development error detection is enabled for NvM module, the function NvM\_WritePRAMBlock shall report the DET error NVM\_E\_UNINIT when NVM not yet initialized.] ()

**[SWS\_NvM\_00828]** [If development error detection is enabled for NvM module, the function NvM\_WritePRAMBlock shall report the DET error NVM\_E\_BLOCK\_PEND-ING when NVRAM block identifier is already queued or currently in progress.] ()

**[SWS\_NvM\_00893]** [If development error detection is enabled for NvM module, the function NvM\_WritePRAMBlock shall report the DET error NVM\_E\_PARAM\_AD-DRESS when no permanent RAM block and no explicit synchronization are configured.] (SRS\_Mem\_00018, SRS\_Mem\_08548)

**[SWS\_NvM\_00829]** [If development error detection is enabled for NvM module, the function NvM\_WritePRAMBlock shall report the DET error NVM\_E\_PARAM\_BLOCK\_ID when the passed BlockID is out of range.] ()

**[SWS\_NvM\_00830]** [If development error detection is enabled for NvM module, the function NvM\_WritePRAMBlock shall report the DET error NVM\_E\_BLOCK\_LOCKED when the block is locked.] ()

**[SWS\_NvM\_00625]** [If development error detection is enabled for NvM module, the function NvM\_RestoreBlockDefaults shall report the DET error NVM\_E\_UNINIT when NVM is not yet initialized.] ()

**[SWS\_NvM\_00626]** If development error detection is enabled for NvM module, the function NvM\_RestoreBlockDefaults shall report the DET error NVM\_E\_BLOCK\_PENDING when NVRAM block identifier is already queued or currently in progress.

**[SWS\_NvM\_00894]** [If development error detection is enabled for NvM module, the function NvM\_RestorePRAMBlockDefaults shall report the DET error NVM\_E\_PARAM\_ADDRESS when no permanent RAM block and no explicit synchronization are configured.] (SRS\_Mem\_00018, SRS\_Mem\_08548)

**[SWS\_NvM\_00629]** [If development error detection is enabled for NvM module, the function NvM\_RestoreBlockDefaults shall report the DET error NVM\_E\_PARAM\_AD-DRESS when no permanent RAM block and no explicit synchronization are configured and a NULL pointer is passed via the parameter NvM\_DstPtr.] (SRS\_Mem\_00016, SRS\_Mem\_08548)

**[SWS\_NvM\_00630]** If development error detection is enabled for NvM module, the function NvM\_RestoreBlockDefaults shall report the DET error NVM\_E\_PARAM\_BLOCK\_ID when the passed BlockID is out of range. | ()

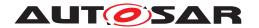

**[SWS\_NvM\_00831]** [If development error detection is enabled for NvM module, the function NvM\_RestorePRAMBlockDefaults shall report the DET error NVM\_E\_UNINIT when NVM is not yet initialized. | ()

**[SWS\_NvM\_00832]** If development error detection is enabled for NvM module, the function NvM\_RestorePRAMBlockDefaults shall report the DET error NVM\_E\_BLOCK\_PENDING when NVRAM block identifier is already queued or currently in progress.] ()

**[SWS\_NvM\_00834]** If development error detection is enabled for NvM module, the function NvM\_RestorePRAMBlockDefaults shall report the DET error NVM\_E\_PARAM\_BLOCK\_ID when the passed BlockID is out of range. | ()

**[SWS\_NvM\_00631]** [If development error detection is enabled for NvM module, the function NvM\_EraseNvBlock shall report the DET error NVM\_E\_UNINIT when the NVM is not yet initialized.] ()

**[SWS\_NvM\_00632]** [If development error detection is enabled for NvM module, the function NvM\_EraseNvBlock shall report the DET error NVM\_E\_BLOCK\_PENDING when the NVRAM block identifier is already queued or currently in progress.] ()

**[SWS\_NvM\_00635]** [If development error detection is enabled for NvM module, the function NvM\_EraseNvBlock shall report the DET error NVM\_E\_PARAM\_BLOCK\_ID when the passed BlockID is out of range.] ()

**[SWS\_NvM\_00636]** [If development error detection is enabled for NvM module, the function NvM\_EraseNvBlock shall report the DET error NVM\_E\_BLOCK\_CONFIG when the NVRAM block has not immediate priority.] ()

**[SWS\_NvM\_00757]** [If development error detection is enabled for NvM module, the function NvM\_EraseNvBlock shall report the DET error NVM\_E\_BLOCK\_LOCKED when the block is locked.] ()

**[SWS\_NvM\_00637]** [If development error detection is enabled for NvM module, the function NvM\_CancelWriteAll shall report the DET error NVM\_E\_UNINIT when NVM is not yet initialized. | ()

**[SWS\_NvM\_00638]** [If development error detection is enabled for NvM module, the function NvM\_InvalidateNvBlock shall report the DET error NVM\_E\_UNINIT when NVM is not yet initialized.] ()

**[SWS\_NvM\_00639]** [If development error detection is enabled for NvM module, the function NvM\_InvalidateNvBlock shall report the DET error NVM\_E\_BLOCK\_PEND-ING when NVRAM block identifier is already queued or currently in progress.] ()

**[SWS\_NvM\_00642]** [If development error detection is enabled for NvM module, the function NvM\_InvalidateNvBlock shall report the DET error NVM\_E\_PARAM\_BLOCK\_ID when the passed BlockID is out of range.]()

**[SWS\_NvM\_00756]** [If development error detection is enabled for NvM module, the function NvM\_InvalidateNvBlock shall report the DET error NVM\_E\_BLOCK\_LOCKED when the block is locked.]()

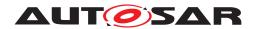

- **[SWS\_NvM\_00643]** [If development error detection is enabled for NvM module, the function NvM\_SetRamBlockStatus shall report the DET error NVM\_E\_UNINIT when NVM not yet initialized.] ()
- **[SWS\_NvM\_00644]** If development error detection is enabled for NvM module, the function NvM\_SetRamBlockStatus shall report the DET error NVM\_E\_BLOCK\_PEND-ING when NVRAM block identifier is already queued or currently in progress.]()
- **[SWS\_NvM\_00645]** If development error detection is enabled for NvM module, the function NvM\_SetRamBlockStatus shall report the DET error NVM\_E\_PARAM\_ BLOCK ID when the passed BlockID is out of range. | ()
- **[SWS\_NvM\_00758]** If development error detection is enabled for NvM module, the function NvM\_SetRamBlockStatus shall report the DET error NVM\_E\_BLOCK\_LOCKED when the block is locked. | ()
- **[SWS\_NvM\_00646]** [If development error detection is enabled for NvM module, the function NvM\_ReadAll shall report the DET error NVM\_E\_UNINIT when NVM is not yet initialized.] ()
- **[SWS\_NvM\_00647]** If development error detection is enabled for NvM module, the function NvM\_WriteAll shall report the DET error NVM\_E\_UNINIT when NVM is not yet initialized.]()
- **[SWS\_NvM\_00648]** [If development error detection is enabled for NvM module, the function NvM\_CancelJobs shall report the DET error NVM\_E\_UNINIT when NVM is not yet initialized.] ()
- **[SWS\_NvM\_00649]** [If development error detection is enabled for NvM module, the function NvM\_CancelJobs shall report the DET error NVM\_E\_PARAM\_BLOCK\_ID when the passed BlockID is out of range.]
- **[SWS\_NvM\_00728]** [If development error detection is enabled for NvM module, the function NvM\_SetBlockLockStatus shall report the DET error NVM\_E\_UNINIT when NVM is not yet initialized.] ()
- **[SWS\_NvM\_00729]** [If development error detection is enabled for NvM module, the function NvM\_SetBlockLockStatus shall report the DET error NVM\_E\_BLOCK\_PEND-ING when NVRAM block identifier is already queued or currently in progress.] ()
- **[SWS\_NvM\_00730]** [If development error detection is enabled for NvM module, the function NvM\_SetBlockLockStatus shall report the DET error NVM\_E\_BLOCK\_CONFIG when the NVRAM block is configured with NvMWriteBlockOnce = TRUE.]()
- **[SWS\_NvM\_00731]** If development error detection is enabled for NvM module, the function NvM\_SetBlockLockStatus shall report the DET error NVM\_E\_PARAM\_BLOCK\_ID when the passed BlockID is out of range.] ()
- **[SWS\_NvM\_00863]** [If development error detection is enabled for NvM module, the function NvM\_ValidateAll shall report the DET error NVM\_E\_UNINIT when NVM is not yet initialized. | (SRS\_Mem\_00137)

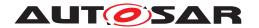

**[SWS\_NvM\_00954]** [If development error detection is enabled for NvM module, the function NvM\_WriteBlock shall report the DET error NVM\_E\_WRITE\_ONCE\_STATUS\_UNKNOWN when a write request is made for a block configured with NVM\_WRITE\_BLOCK\_ONCE (TRUE) for which no read request was made prior to this.] ()

**[SWS\_NvM\_00955]** [If development error detection is enabled for NvM module, the function NvM\_WritePRAMBlock shall report the DET error NVM\_E\_WRITE\_ONCE\_STATUS\_UNKNOWN when a write request is made for a block configured with NVM\_WRITE\_BLOCK\_ONCE (TRUE) for which no read request was made prior to this. | ()

**[SWS\_NvM\_00956]** [If development error detection is enabled for NvM module, the job of the function NvM\_WriteAll shall report the DET error NVM\_E\_WRITE\_ONCE\_STATUS\_UNKNOWN when the processing of a block configured with NVM\_WRITE\_BLOCK\_ONCE (TRUE) for which no read request was made prior to this.] ()

**[SWS\_NvM\_00957]** [If development error detection is enabled for NvM module, the job of the function NvM\_EraseNvBlock shall report the DET error NVM\_E\_WRITE\_ONCE\_STATUS\_UNKNOWN when a write request is made for a block configured with NVM\_WRITE\_BLOCK\_ONCE (TRUE) for which no read request was made prior to this.]

**[SWS\_NvM\_00958]** [If development error detection is enabled for NvM module, the job of the function NvM\_InvalidateNvBlock shall report the DET error NVM\_E\_WRITE\_ONCE\_STATUS\_UNKNOWN when a write request is made for a block configured with NVM\_WRITE\_BLOCK\_ONCE (TRUE) for which no read request was made prior to this.] ()

**[SWS\_NvM\_00962]** [If development error detection is enabled for NvM module, the function NvM\_WriteBlock shall report the DET error NVM\_E\_WRITE\_PROTECTED when the block is write protected.] ()

**[SWS\_NvM\_00963]** [If development error detection is enabled for NvM module, the function NvM\_WritePRAMBlock shall report the DET error NVM\_E\_WRITE\_PROTECTED when the block is write protected. | ()

**[SWS\_NvM\_00964]** If development error detection is enabled for NvM module, the function NvM\_EraseNvBlock shall report the DET error NVM\_E\_WRITE\_PROTECTED when the block is write protected. \( \) ()

**[SWS\_NvM\_00965]** [If development error detection is enabled for NvM module, the function NvM\_InvalidateNvBlock shall report the DET error NVM\_E\_WRITE\_PROTECTED when the block is write protected.]

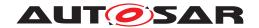

#### 7.3.2 Runtime Errors

# [SWS\_NvM\_00947] [

| Type of error                                                                                   | Related error code | Error value |
|-------------------------------------------------------------------------------------------------|--------------------|-------------|
| NvM queue is full so the request cannot be queued, be the request either standard or immediate. | NVM_E_QUEUE_FULL   | 0xA0        |

10

**[SWS\_NvM\_00948]** [The run-time error NVM\_E\_QUEUE\_FULL shall be reported to Det, by the NvM module, each time a request cannot be queued because the related queue is full. | (SRS\_Mem\_00038)

#### 7.3.3 Transient Faults

There are no transient faults.

#### 7.3.4 Production Errors

# 7.3.4.1 NVM E HARDWARE

# [SWS NvM 00835]

| Error Name:           | NVM_E_HARDWARE                                                                                                    |                                                                                                    |
|-----------------------|----------------------------------------------------------------------------------------------------|----------------------------------------------------------------------------------------------------|
| Short Description:    | Reading from or writing to non volatile memory failed                                                                                                    |                                                                                                    |
| Long Description:     | If read job (multi job or single job read) fails either because the Memlf reports MEMIF_JOB_FAILED, MEMIF_BLOCK_INCONSISTENT or a CRC mismatch occurs or if a write/invalidate/erase job fails because the Memlf reports MEMIF_JOB_FAILED, NvM shall report NVM_E_HARDWARE to the DEM. |                                                                                                    |
| Detection Criteria:   | Fail                                                                                                    | MemIf reports MEMIF_JOB_FAILED,<br>MEMIF_BLOCK_INCONSISTENT or a<br>CRC mismatch occurs during read /<br>write / invalidate / erase operation. |
|                       | Pass                                                                                                    | Read / write / invalidate / erase is successfull.                                                                                              |
|                       |                                                                                                    | (Memlf does not report MEMIF_JOB_<br>FAILED , MEMIF_BLOCK_<br>INCONSISTENT and no CRC<br>mismatch occurs)                                      |
| Secondary Parameters: | The condition under which the FAIL and/or PASS detection is active:                                                                                                    |                                                                                                    |
|                       | Every time a read / write / invalidate / era report if the condition of the block change                                                                                                    | •                                                                                                    |
| Time Required:        | Not applicabale. (there is no timeout monitoring in the NvM)                                                                                                    |                                                                                                    |
| Monitor Frequency     | continous                                                                                                    |                                                                                                    |

]()

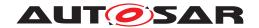

#### 7.3.5 Extended Production Errors

| Type or error                                               | Related error code       | Value [hex]     |
|-------------------------------------------------------------|--------------------------|-----------------|
| The processing of the read service detects an inconsistency | NVM_E_INTEGRITY_FAILED   | Assigned by DEM |
| The processing of the service fails                         | NVM_E_REQ_FAILED         | Assigned by DEM |
| The Static Block ID check during read failed                | NVM_E_WRONG_BLOCK_ID     | Assigned by DEM |
| The write verification failed                               | NVM_E_VERIFY_FAILED      | Assigned by DEM |
| There is a loss of redundancy for a block of redundant type | NVM_E_LOSS_OF_REDUNDANCY | Assigned by DEM |

**[SWS\_NvM\_00591]** The extended production error NVM\_E\_INTEGRITY\_FAILED (value assigned by DEM, see container NvmDemEventParameterRefs) shall be detectable by the NvM module when API request integrity failed, depending on whether the build version mode is in production mode.

**[SWS\_NvM\_00592]** [The extended production error NVM\_E\_REQ\_FAILED (value assigned by DEM, see container NvmDemEventParameterRefs) shall be detectable by the NvM module when API request failed, depending on whether the build version mode is in production mode.] ()

**[SWS\_NvM\_00593]** [The extended production error NVM\_E\_WRONG\_BLOCK\_ID (value assigned by DEM, see container NvmDemEventParameterRefs) shall be detectable by the NvM module when Static Block ID check failed, depending on whether the build version mode is in production mode.] (SRS\_Mem\_08555)

**[SWS\_NvM\_00594]** [The extended production error NVM\_E\_VERIFY\_FAILED (value assigned by DEM, see container NvmDemEventParameterRefs) shall be detectable by the NvM module when write Verification failed, depending on whether the build version mode is in production mode.] ()

**[SWS\_NvM\_00595]** The extended production error NVM\_E\_LOSS\_OF\_REDUN-DANCY (value assigned by DEM, see container NvmDemEventParameterRefs) shall be detectable by the NvM module when loss of redundancy, depending on whether the build version mode is in production mode. ()

**[SWS\_NvM\_00871]** [Each time a request is made to the NvM, the job of that request, if encountering an error situation, shall report the corresponding production error.] ()

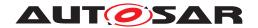

#### 7.3.5.1 NVM E INTEGRITY FAILED

| Error Name:           | NVM_E_INTEGRITY_FAILED                                                                                                    |                   |  |
|-----------------------|----------------------------------------------------------------------------------------------------|-------------------|--|
| Short Description:    | Processin of the read service detects an inconsistency.                                                                                                    |                   |  |
| Long Description:     | If the read for a block detects that the data and/or CRC are corrupted based on the CRC check performed after the read was finished successfully (JobEnd Notification from underlyinh memory module). This only applies for blocks configured with CRC. |                   |  |
| Detection Criteria:   | Fail                                                                                                    | See SWS_NvM_00864 |  |
|                       | Pass                                                                                                    | See SWS_NvM_00872 |  |
| Secondary Parameters: | The condition under which the FAIL or PASS detection is active:                                                                                                    |                   |  |
|                       | CRC checking is performed each time a block with CRC is read successfully by the underlying memory module and it will indicate failure or pass.                                                                                                    |                   |  |
| Time Required:        | Not applicable. There is no timeout monitoring or constraint for NvM.                                                                                                    |                   |  |
| Monitor Frequency     | continous                                                                                                    |                   |  |

**[SWS\_NvM\_00864]** [Fail condition: NVM\_E\_INTEGRITY\_FAILED is reported by the NvM module if the processing of a read request will detect, via the CRC checking, corruption of the data and/or CRC of the block that was subject to the read operation.] ()

**[SWS\_NvM\_00872]** [Pass condition: when requirement SWS\_NvM\_00864 does not apply, meaning the data of the block is not corrupted in terms of CRC checking.] ()

# 7.3.5.2 NVM\_E\_REQ\_FAILED

| Error Name:                                                               | NVM_E_REQ_FAILED                                                                                                    | NVM_E_REQ_FAILED                                                                                           |  |
|---------------------------------------------------------------------------|----------------------------------------------------------------------------------------------------|----------------------------------------------------------------------------------------------------|--|
| Short Description:                                                        | Processin of the read service failed at a including all retries.                                                                                                    | Processin of the read service failed at a lower layer in the MemStack architecture, including all retries. |  |
| Long Description:                                                         | If the underlying layer reports JobErrorNotification, indicating that the request failed, either after it was accepted by the underlying memory module or becaus the module refused the request. This is done after all retries also failed. |                                                                                                    |  |
| Detection Criteria:                                                       | Fail                                                                                                    | See SWS_NvM_00865                                                                                          |  |
|                                                                           | Pass                                                                                                    | See: SWS_NvM_00873                                                                                         |  |
| Secondary Parameters:                                                     | The condition under which the FAIL or F                                                                                                    | PASS detection is active:                                                                                  |  |
| check is performed to see if the job was it finished successfully or not. |                                                                                                    | accepted or not and, if accepted, to see if                                                                |  |
| Time Required:                                                            | Not applicable. There is no timeout mor                                                                                                    | Not applicable. There is no timeout monitoring or constraint for NvM.                                      |  |
| Monitor Frequency                                                         | continous                                                                                                    |                                                                                                    |  |

**[SWS\_NvM\_00865]** Fail condition: NVM\_E\_REQ\_FAILED is reported by the NvM module if a user request is either rejected and the number of configured retries expired or if it was accepted and then failed, while being processed by the underlying memory stack module.  $\rfloor$  ()

**[SWS\_NvM\_00873]** [Pass condition: when requirement SWS\_NvM\_00865 does not apply, meaning that the user request was accepted by the undelying layer, either from

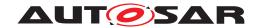

the first attempt or from one of the retries, and that it finished successfully, from the point of view of the underlying layer (request result is MEMIF\_JOB\_OK).]()

### 7.3.5.3 NVM\_E\_WRONG\_BLOCK\_ID

| Error Name:           | NVM_E_WRONG_BLOCK_ID                                                                                                    |                   |
|-----------------------|----------------------------------------------------------------------------------------------------|-------------------|
| Short Description:    | Static block ID check, during read, indicates failure.                                                                                                    |                   |
| Long Description:     | If the read was successfully finished by the underlying memory module but the Static ID check failed (meaning the block ID that was read is not the same as the block ID for which the read was requested). |                   |
| Detection Criteria:   | Fail                                                                                                    | See SWS_NvM_00866 |
|                       | Pass                                                                                                    | See SWS_NvM_00874 |
| Secondary Parameters: | The condition under which the FAIL or PASS detection is active:                                                                                                    |                   |
|                       | check is performed each time the reading of a block is finished successfully by the underlying memory module, if the block is configured to have the Static ID checking performed for it.                   |                   |
| Time Required:        | Not applicable. There is no timeout monitoring or constraint for NvM.                                                                                                    |                   |
| Monitor Frequency     | continous                                                                                                    |                   |

**[SWS\_NvM\_00866]** Fail condition: NVM\_E\_WRONG\_BLOCK\_ID is reported by the NvM module if, after the block data is successfully read from the non-volatile memory, the Static ID that was retrieved is not the same as the current one, for the block the read was requested for.] ()

**[SWS\_NvM\_00874]** [Pass condition: when requirement SWS\_NvM\_00866 does not apply, meaning that the block ID that was read from the non-volatile memory is the same as the block ID for which the read was requested.] ()

#### 7.3.5.4 NVM E VERIFY FAILED

| Error Name:           | NVM_E_VERIFY_FAILED            | NVM_E_VERIFY_FAILED                                                                                                    |  |
|-----------------------|--------------------------------|----------------------------------------------------------------------------------------------------|--|
| Short Description:    | The write verification faile   | The write verification failed.                                                                                                    |  |
| Long Description:     | If, after a successfully finis | If, after a successfully finished write, the verification for the written data fails.                                                                                                    |  |
| Detection Criteria:   | Fail                           | See SWS_NvM_00867                                                                                                    |  |
|                       | Pass                           | See SWS_NvM_00875                                                                                                    |  |
| Secondary Parameters: | a check is performed each      | The condition under which the FAIL or PASS detection is active:  a check is performed each time a block that is configured to have write verification performed on it, has a write operation successfully finished. |  |
| Time Required:        | Not applicable. There is n     | Not applicable. There is no timeout monitoring or constraint for NvM.                                                                                                    |  |
| Monitor Frequency     | continous                      | continous                                                                                                    |  |

**[SWS\_NvM\_00867]** [Fail condition: NVM\_E\_VERIFY\_FAILED is reported by the Nv M module if, after a successful write, the write verification indicates failure and the configured number of retries has expired.] ()

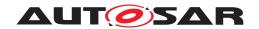

**[SWS\_NvM\_00875]** [Pass condition: when requirement SWS\_NvM\_00867 does not apply, meaning that the write verification indicates success, the latest for the last retry attempt.] ()

# 7.3.5.5 NVM\_E\_LOSS\_OF\_REDUNDANCY

| Error Name:           | NVM_E_LOSS_OF_REDUNDANCY                                                    | NVM_E_LOSS_OF_REDUNDANCY                                                                                                    |  |
|-----------------------|-----------------------------------------------------------------------------|----------------------------------------------------------------------------------------------------|--|
| Short Description:    | A redundant block has lost the redundant                                    | A redundant block has lost the redundancy.                                                                                                    |  |
| Long Description:     | hence the redundancy. If the contents ar                                    | A redundant block has the same contents written in two different block instances - hence the redundancy. If the contents are different, if the first instance becomes corrupted or if the first instance cannot be read then NvM will report this fault. |  |
| Detection Criteria:   | Fail                                                                        | See SWS_NvM_00868                                                                                                    |  |
|                       | Pass                                                                        | See SWS_NvM_00876                                                                                                    |  |
| Secondary Parameters: | The condition under which the FAIL or PASS detection is active:             |                                                                                                    |  |
|                       | checks are performed whenever a reading is requested for a redundant block. |                                                                                                    |  |
| Time Required:        | Not applicable. There is no timeout mon                                     | Not applicable. There is no timeout monitoring or constraint for NvM.                                                                                                    |  |
| Monitor Frequency     | continous                                                                   | continous                                                                                                    |  |

**[SWS\_NvM\_00868]** [Fail condition: NVM\_E\_LOSS\_OF\_REDUNDANCY is reported by the NvM module if the reading performed over a REDUNDANT block indicates the block has lost its redundancy.] ()

Note: The loss of redundancy is detected if the reading of the first instance of the block fails and the reading of the second instance of the block is finished successfully.

**[SWS\_NvM\_00876]** [Pass condition: when requirement SWS\_NvM\_00868 does not apply, meaning that the NvM did not detect the loss of redundancy for a REDUNDANT block.] ()

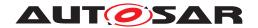

# 8 API specification

# 8.1 Imported types

• In this chapter all types included from the following modules are listed:

# [SWS NvM 00446] [

| Module | Header File    | Imported Type                  |
|--------|----------------|--------------------------------|
| Dem    | Rte_Dem_Type.h | Dem_EventIdType                |
|        | Rte_Dem_Type.h | Dem_EventStatusType            |
| MemIf  | Memlf.h        | MemIf_JobResultType (obsolete) |
|        | Memlf.h        | Memlf_StatusType               |
| Std    | Std_Types.h    | Std_ReturnType                 |
|        | Std_Types.h    | Std_VersionInfoType            |

]()

# 8.2 Type definitions

# 8.2.1 NvM\_ConfigType

# [SWS\_NvM\_00880] [

| Name          | NvM_ConfigType                                  |   |  |
|---------------|-------------------------------------------------|---|--|
| Kind          | Structure                                       |   |  |
| Elements      | implementation specific                         |   |  |
|               | Туре                                            | - |  |
|               | Comment                                         | - |  |
| Description   | Configuration data structure of the NvM module. |   |  |
| Available via | NvM.h                                           |   |  |

∫() Since this type is used for compliance purposes only (meaning that NvM\_Init will now have a pointer to this type as parameter, based on SWS\_BSW\_00047) it will be left to the developer to chose how to implement it, considering it has no use for the Nv M module in any way.

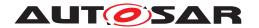

# 8.2.2 NvM\_MultiBlockRequestType

# [SWS NvM 91003] [

| Name                    | NvM_MultiBlockRequestType                                                                                                 |      |                                  |
|-------------------------|----------------------------------------------------------------------------------------------------|------|----------------------------------|
| Kind                    | Enumeration                                                                                                    |      |                                  |
| Range NVM_READ_ALL 0x00 |                                                                                                    | 0x00 | NvM_ReadAll was performed        |
|                         | NVM_WRITE_ALL                                                                                                    | 0x01 | NvM_WriteAll was performed       |
|                         | NVM_VALIDATE_ALL                                                                                                    | 0x02 | NvM_ValidateAll was performed    |
|                         | NVM_FIRST_INIT_ALL                                                                                                    | 0x03 | NvM_FirstInitAll was performed   |
|                         | NVM_CANCEL_WRITE_<br>ALL                                                                                                  | 0x04 | NvM_CancelWriteAll was performed |
| Description             | Identifies the type of request performed on multi block when signaled via the callback function or when reporting to BswM |      |                                  |
| Available via           | NvM.h                                                                                                    |      |                                  |

10

### 8.3 Function definitions

### 8.3.1 Synchronous requests

#### 8.3.1.1 NvM Init

# [SWS NvM 00447]

| Service Name       | NvM_Init                                                        |  |  |
|--------------------|-----------------------------------------------------------------|--|--|
| Syntax             | <pre>void NvM_Init (    const NvM_ConfigType* ConfigPtr )</pre> |  |  |
| Service ID [hex]   | 0x00                                                            |  |  |
| Sync/Async         | Synchronous                                                     |  |  |
| Reentrancy         | Non Reentrant                                                   |  |  |
| Parameters (in)    | ConfigPtr Pointer to the selected configuration set.            |  |  |
| Parameters (inout) | None                                                            |  |  |
| Parameters (out)   | None                                                            |  |  |
| Return value       | None                                                            |  |  |
| Description        | Service for resetting all internal variables.                   |  |  |
| Available via      | NvM.h                                                           |  |  |

### (SRS BSW 00414, SWS BSW 00047)

**[SWS\_NvM\_00881]** The Configuration pointer ConfigPtr shall always have a NULL\_PTR value.] ()

The Configuration pointer ConfigPtr is currently not used and shall therefore be set to a NULL\_PTR value when calling the NvM\_Init API.

**[SWS\_NvM\_00399]** [The function NvM\_Init shall reset all internal variables, e.g. the queues, request flags, state machines, to their initial values. It shall signal "INIT DONE"

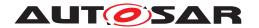

internally, e.g. to enable job processing and queue management. (SRS\_BSW\_00101, SRS\_BSW\_00406)

[SWS\_NvM\_00400] [The function NvM\_Init shall not modify the permanent RAM block contents or call explicit synchronization callback, as this shall be done on NvM\_Read All.|(SRS\_BSW\_00101, SRS\_BSW\_00406)

[SWS\_NvM\_00192] [The function NvM\_Init shall set the dataset index of all NVRAM blocks of type NVM BLOCK DATASET to zero. | ()

**[SWS\_NvM\_00193]** [The function NvM\_Init shall not initialize other modules (it is assumed that the underlying layers are already initialized). | ()

The function NvM\_Init is affected by the common 10.2.2 and published configuration parameter.

Hint: The time consuming NVRAM block initialization and setup according to the block descriptor 10.2.3 shall be done by the NvM ReadAll request.

# 8.3.1.2 NvM SetDataIndex

### [SWS NvM 00448] [

| Service Name       | NvM_SetDataIndex                                                                     |                                                                                                    |
|--------------------|--------------------------------------------------------------------------------------|----------------------------------------------------------------------------------------------------|
| Syntax             | Std_ReturnType NvM_SetDataIndex (     NvM_BlockIdType BlockId,     uint8 DataIndex ) |                                                                                                    |
| Service ID [hex]   | 0x01                                                                                 |                                                                                                    |
| Sync/Async         | Synchronous                                                                          |                                                                                                    |
| Reentrancy         | Reentrant                                                                            |                                                                                                    |
| Parameters (in)    | Blockld                                                                              | The block identifier uniquely identifies one NVRAM block descriptor. A NVRAM block descriptor contains all needed information about a single NVRAM block. |
|                    | DataIndex                                                                            | Index position (association) of a NV/ROM block.                                                                                                    |
| Parameters (inout) | None                                                                                 |                                                                                                    |
| Parameters (out)   | None                                                                                 |                                                                                                    |
| Return value       | Std_ReturnType                                                                       | E_OK: The index position was set successfully. E_NOT_OK: An error occurred.                                                                               |
| Description        | Service for setting the DataIndex of a dataset NVRAM block.                          |                                                                                                    |
| Available via      | NvM.h                                                                                |                                                                                                    |

### (SRS\_Mem\_08007)

**[SWS\_NvM\_00014]** [The function NvM\_SetDataIndex shall set the index to access a certain dataset of a NVRAM block (with/without ROM blocks).] ()

**[SWS\_NvM\_00263]** [The function NvM\_SetDataIndex shall leave the content of the corresponding RAM block unmodified.]

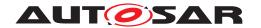

**[SWS\_NvM\_00264]** For blocks with block management different from NVM\_BLOCK\_DATASET, NvM\_SetDataIndex shall return without any effect in production mode. Further, E\_NOT\_OK shall be returned. | ()

**[SWS\_NvM\_00707]** [The NvM module's environment shall have initialized the NvM module before it calls the function NvM\_SetDataIndex.] ()

#### 8.3.1.3 NvM GetDataIndex

### [SWS NvM 00449] [

| Service Name       | NvM_GetDataIndex                                                                                  | NvM_GetDataIndex                                                                                                    |  |
|--------------------|---------------------------------------------------------------------------------------------------|----------------------------------------------------------------------------------------------------|--|
| Syntax             | <pre>Std_ReturnType NvM_GetDataIndex (    NvM_BlockIdType BlockId,    uint8* DataIndexPtr )</pre> |                                                                                                    |  |
| Service ID [hex]   | 0x02                                                                                              |                                                                                                    |  |
| Sync/Async         | Synchronous                                                                                       |                                                                                                    |  |
| Reentrancy         | Reentrant                                                                                         |                                                                                                    |  |
| Parameters (in)    | BlockId                                                                                           | The block identifier uniquely identifies one NVRAM block descriptor. A NVRAM block descriptor contains all needed information about a single NVRAM block. |  |
| Parameters (inout) | None                                                                                              |                                                                                                    |  |
| Parameters (out)   | DataIndexPtr                                                                                      | Pointer to where to store the current dataset index (0255)                                                                                                |  |
| Return value       | Std_ReturnType                                                                                    | E_OK: The index position has been retrieved successfully. E_NOT_OK: An error occurred.                                                                    |  |
| Description        | Service for getting the currently set DataIndex of a dataset NVRAM block                          |                                                                                                    |  |
| Available via      | NvM.h                                                                                             |                                                                                                    |  |

]()

**[SWS\_NvM\_00021]** [The function NvM\_GetDataIndex shall get the current index (association) of a dataset NVRAM block (with/without ROM blocks).] ()

**[SWS\_NvM\_00265]** For blocks with block management different from NVM\_BLOCK\_DATASET, NvM\_GetDataIndex shall set the index pointed by DataIndexPtr to zero. Further, E\_NOT\_OK shall be returned. | ()

**[SWS\_NvM\_00708]** [The NvM module's environment shall have initialized the NvM module before it calls the function NvM GetDataIndex.] ()

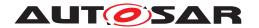

### 8.3.1.4 NvM SetBlockProtection

# [SWS\_NvM\_00450] [

| Service Name       | NvM_SetBlockProtection                                                                               |                                                                                                    |
|--------------------|----------------------------------------------------------------------------------------------------|----------------------------------------------------------------------------------------------------|
| Syntax             | Std_ReturnType NvM_SetBlockProtection (     NvM_BlockIdType BlockId,     boolean ProtectionEnabled ) |                                                                                                    |
| Service ID [hex]   | 0x03                                                                                                 |                                                                                                    |
| Sync/Async         | Synchronous                                                                                          |                                                                                                    |
| Reentrancy         | Reentrant                                                                                            |                                                                                                    |
| Parameters (in)    | BlockId                                                                                              | The block identifier uniquely identifies one NVRAM block descriptor. A NVRAM block descriptor contains all needed information about a single NVRAM block. |
|                    | ProtectionEnabled                                                                                    | TRUE: Write protection shall be enabled FALSE: Write protection shall be disabled                                                                         |
| Parameters (inout) | None                                                                                                 |                                                                                                    |
| Parameters (out)   | None                                                                                                 |                                                                                                    |
| Return value       | Std_ReturnType                                                                                       | E_OK: The block was enabled/disabled as requested E_NOT_OK: An error occured.                                                                             |
| Description        | Service for setting/resetting the write protection for a NV block.                                   |                                                                                                    |
| Available via      | NvM.h                                                                                                |                                                                                                    |

# (SRS\_Mem\_00127)

**[SWS\_NvM\_00016]** [The function NvM\_SetBlockProtection shall set/reset the write protection for the corresponding NV block by setting the write protection attribute in the administrative part of the corresponding NVRAM block.] (SRS Mem 00127)

**[SWS\_NvM\_00709]** [The NvM module's environment shall have initialized the NvM module before it calls the function NvM\_SetBlockProtection.] ()

### 8.3.1.5 NvM GetErrorStatus

# [SWS\_NvM\_00451] [

| Service Name       | NvM_GetErrorStatus                                                                                             |                                                                                                    |
|--------------------|----------------------------------------------------------------------------------------------------|----------------------------------------------------------------------------------------------------|
| Syntax             | Std_ReturnType NvM_GetErrorStatus (     NvM_BlockIdType BlockId,     NvM_RequestResultType* RequestResultPtr ) |                                                                                                    |
| Service ID [hex]   | 0x04                                                                                                    |                                                                                                    |
| Sync/Async         | Synchronous                                                                                                    |                                                                                                    |
| Reentrancy         | Reentrant                                                                                                    |                                                                                                    |
| Parameters (in)    | BlockId                                                                                                    | The block identifier uniquely identifies one NVRAM block descriptor. A NVRAM block descriptor contains all needed information about a single NVRAM block. |
| Parameters (inout) | None                                                                                                    |                                                                                                    |

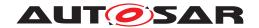

#### $\triangle$

| Parameters (out) | RequestResultPtr                                              | Pointer to where to store the request result. See NvM_Request ResultType .                            |
|------------------|---------------------------------------------------------------|----------------------------------------------------------------------------------------------------|
| Return value     | Std_ReturnType                                                | E_OK: The block dependent error/status information was read successfully. E_NOT_OK: An error occured. |
| Description      | Service to read the block dependent error/status information. |                                                                                                    |
| Available via    | NvM.h                                                         |                                                                                                    |

## (SRS\_Mem\_00020)

**[SWS\_NvM\_00015]** [The function NvM\_GetErrorStatus shall read the block dependent error/status information in the administrative part of a NVRAM block. The status/error information of a NVRAM block shall be set by a former or current asynchronous request.] (SRS\_Mem\_00020)

**[SWS\_NvM\_00710]** [The NvM module's environment shall have initialized the NvM module before it calls the function NvM\_GetErrorStatus.] ()

# 8.3.1.6 NvM\_GetVersionInfo

# [SWS\_NvM\_00452] [

| Service Name       | NvM_GetVersionInfo                                           |                                                                   |
|--------------------|--------------------------------------------------------------|-------------------------------------------------------------------|
| Syntax             | void NvM_GetVersionInfo ( Std_VersionInfoType* versioninfo ) |                                                                   |
| Service ID [hex]   | 0x0f                                                         |                                                                   |
| Sync/Async         | Synchronous                                                  |                                                                   |
| Reentrancy         | Reentrant                                                    |                                                                   |
| Parameters (in)    | None                                                         |                                                                   |
| Parameters (inout) | None                                                         |                                                                   |
| Parameters (out)   | versioninfo                                                  | Pointer to where to store the version information of this module. |
| Return value       | None                                                         |                                                                   |
| Description        | Service to get the version information of the NvM module.    |                                                                   |
| Available via      | NvM.h                                                        |                                                                   |

10

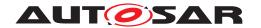

#### 8.3.1.7 NvM SetRamBlockStatus

# [SWS NvM 00453] [

| Service Name       | NvM_SetRamBlockStatu                                                                                                    | s                                                                                                    |  |
|--------------------|----------------------------------------------------------------------------------------------------|----------------------------------------------------------------------------------------------------|--|
| Syntax             | NvM_BlockIdType                                                                                                    | Std_ReturnType NvM_SetRamBlockStatus (     NvM_BlockIdType BlockId,     boolean BlockChanged )                                                                                                    |  |
| Service ID [hex]   | 0x05                                                                                                    |                                                                                                    |  |
| Sync/Async         | Synchronous                                                                                                    |                                                                                                    |  |
| Reentrancy         | Reentrant                                                                                                    | Reentrant                                                                                                    |  |
| Parameters (in)    | Blockld                                                                                                    | The block identifier uniquely identifies one NVRAM block descriptor. A NVRAM block descriptor contains all needed information about a single NVRAM block.                                                |  |
|                    | BlockChanged                                                                                                    | TRUE: Validate the permanent RAM block or the explicit synchronization and mark block as changed. FALSE: Invalidate the permanent RAM block or the explicit synchronization and mark block as unchanged. |  |
| Parameters (inout) | None                                                                                                    |                                                                                                    |  |
| Parameters (out)   | None                                                                                                    | None                                                                                                    |  |
| Return value       | Std_ReturnType                                                                                                    | E_OK: The status of the permanent RAM block or the explicit synchronization was changed as requested. E_NOT_OK: An error occurred.                                                                       |  |
| Description        | Service for setting the RAM block status of a permanent RAM block or the status of the explicit synchronization of a NVRAM block. |                                                                                                    |  |
| Available via      | NvM.h                                                                                                    |                                                                                                    |  |

#### (SRS Mem 08545)

**[SWS\_NvM\_00240]** The function NvM\_SetRamBlockStatus shall only work on NVRAM blocks with a permanently configured RAM block or on NVRAM blocks configured to support explicit synchronization, that have NvMBlockUseSetRamBlockStatus enabled and shall have no effect to other NVRAM blocks. (SRS Mem 08546)

**[SWS\_NvM\_00241]** The function NvM\_SetRamBlockStatus shall assume that a changed permanent RAM block or the content of the RAM mirror in the NvM module (in case of explicit synchronization) is valid (basic assumption). (SRS Mem 08545)

**[SWS\_NvM\_00405]** [When the "BlockChanged" parameter passed to the function Nv M\_SetRamBlockStatus is FALSE the corresponding RAM block is either invalid or unchanged (or both).] (SRS\_Mem\_08545)

**[SWS\_NvM\_00406]** [When the "BlockChanged" parameter passed to the function Nv M\_SetRamBlockStatus is TRUE, the corresponding permanent RAM block or the content of the RAM mirror in the NvM module (in case of explicit synchronization) is valid and changed.] ()

**[SWS\_NvM\_00121]** For blocks with a permanently configured RAM, the function Nv M\_SetRamBlockStatus shall request the recalculation of CRC in the background, i.e. the CRC recalculation shall be processed by the NvM\_MainFunction, if the given "Block Changed" parameter is TRUE and CRC calculation in RAM is configured (i.e. NvMCalc RamBlockCrc == TRUE).]()

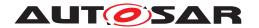

Note: If a block processed by the job of the function NvM\_SetRamBlockStatus has explicit synchronization configured for it then the block owner should provide the related RAM data for the comparison. The call made by NvM to the explicit synchronization 'write' callback should be successful.

Hint: In some cases, a permanent RAM block cannot be validated neither by a reload of its NV data, nor by a load of its ROM data during the execution of a NvM\_ReadAll command (startup). The application is responsible to fill in proper data to the RAM block and to validate the block via the function NvM\_SetRamBlockStatus before this RAM block can be written to its corresponding NV block by NvM WriteAll.

It is expected that the function NvM\_SetRamBlockStatus will be called frequently for NVRAM blocks which are configured to be protected in RAM via CRC. Otherwise this function only needs to be called once to mark a block as "changed" and to be processed during NvM\_WriteAll.

**[SWS\_NvM\_00906]** [If the function NvM\_SetRamBlockStatus is called for a block that does not have permanent RAM but it does have explicit synchronization and the "Block Changed" parameter is TRUE then the job of the function NvM\_SetRamBlockStatus shall use the explicit synchronization callback for data storage (write) in order to obtain the data over which to calculate the CRC for the block.] (SRS\_Mem\_08550, SRS\_Mem\_00136)

**[SWS\_NvM\_00907]** [If the explicit synchronization callback that is called by the job of the function NvM\_SetRamBlockStatus returns E\_NOT\_OK then NvM shall retry to call the callback for the number of retries that are configured for the explicit synchronization.] (SRS\_Mem\_08554)

**[SWS\_NvM\_00908]** [If the explicit synchronization callback that is called by the job of the function NvM\_SetRamBlockStatus returns E\_NOT\_OK then NvM shall perform the configured retries, one per NvM\_MainFunction call.|(SRS\_Mem\_08554)

[SWS\_NvM\_00909] [If the explicit synchronization callback that is called by the job of the function NvM\_SetRamBlockStatus returns E\_NOT\_OK for the initial call and for all retry attempts then NvM will consider the job completed, keep the block marked as "BlockChanged" and continue as though it finished successfully. (SRS\_Mem\_08550, SRS\_Mem\_08545, SRS\_Mem\_00136)

**[SWS\_NvM\_00910]** [The function NvM\_SetRamBlockStatus shall not change the request result for the block ID received as parameter.] (SRS\_Mem\_00038)

[SWS\_NvM\_00911] [A queued background CRC calculation done by the function Nv M\_SetRamBlockStatus shall not change the request result for the received block ID.] (SRS Mem 00038)

**[SWS\_NvM\_00711]** [The NvM module's environment shall have initialized the NvM module before it calls the function NvM\_SetRamBlockStatus.] ()

**[SWS\_NvM\_00408]** [The NvM module shall provide the function NvM\_SetRamBlock Status only if it is configured via NvMSetRamBlockStatusApi.] ()

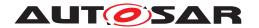

Note: For more information on NvMSetRamBlockStatusApi, see chapter 10.2.2.

### 8.3.1.8 NvM\_SetBlockLockStatus

### [SWS NvM 00548] [

| Service Name       | NvM_SetBlockLockStatus                                                                                            | NvM_SetBlockLockStatus                                                                                                    |  |
|--------------------|----------------------------------------------------------------------------------------------------|----------------------------------------------------------------------------------------------------|--|
| Syntax             | <pre>void NvM_SetBlockLockStatus (    NvM_BlockIdType BlockId,    boolean BlockLocked )</pre>                     |                                                                                                    |  |
| Service ID [hex]   | 0x13                                                                                                    |                                                                                                    |  |
| Sync/Async         | Synchronous                                                                                                    | Synchronous                                                                                                    |  |
| Reentrancy         | Reentrant                                                                                                    |                                                                                                    |  |
| Parameters (in)    | BlockId                                                                                                    | The block identifier uniquely identifies one NVRAM block descriptor. A NVRAM block descriptor contains all needed information about a single NVRAM block. |  |
|                    | BlockLocked                                                                                                    | TRUE: Mark the RAM.block as locked FALSE: Mark the RAM.block as unlocked                                                                                  |  |
| Parameters (inout) | None                                                                                                    | None                                                                                                    |  |
| Parameters (out)   | None                                                                                                    |                                                                                                    |  |
| Return value       | None                                                                                                    |                                                                                                    |  |
| Description        | Service for setting the lock status of a permanent RAM block or of the explicit synchronization of a NVRAM block. |                                                                                                    |  |
| Available via      | NvM.h                                                                                                    |                                                                                                    |  |

### (SRS Mem 08546)

[SWS NvM 00732] [The function NvM SetBlockLockStatus shall only work on NVRAM blocks with a permanently configured RAM block or on NVRAM blocks configured to support explicit synchronization and shall have no effect to other NVRAM blocks.

Hint: This function is to be used mainly by DCM, but it can also be used by complex device drivers. The function is not included in the ServicePort interface. (/)

### 8.3.1.9 NvM CancelJobs

### [SWS NvM 00535]

| Service Name     | NvM_CancelJobs                                                          |
|------------------|-------------------------------------------------------------------------|
| Syntax           | <pre>Std_ReturnType NvM_CancelJobs (    NvM_BlockIdType BlockId )</pre> |
| Service ID [hex] | 0x10                                                                    |
| Sync/Async       | Synchronous                                                             |
| Reentrancy       | Reentrant                                                               |

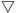

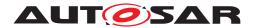

 $\triangle$ 

| Parameters (in)    | BlockId                                                                                                    | The block identifier uniquely identifies one NVRAM block descriptor. A NVRAM block descriptor contains all needed information about a single NVRAM block. |
|--------------------|----------------------------------------------------------------------------------------------------|----------------------------------------------------------------------------------------------------|
| Parameters (inout) | None                                                                                                    |                                                                                                    |
| Parameters (out)   | None                                                                                                    |                                                                                                    |
| Return value       | Std_ReturnType E_OK: The job was successfully removed from queue. E_NOT_OK: The job could not be found in the queue. |                                                                                                    |
| Description        | Service to cancel all jobs pending for a NV block.                                                                   |                                                                                                    |
| Available via      | NvM.h                                                                                                    |                                                                                                    |

# ∫(SRS\_Mem\_08560)

**[SWS\_NvM\_00536]** [The function NvM\_CancelJobs shall cancel all jobs pending in the queue for the specified NV Block. If requested the result type for the canceled blocks is NVM\_REQ\_CANCELED.|(SRS\_Mem\_08560)

**[SWS\_NvM\_00537]** [A currently processed job is not canceled, and shall continue even after the call of NvM\_CancelJobs.] ()

**[SWS\_NvM\_00225]** The function NvM\_CancelJobs shall set the block specific request result for the specified NVRAM block to NVM\_REQ\_CANCELED if the request is accepted. | ()

Hint: The intent is just to empty the queue during the cleanup phase in case of termination or restart of a partition, to avoid later end of job notification.

**[SWS\_NvM\_00984]** [The function NvM\_CancelJobs shall set the canceled block's RAM block state to INVALID/UNCHANGED.]

# 8.3.2 Asynchronous single block requests

#### 8.3.2.1 NvM ReadBlock

# [SWS NvM 00454] [

| Service Name       | NvM_ReadBlock                                                                                 |                                                                                                    |
|--------------------|-----------------------------------------------------------------------------------------------|----------------------------------------------------------------------------------------------------|
| Syntax             | <pre>Std_ReturnType NvM_ReadBlock (     NvM_BlockIdType BlockId,     void* NvM_DstPtr )</pre> |                                                                                                    |
| Service ID [hex]   | 0x06                                                                                          |                                                                                                    |
| Sync/Async         | Asynchronous                                                                                  |                                                                                                    |
| Reentrancy         | Reentrant                                                                                     |                                                                                                    |
| Parameters (in)    | BlockId                                                                                       | The block identifier uniquely identifies one NVRAM block descriptor. A NVRAM block descriptor contains all needed information about a single NVRAM block. |
| Parameters (inout) | None                                                                                          |                                                                                                    |
| Parameters (out)   | NvM_DstPtr                                                                                    | Pointer to the RAM data block.                                                                                                    |

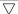

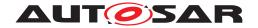

#### $\triangle$

| Return value  | Std_ReturnType                                                           | E_OK: request has been accepted E_NOT_OK: request has not been accepted |
|---------------|--------------------------------------------------------------------------|-------------------------------------------------------------------------|
| Description   | Service to copy the data of the NV block to its corresponding RAM block. |                                                                         |
| Available via | NvM.h                                                                    |                                                                         |

(SRS LIBS 08533, SRS Mem 00016)

**[SWS\_NvM\_00010]** [The job of the function NvM\_ReadBlock shall copy the data of the NV block to the corresponding RAM block.] (SRS Mem 00016)

Note: The error/status NVM\_REQ\_OK will be set if the job succeeds. (See SWS\_Nv M 00270)

**[SWS\_NvM\_00195]** [The function NvM\_ReadBlock shall take over the given parameters, queue the read request in the job queue and return. | (SRS Mem 00016)

**[SWS\_NvM\_00196]** [If the function NvM\_ReadBlock is provided with a valid RAM block address then it is used. | (SRS\_Mem\_00016)

**[SWS\_NvM\_00898]** [If the function NvM\_ReadBlock is provided with NULL\_PTR as a RAM block address and it has a permanent RAM block configured then the permanent RAM block is used.] (SRS Mem 00016)

**[SWS\_NvM\_00899]** [If the function NvM\_ReadBlock is provided with NULL\_PTR as a RAM block address and it has the explicit synchronization configured then the explicit synchronization is used.] (SRS\_Mem\_00016)

[SWS\_NvM\_00278] [The job of the function NvM\_ReadBlock shall provide the possibility to copy NV data to a temporary RAM block although the NVRAM block is configured with a permanent RAM block or explicit synchronization callbacks. In this case, the parameter NvM\_DstPtr has to be unequal to the NULL pointer. Otherwise a DET-Parameter error (see Section 7.3) shall be emitted.]()

**[SWS\_NvM\_00198]** [The function NvM\_ReadBlock shall set the RAM block state to INVALID/UNCHANGED immediately when the block is successfully enqueued.] ()

**[SWS\_NvM\_00199]** [The job of the function NvM\_ReadBlock shall initiate a read attempt on the second NV block if the passed BlockId references a NVRAM block of type NVM\_BLOCK\_REDUNDANT and the read attempts on the first NV block fail.] ()

**[SWS\_NvM\_00340]** In case of NVRAM block management type NVM\_BLOCK\_DATASET, the job of the function NvM\_ReadBlock shall copy only that NV block to the corresponding RAM block which is selected via the data index in the administrative block. ]()

**[SWS\_NvM\_00355]** [The job of the function NvM\_ReadBlock shall not copy the NV block to the corresponding RAM block if the NVRAM block management type is NVM\_BLOCK\_DATASET and the NV block selected by the dataset index is invalidate.] ()

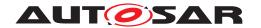

**[SWS\_NvM\_00651]** [The job of the function NvM\_ReadBlock shall not copy the NV block to the corresponding RAM block if the NVRAM block management type is NVM\_BLOCK\_DATASET and the NV block selected by the dataset index is inconsistent.] ()

**[SWS\_NvM\_00354]** The job of the function NvM\_ReadBlock shall copy the ROM block to RAM and set the request result to NVM\_REQ\_OK if the NVRAM block management type is NVM\_BLOCK\_DATASET and the dataset index points at a ROM block. ()

**[SWS\_NvM\_00200]** [The job of the function NvM\_ReadBlock shall set the RAM block to valid and assume it to be unchanged after a successful copy process of the NV block to RAM.] ()

**[SWS\_NvM\_00366]** The job of the function NvM\_ReadBlock shall set the RAM block to valid and assume it to be changed if the default values are copied to the RAM successfully.

**[SWS\_NvM\_00206]** The job of the function NvM\_ReadBlock shall set the request result to NVM\_REQ\_OK if the NV block was copied successfully from NV memory to RAM. | ()

[SWS\_NvM\_00341] [The job of the function NvM\_ReadBlock shall set the request result to NVM\_REQ\_NV\_INVALIDATED if the MemIf reports MEMIF\_BLOCK\_INVALID.]

**[SWS\_NvM\_00652]** [The job of the function NvM\_ReadBlock shall report no error to the DEM if the MemIf reports MEMIF\_BLOCK\_INVALID.] ()

**[SWS\_NvM\_00358]** [The job of the function NvM\_ReadBlock shall set the request result to NVM\_REQ\_INTEGRITY\_FAILED if:

- the MemIf reports MEMIF\_BLOCK\_INCONSISTENT and
- NvMRomBlockDataAddress is not configured (no ROM block with default data is available) for the block and
- NvMInitBlockCallback is not configured (no init callback) for the block.

10

**[SWS\_NvM\_00653]** The job of the function NvM\_ReadBlock shall report NVM\_E\_INTEGRITY\_FAILED to the DEM if the MemIf reports MEMIF\_BLOCK\_INCONSISTENT.]()

Note: After the production of an ECU / a car, on the production line all blocks shall have been written with valid data (may be default data) and all diagnostic events (errors) shall have been deleted. If the process does not allow to write all NV blocks during production than the NvM will report diagnostic events (errors) because of blocks that were never written and reported as MEMIF\_BLOCK\_INCONSISTENT by MemIf.

**[SWS\_NvM\_00359]** [The job of the function NvM\_ReadBlock shall set the request result to NVM\_REQ\_NOT\_OK if:

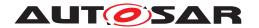

- the MemIf reports MEMIF JOB FAILED and
- NvMRomBlockDataAddress is not configured (no ROM block with default data is available) for the block and
- NvMInitBlockCallback is not configured (no init callback) for the block.

10

**[SWS\_NvM\_00654]** [The job of the function NvM\_ReadBlock shall report NVM\_E\_ REQ\_FAILED to the DEM if the MemIf reports MEMIF\_JOB\_FAILED. | ()

**[SWS\_NvM\_00279]** The job of the function NvM\_ReadBlock shall set the request result to NVM\_REQ\_OK if the block management type of the given NVRAM block is NVM\_BLOCK\_REDUNDANT and one of the NV blocks was copied successfully from NV memory to RAM.]()

**[SWS\_NvM\_00655]** [The job of the function NvM\_ReadBlock shall report no error to the DEM if the block management type of the given NVRAM block is NVM\_BLOCK\_REDUNDANT and one of the NV blocks was copied successfully from NV memory to RAM. | ()

**[SWS\_NvM\_00316]** The job of the function NvM\_ReadBlock shall mark every NVRAM block that has been configured with NVM\_WRITE\_BLOCK\_ONCE (TRUE) as write protected if that block is valid and with consistent data. This write protection cannot be cleared by NvM\_SetBlockProtection.]()

**[SWS\_NvM\_00317]** The job of the function NvM\_ReadBlock shall invalidate a NVRAM block of management type redundant if both NV blocks have been invalidated. ()

[SWS\_NvM\_00201] The job of the function NvM\_ReadBlock shall request a CRC recalculation over the RAM block data after the copy process [SWS\_NvM\_00180] if the NV block is configured with CRC, i.e. if NvMCalRamBlockCrC == TRUE for the NV block.]()

**[SWS\_NvM\_00202]** [The job of the function NvM\_ReadBlock shall load the default values according to processing of NvM\_RestoreBlockDefaults (also set the request result to NVM\_REQ\_RESTORED\_DEFAULTS) if the recalculated CRC is not equal to the CRC stored in NV memory.] ()

**[SWS\_NvM\_00658]** [NvM\_ReadBlock: If there are no default values available, the RAM blocks shall remain invalid.]

**[SWS\_NvM\_00657]** [The job of the function NvM\_ReadBlock shall load the default values according to processing of NvM\_RestoreBlockDefaults (also set the request result to NVM\_REQ\_RESTORED\_DEFAULTS) if the read request passed to the underlying layer fails (MemIf reports MEMIF\_JOB\_FAILED or MEMIF\_BLOCK\_INCONSISTENT) and if the default values are available.] ()

**[SWS\_NvM\_00203]** [The job of the function NvM\_ReadBlock shall report NVM\_E\_INTEGRITY\_FAILED to the DEM if a CRC mismatch occurs.] ()

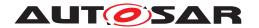

**[SWS\_NvM\_00204]** [The job of the function NvM\_ReadBlock shall set the request result to NVM\_REQ\_INTEGRITY\_FAILED if:

- a CRC mismatch occurs and
- NvMRomBlockDataAddress is not configured (no ROM block with default data is available) for the block and
- NvMInitBlockCallback is not configured (no init callback) for the block.

10

[SWS\_NvM\_00712] [The NvM module's environment shall have initialized the NvM module before it calls the function NvM\_ReadBlock.]

## 8.3.2.2 NvM\_WriteBlock

# [SWS NvM 00455]

| Service Name       | NvM_WriteBlock                                                                            |                                                                                                    |  |
|--------------------|-------------------------------------------------------------------------------------------|----------------------------------------------------------------------------------------------------|--|
| Syntax             | Std_ReturnType NvM_WriteBlock (     NvM_BlockIdType BlockId,     const void* NvM_SrcPtr ) |                                                                                                    |  |
| Service ID [hex]   | 0x07                                                                                      | 0x07                                                                                                    |  |
| Sync/Async         | Asynchronous                                                                              |                                                                                                    |  |
| Reentrancy         | Reentrant                                                                                 |                                                                                                    |  |
| Parameters (in)    | BlockId                                                                                   | The block identifier uniquely identifies one NVRAM block descriptor. A NVRAM block descriptor contains all needed information about a single NVRAM block. |  |
|                    | NvM_SrcPtr                                                                                | Pointer to the RAM data block.                                                                                                    |  |
| Parameters (inout) | None                                                                                      |                                                                                                    |  |
| Parameters (out)   | None                                                                                      |                                                                                                    |  |
| Return value       | Std_ReturnType                                                                            | E_OK: request has been accepted E_NOT_OK: request has not been accepted                                                                                   |  |
| Description        | Service to copy the data of the RAM block to its corresponding NV block.                  |                                                                                                    |  |
| Available via      | NvM.h                                                                                     |                                                                                                    |  |

#### (SRS\_Mem\_00017)

**[SWS\_NvM\_00410]** [The job of the function NvM\_WriteBlock shall copy the data of the RAM block to its corresponding NV block. | (SRS\_Mem\_00017)

Note: The error/status NVM\_REQ\_OK will be set if the job succeeds. (See SWS\_Nv M 00270)

**[SWS\_NvM\_00749]** [The function NvM\_WriteBlock shall return with E\_NOT\_OK, if a locked NVRAM block is referenced by the passed BlockId parameter. and a DET error (see Section 7.3) shall be emitted.] ()

**[SWS\_NvM\_00208]** [The function NvM\_WriteBlock shall take over the given parameters, queue the write request in the job queue and return. | (SRS\_Mem\_08541)

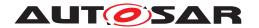

**[SWS\_NvM\_00209]** [The function NvM\_WriteBlock shall check the NVRAM block protection when the request is enqueued but not again before the request is executed.] ()

**[SWS\_NvM\_00300]** [The function NvM\_WriteBlock shall cancel a pending job immediately in a destructive way if the passed BlockId references a NVRAM block configured to have immediate priority. The immediate job shall be the next active job to be processed. | ()

**[SWS\_NvM\_00210]** [If the function NvM\_WriteBlock is provided with a valid RAM block address then it is used. | (SRS\_Mem\_00017)

**[SWS\_NvM\_00900]** [If the function NvM\_WriteBlock is provided with NULL\_PTR as a RAM block address and it has a permanent RAM block configured then the permanent RAM block is used. | (SRS\_Mem\_00017)

**[SWS\_NvM\_00901]** [If the function NvM\_WriteBlock is provided with NULL\_PTR as a RAM block address and it has the explicit synchronization configured then the explicit synchronization is used.] (SRS\_Mem\_00017)

**[SWS\_NvM\_00280]** [The job of the function NvM\_WriteBlock shall provide the possibility to copy a temporary RAM block to a NV block although the NVRAM block is configured with a permanent RAM block or explicit synchronization callbacks. In this case, the parameter NvM\_SrcPtr has to be unequal to a NULL pointer. Otherwise a DET-Parameter error (see Section 7.3) shall be emitted | ()

[SWS\_NvM\_00212] [The job of the function NvM\_WriteBlock shall request a CRC recalculation before the RAM block will be copied to NV memory if the NV block is configured with CRC [SWS NvM 00180]. | ()

**[SWS\_NvM\_00852]** [The job of the function NvM\_WriteBlock shall skip writing and consider the job as successfully finished if the NvMBlockUseCRCCompMechanism attribute of the NVRAM Block is set to true and the RAM block CRC calculated by the write job is equal to the CRC calculated during the last successful read or write job. This mechanism shall not be applied to blocks for which a loss of redundancy has been detected. | (SRS Mem 00136)

**[SWS\_NvM\_00338]** [The job of the function NvM\_WriteBlock shall copy the RAM block to the corresponding NV block which is selected via the data index in the administrative block if the NVRAM block management type of the given NVRAM block is NVM\_BLOCK\_DATASET.] ()

**[SWS\_NvM\_00303]** [If the block is successfully enqueued and if the RAM block state is VALID/UNCHANGED or INVALID/UNCHANGED, the function NvM\_WriteBlock shall set the RAM block state to VALID/CHANGED.]()

Note: If the block has an explicit synchronization callback (NvM\_WriteRamBlockTo Nvm) configured the validation will be done just after NvM\_WriteRamBlockToNvm is successfully processed.

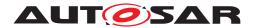

Note/Hint: The job of the function NvM\_WriteBlock shall assume a referenced permanent RAM block or the RAM mirror in the NvM module in case of explicit synchronization to be valid when the request is passed to the NvM module.

**[SWS\_NvM\_00213]** [The job of the function NvM\_WriteBlock shall check the number of write retries using a write retry counter to avoid infinite loops. Each negative result reported by the memory interface shall be followed by an increment of the retry counter. In case of a retry counter overrun, the job of the function NvM\_WriteBlock shall set the request result to NVM\_REQ\_NOT\_OK.|(SRS\_Mem\_08554)

**[SWS\_NvM\_00659]** [The job of the function NvM\_WriteBlock shall check the number of write retries using a write retry counter to avoid infinite loops. Each negative result reported by the memory interface shall be followed by an increment of the retry counter. In case of a retry counter overrun, the job of the function NvM\_WriteBlock shall report NVM E REQ FAILED to the DEM. | ()

**[SWS\_NvM\_00216]** The configuration parameter NVM\_MAX\_NUM\_OF\_WRITE\_RETRIES shall prescribe the maximum number of write retries for the job of the function NvM\_WriteBlock when RAM block data cannot be written successfully to the corresponding NV block. | ()

Note: For more information on NvMMaxNumOfWriteRetries, see chapter 10.2.2.

**[SWS\_NvM\_00760]** [The job of the function NvM\_WriteBlock shall copy the data content of the RAM block to both corresponding NV blocks if the NVRAM block management type of the processed NVRAM block is NVM\_BLOCK\_REDUNDANT.] ()

**[SWS\_NvM\_00761]** [If the processed NVRAM block is of type NVM\_BLOCK\_REDUN-DANT the job of the function NvM\_WriteBlock shall start to copy the data of the RAM block to NV block which has not been read during the jobs started by NvM\_ReadBlock, NvM\_ReadPRAMBlock or NvM\_ReadAll then continue to copy the other NV block.] ()

**[SWS\_NvM\_00284]** The job of the function NvM\_WriteBlock shall set NVM\_REQ\_OK as request result if the passed BlockId references a NVRAM block of type NVM\_BLOCK\_REDUNDANT and at least one of the NV blocks has been written successfully.] ()

**[SWS\_NvM\_00328]** [The job of the function NvM\_WriteBlock shall set the write protection flag in the administrative block immediately if the NVRAM block is configured with NvMWriteBlockOnce == TRUE and the data has been written successfully to the NV block.] ()

**[SWS\_NvM\_00713]** [The NvM module's environment shall have initialized the NvM module before it calls the function NvM\_WriteBlock.] ()

Hint: To avoid the situation that in case of redundant NVRAM blocks two different NV blocks are containing different but valid data at the same time, each client of the function NvM\_WriteBlock may call NvM\_InvalidateNvBlock in advance.

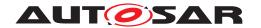

**[SWS\_NvM\_00547]** [The job of the function NvM\_WriteBlock with Block ID 1 shall write the compiled NVRAM configuration ID to the stored NVRAM configuration ID (block 1).] ()

Hint: If a pristine ECU is flashed for the first time, such a call invoked by will ensure that after a power-off without a proper shutdown, everything is as expected at the next start-up. Otherwise, the new configuration ID would not be stored in NV RAM and all ROM defaultd would be used. A macro scan be used to indicate this usage.

# 8.3.2.3 NvM\_RestoreBlockDefaults

#### [SWS\_NvM\_00456] [

| Service Name       | NvM_RestoreBlockDefaults                                                                                  |                                                                                                    |
|--------------------|----------------------------------------------------------------------------------------------------|----------------------------------------------------------------------------------------------------|
| Syntax             | <pre>Std_ReturnType NvM_RestoreBlockDefaults (     NvM_BlockIdType BlockId,     void* NvM_DestPtr )</pre> |                                                                                                    |
| Service ID [hex]   | 0x08                                                                                                    |                                                                                                    |
| Sync/Async         | Asynchronous                                                                                              |                                                                                                    |
| Reentrancy         | Non Reentrant                                                                                             |                                                                                                    |
| Parameters (in)    | BlockId                                                                                                   | The block identifier uniquely identifies one NVRAM block descriptor. A NVRAM block descriptor contains all needed information about a single NVRAM block. |
| Parameters (inout) | None                                                                                                    |                                                                                                    |
| Parameters (out)   | NvM_DestPtr                                                                                               | Pointer to the RAM data block.                                                                                                    |
| Return value       | Std_ReturnType                                                                                            | E_OK: request has been accepted E_NOT_OK: request has not been accepted                                                                                   |
| Description        | Service to restore the default data to its corresponding RAM block.                                       |                                                                                                    |
| Available via      | NvM.h                                                                                                    |                                                                                                    |

#### (SRS Mem 00018)

**[SWS\_NvM\_00012]** [The job of the function NvM\_RestoreBlockDefaults shall restore the default data to its corresponding RAM block. | (SRS Mem 00018)

Note: The error/status NVM\_REQ\_OK will be set if the job succeeds. (See SWS\_Nv M\_00270)

**[SWS\_NvM\_00224]** [The function NvM\_RestoreBlockDefaults shall take over the given parameters, queue the request in the job queue and return. | ()

**[SWS\_NvM\_00267]** The job of the function NvM\_RestoreBlockDefaults shall load the default data from a ROM block if a ROM block is configured. (SRS Mem 00018)

**[SWS\_NvM\_00266]** The NvM module's environment shall call the function NvM\_RestoreBlockDefaults to obtain the default data if no ROM block is configured for a NVRAM block and an application callback routine is configured via the parameter Nv MInitBlockCallback. (SRS\_Mem\_00018)

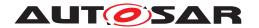

**[SWS\_NvM\_00353]** The function NvM\_RestoreBlockDefaults shall return with E\_NOT\_OK if the block management type of the given NVRAM block is NVM\_BLOCK\_DATASET, at least one ROM block is configured and the data index points at a NV block.

**[SWS\_NvM\_00435]** [If the function NvM\_RestoreBlockDefaults is provided with a valid RAM block address then it is used. | (SRS\_Mem\_00018)

**[SWS\_NvM\_00902]** If the function NvM\_RestoreBlockDefaults is provided with NULL\_PTR as a RAM block address and it has a permanent RAM block configured then the permanent RAM block is used. (SRS Mem 00018)

**[SWS\_NvM\_00903]** If the function NvM\_RestoreBlockDefaults is provided with NULL\_PTR as a RAM block address and it has the explicit synchronization configured then the explicit synchronization is used. (SRS Mem 00018)

**[SWS\_NvM\_00436]** [The NvM module's environment shall pass a pointer unequal to NULL via the parameter NvM\_DstPtr to the function NvM\_RestoreBlockDefaults in order to copy ROM data to a temporary RAM block although the NVRAM block is configured with a permanent RAM block or explicit synchronization callbacks. Otherwise a DET-Parameter error (see Section 7.3) shall be emitted | ()

**[SWS\_NvM\_00227]** The function NvM\_RestoreBlockDefaults shall set the RAM block state to INVALID/UNCHANGED immediately when the block is successfully enqueued. | ()

**[SWS\_NvM\_00228]** [The job of the function NvM\_RestoreBlockDefaults shall validate and assume a RAM block to be changed if the requested RAM block is permanent or after explicit synchronization callback (NvMReadRamBlockFromNvCallback) that is called returns E\_OK and the copy process of the default data to RAM was successful . | ()

**[SWS\_NvM\_00229]** [The job of the function NvM\_RestoreBlockDefaults shall request a recalculation of CRC from a RAM block after the copy process/validation if a CRC is configured for this RAM block.] ()

**[SWS\_NvM\_00714]** [The NvM module's environment shall have initialized the NvM module before it calls the function NvM RestoreBlockDefaults.] ()

Hint: For the block management type NVM\_BLOCK\_DATASET, the application has to ensure that a valid dataset index is selected (pointing to ROM data).

**[SWS\_NvM\_00883]** [If the block has no ROM default data and no NvMInitBlockCallback configured for it then the function NvM\_RestoreBlockDefaults shall leave the block status unchanged and return E\_NOT\_OK as result.] ()

**[SWS\_NvM\_00885]** [If the block has no default data, it has no InitBlockCallbackFunction configured and the development error detection is enabled then the NvM\_Restore BlockDefaults API shall report the error NVM\_E\_BLOCK\_WITHOUT\_DEFAULTS error to the Det module.]()

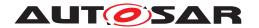

#### 8.3.2.4 NvM EraseNvBlock

### [SWS NvM 00457]

| Service Name       | NvM_EraseNvBlock                                                |                                                                                                    |
|--------------------|-----------------------------------------------------------------|----------------------------------------------------------------------------------------------------|
| Syntax             | Std_ReturnType NvM_EraseNvBlock (     NvM_BlockIdType BlockId ) |                                                                                                    |
| Service ID [hex]   | 0x09                                                            |                                                                                                    |
| Sync/Async         | Asynchronous                                                    |                                                                                                    |
| Reentrancy         | Reentrant                                                       |                                                                                                    |
| Parameters (in)    | BlockId                                                         | The block identifier uniquely identifies one NVRAM block descriptor. A NVRAM block descriptor contains all needed information about a single NVRAM block. |
| Parameters (inout) | None                                                            |                                                                                                    |
| Parameters (out)   | None                                                            |                                                                                                    |
| Return value       | Std_ReturnType                                                  | E_OK: request has been accepted E_NOT_OK: request has not been accepted                                                                                   |
| Description        | Service to erase a NV block.                                    |                                                                                                    |
| Available via      | NvM.h                                                           |                                                                                                    |

#### (SRS Mem 08544)

**[SWS\_NvM\_00415]** [The job of the function NvM\_EraseNvBlock shall erase a NV block.] (SRS\_Mem\_08544)

Note: The error/status NVM\_REQ\_OK will be set if the job succeeds. (See SWS\_Nv  $M_00270$ )

**[SWS\_NvM\_00231]** [The function NvM\_EraseNvBlock shall take over the given parameters, queue the request and return.] ()

**[SWS\_NvM\_00418]** [The function NvM\_EraseNvBlock shall queue the request to erase in case of disabled write protection.] ()

**[SWS\_NvM\_00416]** [The job of the function NvM\_EraseNvBlock shall leave the content of the RAM block unmodified.]

**[SWS\_NvM\_00959]** [The job of the function NvM\_EraseNvBlock shall leave the write protection unchanged for the blocks configured with NVM\_WRITE\_BLOCK\_ONCE (TRUE).]()

**[SWS\_NvM\_00661]** [The function NvM\_EraseNvBlock shall return with E\_NOT\_OK if a ROM block of a dataset NVRAM block is referenced.] ()

**[SWS\_NvM\_00662]** [NvM\_EraseNvBlock: The NvM module shall not re-check the write protection before fetching the job from the job queue.] ()

**[SWS\_NvM\_00269]** [If the referenced NVRAM block is of type NVM\_BLOCK\_REDUNDANT, the function NvM\_EraseNvBlock shall only succeed when both NV blocks have been erased.] ()

**[SWS\_NvM\_00271]** The job of the function NvM\_EraseNvBlock shall set the request result to NVM\_REQ\_NOT\_OK if the processing of the service fails.] ()

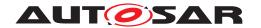

**[SWS\_NvM\_00663]** The job of the function NvM\_EraseNvBlock shall report NVM\_E\_REQ\_FAILED to the DEM if the processing of the service fails.] ()

**[SWS\_NvM\_00357]** [The function NvM\_EraseNvBlock shall return with E\_NOT\_OK, when development error detection is enabled and the referenced NVRAM block is configured with standard priority.] ()

**[SWS\_NvM\_00715]** [The NvM module's environment shall have initialized the NvM module before it calls the function NvM EraseNvBlock. | ()

### 8.3.2.5 NvM InvalidateNvBlock

### [SWS\_NvM\_00459] [

| Service Name       | NvM_InvalidateNvBlock                                                   |                                                                                                    |
|--------------------|-------------------------------------------------------------------------|----------------------------------------------------------------------------------------------------|
| Syntax             | Std_ReturnType NvM_InvalidateNvBlock (     NvM_BlockIdType BlockId    ) |                                                                                                    |
| Service ID [hex]   | 0x0b                                                                    |                                                                                                    |
| Sync/Async         | Asynchronous                                                            |                                                                                                    |
| Reentrancy         | Reentrant                                                               |                                                                                                    |
| Parameters (in)    | BlockId                                                                 | The block identifier uniquely identifies one NVRAM block descriptor. A NVRAM block descriptor contains all needed information about a single NVRAM block. |
| Parameters (inout) | None                                                                    |                                                                                                    |
| Parameters (out)   | None                                                                    |                                                                                                    |
| Return value       | Std_ReturnType                                                          | E_OK: request has been accepted E_NOT_OK: request has not been accepted                                                                                   |
| Description        | Service to invalidate a NV block.                                       |                                                                                                    |
| Available via      | NvM.h                                                                   |                                                                                                    |

#### (SRS Mem 08011)

**[SWS\_NvM\_00421]** [The job of the function NvM\_InvalidateNvBlock shall invalidate a NV block.] (SRS\_Mem\_08011)

Note: The error/status NVM\_REQ\_OK will be set if the job succeeds. (See SWS\_Nv M\_00270)

**[SWS\_NvM\_00422]** [The job of the function NvM\_InvalidateNvBlock shall leave the RAM block unmodified.] ()

**[SWS\_NvM\_00960]** [The job of the function NvM\_InvalidateNvBlock shall leave the write protection unchanged for the blocks configured with NVM\_WRITE\_BLOCK\_ONCE (TRUE).]()

**[SWS\_NvM\_00424]** [The function NvM\_InvalidateNvBlock shall queue the request if the write protection of the corresponding NV block is disabled. | ()

**[SWS\_NvM\_00239]** [The function NvM\_InvalidateNvBlock shall take over the given parameters, queue the request and return.] ()

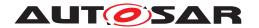

**[SWS\_NvM\_00664]** [The function NvM\_InvalidateNvBlock shall return with E\_NOT\_OK if a ROM block of a dataset NVRAM block is referenced by the BlockId parameter.]

**[SWS\_NvM\_00665]** [The NvM module shall not recheck write protection before fetching the job from the job queue. | ()

**[SWS\_NvM\_00274]** [If the referenced NVRAM block is of type NVM\_BLOCK\_REDUNDANT, the function NvM\_InvalidateNvBlock shall only set the request result NvM\_RequestResultType to NVM\_REQ\_OK when both NV blocks have been invalidated.]

**[SWS\_NvM\_00275]** [The function NvM\_InvalidateNvBlock shall set the request result to NVM REQ NOT OK if the processing of this service fails.] ()

**[SWS\_NvM\_00666]** The function NvM\_InvalidateNvBlock shall report NVM\_E\_REQ\_FAILED to the DEM if the processing of this service fails.

**[SWS\_NvM\_00717]** [The NvM module's environment shall have initialized the NvM module before it calls the function function NvM\_InvalidateNvBlock.] ()

### 8.3.2.6 NvM ReadPRAMBlock

### [SWS NvM 00764] [

| Service Name       | NvM_ReadPRAMBlock                                                                  |                                                                                                    |
|--------------------|------------------------------------------------------------------------------------|----------------------------------------------------------------------------------------------------|
| Syntax             | Std_ReturnType NvM_ReadPRAMBlock (     NvM_BlockIdType BlockId )                   |                                                                                                    |
| Service ID [hex]   | 0x16                                                                               |                                                                                                    |
| Sync/Async         | Asynchronous                                                                       |                                                                                                    |
| Reentrancy         | Reentrant                                                                          |                                                                                                    |
| Parameters (in)    | BlockId                                                                            | The block identifier uniquely identifies one NVRAM block descriptor. A NVRAM block descriptor contains all needed information about a single NVRAM block. |
| Parameters (inout) | None                                                                               |                                                                                                    |
| Parameters (out)   | None                                                                               |                                                                                                    |
| Return value       | Std_ReturnType                                                                     | E_OK: request has been accepted E_NOT_OK: request has not been accepted                                                                                   |
| Description        | Service to copy the data of the NV block to its corresponding permanent RAM block. |                                                                                                    |
| Available via      | NvM.h                                                                              |                                                                                                    |

(SRS LIBS 08533, SRS Mem 00016)

**[SWS\_NvM\_00765]** [The job of the function NvM\_ReadPRAMBlock shall copy the data of the NV block to the permanent RAM block. | (SRS\_Mem\_00016)

Note: The error/status NVM\_REQ\_OK will be set if the job succeeds. (See SWS\_Nv M 00270)

[SWS\_NvM\_00766] [The function NvM\_ReadPRAMBlock shall take over the given parameters, queue the read request in the job queue and return. | (SRS\_Mem\_00016)

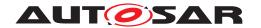

**[SWS\_NvM\_00767]** [If the block is successfully enqueued, the function NvM\_Read PRAMBlock shall set the RAM block state to INVALID/UNCHANGED.] ()

**[SWS\_NvM\_00768]** [The job of the function NvM\_ReadPRAMBlock shall initiate a read attempt on the second NV block if the passed BlockId references a NVRAM block of type NVM\_BLOCK\_REDUNDANT and the read attempts on the first NV block fail.]

**[SWS\_NvM\_00769]** In case of NVRAM block management type NVM\_BLOCK\_DATASET, the job of the function NvM\_ReadPRAMBlock shall copy only that NV block to the corresponding RAM block which is selected via the data index in the administrative block. ] ()

**[SWS\_NvM\_00770]** [The job of the function NvM\_ReadPRAMBlock shall not copy the NV block to the corresponding RAM block if the NVRAM block management type is NVM\_BLOCK\_DATASET and the NV block selected by the dataset index is invalidate.]

**[SWS\_NvM\_00771]** [The job of the function NvM\_ReadPRAMBlock shall not copy the NV block to the corresponding RAM block if the NVRAM block management type is NVM\_BLOCK\_DATASET and the NV block selected by the dataset index is inconsistent.]

**[SWS\_NvM\_00772]** [The job of the function NvM\_ReadPRAMBlock shall copy the ROM block to RAM and set the request result to NVM\_REQ\_OK if the NVRAM block management type is NVM\_BLOCK\_DATASET and the dataset index points at a ROM block.]

[SWS\_NvM\_00773] [The job of the function NvM\_ReadPRAMBlock shall set the RAM block to valid and assume it to be unchanged after a successful copy process of the NV block to RAM.] ()

**[SWS\_NvM\_00774]** The job of the function NvM\_ReadPRAMBlock shall set the RAM block to valid and assume it to be changed if the default values are copied to the RAM successfully.] ()

**[SWS\_NvM\_00775]** [The job of the function NvM\_ReadPRAMBlock shall set the request result to NVM\_REQ\_OK if the NV block was copied successfully from NV memory to RAM.]()

[SWS\_NvM\_00776] The job of the function NvM\_ReadPRAMBlock shall set the request result to NVM\_REQ\_NV\_INVALIDATED if the MemIf reports MEMIF\_BLOCK\_INVALID. | ()

**[SWS\_NvM\_00777]** [The job of the function NvM\_ReadPRAMBlock shall report no error to the DEM if the MemIf reports MEMIF\_BLOCK\_INVALID.] ()

**[SWS\_NvM\_00778]** [The job of the function NvM\_ReadPRAMBlock shall set the request result to NVM\_REQ\_INTEGRITY\_FAILED if the MemIf reports MEMIF\_BLOCK\_INCONSISTENT.] ()

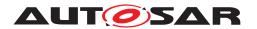

**[SWS\_NvM\_00779]** [The job of the function NvM\_ReadPRAMBlock shall report NVM\_E\_INTEGRITY\_FAILED to the DEM if the MemIf reports MEMIF\_BLOCK\_INCONSISTENT.]

**[SWS\_NvM\_00780]** [The job of the function NvM\_ReadPRAMBlock shall set the request result to NVM\_REQ\_NOT\_OK if the MemIf reports MEMIF\_JOB\_FAILED.] ()

[SWS\_NvM\_00781] [The job of the function NvM\_ReadPRAMBlock shall report NVM\_E REQ FAILED to the DEM if the MemIf reports MEMIF JOB FAILED. | ()

**[SWS\_NvM\_00782]** [The job of the function NvM\_ReadPRAMBlock shall set the request result to NVM\_REQ\_OK if the block management type of the given NVRAM block is NVM\_BLOCK\_REDUNDANT and one of the NV blocks was copied successfully from NV memory to RAM.]

**[SWS\_NvM\_00783]** [The job of the function NvM\_ReadPRAMBlock shall report no error to the DEM if the block management type of the given NVRAM block is NVM\_BLOCK\_REDUNDANT and one of the NV blocks was copied successfully from NV memory to RAM.] ()

**[SWS\_NvM\_00784]** [The job of the function NvM\_ReadPRAMBlock shall mark every NVRAM block that has been configured with NVM\_WRITE\_BLOCK\_ONCE (TRUE) as write protected if that block is valid and with consistent data. This write protection cannot be cleared by NvM\_SetBlockProtection. | ()

**[SWS\_NvM\_00785]** The job of the function NvM\_ReadPRAMBlock shall invalidate a NVRAM block of management type redundant if both NV blocks have been invalidated. ()

[SWS\_NvM\_00786] The job of the function NvM\_ReadPRAMBlock shall request a CRC recalculation over the RAM block data after the copy process [SWS\_NvM\_00180] if the NV block is configured with CRC, i.e. if NvMCalRamBlockCrC == TRUE for the NV block.]()

**[SWS\_NvM\_00787]** [The job of the function NvM\_ ReadPRAMBlock shall load the default values according to processing of NvM\_RestorePRAMBlockDefaults if the recalculated CRC is not equal to the CRC stored in NV memory.] ()

**[SWS\_NvM\_00788]** [NvM\_ReadPRAMBlock: If there are no default values available, the RAM blocks shall remain invalid. | ()

**[SWS\_NvM\_00789]** [The job of the function NvM\_ReadPRAMBlock shall load the default values according to processing of NvM\_RestorePRAMBlockDefaults if the read request passed to the underlying layer fails.] ()

**[SWS\_NvM\_00790]** The job of the function NvM\_ReadPRAMBlock shall report NVM\_E\_INTEGRITY\_FAILED to the DEM if a CRC mismatch occurs.] ()

**[SWS\_NvM\_00791]** [The job of the function NvM\_ReadPRAMBlock shall set the request result NVM\_REQ\_INTEGRITY\_FAILED if a CRC mismatch occurs.]()

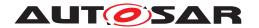

**[SWS\_NvM\_00792]** [The NvM module's environment shall have initialized the NvM module before it calls the function NvM\_ReadPRAMBlock.] ()

**[SWS\_NvM\_00882]** [The job of the function NvM\_ReadPRAMBlock shall load the default values according to processing of NvM\_RestorePRAMBlockDefaults (also set the request result to NVM\_REQ\_RESTORED\_DEFAULTS) if the read request passed to the underlying layer fails (MemIf reports MEMIF\_JOB\_FAILED or MEMIF\_BLOCK\_INCONSISTENT) and if the default values are available. | ()

# 8.3.2.7 NvM\_WritePRAMBlock

#### [SWS\_NvM\_00793] [

| Service Name       | NvM_WritePRAMBlock                                                                 |                                                                                                    |
|--------------------|------------------------------------------------------------------------------------|----------------------------------------------------------------------------------------------------|
| Syntax             | Std_ReturnType NvM_WritePRAMBlock (     NvM_BlockIdType BlockId )                  |                                                                                                    |
| Service ID [hex]   | 0x17                                                                               |                                                                                                    |
| Sync/Async         | Asynchronous                                                                       |                                                                                                    |
| Reentrancy         | Reentrant                                                                          |                                                                                                    |
| Parameters (in)    | BlockId                                                                            | The block identifier uniquely identifies one NVRAM block descriptor. A NVRAM block descriptor contains all needed information about a single NVRAM block. |
| Parameters (inout) | None                                                                               |                                                                                                    |
| Parameters (out)   | None                                                                               |                                                                                                    |
| Return value       | Std_ReturnType                                                                     | E_OK: request has been accepted E_NOT_OK: request has not been accepted                                                                                   |
| Description        | Service to copy the data of the permanent RAM block to its corresponding NV block. |                                                                                                    |
| Available via      | NvM.h                                                                              |                                                                                                    |

#### (SRS Mem 00017)

**[SWS\_NvM\_00794]** [The job of the function NvM\_WritePRAMBlock shall copy the data of the permanent RAM block to its corresponding NV block.] (SRS Mem 00017)

Note: The error/status NVM\_REQ\_OK will be set if the job succeeds. (See SWS\_Nv M 00270)

**[SWS\_NvM\_00797]** [The function NvM\_WritePRAMBlock shall return with E\_NOT\_OK, if a locked NVRAM block is referenced by the passed BlockId parameter. and a DET error (see Section 7.3) shall be emitted. | ()

**[SWS\_NvM\_00798]** [The function NvM\_WritePRAMBlock shall take over the given parameters, queue the write request in the job queue and return.] (SRS\_Mem\_08541)

**[SWS\_NvM\_00799]** The function NvM\_WritePRAMBlock shall check the NVRAM block protection when the request is enqueued but not again before the request is executed. | ()

[SWS\_NvM\_00800] [The function NvM\_WritePRAMBlock shall cancel a pending job immediately in a destructive way if the passed BlockId references a NVRAM block

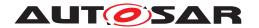

configured to have immediate priority. The immediate job shall be the next active job to be processed.  $\rfloor$  ()

[SWS\_NvM\_00801] [The job of the function NvM\_WritePRAMBlock shall request a CRC recalculation before the RAM block will be copied to NV memory if the NV block is configured with CRC [SWS\_NvM\_00180]. | ()

**[SWS\_NvM\_00853]** [The job of the function NvM\_WritePRAMBlock shall skip writing and consider the job as successfully finished if the NvMBlockUseCRCCompMechanism attribute of the NVRAM Block is set to true and the RAM block CRC calculated by the write job is equal to the CRC calculated during the last successful read or write job. This mechanism shall not be applied to blocks for which a loss of redundancy has been detected. | (SRS Mem 00136)

**[SWS\_NvM\_00802]** [The job of the function NvM\_WritePRAMBlock shall copy the RAM block to the corresponding NV block which is selected via the data index in the administrative block if the NVRAM block management type of the given NVRAM block is NVM\_BLOCK\_DATASET.|()

[SWS\_NvM\_00803] [If the block is successfully enqueued and if the RAM block state is VALID/UNCHANGED or INVALID/UNCHANGED, the function NvM\_WritePRAMBlock shall set the RAM block state to VALID/CHANGED. | ()

Note: If the block has an explicit synchronization callback (NvM\_WriteRamBlockTo Nvm) configured the validation will be done just after NvM\_WriteRamBlockToNvm is successfully processed.

Note/Hint: The job of the function NvM\_WritePRAMBlock shall assume a referenced permanent RAM block or the RAM mirror in the NvM module in case of explicit synchronization to be valid when the request is passed to the NvM module.

[SWS\_NvM\_00804] The job of the function NvM\_WritePRAMBlock shall check the number of write retries using a write retry counter to avoid infinite loops. Each negative result reported by the memory interface shall be followed by an increment of the retry counter. In case of a retry counter overrun, the job of the function NvM\_Write PRAMBlock shall set the request result to NVM\_REQ\_NOT\_OK.] (SRS\_Mem\_08554)

**[SWS\_NvM\_00805]** [The job of the function NvM\_WritePRAMBlock shall check the number of write retries using a write retry counter to avoid infinite loops. Each negative result reported by the memory interface shall be followed by an increment of the retry counter. In case of a retry counter overrun, the job of the function NvM\_Write PRAMBlock shall report NVM E REQ FAILED to the DEM. | ()

**[SWS\_NvM\_00806]** The configuration parameter NVM\_MAX\_NUM\_OF\_WRITE\_RETRIES shall prescribe the maximum number of write retries for the job of the function NvM\_WritePRAMBlock when RAM block data cannot be written successfully to the corresponding NV block. | ()

Note: For more information on NvMMaxNumOfWriteRetries, see chapter 10.2.2.

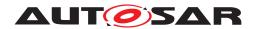

[SWS\_NvM\_00807] The job of the function NvM\_WritePRAMBlock shall copy the data content of the RAM block to both corresponding NV blocks if the NVRAM block management type of the processed NVRAM block is NVM\_BLOCK\_REDUNDANT.]()

**[SWS\_NvM\_00808]** [If the processed NVRAM block is of type NVM\_BLOCK\_REDUN-DANT the job of the function NvM\_WritePRAMBlock shall start to copy the data of the RAM block to NV block which has not been read during the jobs started by NvM\_Read Block, NvM\_ReadPRAMBlock or NvM\_ReadAll then continue to copy the other NV block.]

**[SWS\_NvM\_00809]** [The job of the function NvM\_WritePRAMBlock shall set NVM\_REQ\_OK as request result if the passed BlockId references a NVRAM block of type NVM\_BLOCK\_REDUNDANT and at least one of the NV blocks have been written successfully.] ()

**[SWS\_NvM\_00810]** The job of the function NvM\_WritePRAMBlock shall set the write protection flag in the administrative block immediately if the NVRAM block is configured with NvMWriteBlockOnce == TRUE and the data has been written successfully to the NV block. | ()

**[SWS\_NvM\_00811]** [The NvM module's environment shall have initialized the NvM module before it calls the function NvM\_WritePRAMBlock.] ()

Hint: To avoid the situation that in case of redundant NVRAM blocks two different NV blocks are containing different but valid data at the same time, each client of the function NvM\_WritePRAMBlock may call NvM\_InvalidateNvBlock in advance.

**[SWS\_NvM\_00812]** [The job of the function NvM\_WritePRAMBlock with Block ID 1 shall write the compiled NVRAM configuration ID to the stored NVRAM configuration ID (block 1).]()

Hint: If a pristine ECU is flashed for the first time, such a call invoked by will ensure that after a power-off without a proper shutdown, everything is as expected at the next start-up. Otherwise, the new configuration ID would not be stored in NV RAM and all ROM defaultd would be used. A macro scan be used to indicate this usage.

#### 8.3.2.8 NvM RestorePRAMBlockDefaults

#### [SWS NvM 00813] [

| Service Name     | NvM_RestorePRAMBlockDefaults                                                          |
|------------------|---------------------------------------------------------------------------------------|
| Syntax           | <pre>Std_ReturnType NvM_RestorePRAMBlockDefaults (    NvM_BlockIdType BlockId )</pre> |
| Service ID [hex] | 0x18                                                                                  |
| Sync/Async       | Asynchronous                                                                          |
| Reentrancy       | Non Reentrant                                                                         |

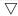

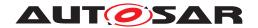

#### $\triangle$

| Parameters (in)    | BlockId                                                                       | The block identifier uniquely identifies one NVRAM block descriptor. A NVRAM block descriptor contains all needed information about a single NVRAM block. |
|--------------------|-------------------------------------------------------------------------------|----------------------------------------------------------------------------------------------------|
| Parameters (inout) | None                                                                          |                                                                                                    |
| Parameters (out)   | None                                                                          |                                                                                                    |
| Return value       | Std_ReturnType                                                                | E_OK: request has been accepted E_NOT_OK: request has not been accepted                                                                                   |
| Description        | Service to restore the default data to its corresponding permanent RAM block. |                                                                                                    |
| Available via      | NvM.h                                                                         |                                                                                                    |

(SRS Mem 00018)

[SWS\_NvM\_00814] [The job of the function NvM\_RestorePRAMBlockDefaults shall restore the default data to its corresponding permanent RAM block.] (SRS\_Mem\_-00018)

Note: The error/status NVM\_REQ\_OK will be set if the job succeeds. (See SWS\_Nv M 00270)

**[SWS\_NvM\_00815]** The function NvM\_RestorePRAMBlockDefaults shall take over the given parameters, queue the request in the job queue and return. | ()

**[SWS\_NvM\_00816]** [The job of the function NvM\_RestorePRAMBlockDefaults shall load the default data from a ROM block if a ROM block is configured.] (SRS\_Mem\_-00018)

**[SWS\_NvM\_00817]** [The NvM module's environment shall call the function NvM\_RestorePRAMBlockDefaults to obtain the default data if no ROM block is configured for a NVRAM block and an application callback routine is configured via the parameter Nv MInitBlockCallback.] (SRS\_Mem\_00018)

**[SWS\_NvM\_00818]** [The function NvM\_RestorePRAMBlockDefaults shall return with E\_NOT\_OK if the block management type of the given NVRAM block is NVM\_BLOCK\_DATASET, at least one ROM block is configured and the data index points at a NV block.] ()

**[SWS\_NvM\_00819]** [The function NvM\_RestorePRAMBlockDefaults shall set the RAM block state to INVALID/UNCHANGED immediately when the block is successfully enqueued.] ()

**[SWS\_NvM\_00820]** [The job of the function NvM\_RestorePRAMBlockDefaults shall validate and assume a RAM block to be changed if the requested RAM block is permanent or after explicit synchronization callback (NvMReadRamBlockFromNvCallback) that is called returns E\_OK and the copy process of the default data to RAM was successful .|()

**[SWS\_NvM\_00821]** [The job of the function NvM\_RestorePRAMBlockDefaults shall request a recalculation of CRC from a RAM block after the copy process/validation if a CRC is configured for this RAM block.] ()

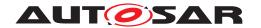

**[SWS\_NvM\_00822]** [The NvM module's environment shall have initialized the NvM module before it calls the function NvM\_RestorePRAMBlockDefaults.] ()

Hint: For the block management type NVM\_BLOCK\_DATASET, the application has to ensure that a valid dataset index is selected (pointing to ROM data).

**[SWS\_NvM\_00884]** [If the block has no ROM default data and no NvMInitBlockCallback configured for it then the function NvM\_RestorePRAMBlockDefaults shall leave the block status unchanged and return E NOT OK as result.]

**[SWS\_NvM\_00886]** [If the block has no default data, it has no InitBlockCallbackFunction configured and the development error detection is enabled then the NvM\_RestorePRAMBlockDefaults API shall report the error NVM\_E\_BLOCK\_WITHOUT\_DEFAULTS error to the Det module.] ()

### 8.3.3 Asynchronous multi block requests

# 8.3.3.1 NvM\_ReadAll

# [SWS\_NvM\_00460] [

| Service Name       | NvM_ReadAll                            |
|--------------------|----------------------------------------|
| Syntax             | <pre>void NvM_ReadAll (   void )</pre> |
| Service ID [hex]   | 0x0c                                   |
| Sync/Async         | Asynchronous                           |
| Reentrancy         | Non Reentrant                          |
| Parameters (in)    | None                                   |
| Parameters (inout) | None                                   |
| Parameters (out)   | None                                   |
| Return value       | None                                   |
| Description        | Initiates a multi block read request.  |
| Available via      | NvM.h                                  |

#### (SRS LIBS 08533)

**[SWS\_NvM\_00356]** [The multi block service NvM\_ReadAll shall provide two distinct functionalities.

- Initialize the management data for all NVRAM blocks (see SWS NvM 00304 ff)
- Copy data to the permanent RAM blocks or call explicit synchronization callback(NvM\_ReadRamBlockFromNvm) for those NVRAM blocks which are configured accordingly.

Note: The two functionalities can be implemented in one loop. | ()

**[SWS\_NvM\_00243]** [The function NvM\_ReadAll shall signal the request to the NvM module and return. The NVRAM Manager shall defer the processing of the requested ReadAll until all single block job queues are empty.] ()

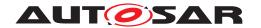

**[SWS\_NvM\_00304]** [The job of the function NvM\_ReadAll shall set each proceeding block specific request result for NVRAM blocks in advance.] ()

**[SWS\_NvM\_00667]** [The job of the function NvM\_ReadAll shall set the multi block request result to NVM\_REQ\_PENDING in advance.] ()

**[SWS\_NvM\_00895]** [The job of the function NvM\_ReadAll shall set the multi block request result to NVM\_REQ\_OK if no NVRAM block processing fails.] (SRS\_Mem\_-00020)

Note: When the result of an individual block processing (in the context of a multi-block job) is different than NVM\_REQ\_OK, the individual block processing is considered as failed.

**[SWS\_NvM\_00244]** [The job of the function NvM\_ReadAll shall iterate over all user NVRAM blocks, i.e. except for reserved Block Ids 0 (multi block request result) and 1 (NV configuration ID), beginning with the lowest Block Id. | ()

**[SWS\_NvM\_00245]** [Blocks of management type NVM\_BLOCK\_DATASET shall not be loaded automatically upon start-up. Thus the selection of blocks, which belong to block management type NVM\_BLOCK\_DATASET, shall not be possible for the service NvM\_ReadAll.|()

**[SWS\_NvM\_00362]** [The NvM module shall initiate the recalculation of the RAM CRC for every NVRAM block with a valid permanent RAM block or explicit synchronization callback configured and NvmCalcRamBlockCrc == TRUE during the processing of Nv M ReadAll.]

#### Note:

If a block processed by the job of the function NvM\_ReadAll has explicit synchronization configured for it then the block owner should provide the related RAM data for the comparison. The call made by NvM to the explicit synchronization 'write' callback should be successful.

[SWS\_NvM\_00364] [The job of the function NvM\_ReadAll shall treat the data for every recalculated RAM CRC which matches the stored RAM CRC as valid and set the block specific request result to NVM\_REQ\_OK. | ()

Note: This mechanism enables the NVRAM Manager to avoid overwriting of maybe still valid RAM data with outdated NV data.

**[SWS\_NvM\_00246]** [The job of the function NvM\_ReadAll shall validate the configuration ID by comparing the stored NVRAM configuration ID vs. the compiled NVRAM configuration ID.]

**[SWS\_NvM\_00669]** [NvM\_ReadAll: The NVRAM block with the block ID 1 (redundant type with CRC) shall be reserved to contain the stored NVRAM configuration ID. | ()

**[SWS\_NvM\_00247]** The job of the function NvM\_ReadAll shall process the normal runtime preparation for all configured NVRAM blocks in case of configuration ID match. | ()

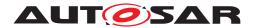

**[SWS\_NvM\_00670]** [The job of the function NvM\_ReadAll shall set the error/status information field of the corresponding NVRAM block's administrative block to NVM\_REQ\_OK in case of configuration ID match.] ()

**[SWS\_NvM\_00305]** [The job of the function NvM\_ReadAll shall report the extended production error NVM\_E\_REQ\_FAILED to the DEM if the configuration ID cannot be read because of an error detected by one of the subsequent SW layers.]()

**[SWS\_NvM\_00671]** [The job of the function NvM\_ReadAll shall set the error status field of the reserved NVRAM block to NVM\_REQ\_INTEGRITY\_FAILED if the configuration ID cannot be read because of an error detected by one of the subsequent SW layers. The NvM module shall behave in the same way as if a configuration ID mismatch was detected. | ()

**[SWS\_NvM\_00307]** [The job of the function NvM\_ReadAll shall set the error/status information field of the reserved NVRAM block with ID 1 to NVM\_REQ\_NOT\_OK in the case of configuration ID mismatch.] ()

**[SWS\_NvM\_00306]** In case the NvM module can not read the configuration ID because the corresponding NV blocks are empty or invalidated, the job of the function Nv M\_ReadAll shall not report an extended production error or a production error to the DEM. | ()

**[SWS\_NvM\_00672]** [In case the NvM module can not read the configuration ID because the corresponding NV blocks are empty or invalidated, the job of the function Nv M\_ReadAll shall set the error/status information field in this NVRAM block's administrative block to NVM REQ NV INVALIDATED.] ()

[SWS\_NvM\_00673] \[ \text{NvM\_ReadAll: In case the NvM module can not read the configuration ID because the corresponding NV blocks are empty or invalidated, NVM module shall update the configuration ID from the RAM block assigned to the reserved NVRAM block with ID 1 according to the new (compiled) configuration ID. The NvM module shall behave the same way as if the configuration ID matched. \[ \( \) ()

**[SWS\_NvM\_00248]** [The job of the function NvM\_ReadAll shall ignore a configuration ID mismatch and behave normal if NvMDynamicConfiguration == FALSE.]()

Note: For more information on NvMDynamicConfiguration, see chapter 10.2.2.

**[SWS\_NvM\_00249]** The job of the function NvM\_ReadAll shall process an extended runtime preparation for all blocks which are configured with NvMResistantToChanged Sw == FALSE and NvMDynamicConfiguration == TRUE and configuration ID mismatch occurs.  $\rfloor$  ()

**[SWS\_NvM\_00674]** [The job of the function NvM\_ReadAll shall process the normal runtime preparation of all NVRAM blocks when they are configured with NvMResistant ToChangedSw == TRUE and NvMDynamicConfiguration == TRUE and if a configuration ID mismatch occurs.] ()

[SWS\_NvM\_00314] [The job of the function NvM\_ReadAll shall mark every NVRAM block that has been configured with NVM WRITE BLOCK ONCE (TRUE) as write

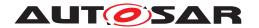

protected if that block is valid and with consistent data. This write protection cannot be cleared by NvM\_SetBlockProtection. | ()

**[SWS\_NvM\_00315]** The job of the function NvM\_ReadAll shall only invalidate a NVRAM block of management type NVM\_BLOCK\_REDUNDANT if both NV blocks have been invalidated. | ()

[SWS\_NvM\_00718] [The NvM module's environment shall use the multi block request NvM\_ReadAll to load and validate the content of configured permanent RAM or to do the explicit synchronization for configured blocks during start-up [SWS\_NvM\_00091].]

**[SWS\_NvM\_00118]** [The job of the function NvM\_ReadAll shall process only the permanent RAM blocks or call explicit synchronization callback (NvM\_ReadRamBlock FromNvm) for blocks which are configured with NvmSelectBlockForReadall == TRUE.]

**[SWS\_NvM\_00287]** [The job of the function NvM\_ReadAll shall set the request result to NVM\_REQ\_BLOCK\_SKIPPED for each NVRAM block configured to be processed by the job of the function NvM\_ReadAll (NvMSelectBlockForReadAll is checked) and which has not been read during processing of the NvM\_ReadAll job. | ()

**[SWS\_NvM\_00308]** The job of the function NvM\_ReadAll shall restore the default data to the corresponding RAM blocks either if configured by the parameter NvMRom BlockDataAddress or by the parameter NvMInitBlockCallback, and set the error/status field in the administrative block to NVM\_REQ\_RESTORED\_DEFAULTS when processing the extended runtime preparation.

**[SWS\_NvM\_00309]** [When executing the extended runtime preparation, the job of the function NvM\_ReadAll shall treat the affected NVRAM blocks as invalid or blank in order to allow rewriting of blocks configured with NVM\_BLOCK\_WRITE\_ONCE == TRUE. | ()

[SWS\_NvM\_00310] [The job of the function NvM\_ReadAll shall update the configuration ID from the RAM block assigned to the reserved NVRAM block with ID 1 according to the new (compiled) configuration ID, mark the NVRAM block to be written during Nv M\_WriteAll and request a CRC recalculation if a configuration ID mismatch occurs and if the NVRAM block is configured with NvMDynamicConfiguration == TRUE. | ()

**[SWS\_NvM\_00311]** The NvM module shall allow applications to send any request for the reserved NVRAM Block ID 1 if (and only if) NvMDynamicConfiguration is set to TRUE, including NvM WriteBlock and NvM WritePRAMBlock. | ()

**[SWS\_NvM\_00312]** [The NvM module shall not send a request for invalidation of the reserved configuration ID NVRAM block to the underlying layer, unless requested so by the application. This shall ensure that the NvM module's environment can rely on this block to be only invalidated at the first start-up of the ECU or if desired by the application.] ()

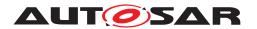

**[SWS\_NvM\_00313]** [In case of a Configuration ID match, the job of the function Nv M\_ReadAll shall not automatically write to the Configuration ID block stored in the reserved NVRAM block 1.|()

[SWS\_NvM\_00288] [The job of the function NvM\_ReadAll shall initiate a read attempt on the second NV block for each NVRAM block of type NVM\_BLOCK\_REDUNDANT [SWS\_NvM\_00118], where the read attempt of the first block fails (see also SWS\_Nv M\_00531).]()

**[SWS\_NvM\_00290]** [The job of the function NvM\_ReadAll shall set the block specific request result to NVM\_REQ\_OK if the job has successfully copied the corresponding NV block from NV memory to RAM.] ()

**[SWS\_NvM\_00342]** The job of the function NvM\_ReadAll shall set the block specific request result to NVM\_REQ\_NV\_INVALIDATED if the MemIf reports MEMIF\_BLOCK\_INVALID.

**[SWS\_NvM\_00676]** [The job of the function NvM\_ReadAll shall report no error to the DEM if the MemIf reports MEMIF\_BLOCK\_INVALID.] ()

**[SWS\_NvM\_00360]** [The job of the function NvM\_ReadAll shall set the block specific request result to NVM\_REQ\_INTEGRITY\_FAILED if:

- - the MemIf reports MEMIF\_BLOCK\_INCONSISTENT and
- NvMRomBlockDataAddress is not configured (no ROM block with default data is available) for the block and
- - NvMInitBlockCallback is not configured (no init callback) for the block.

10

**[SWS\_NvM\_00677]** The job of the function NvM\_ReadAll shall report NVM\_E\_INTEGRITY\_FAILED to the DEM if the MemIf reports MEMIF\_BLOCK\_INCONSISTENT.] ()

Note: After the production of an ECU / a car, on the production line all blocks shall have been written with valid data (may be default data) and all diagnostic events (errors) shall have been deleted. If the process does not allow to write all NV blocks during production than the NvM will report diagnostic events (errors) because of blocks that were never written and reported as MEMIF\_BLOCK\_INCONSISTENT by MemIf.

**[SWS\_NvM\_00361]** [The job of the function NvM\_ReadAll shall set the block specific request result to NVM\_REQ\_NOT\_OK if:

- - the Memlf reports MEMIF JOB FAILED and
- NvMRomBlockDataAddress is not configured (no ROM block with default data is available) for the block and
- - NvMInitBlockCallback is not configured (no init callback) for the block.

10

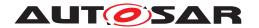

**[SWS\_NvM\_00678]** The job of the function NvM\_ReadAll shall report NVM\_E\_REQ\_FAILED to the DEM, if the MemIf reports MEMIF\_JOB\_FAILED.]()

**[SWS\_NvM\_00291]** [The job of the function NvM\_ReadAll shall set the block specific request result to NVM\_REQ\_OK if the corresponding block management type is NVM\_BLOCK\_REDUNDANT and the function has successfully copied one of the NV blocks from NV memory to RAM.]()

**[SWS\_NvM\_00292]** [The job of the function NvM\_ReadAll shall request a CRC recalculation over the RAM block data after the copy process SWS\_NvM\_00180 if the NV block is configured with CRC, , i.e. if NvMCalRamBlockCrC == TRUE for the NV block.] ()

**[SWS\_NvM\_00293]** [The job of the function NvM\_ReadAll shall load the default values to the RAM blocks according to the processing of NvM\_RestoreBlockDefaults (also set the corresponding request result to NVM\_REQ\_RESTORED\_DEFAULTS):

- - if the recalculated CRC is not equal to the CRC stored in NV memory and if the
- default values are available, or
- - if the blocks are marked as invalid (MemIf reports MEMIF\_BLOCK\_INVALID) and the default values are available.

10

[SWS\_NvM\_00679] [The job of the function NvM\_ReadAll shall load the default values to the RAM blocks according to the processing of NvM\_RestoreBlockDefaults (also set the request result to NVM\_REQ\_RESTORED\_DEFAULTS) if the read request passed to the underlying layer fails (MemIf reports MEMIF\_JOB\_FAILED or MEMIF\_BLOCK\_INCONSISTENT) and if the default values are available.]()

**[SWS\_NvM\_00680]** [NvM\_ReadAll: If the read request passed to the underlying layer fails and there are no default values available, the job shall leave the RAM blocks invalid.] ()

**[SWS\_NvM\_00294]** [The job of the function NvM\_ReadAll shall report NVM\_E\_IN-TEGRITY\_FAILED to the DEM if a CRC mismatch occurs.] ()

**[SWS\_NvM\_00295]** [The job of the function NvM\_ReadAll shall set a block specific request result to NVM\_REQ\_INTEGRITY\_FAILED if:

- - a CRC mismatch occurs and
- NvMRomBlockDataAddress is not configured (no ROM block with default data is available) for the block and
- - NvMInitBlockCallback is not configured (no init callback) for the block.

10

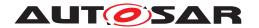

**[SWS\_NvM\_00302]** [The job of the function NvM\_ReadAll shall report NVM\_E\_REQ\_FAILED to the DEM if the referenced NVRAM Block is not configured with CRC and the corresponding job process has failed.] ()

**[SWS\_NvM\_00301]** [The job of the function NvM\_ReadAll shall set the multi block request result to NVM\_REQ\_NOT\_OK if the processing of at least one NVRAM block fails.]

Note: When the result of an individual block processing (in the context of a multi-block job) is different than NVM\_REQ\_OK, the individual block processing (or individual job) is considered as failed.

**[SWS\_NvM\_00281]** [If configured by NvMSingleBlockCallback, the job of the function NvM\_ReadAll shall call the single block callback after having completely processed a NVRAM block. For the last block, NvMSingleBlockCallback (if configured) is called before MultiBlockCallback. | ()

Note: The idea behind using the single block callbacks also for NvM\_ReadAll is to speed up the software initialization process:

A single-block callback issued from an NvM\_ReadAll will result in an RTE event.

If the RTE is initialized after or during the asynchronous NvM\_ReadAll, all or some of these RTE events will get lost because they are overwritten during the RTE initialization (see SWS Rte 2536).

After its initialization, the RTE can use the "surviving" RTE events to start software components even before the complete NvM ReadAll has been finished.

For those RTE events that got lost during the initialization: the RTE will start those software components and the software components either query the status of the NV block they want to access or request that NV block to be read. This is exactly the same behavior if the single-block callbacks would not be used in NvM\_ReadAll.

**[SWS\_NvM\_00251]** [The job of the function NvM\_ReadAll shall mark a NVRAM block as "valid/unmodified" if NV data has been successfully loaded to the RAM Block. | ()

**[SWS\_NvM\_00367]** [The job of the function NvM\_ReadAll shall set a RAM block to valid and assume it to be changed if the job has successfully copied default values to the corresponding RAM.] ()

**[SWS\_NvM\_00719]** [The NvM module's environment shall have initialized the NvM module before it calls the function NvM ReadAll.] ()

The DEM shall already be able to accept error notifications.

**[SWS\_NvM\_00968]** [The job of the function NvM\_ReadAll shall set the block specific request result to NVM\_REQ\_INTEGRITY\_FAILED if:

- the extended runtime preparation is executed for the block
- NvMRomBlockDataAddress is not configured (no ROM block with default data is available) for the block and

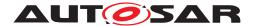

• NvMInitBlockCallback is not configured (no init callback) for the block.

•

]()

**[SWS\_NvM\_00970]** [The multi block service NvM\_ReadAll shall only be provided by the NvM master.] ()

#### 8.3.3.2 NvM\_WriteAll

#### [SWS\_NvM\_00461] [

| Service Name       | NvM_WriteAll                           |
|--------------------|----------------------------------------|
| Syntax             | void NvM_WriteAll (                    |
|                    | void )                                 |
| Service ID [hex]   | 0x0d                                   |
| Sync/Async         | Asynchronous                           |
| Reentrancy         | Non Reentrant                          |
| Parameters (in)    | None                                   |
| Parameters (inout) | None                                   |
| Parameters (out)   | None                                   |
| Return value       | None                                   |
| Description        | Initiates a multi block write request. |
| Available via      | NvM.h                                  |

#### (SRS LIBS 08535)

**[SWS\_NvM\_00018]** [The job of the function NvM\_WriteAll shall synchronize the contents of permanent RAM blocks to their corresponding NV blocks or call explicit synchronization callback (NvM WriteRamBlockToNvm) on shutdown. | ()

**[SWS\_NvM\_00733]** [If NVRAM block ID 1 (which holds the configuration ID of the memory layout) is marked as "to be written during NvM\_WriteAll", the job of the function NvM\_WriteAll shall write this block in a final step (last write operation) to prevent memory layout mismatch in case of a power loss failure during write operation.

**[SWS\_NvM\_00254]** [The function NvM\_WriteAll shall signal the request to the NvM module and return. The NVRAM Manager shall defer the processing of the requested WriteAll until all single block job queues are empty.] ()

**[SWS\_NvM\_00549]** [The job of the function NvM\_ WriteAll shall set each proceeding block specific request result for NVRAM blocks and the multi block request result to NVM\_REQ\_PENDING in advance.] ()

**[SWS\_NvM\_00896]** [The job of the function NvM\_WriteAll shall set the multi block request result to NVM\_REQ\_OK if no NVRAM block processing fails.] (SRS\_Mem\_-00020)

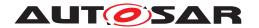

Note: When the result of an individual block processing (in the context of a multi-block job) is different than NVM\_REQ\_OK, the individual block processing is considered as failed.

**[SWS\_NvM\_00252]** [The job of the function NvM\_WriteAll shall process only the permanent RAM blocks or call explicit synchronization callback (NvM\_WriteRamBlockTo Nvm) for all blocks for which the corresponding NVRAM block parameter NvMSelect BlockForWriteAll is configured to true.]()

**[SWS\_NvM\_00432]** The job of the function NvM\_WriteAll shall check the write-protection for each RAM block in advance.

**[SWS\_NvM\_00682]** [The job of the function NvM\_WriteAll shall check the "valid/modified" state for each RAM block in advance. | ()

**[SWS\_NvM\_00433]** [The job of the function NvM\_WriteAll shall only write the content of a RAM block to its corresponding NV block for non write-protected NVRAM blocks.] ()

**[SWS\_NvM\_00474]** [The job of the function NvM\_WriteAll shall correct the redundant data (if configured) if the redundancy has been lost. In this case the job of the function NvM\_WriteAll shall ignore write protection for this block in order to be able to repair it.] ()

Note: If NvM implementation detects loss of redundancy during read operation the user (application) should ensure that redundant block is read (e.g. during NvM\_ReadAll by configuring the block to be read during NvM\_ReadAll). If the block is not read then the NVM will not be able to correct the redundant block's data.

**[SWS\_NvM\_00434]** [The job of the function NvM\_WriteAll shall skip every write-protected NVRAM block without error notification.] ()

**[SWS\_NvM\_00750]** The job of the function NvM\_WriteAll shall skip every locked NVRAM block without error notification. | ()

**[SWS\_NvM\_00854]** [The job of the function NvM\_WriteAll shall skip an NVRAM block if the NvMBlockUseCRCCompMechanism attribute is set to true and the RAM block CRC calculated by the write job is equal to the CRC calculated during the last successful read or write job. This mechanism shall not be applied to blocks for which a loss of redundancy has been detected. | (SRS Mem 00136)

**[SWS\_NvM\_00298]** [The job of the function NvM\_WriteAll shall set the request result to NVM\_REQ\_BLOCK\_SKIPPED for each NVRAM block configured to be processed by the job of the function NvM\_WriteAll (NvMSelectBlockForWriteAll is checked) and which has not been written during processing of the NvM\_WriteAll job.] ()

**[SWS\_NvM\_00339]** In case of NVRAM block management type NVM\_BLOCK\_DATASET, the job of the function NvM\_WriteAll shall copy only the RAM block to the corresponding NV block which is selected via the data index in the administrative block. ] ()

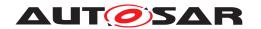

**[SWS\_NvM\_00253]** [The job of the function NvM\_WriteAll shall request a CRC recalculation and renew the CRC from a NVRAM block before writing the data if a CRC is configured for this NVRAM block.]

**[SWS\_NvM\_00296]** The job of the function NvM\_WriteAll shall check the number of write retries by a write retry counter to avoid infinite loops. Each unsuccessful result reported by the MemIf module shall be followed by an increment of the retry counter. ()

[SWS\_NvM\_00683] [The job of the function NvM\_WriteAll shall set the block specific request result to NVM\_REQ\_NOT\_OK if the write retry counter becomes greater than the configured NVM\_MAX\_NUM\_OF\_WRITE\_RETRIES. | ()

**[SWS\_NvM\_00684]** [The job of the function NvM\_WriteAll shall report NVM\_E\_REQ\_FAILED to the DEM if the write retry counter becomes greater than the configured NVM\_MAX\_NUM\_OF\_WRITE\_RETRIES. | ()

[SWS\_NvM\_00762] [The job of the function NvM\_WriteAll shall copy the data content of the RAM block to both corresponding NV blocks if the NVRAM block management type of the processed NVRAM block is NVM BLOCK REDUNDANT. | ()

[SWS\_NvM\_00763] [If the processed NVRAM block is of type NVM\_BLOCK\_REDUN-DANT the job of the function NvM\_WriteAll shall start to copy the data of the RAM block to NV block which has \_not\_ been read during the jobs started by NvM\_ReadBlock, Nv M\_ReadPRAMBlock or NvM\_ReadAll then continue to copy the other NV block.]

**[SWS\_NvM\_00337]** [The job of the function NvM\_WriteAll shall set the single block request result to NVM\_REQ\_OK if the processed NVRAM block is of type NVM\_BLOCK\_REDUNDANT and at least one of the NV blocks has been written successfully.] ()

[SWS\_NvM\_00238] [The job of the function NvM\_WriteAll shall complete the job in a non-destructive way for the NVRAM block currently being processed if a cancellation of NvM\_WriteAll is signaled by a call of NvM\_CancelWriteAll.] ()

[SWS\_NvM\_00237] The NvM module shall set the multi block request result to NVM\_REQ\_CANCELED in case of cancellation of NvM\_WriteAll. | ()

**[SWS\_NvM\_00685]** [NvM\_WriteAll: The NvM module shall anyway report the error code condition, due to a failed NVRAM block write, to the DEM.] ()

**[SWS\_NvM\_00318]** The job of the function NvM\_WriteAll shall set the multi block request result to NVM\_REQ\_NOT\_OK if the processing of at least one NVRAM block fails. | ()

Note: When the result of an individual block processing (in the context of a multi-block job) is different than NVM\_REQ\_OK, the individual block processing is considered as failed.

**[SWS\_NvM\_00329]** [If the job of the function NvM\_WriteAll has successfully written data to NV memory for a NVRAM block configured with NvMWriteBlockOnce == TRUE, the job shall immediately set the corresponding write protection flag in the administrative block.]

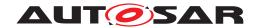

**[SWS\_NvM\_00720]** [The NvM module's environment shall have initialized the NvM module before it calls the function NvM\_WriteAll.|()

No other multiblock request shall be pending when the NvM module's environment calls the function NvM WriteAll.

Note: To avoid the situation that in case of redundant NVRAM blocks two different NV blocks are containing different but valid data at the same time, each client of the NvM\_WriteAll service may call NvM InvalidateNvBlock in advance.

**[SWS\_NvM\_00971]** [The multi block service NvM\_WriteAll shall only be provided by the NvM master. | ()

#### 8.3.3.3 NvM\_CancelWriteAll

#### [SWS\_NvM\_00458] [

| Service Name       | NvM_CancelWriteAll                                |
|--------------------|---------------------------------------------------|
| Syntax             | <pre>void NvM_CancelWriteAll (    void )</pre>    |
| Service ID [hex]   | 0x0a                                              |
| Sync/Async         | Asynchronous                                      |
| Reentrancy         | Non Reentrant                                     |
| Parameters (in)    | None                                              |
| Parameters (inout) | None                                              |
| Parameters (out)   | None                                              |
| Return value       | None                                              |
| Description        | Service to cancel a running NvM_WriteAll request. |
| Available via      | NvM.h                                             |

#### (SRS Mem 08558, SRS Mem 08540)

**[SWS\_NvM\_00019]** [The function NvM\_CancelWriteAll shall cancel a running NvM\_WriteAll request. It shall terminate the NvM\_WriteAll request in a way that the data consistency during processing of a single NVRAM block is not compromised] (SRS\_-Mem\_08540)

**[SWS\_NvM\_00232]** [The function NvM\_CancelWriteAll shall signal the request to the NvM module and return.]

**[SWS\_NvM\_00233]** [The function NvM\_CancelWriteAll shall be without any effect if no NvM WriteAll request is pending.] ()

**[SWS\_NvM\_00234]** [The function NvM\_CancelWriteAll shall treat multiple requests to cancel a running NvM\_WriteAll request as one request, i.e. subsequent requests will be ignored.] ()

**[SWS\_NvM\_00235]** [The request result of the function NvM\_CancelWriteAll shall be implicitly given by the result of the NvM\_WriteAll request to be canceled.] ()

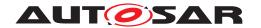

**[SWS\_NvM\_00236]** [The function NvM\_CancelWriteAll shall only modify the error/status attribute field of the pending blocks to NVM\_REQ\_CANCELED and for the currently written block after the processing of a single NVRAM block is finished to NVM\_REQ\_OK or NVM\_REQ\_NOT\_OK depending on the success of the write operation. | ()

**[SWS\_NvM\_00716]** [The NvM module's environment shall have initialized the NvM module before it calls the function NvM\_CancelWriteAll. | ()

**[SWS\_NvM\_00420]** [The function NvM\_CancelWriteAll shall signal the NvM module and shall not be queued, i.e. there can be only one pending request of this type.] ()

# 8.3.3.4 NvM\_ValidateAll

#### [SWS\_NvM\_00855] [

| Service Name       | NvM_ValidateAll                             |
|--------------------|---------------------------------------------|
| Syntax             | <pre>void NvM_ValidateAll (   void )</pre>  |
| Service ID [hex]   | 0x19                                        |
| Sync/Async         | Asynchronous                                |
| Reentrancy         | Non Reentrant                               |
| Parameters (in)    | None                                        |
| Parameters (inout) | None                                        |
| Parameters (out)   | None                                        |
| Return value       | None                                        |
| Description        | Initiates a multi block validation request. |
| Available via      | NvM.h                                       |

#### (SRS Mem 00137)

119 of 188

**[SWS\_NvM\_00856]** [If auto validation is configured for an NVRAM Block (NvMBlock UseAutoValidation == TRUE), the function NvM\_ValidateAll shall set the RAM Block status to "VALID / CHANGED". | (SRS Mem 00137)

**[SWS\_NvM\_00857]** For blocks which meet the conditions of SWS\_NvM\_00856 and in addition have CRC calculation in RAM configured the function NvM\_ValidateAll shall request the recalculation of CRC in the background, i.e. the CRC recalculation shall be processed by the NvM\_MainFunction. | (SRS\_Mem\_00137)

[SWS\_NvM\_00858] [The function NvM\_ValidateAll shall signal the request to the NvM module and return. The NVRAM Manager shall defer the processing of the requested NvM\_ValidateAll function until all single block job queues are empty.] (SRS\_Mem\_-00137)

**[SWS\_NvM\_00859]** [The NvM module's environment shall have initialized the NvM module before it calls the function NvM\_ValidateAll.] (SRS\_Mem\_00137)

**[SWS\_NvM\_00860]** [The job of the function NvM\_ValidateAll shall process only the permanent RAM blocks or call explicit synchronization callback (NvM\_WriteRamBlock

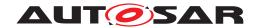

ToNvm) for all blocks for which the corresponding NVRAM Block parameter NvMBlock UseAutoValidation is configured to true. | (SRS\_Mem\_00137)

**[SWS\_NvM\_00861]** [The job of the function NvM\_ValidateAll shall set each proceeding block specific request result for NVRAM blocks and the multi block request result to NVM\_REQ\_PENDING in advance. | (SRS\_Mem\_00137)

**[SWS\_NvM\_00862]** [The job of the function NvM\_ValidateAll shall set the block specific request result to NVM\_REQ\_OK if the RAM block was successfully validated.] (SRS Mem 00137)

#### 8.3.3.5 NvM FirstInitAll

### [SWS\_NvM\_91001] [

| Service Name       | NvM_FirstInitAll                                                                                                    |
|--------------------|----------------------------------------------------------------------------------------------------|
| Syntax             | <pre>void NvM_FirstInitAll (   void )</pre>                                                                                                    |
| Service ID [hex]   | 0x14                                                                                                    |
| Sync/Async         | Asynchronous                                                                                                    |
| Reentrancy         | Non Reentrant                                                                                                    |
| Parameters (in)    | None                                                                                                    |
| Parameters (inout) | None                                                                                                    |
| Parameters (out)   | None                                                                                                    |
| Return value       | None                                                                                                    |
| Description        | The function initiates a multi block first initialization request. The job of the function does not care if a block exists in the non-volatile memory or not OR if it is valid (i.e. not corrupted) or not, when processing it. |
| Available via      | NvM.h                                                                                                    |

10

For each processed block, the job of the function will either write it with default data (if it is not of type DATASET and it has default data) or invalidate the block (if it is of type DATASET or without default data).

The term "default data" means the data from the ROM block (if any) or the one provided inside the InitBlockCallback (if any) by the related block owner.

If NvM\_FirstInitAll is called after NvM\_ReadAll, then an inconsistency between the Nv M user's expectation of RAM block contents and the actual RAM block contents can occur. Even worse, also concurrent writes to the RAM block content from NvM user side and NvM\_FirstInitAll could occur. Hence, calling NvM\_FirstInitAll after NvM\_Read All should generally be avoided.

In light of the above, the following requirements apply:

**[SWS\_NvM\_00912]** The job of the function NvM\_FirstInitAll shall also process the block with ID 1 (which holds the configuration ID of the NvM module), if this block has been configured to be processed by it and dynamic configuration is enabled. ()

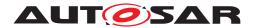

**[SWS\_NvM\_00913]** [If a block of type NATIVE that is processed by the NvM\_FirstInit All has default data, the NV block shall be written with its default data.]

**[SWS\_NvM\_00914]** [If a NATIVE block that is processed by the NvM\_FirstInitAll has neither permanent RAM nor explicit synchronization then that block shall be processed by using the internal NvM buffer as its RAM and, upon processing, its RAM block state shall be left untouched.] ()

**[SWS\_NvM\_00915]** [If a NATIVE block that has either permanent RAM or explicit synchronization is processed by the NvM\_FirstInitAll and the block has default data (ROM or Init Callback) then the blocks RAM will be updated with the default data, just like for the processing of a NvM\_RestoreBlockDefaults request.]()

**[SWS\_NvM\_00916]** [If a block of type REDUNDANT that is processed by the NvM\_FirstInitAll has default data, both block instances shall be written with that default data.]

**[SWS\_NvM\_00917]** [If a REDUNDANT block that is processed by the NvM\_FirstInit All has neither permanent RAM nor explicit synchronization then that block shall be processed by using the internal NvM buffer as its RAM and, upon processing, its RAM block state shall be left untouched.] ()

**[SWS\_NvM\_00918]** [If a REDUNDANT block that has either permanent RAM or explicit synchronization is processed by the NvM\_FirstInitAll and the block has default data (ROM or Init Callback) then the blocks RAM will be updated with the default data, just like for the processing of a NvM\_RestoreBlockDefaults request.] ()

**[SWS\_NvM\_00919]** [If a block of type NATIVE that is processed by the NvM\_FirstInit All does not have default data, the block shall be invalidated using the same mechanism as for NvM\_InvalidateNvBlock.] ()

**[SWS\_NvM\_00920]** [If a block of type REDUNDANT that is processed by the NvM\_FirstInitAll does not have default data, both block instances shall be invalidated using the same mechanism as for NvM\_InvalidateNvBlock.]()

**[SWS\_NvM\_00921]** [If a NATIVE block that is processed by the NvM\_FirstInitAll has only the Init Callback configured and the return value of the callback is not E\_OK then the job of the function NvM\_FirstInitAll shall invalidate the block. | ()

**[SWS\_NvM\_00922]** [If a REDUNDANT block that is processed by the NvM\_FirstInit All has only the Init Callback configured and the return value of the callback is not E\_ OK then the job of the function NvM\_FirstInitAll shall invalidate both instances of the block.] ()

Note: An Init Callback returning something else than E\_OK is interpreted as a runtime decision of the block owner not to provide default data via this callback. In this case, in order for the state of the block not to remain ambiguous, it is invalidated.

**[SWS\_NvM\_00923]** [The job of the function NvM\_FirstInitAll shall invalidate all blocks that are of type DATASET and that have been configured to be processed by it.] ()

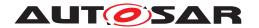

**[SWS\_NvM\_00924]** [The job of the function NvM\_FirstInitAll shall invalidate all NV block instances of a block of type DATASET, if the block was configured to be processed by it. | ()

**[SWS\_NvM\_00925]** [If the writing of a block of type NATIVE with its default data fails, the job of the function NvM\_FirstInitAll shall set the request result to NVM\_REQ\_NOT\_OK.|()

**[SWS\_NvM\_00926]** [If the writing of a block of type REDUNDANT with its default data fails for both instances, the job of the function NvM\_FirstInitAll shall set the request result to NVM\_REQ\_NOT\_OK.] ()

**[SWS\_NvM\_00927]** [If the invalidation of a block of type NATIVE fails, the job of the function NvM\_FirstInitAll shall set the request result to NVM\_REQ\_NOT\_OK.|()

**[SWS\_NvM\_00928]** [If the invalidation of a block of type REDUNDANT fails for at least one of the two block instances, the job of the function NvM\_FirstInitAll shall set the request result to NVM\_REQ\_NOT\_OK.] ()

Note: Since the purpose of the FirstInitAll is to have all selected NvM blocks in a well defined state (either written successfully with the default data or invalidated), if one of the two duplicates of the REDUNDANT block was not invalidated successfully, this has to be known. This is not like the "write" case (see requirements SWS\_NvM\_00284 and SWS\_NvM\_00274 for more details).

**[SWS\_NvM\_00929]** [If the invalidation of a block of type DATASET fails for at least one of its NV block instances then the job of the function NvM\_FirstInitAll shall set the request result to NVM\_REQ\_NOT\_OK.|()

Note: Since the purpose of the FirstInitAll is to have all selected NvM blocks in a well defined state if at least one of the NV block instances of the DATASET block was not invalidated successfully, this has to be known. The NvM\_FirstInitAll processing of blocks of type DATASET implies invalidating all NV block instances of all processed blocks of type DATASET.

**[SWS\_NvM\_00930]** [Blocks without permanent RAM block and without explicit synchronization can be configured to be processed by the NvM\_FirstInitAll.] ()

**[SWS\_NvM\_00931]** The write protection status of a block shall be completely ignored by the NvM\_FirstInitAll functionality. | ()

Note: The block write protection needs to be handled by the caller of the NvM\_FirstInit All or by the block owner (which should know about the execution of the NvM\_FirstInit All function and related job). This is due to the fact that, upon successful completion of the job of the NvM\_FirstInitAll, all selected blocks should have a well known and well defined state.

**[SWS\_NvM\_00932]** The write block once functionality shall not be triggered by NvM\_FirstInitAll.] ()

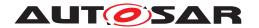

Note: The reason behind this is to allow the blocks that are Write Once Only to be written via the NvM\_WriteBlock API with valid values, after being initialized by the job of the function NvM FirstInitAII.

**[SWS\_NvM\_00933]** [The locked status of a block shall be completely ignored by the NvM\_FirstInitAll functionality.] ()

Note: The block locking needs to be handled by the caller of the NvM\_FirstInitAll or by the block owner (which should know about the execution of the NvM\_FirstInitAll function and related job). This is due to the fact that, upon successful completion of the job of the NvM\_FirstInitAll, all selected blocks should have a well known and well defined state.

**[SWS\_NvM\_00934]** [If a block that has either permanent RAM or explicit synchronization has been successfully written into the non-volatile memory by the job of the function NvM\_FirstInitAll then its RAM block state shall be set to VALID / UNCHANGED.]

**[SWS\_NvM\_00935]** [If a block that has either permanent RAM or explicit synchronization has been successfully invalidated by the job of the function NvM\_FirstInitAll then its RAM block state shall be left untouched.]

**[SWS\_NvM\_00936]** The job of the function NvM\_FirstInitAll shall not be started while there are single block requests that need to be processed by the NvM module.

**[SWS\_NvM\_00937]** The job of the function NvM\_FirstInitAll, once started, shall not be interrupted by any single block requests except write requests for immediate blocks.] ()

**[SWS\_NvM\_00938]** [If the NvM module is not initialized and the function NvM\_FirstInit All is called, it shall report the Det error NVM\_E\_UNINIT and return without performing any other activities.]()

**[SWS\_NvM\_00939]** [If a multi block operation is PENDING and the function NvM\_FirstInitAll is called, it shall report the Det error NVM\_E\_BLOCK\_PENDING and return without performing any other activities.]

Note: The error NVM\_E\_BLOCK\_PENDING is used to indicate that another multiblock operation is accepted but not completed by NvM. This is due to the fact that the NvM module can only accept and process one multiblock operation at a time.

**[SWS\_NvM\_00940]** [The job of the function NvM\_FirstInitAll shall set the multi block request result to NVM\_REQ\_NOT\_OK if the processing of at least one NVRAM block fails. | ()

Note: When the result of an individual block processing (in the context of a multi-block job) is different than NVM\_REQ\_OK, the individual block processing is considered as failed.

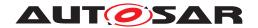

### 8.3.3.6 Callback notifications

**[SWS\_NvM\_00438]** [The NvM module shall provide callback functions to be used by the underlying memory abstraction (EEPROM abstraction / FLASH EEPROM Emulation) to signal end of job state with or without error. | ()

### 8.3.3.6.1 NVRAM Manager job end notification without error

### [SWS NvM 00462] [

| Service Name       | NvM_JobEndNotification                                                                       |
|--------------------|----------------------------------------------------------------------------------------------|
| Syntax             | <pre>void NvM_JobEndNotification (    void )</pre>                                           |
| Service ID [hex]   | 0x11                                                                                         |
| Sync/Async         | Synchronous                                                                                  |
| Reentrancy         | Non Reentrant                                                                                |
| Parameters (in)    | None                                                                                         |
| Parameters (inout) | None                                                                                         |
| Parameters (out)   | None                                                                                         |
| Return value       | None                                                                                         |
| Description        | Function to be used by the underlying memory abstraction to signal end of job without error. |
| Available via      | NvM_Memlf.h                                                                                  |

10

**[SWS\_NvM\_00111]** [The callback function NvM\_JobEndNotification is used by the underlying memory abstraction to signal end of job without error.

Note: Successful job end notification of the memory abstraction:

- Read finished & OK
- Write finished & OK
- Erase finished & OK

This routine might be called in interrupt context, depending on the calling function. All memory abstraction modules should be configured to use the same mode (callback/polling). \( \) ()

**[SWS\_NvM\_00440]** [The NvM module shall only provide the callback function NvM\_JobEndNotification if polling mode is disabled via NvMPollingMode.] ()

Note: The function NvM\_JobEndNotification is affected by the common 10.2.2 configuration parameters.

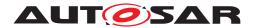

### 8.3.3.6.2 NVRAM Manager job end notification with error

#### [SWS NvM 00463] [

| Service Name       | NvM_JobErrorNotification                                                                  |
|--------------------|-------------------------------------------------------------------------------------------|
| Syntax             | <pre>void NvM_JobErrorNotification (   void )</pre>                                       |
| Service ID [hex]   | 0x12                                                                                      |
| Sync/Async         | Synchronous                                                                               |
| Reentrancy         | Non Reentrant                                                                             |
| Parameters (in)    | None                                                                                      |
| Parameters (inout) | None                                                                                      |
| Parameters (out)   | None                                                                                      |
| Return value       | None                                                                                      |
| Description        | Function to be used by the underlying memory abstraction to signal end of job with error. |
| Available via      | NvM_Memlf.h                                                                               |

### ](SRS\_Mem\_00125)

**[SWS\_NvM\_00112]** [The callback function NvM\_JobErrorNotification is to be used by the underlying memory abstraction to signal end of job with error.

- Note: Unsuccessful job end notification of the memory abstraction:
- Read aborted or failed
- Write aborted or failed
- Erase aborted or failed

This routine might be called in interrupt context, depending on the calling function. All memory abstraction modules should be configured to use the same mode (callback/polling).

10

**[SWS\_NvM\_00441]** [The NvM module shall only provide the callback function NvM\_JobErrorNotification if polling mode is disabled via NvMPollingMode.] ()

Note: The function NvM\_Job ErrorNotification is affected by the common 10.2.2 configuration parameters.

### 8.4 Scheduled functions

These functions are directly called by Basic Software Scheduler. The following functions shall have no return value and no parameter. All functions shall be non reentrant.

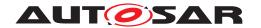

### [SWS\_NvM\_00464] [

| Service Name     | NvM_MainFunction                                       |
|------------------|--------------------------------------------------------|
| Syntax           | <pre>void NvM_MainFunction (   void )</pre>            |
| Service ID [hex] | 0x0e                                                   |
| Description      | Service for performing the processing of the NvM jobs. |
| Available via    | SchM_NvM.h                                             |

#### (SRS BSW 00425, SRS BSW 00373, SRS BSW 00172)

**[SWS\_NvM\_00256]** [The function NvM\_MainFunction shall perform the processing of the NvM module jobs.] ()

[SWS\_NvM\_00333] The function NvM\_MainFunction shall perform the CRC recalculation if requested for a NVRAM block in addition to SWS\_NvM\_00256. | ()

**[SWS\_NvM\_00334]** [The NvM module shall only start writing of a block (i.e. hand over the job to the lower layers) after CRC calculation for this block has been finished. | ()

[SWS\_NvM\_00257] [The NvM module shall only do/start job processing, queue management and CRC recalculation if the NvM\_Init function has internally set an "INIT DONE" signal. | ()

**[SWS\_NvM\_00258]** The function NvM\_MainFunction shall restart a destructively canceled request caused by an immediate priority request after the NvM module has processed the immediate priority request [SWS\_NvM\_00182].]()

**[SWS\_NvM\_00259]** [The function NvM\_MainFunction shall supervise the immediate priority queue (if configured) regarding the existence of immediate priority requests. | ()

**[SWS\_NvM\_00346]** [If polling mode is enabled, the function NvM\_MainFunction shall check the status of the requested job sent to the lower layer. | ()

**[SWS\_NvM\_00347]** [If callback routines are configured, the function NvM\_MainFunction shall call callback routines to the upper layer after completion of an asynchronous service.] ()

**[SWS\_NvM\_00350]** [In case of processing an NvM\_WriteAll multi block request, the function NvM\_MainFunction shall not call callback routines to the upper layer as long as the service MemIf\_GetStatus returns MEMIF\_BUSY\_INTERNAL for the reserved device ID MEMIF\_BROADCAST\_ID [6]. For this purpose (status is MEMIF\_BUSY\_INTERNAL), the function NvM\_MainFunction shall cyclically poll the status of the Memory Hardware Abstraction independent of being configured for polling or callback mode.] ()

**[SWS\_NvM\_00349]** [The function NvM\_MainFunction shall return immediately if no further job processing is possible.] ()

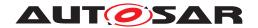

# 8.5 Expected interfaces

In this chapter all interfaces required from other modules are listed.

**[SWS\_NvM\_00969]** [The NvM shall call the expected interface in the same partition context to which its functionality is mapped:

- The master partition for all general functionality, not directly related to an individual NV block
- The corresponding satellite partition for all functionality directly related to an individual NV block

10

### 8.5.1 Mandatory Interfaces

The following table defines all interfaces which are required to fulfill the core functionality of the module.

### [SWS NvM 00465] [

| API Function              | Header File | Description                                                                                                    |
|---------------------------|-------------|----------------------------------------------------------------------------------------------------|
| Memlf_Cancel              | Memlf.h     | Invokes the "Cancel" function of the underlying memory abstraction module selected by the parameter DeviceIndex.              |
| Memlf_EraseImmediateBlock | Memlf.h     | Invokes the "EraseImmediateBlock" function of the underlying memory abstraction module selected by the parameter DeviceIndex. |
| Memlf_GetJobResult        | Memlf.h     | Invokes the "GetJobResult" function of the underlying memory abstraction module selected by the parameter DeviceIndex.        |
| Memlf_GetStatus           | Memlf.h     | Invokes the "GetStatus" function of the underlying memory abstraction module selected by the parameter DeviceIndex.           |
| Memlf_InvalidateBlock     | Memlf.h     | Invokes the "InvalidateBlock" function of the underlying memory abstraction module selected by the parameter DeviceIndex.     |
| Memlf_Read                | Memlf.h     | Invokes the "Read" function of the underlying memory abstraction module selected by the parameter DeviceIndex.                |
| MemIf_Write               | Memlf.h     | Invokes the "Write" function of the underlying memory abstraction module selected by the parameter DeviceIndex.               |

|(SRS\_BSW\_00383, SRS\_BSW\_00384)

### 8.5.2 Optional Interfaces

The following table defines all interfaces which are required to fulfill an optional functionality of the module.

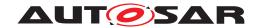

### [SWS\_NvM\_00466] [

| API Function       | Header File | Description                                                                                                    |
|--------------------|-------------|----------------------------------------------------------------------------------------------------|
| Crc_CalculateCRC16 | Crc.h       | This service makes a CRC16 calculation on Crc_<br>Length data bytes.                                                                                                    |
| Crc_CalculateCRC32 | Crc.h       | This service makes a CRC32 calculation on Crc_<br>Length data bytes.                                                                                                    |
| Crc_CalculateCRC8  | Crc.h       | This service makes a CRC8 calculation on Crc_<br>Length data bytes, with SAE J1850 parameters                                                                                                    |
| Dem_SetEventStatus | Dem.h       | Called by SW-Cs or BSW modules to report monitor status information to the Dem. BSW modules calling Dem_SetEventStatus can safely ignore the return value. This API will be available only if ({Dem/Dem ConfigSet/DemEventParameter/DemEvent ReportingType} == STANDARD_REPORTING) |
| Det_ReportError    | Det.h       | Service to report development errors.                                                                                                    |

(SRS BSW 00383, SRS BSW 00384)

### 8.5.3 Configurable interfaces

In this chapter, all interfaces are listed for which the target function can be configured. The target function is usually a callback function. The names of these interfaces are not fixed because they are configurable.

[SWS\_NvM\_00113] [The notification of a caller via an asynchronous callback routine (NvMSingleBlockCallback) shall be optionally configurable for all NV blocks. | ()

Note: For more information on NvMSingleBlockCallback, see chapter 10.2.3.

**[SWS\_NvM\_00740]** [If a callback is configured for a NVRAM block, every asynchronous block request to the block itself shall be terminated with an invocation of the callback routine.]

**[SWS\_NvM\_00742]** [If no callback is configured for a NVRAM block, there shall be no asynchronous notification of the caller in case of an asynchronous block request.] ()

**[SWS\_NvM\_00260]** \[ A common callback entry (NvMMultiBlockCallback) which is not bound to any NVRAM block shall be optionally configurable for all asynchronous multi block requests (including NvM\_CancelWriteAll).\[ \] ()

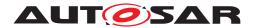

### 8.5.3.0.1 Single block job end notification

### [SWS\_NvM\_00467] [

| Service Name       | NvM_SingleBlockCallbackFunction                                                                                               |                                                                                                    |
|--------------------|----------------------------------------------------------------------------------------------------|----------------------------------------------------------------------------------------------------|
| Syntax             | Std_ReturnType NvM_SingleBlockCallbackFunction (     NvM_BlockRequestType BlockRequest,     NvM_RequestResultType JobResult ) |                                                                                                    |
| Sync/Async         | Synchronous                                                                                                    |                                                                                                    |
| Reentrancy         | Non Reentrant                                                                                                    |                                                                                                    |
| Parameters (in)    | BlockRequest                                                                                                    | The request type (read, write, etc.) of the previous processed block job                                               |
|                    | JobResult                                                                                                    | The request result of the previous processed block job.                                                                |
| Parameters (inout) | None                                                                                                    |                                                                                                    |
| Parameters (out)   | None                                                                                                    |                                                                                                    |
| Return value       | Std_ReturnType                                                                                                    | E_OK: callback function has been processed successfully any other: callback function has been processed unsuccessfully |
| Description        | Per block callback routine to notify the upper layer that an asynchronous single block request has been finished.             |                                                                                                    |
| Available via      | NvM_Externals.h                                                                                                    |                                                                                                    |

### ](SRS\_BSW\_00457, SRS\_BSW\_00360, SRS\_BSW\_00333)

Note: The following requirements are related to the above mentioned callback SWS\_NVM\_00176, SWS\_NVM\_00281, SWS\_NvM\_00113 and ECUC\_NvM\_00506.

Note: Please refer to NvMSingleBlockCallback in chapter 10. The Single block job end notification might be called in interrupt context only if there is no callback configured in NvM that belongs to a SW-C.

### 8.5.3.0.2 Multi block job end notification

### [SWS NvM 00468] [

| Service Name       | NvM_MultiBlockCallbackFunction                                                                                                    |                                                                                                    |
|--------------------|----------------------------------------------------------------------------------------------------|----------------------------------------------------------------------------------------------------|
| Syntax             | Std_ReturnType NvM_MultiBlockCallbackFunction (     NvM_MultiBlockRequestType MultiBlockRequest,     NvM_RequestResultType JobResult ) |                                                                                                    |
| Sync/Async         | Synchronous                                                                                                    |                                                                                                    |
| Reentrancy         | Non Reentrant                                                                                                    |                                                                                                    |
| Parameters (in)    | MultiBlockRequest                                                                                                    | The request type (read, write, etc.) of the previous processed multi block job                                         |
|                    | JobResult                                                                                                    | The request result of the previous processed multi block job.                                                          |
| Parameters (inout) | None                                                                                                    |                                                                                                    |
| Parameters (out)   | None                                                                                                    |                                                                                                    |
| Return value       | Std_ReturnType                                                                                                    | E_OK: callback function has been processed successfully any other: callback function has been processed unsuccessfully |

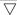

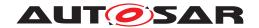

Δ

| Description   | Common callback routine to notify the upper layer that an asynchronous multi block request has been finished. |
|---------------|----------------------------------------------------------------------------------------------------|
| Available via | NvM_Externals.h                                                                                               |

### (SRS BSW 00457, SRS BSW 00360, SRS BSW 00333)

Note: The following requirements are related to the above mentioned callback SWS\_NVM 00179, SWS NVM 00260 and ECUC NvM 00500.

Note: Please refer to NvMMultiBlockCallback in chapter 10. The Multi block job end notification might be called in interrupt context, depending on the calling function.

#### 8.5.3.0.3 Callback function for block initialization

#### [SWS NvM 00469] [

| Service Name       | NvM_InitBlockCallbackFun                                                                                                    | NvM_InitBlockCallbackFunction                                                                                                    |  |  |
|--------------------|----------------------------------------------------------------------------------------------------|----------------------------------------------------------------------------------------------------|--|--|
| Syntax             |                                                                                                    | Std_ReturnType NvM_InitBlockCallbackFunction (     NvM_InitBlockRequestType InitBlockRequest )                                                       |  |  |
| Sync/Async         | Synchronous                                                                                                    |                                                                                                    |  |  |
| Reentrancy         | Non Reentrant                                                                                                    | Non Reentrant                                                                                                    |  |  |
| Parameters (in)    | InitBlockRequest                                                                                                    | InitBlockRequest The request type (read, restore, etc.) of the currently processed block                                                             |  |  |
| Parameters (inout) | None                                                                                                    | None                                                                                                    |  |  |
| Parameters (out)   | None                                                                                                    | None                                                                                                    |  |  |
| Return value       | Std_ReturnType E_OK: callback function has been processed successfully any other: callback function has been processed unsuccessfully |                                                                                                    |  |  |
| Description        |                                                                                                    | Per block callback routine which shall be called by the NvM module when default data needs to be restored in RAM, and a ROM block is not configured. |  |  |
| Available via      | NvM_Externals.h                                                                                                    | NvM_Externals.h                                                                                                    |  |  |

#### (SRS BSW 00457, SRS BSW 00360, SRS BSW 00333)

Note: The following requirements are related to the above mentioned callback: SWS\_NVM\_00085, SWS\_NVM\_00266, SWS\_NVM\_00817 and ECUC\_NVM\_00116.

**[SWS\_NvM\_00369]** [If the Init block callback returns a value different than E\_OK then the request result shall be set to NVM\_REQ\_NOT\_OK.

Note: The Init block callback is called either if a read request for a block failed in retrieving the data from the non-volatile memory or if explicit default data recovery is requested. Either way, if the Init block callback does not indicate E\_OK,

the read/restore default operation has failed completely and the request result needs to reflect this.  $\rfloor$  ()

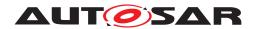

Note: Please refer to NvMInitBlockCallback in chapter 10. The init block callback function might be called in interrupt context only if there is no callback configured in NvM that belongs to a SW-C.

[SWS\_NvM\_00967] [If the block is configured with CalcRamBlockCrc and if the return value for NvMInitBlockCallback is E\_OK then NvM shall synchronize the data with the NvM mirror before calculating the CRC over it. (SRS\_Mem\_08538, SRS\_LIBS\_08533, SRS\_Mem\_00016, SRS\_Mem\_00018)]()

### 8.5.3.0.4 Callback function for RAM to NvM copy

### [SWS NvM 00539] [

| Service Name       | NvM_WriteRamBlockToNvm                                                                                                    |                                                                        |  |
|--------------------|----------------------------------------------------------------------------------------------------|------------------------------------------------------------------------|--|
| Syntax             | Std_ReturnType NvM_WriteRamBlockToNvm (    void* NvMBuffer )                                                                           |                                                                        |  |
| Sync/Async         | Synchronous                                                                                                    |                                                                        |  |
| Reentrancy         | Non Reentrant                                                                                                    | Non Reentrant                                                          |  |
| Parameters (in)    | None                                                                                                    |                                                                        |  |
| Parameters (inout) | None                                                                                                    |                                                                        |  |
| Parameters (out)   | NvMBuffer                                                                                                    | NvMBuffer the address of the buffer where the data shall be written to |  |
| Return value       | Std_ReturnType E_OK: callback function has been processed successfully any other: callback function has been processed unsuccessfully  |                                                                        |  |
| Description        | Block specific callback routine which shall be called in order to let the application copy data from RAM block to NvM module's mirror. |                                                                        |  |
| Available via      | NvM_Externals.h                                                                                                    |                                                                        |  |

#### (SRS\_BSW\_00457)

[SWS\_NvM\_00541] [The RAM to NvM copy callback shall be a function pointer.] ()

Note: Please refer to NvMWriteRamBlockToNvCallback in chapter 10.

### 8.5.3.0.5 Callback function for NvM to RAM copy

### [SWS\_NvM\_00540] [

| Service Name       | NvM_ReadRamBlockFromI | NvM_ReadRamBlockFromNvm                                              |  |  |
|--------------------|-----------------------|----------------------------------------------------------------------|--|--|
| Syntax             |                       | Std_ReturnType NvM_ReadRamBlockFromNvm (     const void* NvMBuffer ) |  |  |
| Sync/Async         | Synchronous           | Synchronous                                                          |  |  |
| Reentrancy         | Non Reentrant         | Non Reentrant                                                        |  |  |
| Parameters (in)    | NvMBuffer             | NvMBuffer the address of the buffer where the data can be read from  |  |  |
| Parameters (inout) | None                  | None                                                                 |  |  |
| Parameters (out)   | None                  | None                                                                 |  |  |

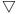

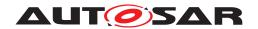

#### $\triangle$

| Return value  | Std_ReturnType                                                                                                    | E_OK: callback function has been processed successfully any other: callback function has been processed unsuccessfully |
|---------------|----------------------------------------------------------------------------------------------------|----------------------------------------------------------------------------------------------------|
| Description   | Block specific callback routine which shall be called in order to let the application copy data from NvM module's mirror to RAM block. |                                                                                                    |
| Available via | NvM_Externals.h                                                                                                    |                                                                                                    |

### (SRS\_LIBS\_08533, SRS\_BSW\_00457)

**[SWS\_NvM\_00542]** [The NvM to RAM copy callback shall be a function pointer. | ()

Note: Please refer to NvMReadRamBlockFromNvCallback in chapter 10.

## 8.6 API Overview

| Request Types                    | Characteristics of Request Types                        |
|----------------------------------|---------------------------------------------------------|
| Type 1:                          | - synchronous request                                   |
| - NvM_SetDataIndex ()            | - affects one RAM block                                 |
| - NvM_GetDataIndex ()            | - available for all SW-Cs                               |
| - NvM_SetBlockProtection ()      |                                                         |
| - NvM_GetErrorStatus()           |                                                         |
| - NvM_SetRamBlockStatus()        |                                                         |
| Type 2:                          | - asynchronous request (result via callback or polling) |
| - NvM_ReadBlock()                | - affects one NVRAM block                               |
| - NvM_WriteBlock()               | - handled by NVRAM manager task via request list        |
| - NvM_RestoreBlockDefaults()     | - available for all SW-Cs                               |
| - NvM_EraseNvBlock()             |                                                         |
| - NvM_InvalidateNvBlock()        |                                                         |
| - NvM_CancelJobs()               |                                                         |
| - NvM_ReadPRAMBlock()            |                                                         |
| - NvM_WritePRAMBlock()           |                                                         |
| - NvM_RestorePRAMBlockDefaults() |                                                         |
| Type 3:                          | - asynchronous request (result via callback or polling) |
| - NvM_ReadAll()                  | - affects all NVRAM blocks with permanent RAM data      |
| - NvM_WriteAll()                 |                                                         |
| - NvM_CancelWriteAll()           |                                                         |
| - NvM_ValidateAll()              |                                                         |
| Type 4:                          | - synchronous request                                   |
| - NvM_Init()                     | - basic initialization                                  |
|                                  | - success signaled to the task via command interface    |
|                                  | inside the function itself                              |

•

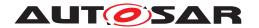

#### 8.7 Service Interfaces

This chapter is an addition to the specification of the NvM module. Whereas the other parts of the specification define the behavior and the C-interfaces of the corresponding basic software module, this chapter formally specifies the corresponding AUTOSAR service in terms of the SWC template. The interfaces described here will be visible on the VFB and are used to generate the RTE between application software and the NvM module. [ref. to doc. [13], [14]]

#### 8.7.1 Client-Server-Interfaces

### 8.7.1.1 **NvM\_Admin**

#### [SWS\_NvM\_00737] [

| Name            | NvMAdmin                    |                             |  |  |
|-----------------|-----------------------------|-----------------------------|--|--|
| Comment         | _                           | -                           |  |  |
| IsService       | true                        | true                        |  |  |
| Variation       | -                           |                             |  |  |
| Possible Errors | 0 E_OK Operation successful |                             |  |  |
|                 | 1                           | 1 E_NOT_OK Operation failed |  |  |

| Operation       | SetBlockProtection                                                                                                    |              |  |
|-----------------|----------------------------------------------------------------------------------------------------|--------------|--|
| Comment         | Service for setting/resetting the write protection for a NV block.                                                                                                    |              |  |
| Mapped to API   | NvM_SetBlock                                                                                                    | Protection   |  |
| Variation       | <pre>FOR     configClass : ECV.subEltList("NvM/NvMCommon/NvMApiConfigClass"); LET     isConfigClass3 = configClass.value() == "NVM_API_CONFIG_CLASS_3"; WHERE     isConfigClass3;</pre> |              |  |
| Parameters      | ProtectionEnabled                                                                                                    |              |  |
|                 | Туре                                                                                                    | Type boolean |  |
|                 | Direction IN                                                                                                    |              |  |
|                 | Comment -                                                                                                    |              |  |
|                 | Variation –                                                                                                    |              |  |
| Possible Errors | E_OK<br>E_NOT_OK                                                                                                    |              |  |

10

#### 8.7.1.2 NvM\_Mirror

[SWS\_NvM\_00738] [

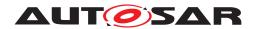

| Name            | NvMMirror                   |          |                  |  |
|-----------------|-----------------------------|----------|------------------|--|
| Comment         | _                           | -        |                  |  |
| IsService       | true                        | true     |                  |  |
| Variation       | -                           |          |                  |  |
| Possible Errors | 0 E_OK Operation successful |          |                  |  |
|                 | 1                           | E_NOT_OK | Operation failed |  |

| Operation       | ReadRamBlockFromNvM                                                                                                    |               |
|-----------------|----------------------------------------------------------------------------------------------------|---------------|
| Comment         | Block specific callback routine which shall be called in order to let the application copy data from NvM module's mirror to RAM block.                                                   |               |
| Mapped to API   | NvM_ReadRai                                                                                                    | mBlockFromNvm |
| Variation       | _                                                                                                    |               |
| Parameters      | SrcPtr                                                                                                    |               |
|                 | Type ConstVoidPtr                                                                                                    |               |
|                 | Direction IN                                                                                                    |               |
|                 | <b>Comment</b> The parameter "SrcPtr" shall be typed by an ImplementationDataType of category DATA_REFERENCE with the pointer target void to pass an address (pointer) to the RAM Block. |               |
|                 | Variation –                                                                                                    |               |
| Possible Errors | E_OK<br>E_NOT_OK                                                                                                    |               |

| Operation       | WriteRamBlockToNvM                                                                                                    |             |
|-----------------|----------------------------------------------------------------------------------------------------|-------------|
| Comment         | Block specific callback routine which shall be called in order to let the application copy data from RAM block to NvM module's mirror.                                    |             |
| Mapped to API   | NvM_WriteRar                                                                                                    | mBlockToNvm |
| Variation       | _                                                                                                    |             |
| Parameters      | DstPtr                                                                                                    |             |
|                 | Туре                                                                                                    | VoidPtr     |
|                 | Direction IN                                                                                                    |             |
|                 | The parameter "DstPtr" shall be typed by an ImplementationDataType of category DATA_REFERENCE with the pointer target void to pass an address (pointer) to the RAM Block. |             |
|                 | Variation –                                                                                                    |             |
| Possible Errors | E_OK<br>E_NOT_OK                                                                                                    |             |

]()

# 8.7.1.3 NvM\_NotifyInitBlock

# [SWS\_NvM\_00736]

| Name      | NvMNotifyInitBlock                                                                                |
|-----------|---------------------------------------------------------------------------------------------------|
| Comment   | Callback that is called by the NvM module when default data needs to be restored to the RAM image |
| IsService | true                                                                                              |
| Variation | _                                                                                                 |

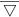

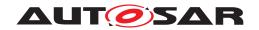

 $\triangle$ 

| Possible Errors | 0 | E_OK                    | RAM block content was updated     |
|-----------------|---|-------------------------|-----------------------------------|
|                 | 1 | RTE_E_RAM_<br>UNCHANGED | RAM block content was not changed |

| Operation       | InitBlock        |                                                          |  |
|-----------------|------------------|----------------------------------------------------------|--|
| Comment         | This callback is | s called if the initialization of a block has completed. |  |
| Mapped to API   | _                | -                                                        |  |
| Variation       | -                |                                                          |  |
| Parameters      | InitBlockRequest |                                                          |  |
|                 | Туре             | Type NvM_InitBlockRequestType                            |  |
|                 | Direction        | IN                                                       |  |
|                 | Comment          | _                                                        |  |
|                 | Variation        | _                                                        |  |
| Possible Errors | _                |                                                          |  |

]()

# 8.7.1.4 NvM\_NotifyJobFinished

# [SWS\_NvM\_00735]

| Name            | NvMNotifyJobFinished                            |                             |  |  |  |
|-----------------|-------------------------------------------------|-----------------------------|--|--|--|
| Comment         | Callback that is called when a job has finished |                             |  |  |  |
| IsService       | true                                            |                             |  |  |  |
| Variation       | -                                               |                             |  |  |  |
| Possible Errors | 0                                               | O E_OK Operation successful |  |  |  |

| Operation       | JobFinished     | JobFinished                                     |  |
|-----------------|-----------------|-------------------------------------------------|--|
| Comment         | Callback that g | Callback that gets called if a job has finished |  |
| Mapped to API   | _               |                                                 |  |
| Variation       | _               |                                                 |  |
| Parameters      | BlockRequest    | BlockRequest                                    |  |
|                 | Туре            | NvM_BlockRequestType                            |  |
|                 | Direction       | IN                                              |  |
|                 | Comment         | -                                               |  |
|                 | Variation       | _                                               |  |
|                 | JobResult       |                                                 |  |
|                 | Туре            | NvM_RequestResultType                           |  |
|                 | Direction       | IN                                              |  |
|                 | Comment         | _                                               |  |
|                 | Variation       | _                                               |  |
| Possible Errors | E_OK            |                                                 |  |

]()

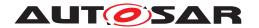

# 8.7.1.5 NvM\_Service

# [SWS\_NvM\_00734] [

| Name            | NvMService |                             |                  |  |
|-----------------|------------|-----------------------------|------------------|--|
| Comment         | _          | -                           |                  |  |
| IsService       | true       | true                        |                  |  |
| Variation       | -          |                             |                  |  |
| Possible Errors | 0          | 0 E_OK Operation successful |                  |  |
|                 | 1          | E_NOT_OK                    | Operation failed |  |

| Operation       | EraseBlock                                                                                                    |
|-----------------|----------------------------------------------------------------------------------------------------|
| Comment         | Service to erase a NV block.                                                                                                    |
| Mapped to API   | NvM_EraseNvBlock                                                                                                    |
| Variation       | <pre>FOR     configClass : ECV.subEltList("NvM/NvMCommon/NvMApiConfigClass"); LET     isConfigClass3 = configClass.value() == "NVM_API_CONFIG_CLASS_3"; WHERE     isConfigClass3;</pre> |
| Possible Errors | E_OK<br>E_NOT_OK                                                                                                    |

| Operation       | GetDataIndex              | GetDataIndex                                                                                                    |  |
|-----------------|---------------------------|----------------------------------------------------------------------------------------------------|--|
| Comment         | Service for get           | ting the currently set DataIndex of a dataset NVRAM block                                                                                           |  |
| Mapped to API   | NvM_GetData               | Index                                                                                                    |  |
| Variation       | LET<br>isConfigO<br>WHERE | <pre>configClass : ECV.subEltList("NvM/NvMCommon/NvMApiConfigClass"); LET   isConfigClass2 = configClass.value() == "NVM_API_CONFIG_CLASS_2";</pre> |  |
| Parameters      | DataIndex                 | DataIndex                                                                                                    |  |
|                 | Туре                      | uint8                                                                                                    |  |
|                 | Direction                 | OUT                                                                                                    |  |
|                 | Comment                   | _                                                                                                    |  |
|                 | Variation                 | _                                                                                                    |  |
| Possible Errors | E_OK<br>E_NOT_OK          |                                                                                                    |  |

| Operation     | GetErrorStatus  | GetErrorStatus                                                |  |
|---------------|-----------------|---------------------------------------------------------------|--|
| Comment       | Service to read | Service to read the block dependent error/status information. |  |
| Mapped to API | NvM_GetError    | NvM_GetErrorStatus                                            |  |
| Variation     | _               | -                                                             |  |
| Parameters    | RequestResult   | RequestResult                                                 |  |
|               | Туре            | Type NvM_RequestResultType                                    |  |
|               | Direction       | Direction OUT                                                 |  |
|               | Comment         | Comment –                                                     |  |
|               | Variation       | -                                                             |  |

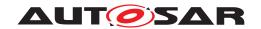

### $\triangle$

| Possible Errors | E_OK     |
|-----------------|----------|
|                 | E_NOT_OK |

| Operation       | InvalidateNvBlock                                                                                                    |
|-----------------|----------------------------------------------------------------------------------------------------|
| Comment         | Service to invalidate a NV block.                                                                                                    |
| Mapped to API   | NvM_InvalidateNvBlock                                                                                                    |
| Variation       | FOR  configClass : ECV.subEltList("NvM/NvMCommon/NvMApiConfigClass");  LET  isConfigClass3 = configClass.value() == "NVM_API_CONFIG_CLASS_3";  WHERE  isConfigClass3; |
| Possible Errors | E_OK<br>E_NOT_OK                                                                                                    |

| Operation       | ReadBlock                                                                                                    | ReadBlock                                                                                                    |  |  |
|-----------------|----------------------------------------------------------------------------------------------------|----------------------------------------------------------------------------------------------------|--|--|
| Comment         | Service to cop                                                                                                    | Service to copy the data of the NV block to its corresponding RAM block.                                                                                                  |  |  |
| Mapped to API   | NvM_ReadBlo                                                                                                    | ck                                                                                                    |  |  |
| Variation       | <pre>FOR     configClass : ECV.subEltList("NvM/NvMCommon/NvMApiConfigClass"); LET     isConfigClass2 = configClass.value() == "NVM_API_CONFIG_CLASS_2";     isConfigClass3 = configClass.value() == "NVM_API_CONFIG_CLASS_3"; WHERE     isConfigClass2 OR isConfigClass3;</pre> |                                                                                                    |  |  |
| Parameters      | DstPtr                                                                                                    |                                                                                                    |  |  |
|                 | Туре                                                                                                    | VoidPtr                                                                                                    |  |  |
|                 | Direction                                                                                                    | Direction IN                                                                                                    |  |  |
|                 | Comment                                                                                                    | The parameter "DstPtr" shall be typed by an ImplementationDataType of category DATA_REFERENCE with the pointer target void to pass an address (pointer) to the RAM Block. |  |  |
|                 | Variation                                                                                                    | -                                                                                                    |  |  |
| Possible Errors | E_OK<br>E_NOT_OK                                                                                                    |                                                                                                    |  |  |

| Operation       | ReadPRAMBlock                                                                                                    |
|-----------------|----------------------------------------------------------------------------------------------------|
| Comment         | -                                                                                                    |
| Mapped to API   | -                                                                                                    |
| Variation       | <pre>FOR     configClass : ECV.subEltList("NvM/NvMCommon/NvMApiConfigClass"); LET     isConfigClass2 = configClass.value() == "NVM_API_CONFIG_CLASS_2";     isConfigClass3 = configClass.value() == "NVM_API_CONFIG_CLASS_3"; WHERE     isConfigClass2 OR isConfigClass3;</pre> |
| Possible Errors | E_OK<br>E_NOT_OK                                                                                                    |

| Operation     | RestoreBlockDefaults                                                |
|---------------|---------------------------------------------------------------------|
| Comment       | Service to restore the default data to its corresponding RAM block. |
| Mapped to API | NvM_RestoreBlockDefaults                                            |

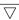

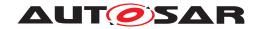

### $\triangle$

| Variation       | FOR  configClass : ECV.subEltList("NvM/NvMCommon/NvMApiConfigClass");  LET  isConfigClass2 = configClass.value() == "NVM_API_CONFIG_CLASS_2"; isConfigClass3 = configClass.value() == "NVM_API_CONFIG_CLASS_3";  WHERE  isConfigClass2 OR isConfigClass3; |                                                                                                    |  |
|-----------------|----------------------------------------------------------------------------------------------------|----------------------------------------------------------------------------------------------------|--|
| Parameters      | DstPtr                                                                                                    |                                                                                                    |  |
|                 | Type VoidPtr                                                                                                    |                                                                                                    |  |
|                 | Direction IN                                                                                                    |                                                                                                    |  |
|                 | Comment                                                                                                    | <b>Comment</b> The parameter "DstPtr" shall be typed by an ImplementationDataType of category DATA_REFERENCE with the pointer target void to pass an address (pointer) to the RAM Block. |  |
|                 | Variation                                                                                                    | -                                                                                                    |  |
| Possible Errors | E_OK<br>E_NOT_OK                                                                                                    |                                                                                                    |  |

| Operation       | RestorePRAMBlockDefaults                                                                                                    |
|-----------------|----------------------------------------------------------------------------------------------------|
| Comment         | -                                                                                                    |
| Mapped to API   | -                                                                                                    |
| Variation       | FOR  configClass : ECV.subEltList("NvM/NvMCommon/NvMApiConfigClass");  LET  isConfigClass2 = configClass.value() == "NVM_API_CONFIG_CLASS_2"; isConfigClass3 = configClass.value() == "NVM_API_CONFIG_CLASS_3";  WHERE isConfigClass2 OR isConfigClass3; |
| Possible Errors | E_OK<br>E_NOT_OK                                                                                                    |

| Operation       | SetDataIndex                                                |                                                                                                    |  |  |
|-----------------|-------------------------------------------------------------|----------------------------------------------------------------------------------------------------|--|--|
| Comment         | Service for setting the DataIndex of a dataset NVRAM block. |                                                                                                    |  |  |
| Mapped to API   | NvM_SetDatal                                                | ndex                                                                                                    |  |  |
| Variation       | isConfigC<br>blockMgmT<br>NvMBloc<br>isMgd(mgm<br>datasetMg | <pre>ss : ECV.subEltList("NvM/NvMCommon/NvMApiConfigClass"); lass2 = configClass.value() == "NVM_API_CONFIG_CLASS_2"; lass3 = configClass.value() == "NVM_API_CONFIG_CLASS_3"; ypes = ECV.subEltList("NvM/NvMBlockDescriptor/ kManagementType"); tType) = mgmtType.value() == "NVM_BLOCK_DATASET"; dCount = blockMgmTypes.filter(isMgd).count();</pre> Class2 OR isConfigClass3) AND (datasetMgdCount GT 0); |  |  |
| Parameters      | DataIndex                                                   |                                                                                                    |  |  |
|                 | Туре                                                        | uint8                                                                                                    |  |  |
|                 | Direction                                                   | Direction IN                                                                                                    |  |  |
|                 | Comment                                                     | Comment –                                                                                                    |  |  |
|                 | Variation                                                   | 1                                                                                                    |  |  |
| Possible Errors | E_OK<br>E_NOT_OK                                            |                                                                                                    |  |  |

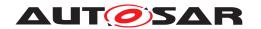

| Operation       | SetRamBlockS                                                                                                    | SetRamBlockStatus |  |  |
|-----------------|----------------------------------------------------------------------------------------------------|-------------------|--|--|
| Comment         | Service for setting the RAM block status of an NVRAM block.                                                                                                    |                   |  |  |
| Mapped to API   | NvM_SetRamE                                                                                                    | BlockStatus       |  |  |
| Variation       | <pre>LET    nvmBlockUseSetRamBlockStatus = ECV.subEltList("NvM/       NvMBlockDescriptor/NvMBlockUseSetRamBlockStatus");    useSetRamBlockStatus(useApi) = useApi.value() == true;    useSetRamBlockStatusCount = nvmBlockUseSetRamBlockStatus.filter(       useSetRamBlockStatus).count(); WHERE    (useSetRamBlockStatusCount GT 0);</pre> |                   |  |  |
| Parameters      | BlockChanged                                                                                                    |                   |  |  |
|                 | Type boolean                                                                                                    |                   |  |  |
|                 | Direction IN                                                                                                    |                   |  |  |
|                 | Comment –                                                                                                    |                   |  |  |
|                 | Variation –                                                                                                    |                   |  |  |
| Possible Errors | E_OK<br>E_NOT_OK                                                                                                    |                   |  |  |

| Operation       | WriteBlock                                                                                                    |              |  |
|-----------------|----------------------------------------------------------------------------------------------------|--------------|--|
| Comment         | Service to copy the data of the RAM block to its corresponding NV block.                                                                                                    |              |  |
| Mapped to API   | NvM_WriteBlo                                                                                                    | ck           |  |
| Variation       | FOR configClass : ECV.subEltList("NvM/NvMCommon/NvMApiConfigClass");  LET isConfigClass2 = configClass.value() == "NVM_API_CONFIG_CLASS_2"; isConfigClass3 = configClass.value() == "NVM_API_CONFIG_CLASS_3"; WHERE isConfigClass2 OR isConfigClass3; |              |  |
| Parameters      | SrcPtr                                                                                                    |              |  |
|                 | Туре                                                                                                    | ConstVoidPtr |  |
|                 | Direction IN                                                                                                    |              |  |
|                 | <b>Comment</b> The parameter "SrcPtr" shall be typed by an ImplementationDataType of category DATA_REFERENCE with the pointer target void to pass an address (pointer) to the RAM Block.                                                              |              |  |
|                 | Variation                                                                                                    | -            |  |
| Possible Errors | E_OK<br>E_NOT_OK                                                                                                    |              |  |

| Operation       | WritePRAMBlock                                                                                                    |
|-----------------|----------------------------------------------------------------------------------------------------|
| Comment         | -                                                                                                    |
| Mapped to API   | -                                                                                                    |
| Variation       | FOR  configClass : ECV.subEltList("NvM/NvMCommon/NvMApiConfigClass");  LET  isConfigClass2 = configClass.value() == "NVM_API_CONFIG_CLASS_2";  isConfigClass3 = configClass.value() == "NVM_API_CONFIG_CLASS_3";  WHERE  isConfigClass2 OR isConfigClass3; |
| Possible Errors | E_OK<br>E_NOT_OK                                                                                                    |

]()

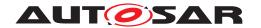

### 8.7.2 Implementation Data Types

Note: The header Rte\_NvM\_Type.h is only available in case there is a SwComponent Type with ShortName or component type symbol 'NvM' (see [SWS\_Rte\_07122]). This SwComponent has to use the needed types (see [SWS\_Rte\_08802]). This means that especially in systems where only NvBlockSwComponents are present, there needs to be an additional, minimalistic SwComponentType named NvM referencing the required data types by an IncludedDataTypeSet.

#### 8.7.2.1 ImplementationDataType NvM\_RequestResultType

## [SWS\_NvM\_00470] [

| Name         | NvM_RequestResultType        | NvM_RequestResultType |                                                                                                    |  |  |
|--------------|------------------------------|-----------------------|----------------------------------------------------------------------------------------------------|--|--|
| Kind         | Туре                         | Туре                  |                                                                                                    |  |  |
| Derived from | uint8                        |                       |                                                                                                    |  |  |
| Range        | NVM_REQ_OK                   | 0x00                  | The last asynchronous request has been finished successfully. This shall be the default value after reset. This status shall have the value 0.                                        |  |  |
|              | NVM_REQ_NOT_OK               | 0x01                  | The last asynchronous read/write/control request has been finished unsuccessfully.                                                                                                    |  |  |
|              | NVM_REQ_PENDING              | 0x02                  | An asynchronous read/write/<br>control request is currently<br>pending.                                                                                                    |  |  |
|              | NVM_REQ_INTEGRITY_<br>FAILED | 0x03                  | The result of the last asynchronous request                                                                                                    |  |  |
|              |                              |                       | NvM_ReadBlock or NvM_ReadAll                                                                                                    |  |  |
|              |                              |                       | is a data integrity failure.                                                                                                    |  |  |
|              |                              |                       | Note: In case of                                                                                                    |  |  |
|              |                              |                       | NvM_ReadBlock                                                                                                    |  |  |
|              |                              |                       | the content of the RAM block has changed but has become invalid. The application is responsible to renew and validate the RAM block content.                                          |  |  |
|              | NVM_REQ_BLOCK_<br>SKIPPED    | 0x04                  | The referenced block was skipped during execution of NvM_ReadAll or NvM_WriteAll, e.g. Dataset NVRAM blocks (NvM_ReadAll) or NvRAM blocks without a permanently configured RAM block. |  |  |
|              | NVM_REQ_NV_<br>INVALIDATED   | 0x05                  | The referenced NV block is invalidated.                                                                                                    |  |  |

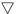

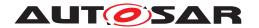

 $\triangle$ 

|               | NVM_REQ_CANCELED                                                                                                    | 0x06 | The multi block request NvM_WriteAll was canceled by calling NvM_CancelWriteAll. Or Any single block job request (NvM_ReadBlock, NvM_WriteBlock, NvM_EraseNvBlock, NvM_Invalidate NvBlock and NvM_RestoreBlock Defaults) was canceled by calling NvM_CancelJobs. |
|---------------|----------------------------------------------------------------------------------------------------|------|----------------------------------------------------------------------------------------------------|
|               | NVM_REQ_RESTORED_<br>DEFAULTS                                                                                                    | 0x08 | The referenced NV block had the default values copied to the RAM image.                                                                                                    |
| Description   | This is an asynchronous request result returned by the API service NvM_GetErrorStatus. The availability of an asynchronous request result can be additionally signaled via a callback function. |      |                                                                                                    |
| Variation     | _                                                                                                    |      |                                                                                                    |
| Available via | Rte_NvM_Type.h                                                                                                    |      |                                                                                                    |

]()

# 8.7.2.2 ImplementationDataType NvM\_BlockIdType

# [SWS\_NvM\_00471] [

| Name          | NvM_BlockIdType                                                                                                    |  |  |
|---------------|----------------------------------------------------------------------------------------------------|--|--|
| Kind          | Type                                                                                                    |  |  |
| Derived from  | uint16                                                                                                    |  |  |
| Range         | 02^(16- NvMDataset SelectionBits)-1                                                                                                    |  |  |
| Description   | Identification of a NVRAM block via a unique block identifier.                                                                                          |  |  |
|               | Reserved NVRAM block IDs: 0 -> to derive multi block request results via NvM_GetErrorStatus 1 -> redundant NVRAM block which holds the configuration ID |  |  |
| Variation     | -                                                                                                    |  |  |
| Available via | Rte_NvM_Type.h                                                                                                    |  |  |

]()

# 8.7.2.3 ImplementationDataType NvM\_InitBlockRequestType

# [SWS\_NvM\_91123] [

| Name         | NvM_InitBlockRequestType |      |                                                                   |
|--------------|--------------------------|------|-------------------------------------------------------------------|
| Kind         | Туре                     |      |                                                                   |
| Derived from | uint8                    |      |                                                                   |
| Range        | NVM_INIT_READ_BLOCK      | 0x00 | NvM_ReadBlock/ NvM_Read<br>PRAMBlock is requested on the<br>block |

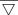

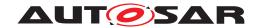

 $\triangle$ 

|               | NVM_INIT_RESTORE_<br>BLOCK_DEFAULTS                                                         | 0x01 | NvM_RestoreBlockDefaults/ Nv<br>M_RestorePRAMBlockDefaults is<br>requested on the block |
|---------------|---------------------------------------------------------------------------------------------|------|-----------------------------------------------------------------------------------------|
|               | NVM_INIT_READ_ALL_<br>BLOCK                                                                 | 0x02 | NvM_ReadAll is processing this block                                                    |
|               | NVM_INIT_FIRST_INIT_<br>ALL                                                                 | 0x03 | NvM_FirstInitAll is processing this block                                               |
| Description   | Identifies the type of request performed on a block when signaled via the callback function |      |                                                                                         |
| Variation     | -                                                                                           |      |                                                                                         |
| Available via | Rte_NvM_Type.h                                                                              |      |                                                                                         |

]()

### 8.7.2.4 ImplementationDataType NvM\_BlockRequestType

### [SWS\_NvM\_91002] [

| Name          | NvM_BlockRequestType                                                                        |      |                                                                                          |  |
|---------------|---------------------------------------------------------------------------------------------|------|------------------------------------------------------------------------------------------|--|
| Kind          | Туре                                                                                        |      |                                                                                          |  |
| Derived from  | uint8                                                                                       |      |                                                                                          |  |
| Range         | NVM_READ_BLOCK                                                                              | 0x00 | NvM_ReadBlock/ NvM_Read<br>PRAMBlock was performed on<br>the block                       |  |
|               | NVM_WRITE_BLOCK                                                                             | 0x01 | NvM_WriteBlock/ NvM_Write<br>PRAMBlock was performed on<br>the block                     |  |
|               | NVM_RESTORE_BLOCK_<br>DEFAULTS                                                              | 0x02 | NvM_RestoreBlockDefaults/ Nv<br>M_RestorePRAMBlockDefaults<br>was performed on the block |  |
|               | NVM_ERASE_NV_BLOCK                                                                          | 0x03 | NvM_EraseNvBlock was performed on the block                                              |  |
|               | NVM_INVALIDATE_NV_<br>BLOCK                                                                 | 0x04 | NvM_InvalidateNvBlock was performed on the block                                         |  |
|               | NVM_READ_ALL_BLOCK                                                                          | 0x05 | NvM_ReadAll has finished processing this block                                           |  |
| Description   | Identifies the type of request performed on a block when signaled via the callback function |      |                                                                                          |  |
| Variation     |                                                                                             |      |                                                                                          |  |
| Available via | Rte_NvM_Type.h                                                                              |      |                                                                                          |  |

<code>\_\_(/)</code> Note: Calling the single block callback with NVM\_READ\_ALL\_BLOCK can be used to trigger an RTE Event that initializes a SW-C (see note below SWS\_NvM\_00281) as opposed to calling the single block callback with NVM\_READ\_BLOCK which is used to notify an already initialized SW-C of the result of a pending read block job. Therefore separate literals/values are specified.

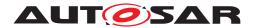

### 8.7.3 Ports

# 8.7.3.1 NvM\_PAdmin\_{Block}

# [SWS\_NvM\_00843] [

| Name              | PAdmin_{Block}                                                                                                    |                                                                                                    |          |  |
|-------------------|----------------------------------------------------------------------------------------------------|----------------------------------------------------------------------------------------------------|----------|--|
| Kind              | ProvidedPort                                                                                                    | Interface                                                                                                    | NvMAdmin |  |
| Description       | _                                                                                                    |                                                                                                    |          |  |
| Port Defined      | Туре                                                                                                    | NvM_BlockIdType                                                                                                    |          |  |
| Argument Value(s) | Value                                                                                                    | <pre>FOR    nvBlockDescriptor : ECV.subEltList("NvM/         NvMBlockDescriptor"); LET    Block = nvBlockDescriptor.shortname();    BlockId = nvBlockDescriptor.subElt("         NvMNvramBlockIdentifier").value();</pre> |          |  |
| Variation         | <pre>FOR     nvBlockDescriptor : ECV.subEltList("NvM/NvMBlockDescriptor"); LET     Block = nvBlockDescriptor.shortname();     UsePort = nvBlockDescriptor.subElt("NvMBlockUsePort").value() == true; WHERE     UsePort;</pre> |                                                                                                    |          |  |

]()

## 8.7.3.2 **NvM\_PM\_{Block}**

# [SWS\_NvM\_00844] [

| Name        | PM_{Block}                                          |                                                                                    |           |  |  |  |
|-------------|-----------------------------------------------------|------------------------------------------------------------------------------------|-----------|--|--|--|
| Kind        | RequiredPort                                        | Interface                                                                          | NvMMirror |  |  |  |
| Description | _                                                   | -                                                                                  |           |  |  |  |
| Variation   | LET  Block UsePort == true; UsePortSynch .value() = | <pre>nvBlockDescriptor : ECV.subEltList("NvM/NvMBlockDescriptor"); LET Block</pre> |           |  |  |  |

]()

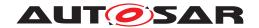

# 8.7.3.3 NvM\_PNIB\_{Block}

# [SWS\_NvM\_00845] [

| Name        | PNIB_{Block}                                                                                                    |           |                    |  |
|-------------|----------------------------------------------------------------------------------------------------|-----------|--------------------|--|
| Kind        | RequiredPort                                                                                                    | Interface | NvMNotifyInitBlock |  |
| Description | _                                                                                                    |           |                    |  |
| Variation   | FOR  nvBlockDescriptor : ECV.subEltList("NvM/NvMBlockDescriptor");  LET  Block = nvBlockDescriptor.shortname();  UsePort = nvBlockDescriptor.subElt("NvMBlockUsePort").  value() == true;  InitBlockCallbackDef = nvBlockDescriptor.subElt("  NvMInitBlockCallback").isDefined();  InitBlockCallbackFncDef = nvBlockDescriptor.subElt("  NvMInitBlockCallbackFncDef = nvBlockDescriptor.subElt("  NvMInitBlockCallback/NvMInitBlockCallbackFnc").isDefined();  WHERE  UsePort AND InitBlockCallbackDef AND NOT InitBlockCallbackFncDef; |           |                    |  |

]()

# 8.7.3.4 NvM\_PNJF\_{Block}

## [SWS\_NvM\_00846] [

| Name        | PNJF_{Block}                                                                                                    |           |                      |  |
|-------------|----------------------------------------------------------------------------------------------------|-----------|----------------------|--|
| Kind        | RequiredPort                                                                                                    | Interface | NvMNotifyJobFinished |  |
| Description | _                                                                                                    |           |                      |  |
| Variation   | FOR  nvBlockDescriptor : ECV.subEltList("NvM/NvMBlockDescriptor");  LET  Block = nvBlockDescriptor.shortname();  UsePort = nvBlockDescriptor.subElt("NvMBlockUsePort").  value() == true;  SingleBlockCallbackDef = nvBlockDescriptor.subElt("  NvMSingleBlockCallback").isDefined();  SingleBlockCallbackFncDef = nvBlockDescriptor.subElt("  NvMSingleBlockCallback/NvMSingleBlockCallbackFnc").isDefined();  WHERE  UsePort AND SingleBlockCallbackDef AND NOT SingleBlockCallbackFncDef; |           |                      |  |

]()

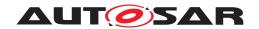

# 8.7.3.5 NvM\_PS\_{Block}

# [SWS\_NvM\_00847] [

| Name              | PS_{Block}     |                                                                                                    |            |  |
|-------------------|----------------|----------------------------------------------------------------------------------------------------|------------|--|
| Kind              | ProvidedPort   | Interface                                                                                                    | NvMService |  |
| Description       | _              |                                                                                                    |            |  |
| Port Defined      | Туре           | NvM_BlockIdType                                                                                                    |            |  |
| Argument Value(s) | Value          | <pre>FOR     nvBlockDescriptor : ECV.subEltList("NvM/         NvMBlockDescriptor"); LET     Block = nvBlockDescriptor.shortname();     BlockId = nvBlockDescriptor.subElt("         NvMNvramBlockIdentifier").value();</pre> |            |  |
| Variation         | LET Block = nv | escriptor : ECV.subEltList("NvM/NvMBlockDescriptor");  nvBlockDescriptor.shortname(); nvBlockDescriptor.subElt("NvMBlockUsePort").value() == true;                                                                           |            |  |

]()

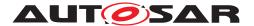

# 9 Sequence diagrams

# 9.1 Synchronous calls

### 9.1.1 **NvM\_Init**

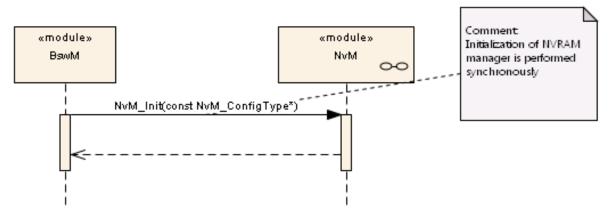

Figure 9.1: UML sequence diagram NvM\_Init

#### 9.1.2 NvM SetDataIndex

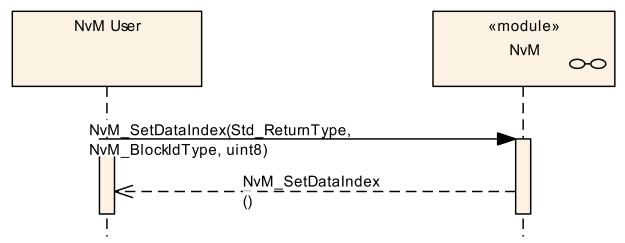

Figure 9.2: UML sequence diagram NvM\_SetDataIndex

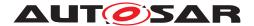

### 9.1.3 NvM GetDataIndex

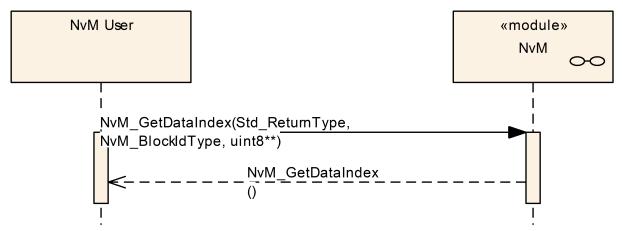

Figure 9.3: UML sequence diagram NvM\_GetDataIndex

## 9.1.4 NvM\_SetBlockProtection

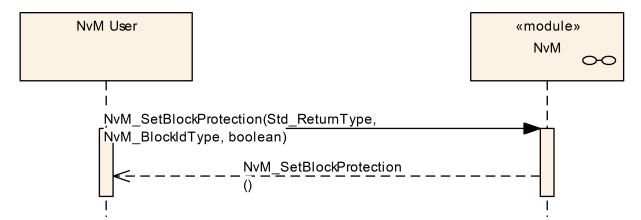

Figure 9.4: UML sequence diagram NvM\_SetBlockProtection

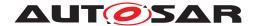

#### 9.1.5 NvM GetErrorStatus

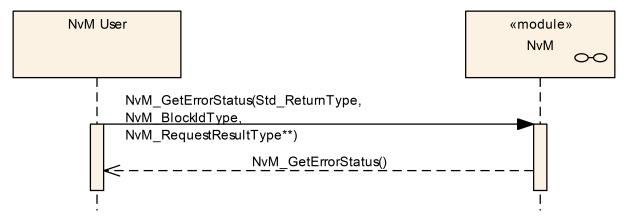

Figure 9.5: UML sequence diagram NvM\_GetErrorStatus

#### 9.1.6 NvM GetVersionInfo

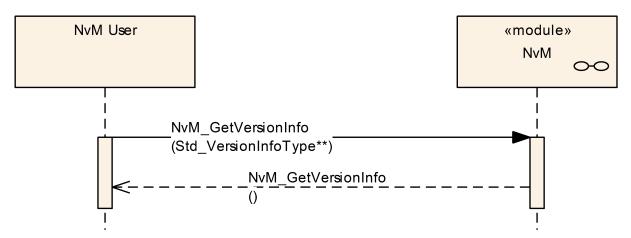

Figure 9.6: UML sequence diagram NvM\_GetVersionInfo

# 9.2 Asynchronous calls

The following sequence diagrams concentrate on the interaction between the NvM module and SW-C's or the BSW Mode Manager. For interaction regarding the Memory Interface please ref. to [4] or [5].

#### 9.2.1 Asynchronous call with polling

The following diagram shows the function NvM\_WriteBlock as an example of a request that is performed asynchronously. The sequence for all other asynchronous functions

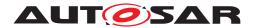

is the same, only the processed number of blocks and the block types may vary. The result of the asynchronous function is obtained by polling requests to the error/status information.

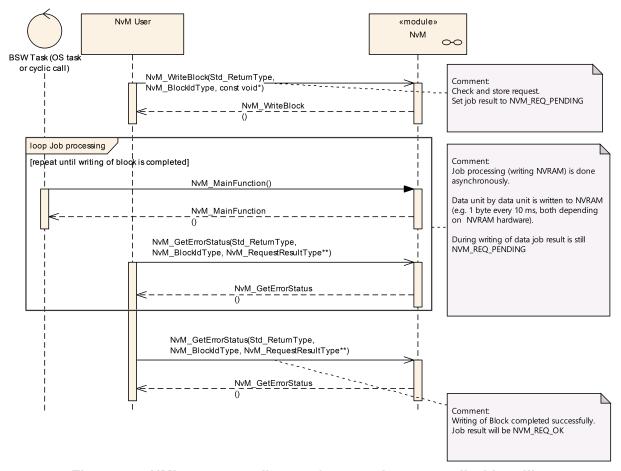

Figure 9.7: UML sequence diagram for asynchronous call with polling

#### 9.2.2 Asynchronous call with callback

The following diagram shows the function NvM\_WriteBlock as an example of a request that is performed asynchronously. The sequence for all other asynchronous functions is the same, only the processed number of blocks and the block types may vary. The result of the asynchronous function is obtained after an asynchronous notification (callback) by requesting the error/status information.

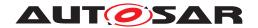

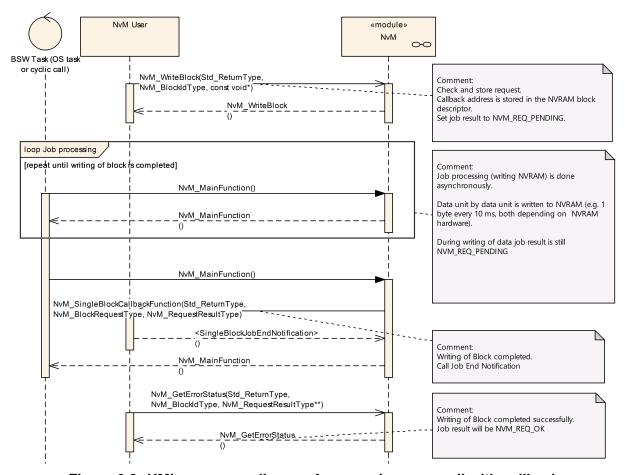

Figure 9.8: UML sequence diagram for asynchronous call with callback

#### 9.2.3 Cancellation of a Multi Block Request

The following diagram shows the effect of a cancel operation applied to a running NvM\_WriteAll multi block request. The running NvM\_WriteAll function completes the actual NVRAM block and stops further writes.

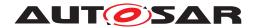

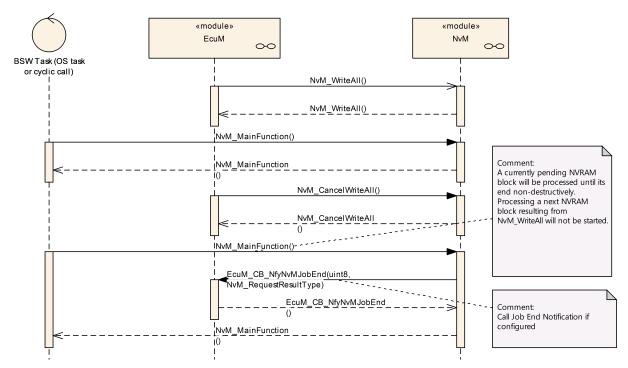

Figure 9.9: UML sequence diagram for cancellation of asynchronous call

#### 9.2.4 BswM Interraction

The following diagrams show the interractions between NvM and BswM in terms of single block operation and multiblock operation.

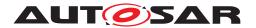

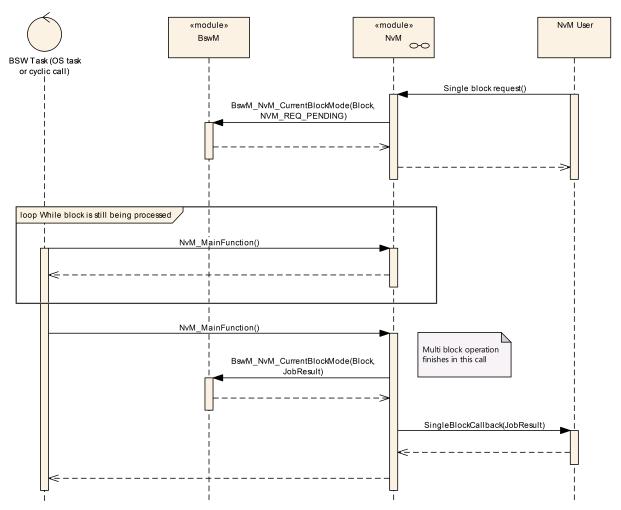

Figure 9.10: NvM interraction with BswM in case of a single block operation

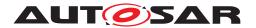

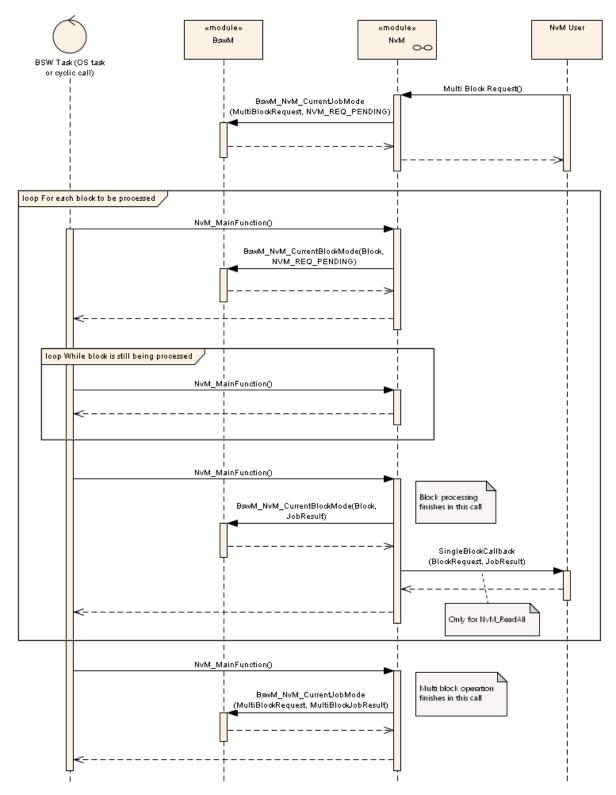

Figure 9.11: NvM interraction with BswM for a multiblock operation

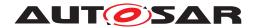

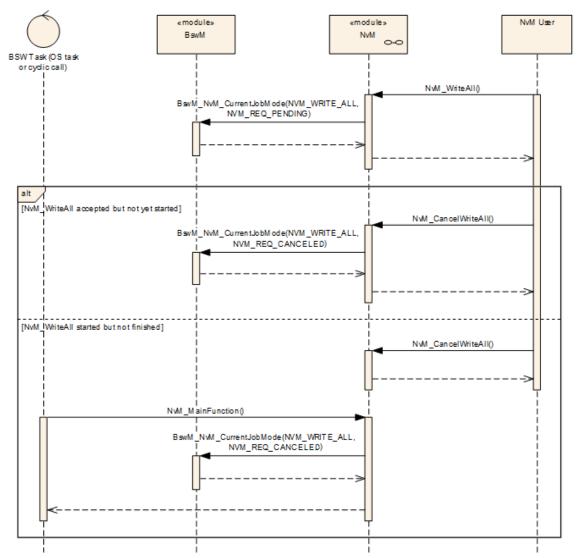

Figure 9.12: NvM interraction with BswM in case of a WriteAll cancellation

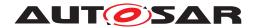

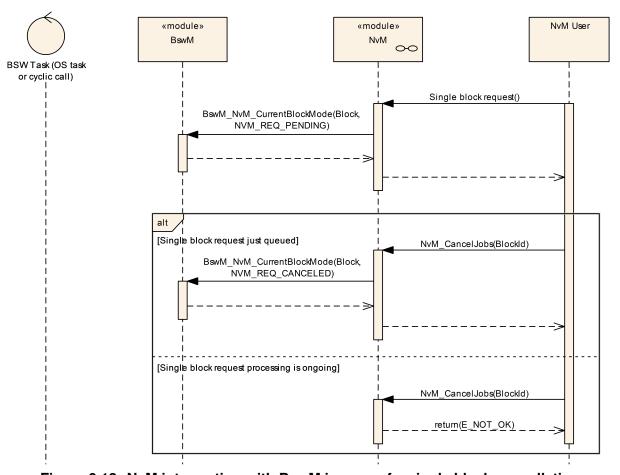

Figure 9.13: NvM interraction with BswM in case of a single block cancellation

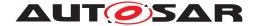

# 10 Configuration specification

In general, this chapter defines configuration parameters and their clustering into containers. In order to support the specification Chapter 10.1 describes fundamentals. It also specifies a template (table) you shall use for the parameter specification. We intend to leave Chapter 10.1 in the specification to guarantee comprehension.

Chapter 10.2 specifies the structure (containers) and the parameters of the module NvM.

Chapter 10.3 specifies published information of the module NvM.

## 10.1 How to read this chapter

For details refer to the chapter 10.1 "Introduction to configuration specification" in SWS BSWGeneral. [ref. to doc. [2]]

## 10.2 Containers and configuration parameters

The following chapters summarize all configuration parameters. The detailed meanings of the parameters describe Chapter 7 and Chapter 8.

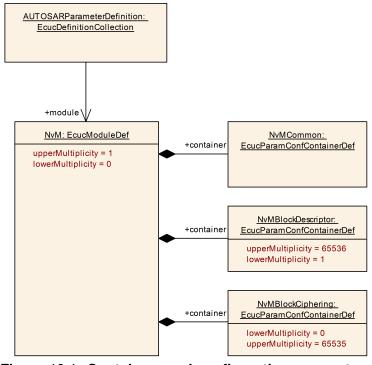

Figure 10.1: Containers and configuration parameters

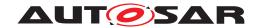

## 10.2.1 NvM

| SWS Item                   | [ECUC_NvM_00539]                                 |  |  |
|----------------------------|--------------------------------------------------|--|--|
| Module Name                | NvM                                              |  |  |
| Description                | Configuration of the NvM (NvRam Manager) module. |  |  |
| Post-Build Variant Support | false                                            |  |  |
| Supported Config Variants  | VARIANT-LINK-TIME, VARIANT-PRE-COMPILE           |  |  |

| Included Containers      |              |                                                                                                    |  |  |
|--------------------------|--------------|----------------------------------------------------------------------------------------------------|--|--|
| Container Name           | Multiplicity | Scope / Dependency                                                                                                    |  |  |
| NvMBlockCiphering        | 065535       | Container for a chiphering of the Block.                                                                                                    |  |  |
|                          |              | Tags: atp.Status=draft                                                                                                    |  |  |
| NvMBlockDescriptor       | 165536       | Container for a management structure to configure the composition of a given NVRAM Block Management Type. Its multiplicity describes the number of configured NVRAM blocks, one block is required to be configured. The NVRAM block descriptors are condensed in the NVRAM block descriptor table.                                                                 |  |  |
| NvMCommon                | 1            | Container for common configuration options.                                                                                                    |  |  |
| NvmDemEventParameterRefs | 01           | Container for the references to DemEventParameter elements which shall be invoked using the API Dem_SetEventStatus in case the corresponding error occurs. The EventId is taken from the referenced DemEventParameter's DemEventId symbolic value. The standardized errors are provided in this container and can be extended by vendor-specific error references. |  |  |

# 10.2.2 NvMCommon

| SWS Item                 | [ECUC_NvM_00028]                            |  |
|--------------------------|---------------------------------------------|--|
| Container Name           | NvMCommon                                   |  |
| Parent Container         | NvM                                         |  |
| Description              | Container for common configuration options. |  |
| Configuration Parameters |                                             |  |

| SWS Item                  | [ECUC_NvM_00491]                                                                                 |                                                                 |  |  |
|---------------------------|--------------------------------------------------------------------------------------------------|-----------------------------------------------------------------|--|--|
| Parameter Name            | NvMApiConfigClass                                                                                |                                                                 |  |  |
| Parent Container          | NvMCommon                                                                                        |                                                                 |  |  |
| Description               | Preprocessor switch to enable some API calls which are related to NVM API configuration classes. |                                                                 |  |  |
| Multiplicity              | 1                                                                                                |                                                                 |  |  |
| Туре                      | EcucEnumerationParamDef                                                                          |                                                                 |  |  |
| Range                     | NVM_API_CONFIG_CLASS_1                                                                           | All API calls belonging to configuration class 1 are available. |  |  |
|                           | NVM_API_CONFIG_CLASS_2                                                                           | All API calls belonging to configuration class 2 are available. |  |  |
|                           | NVM_API_CONFIG_CLASS_3                                                                           | All API calls belonging to configuration class 3 are available. |  |  |
| Post-Build Variant Value  | false                                                                                            |                                                                 |  |  |
| Value Configuration Class | Pre-compile time X All Variants                                                                  |                                                                 |  |  |

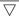

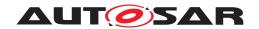

|                    | Link time       | _ |  |
|--------------------|-----------------|---|--|
|                    | Post-build time | - |  |
| Scope / Dependency | scope: local    |   |  |

| SWS Item                  | [ECUC_NvM_00550]                            | [ECUC_NvM_00550]                                                                                                    |  |  |
|---------------------------|---------------------------------------------|----------------------------------------------------------------------------------------------------|--|--|
| Parameter Name            | NvMBswMMultiBlockJobSta                     | tusInformation                                                                                                    |  |  |
| Parent Container          | NvMCommon                                   |                                                                                                    |  |  |
| Description               | This parameter specifies wh multiblock job. | This parameter specifies whether BswM is informed about the current status of the multiblock job.                           |  |  |
|                           |                                             | True: call BswM_NvM_CurrentJobMode if ReadAll and WriteAll are started, finished, canceled False: do not inform BswM at all |  |  |
| Multiplicity              | 1                                           | 1                                                                                                    |  |  |
| Туре                      | EcucBooleanParamDef                         | EcucBooleanParamDef                                                                                                    |  |  |
| Default value             | true                                        | true                                                                                                    |  |  |
| Post-Build Variant Value  | false                                       | false                                                                                                    |  |  |
| Value Configuration Class | Pre-compile time                            | Pre-compile time X VARIANT-PRE-COMPILE                                                                                      |  |  |
|                           | Link time X VARIANT-LINK-TIME               |                                                                                                    |  |  |
|                           | Post-build time –                           |                                                                                                    |  |  |
| Scope / Dependency        | scope: local                                |                                                                                                    |  |  |

| SWS Item                  | [ECUC_NvM_00492]                                                                                                    |  |  |
|---------------------------|----------------------------------------------------------------------------------------------------|--|--|
| Parameter Name            | NvMCompiledConfigld                                                                                                    |  |  |
| Parent Container          | NvMCommon                                                                                                    |  |  |
| Description               | Configuration ID regarding the NV memory layout. This configuration ID shall be published as e.g. a SW-C shall have the possibility to write it to NV memory. |  |  |
| Multiplicity              | 1                                                                                                    |  |  |
| Туре                      | EcucIntegerParamDef                                                                                                    |  |  |
| Range                     | 0 65535                                                                                                    |  |  |
| Default value             | -                                                                                                    |  |  |
| Post-Build Variant Value  | false                                                                                                    |  |  |
| Value Configuration Class | Pre-compile time X All Variants                                                                                                    |  |  |
|                           | Link time –                                                                                                    |  |  |
|                           | Post-build time –                                                                                                    |  |  |
| Scope / Dependency        | scope: local                                                                                                    |  |  |

| SWS Item                  | [ECUC_NvM_00493]                                                                                                    |   |  |  |
|---------------------------|----------------------------------------------------------------------------------------------------|---|--|--|
| Parameter Name            | NvMCrcNumOfBytes                                                                                                    |   |  |  |
| Parent Container          | NvMCommon                                                                                                    |   |  |  |
| Description               | If CRC is configured for at least one NVRAM block, this parameter defines the maximum number of bytes which shall be processed within one cycle of job processing. |   |  |  |
| Multiplicity              | 1                                                                                                    | 1 |  |  |
| Туре                      | EcucIntegerParamDef                                                                                                    |   |  |  |
| Range                     | 1 65535                                                                                                    |   |  |  |
| Default value             | -                                                                                                    |   |  |  |
| Post-Build Variant Value  | false                                                                                                    |   |  |  |
| Value Configuration Class | Pre-compile time X VARIANT-PRE-COMPILE                                                                                                    |   |  |  |
|                           | Link time X VARIANT-LINK-TIME                                                                                                    |   |  |  |
|                           | Post-build time –                                                                                                    |   |  |  |

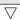

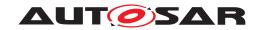

| Scope / Dependency | scope: local |
|--------------------|--------------|
|--------------------|--------------|

| SWS Item                  | [ECUC_NvM_00572]                  | [ECUC_NvM_00572]                                                                                                    |                                        |  |  |
|---------------------------|-----------------------------------|----------------------------------------------------------------------------------------------------|----------------------------------------|--|--|
| Parameter Name            | NvMCsmRetryCounter                |                                                                                                    |                                        |  |  |
| Parent Container          | NvMCommon                         |                                                                                                    |                                        |  |  |
| Description               | This value specifies the number   | of CSM enc                                                                                                    | ryption/decryption job retry attempts. |  |  |
|                           | not directly abort the read/write | CSM jobs for block reading and writing may fail (e.g. module busy, queue full,). To not directly abort the read/write with an error status, the NvM will retry the CSM job for the configured NvMCsmRetryCounter times. |                                        |  |  |
|                           | Configuring 0 means: no retry be  | Configuring 0 means: no retry behavior; job will be aborted directly.                                                                                                    |                                        |  |  |
|                           | Tags: atp.Status=draft            | Tags: atp.Status=draft                                                                                                    |                                        |  |  |
| Multiplicity              | 01                                | 01                                                                                                    |                                        |  |  |
| Туре                      | EcucIntegerParamDef               |                                                                                                    |                                        |  |  |
| Range                     | 0 255                             |                                                                                                    |                                        |  |  |
| Default value             | 0                                 | •                                                                                                    |                                        |  |  |
| Value Configuration Class | Pre-compile time X All Variants   |                                                                                                    |                                        |  |  |
|                           | Link time –                       |                                                                                                    |                                        |  |  |
|                           | Post-build time –                 |                                                                                                    |                                        |  |  |
| Scope / Dependency        | scope: local                      |                                                                                                    |                                        |  |  |

| SWS Item                  | [ECUC_NvM_00494]                                                                                                    |                                                                                   |                                          |  |
|---------------------------|----------------------------------------------------------------------------------------------------|-----------------------------------------------------------------------------------|------------------------------------------|--|
| Parameter Name            | NvMDatasetSelectionBits                                                                                                    |                                                                                   |                                          |  |
| Parent Container          | NvMCommon                                                                                                    |                                                                                   |                                          |  |
| Description               | Defines the number of least significant bits which shall be used to address a certain dataset of a NVRAM block within the interface to the memory hardware abstraction. |                                                                                   |                                          |  |
|                           | 08: Number of bits which are ι                                                                                                    | sed for data                                                                      | aset or redundant block addressing.      |  |
|                           | 0: No dataset or redundant NVF required.                                                                                                    | RAM blocks                                                                        | are configured at all, no selection bits |  |
|                           | 1: In case of redundant NVRAM                                                                                                    | 1: In case of redundant NVRAM blocks are configured, but no dataset NVRAM blocks. |                                          |  |
| Multiplicity              | 1                                                                                                    | 1                                                                                 |                                          |  |
| Туре                      | EcucIntegerParamDef                                                                                                    | EcucIntegerParamDef                                                               |                                          |  |
| Range                     | 0 8                                                                                                    | 08                                                                                |                                          |  |
| Default value             | -                                                                                                    | -                                                                                 |                                          |  |
| Post-Build Variant Value  | false                                                                                                    |                                                                                   |                                          |  |
| Value Configuration Class | Pre-compile time X VARIANT-PRE-COMPILE                                                                                                    |                                                                                   |                                          |  |
|                           | Link time X VARIANT-LINK-TIME                                                                                                    |                                                                                   |                                          |  |
|                           | Post-build time –                                                                                                    |                                                                                   |                                          |  |
| Scope / Dependency        | scope: local                                                                                                    |                                                                                   |                                          |  |
|                           | dependency: MemHwA, NVM_NVRAM_BLOCK_IDENTIFIER, NVM_BLOCK_ MANAGEMENT_TYPE                                                                                              |                                                                                   |                                          |  |

| SWS Item         | [ECUC_NvM_00495]                                                     |  |
|------------------|----------------------------------------------------------------------|--|
| Parameter Name   | NvMDevErrorDetect                                                    |  |
| Parent Container | NvMCommon                                                            |  |
| Description      | Switches the development error detection and notification on or off. |  |
|                  | true: detection and notification is enabled.                         |  |
|                  | false: detection and notification is disabled.                       |  |
| Multiplicity     | 1                                                                    |  |

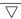

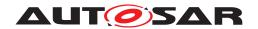

| Туре                      | EcucBooleanParamDef             |       |  |  |
|---------------------------|---------------------------------|-------|--|--|
| Default value             | false                           | false |  |  |
| Post-Build Variant Value  | false                           | false |  |  |
| Value Configuration Class | Pre-compile time X All Variants |       |  |  |
|                           | Link time                       | _     |  |  |
|                           | Post-build time                 | _     |  |  |
| Scope / Dependency        | scope: local                    |       |  |  |

| SWS Item                  | [ECUC_NvM_00497]                                       |                                                                                                    |  |  |  |
|---------------------------|--------------------------------------------------------|----------------------------------------------------------------------------------------------------|--|--|--|
| Parameter Name            | NvMDynamicConfiguration                                | NvMDynamicConfiguration                                                                                                    |  |  |  |
| Parent Container          | NvMCommon                                              |                                                                                                    |  |  |  |
| Description               | Preprocessor switch to enable the NvM_ReadAll request. | Preprocessor switch to enable the dynamic configuration management handling by the NvM_ReadAll request.                                                                                                    |  |  |  |
|                           | true: Dynamic configuration manag                      |                                                                                                    |  |  |  |
|                           |                                                        | This parameter affects all NvM processing related to Block with ID 1 and all processing related to Resistant to Changed Software. If the Dynamic Configuration is disabled, Block 1 cannot be used by NvM. |  |  |  |
| Multiplicity              | 1                                                      |                                                                                                    |  |  |  |
| Туре                      | EcucBooleanParamDef                                    |                                                                                                    |  |  |  |
| Default value             | -                                                      |                                                                                                    |  |  |  |
| Post-Build Variant Value  | false                                                  | false                                                                                                    |  |  |  |
| Value Configuration Class | Pre-compile time                                       | Pre-compile time X VARIANT-PRE-COMPILE                                                                                                    |  |  |  |
|                           | Link time                                              | Link time X VARIANT-LINK-TIME                                                                                                    |  |  |  |
|                           | Post-build time –                                      |                                                                                                    |  |  |  |
| Scope / Dependency        | scope: local                                           |                                                                                                    |  |  |  |

| SWS Item                  | [ECUC_NvM_00498]                       |                     |                                          |  |
|---------------------------|----------------------------------------|---------------------|------------------------------------------|--|
| Parameter Name            | NvMJobPrioritization                   |                     |                                          |  |
| Parent Container          | NvMCommon                              |                     |                                          |  |
| Description               | Preprocessor switch to enable job p    | rioritizati         | on handling                              |  |
|                           | true: Job prioritization handling ena  | bled. fals          | e: Job prioritization handling disabled. |  |
| Multiplicity              | 1                                      | 1                   |                                          |  |
| Туре                      | EcucBooleanParamDef                    | EcucBooleanParamDef |                                          |  |
| Default value             | -                                      |                     |                                          |  |
| Post-Build Variant Value  | false                                  | false               |                                          |  |
| Value Configuration Class | Pre-compile time X VARIANT-PRE-COMPILE |                     |                                          |  |
|                           | Link time X VARIANT-LINK-TIME          |                     |                                          |  |
|                           | Post-build time –                      |                     |                                          |  |
| Scope / Dependency        | scope: local                           |                     |                                          |  |

| SWS Item         | [ECUC_NvM_00555]                                                     |  |  |
|------------------|----------------------------------------------------------------------|--|--|
| Parameter Name   | NvMMainFunctionPeriod                                                |  |  |
| Parent Container | NvMCommon                                                            |  |  |
| Description      | The period between successive calls to the main function in seconds. |  |  |
| Multiplicity     | 1                                                                    |  |  |
| Туре             | EcucFloatParamDef                                                    |  |  |
| Range            | ]0 INF[                                                              |  |  |

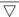

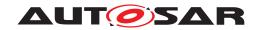

| Default value             | -                |                                 |  |  |
|---------------------------|------------------|---------------------------------|--|--|
| Post-Build Variant Value  | false            | false                           |  |  |
| Value Configuration Class | Pre-compile time | Pre-compile time X All Variants |  |  |
|                           | Link time        | _                               |  |  |
|                           | Post-build time  | _                               |  |  |
| Scope / Dependency        | scope: ECU       |                                 |  |  |

| SWS Item                         | [ECUC_NvM_00500]                                                                                                    |       |                     |  |
|----------------------------------|----------------------------------------------------------------------------------------------------|-------|---------------------|--|
| Parameter Name                   | NvMMultiBlockCallback                                                                                                    |       |                     |  |
| Parent Container                 | NvMCommon                                                                                                    |       |                     |  |
| Description                      | Entry address of the common callback routine which shall be invoked on termination of each asynchronous multi block request |       |                     |  |
| Multiplicity                     | 01                                                                                                    |       |                     |  |
| Туре                             | EcucFunctionNameDef                                                                                                    |       |                     |  |
| Default value                    | -                                                                                                    |       |                     |  |
| Regular Expression               | _                                                                                                    | -     |                     |  |
| Post-Build Variant Multiplicity  | false                                                                                                    |       |                     |  |
| Post-Build Variant Value         | false                                                                                                    | false |                     |  |
| Multiplicity Configuration Class | Pre-compile time                                                                                                    | X     | VARIANT-PRE-COMPILE |  |
|                                  | Link time                                                                                                    | X     | VARIANT-LINK-TIME   |  |
|                                  | Post-build time                                                                                                    | _     |                     |  |
| Value Configuration Class        | Pre-compile time X VARIANT-PRE-COMPILE                                                                                      |       |                     |  |
|                                  | Link time X VARIANT-LINK-TIME                                                                                               |       |                     |  |
|                                  | Post-build time                                                                                                    | _     |                     |  |
| Scope / Dependency               | scope: local                                                                                                    |       |                     |  |

| SWS Item                  | [ECUC_NvM_00501]              | [ECUC_NvM_00501]                                                                                                    |  |  |
|---------------------------|-------------------------------|----------------------------------------------------------------------------------------------------|--|--|
| Parameter Name            | NvMPollingMode                |                                                                                                    |  |  |
| Parent Container          | NvMCommon                     |                                                                                                    |  |  |
| Description               |                               | Preprocessor switch to enable/disable the polling mode in the NVRAM Manager and at the same time disable/enable the callback functions useable by lower layers |  |  |
|                           |                               | true: Polling mode enabled, callback function usage disabled. false: Polling mode disabled, callback function usage enabled.                                   |  |  |
| Multiplicity              | 1                             | 1                                                                                                    |  |  |
| Туре                      | EcucBooleanParamDef           | EcucBooleanParamDef                                                                                                    |  |  |
| Default value             | -                             | -                                                                                                    |  |  |
| Post-Build Variant Value  | false                         |                                                                                                    |  |  |
| Value Configuration Class | Pre-compile time              | Pre-compile time X VARIANT-PRE-COMPILE                                                                                                    |  |  |
|                           | Link time X VARIANT-LINK-TIME |                                                                                                    |  |  |
|                           | Post-build time               | Post-build time –                                                                                                    |  |  |
| Scope / Dependency        | scope: local                  |                                                                                                    |  |  |

| SWS Item         | [ECUC_NvM_00518]                                                                                                    |
|------------------|----------------------------------------------------------------------------------------------------|
| Parameter Name   | NvMRepeatMirrorOperations                                                                                                    |
| Parent Container | NvMCommon                                                                                                    |
| Description      | Defines the number of retries to let the application copy data to or from the NvM module's mirror before postponing the current job. |
| Multiplicity     | 1                                                                                                    |

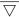

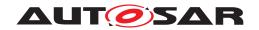

| Туре                      | EcucIntegerParamDef |       |                     |  |
|---------------------------|---------------------|-------|---------------------|--|
| Range                     | 07                  |       |                     |  |
| Default value             | 0                   | ·     |                     |  |
| Post-Build Variant Value  | false               | false |                     |  |
| Value Configuration Class | Pre-compile time    | X     | VARIANT-PRE-COMPILE |  |
|                           | Link time           | Х     | VARIANT-LINK-TIME   |  |
|                           | Post-build time     | -     |                     |  |
| Scope / Dependency        | scope: local        |       |                     |  |

| SWS Item                  | [ECUC_NvM_00502]                          |                                                                                     |                     |  |
|---------------------------|-------------------------------------------|-------------------------------------------------------------------------------------|---------------------|--|
| Parameter Name            | NvMSetRamBlockStatusApi                   |                                                                                     |                     |  |
| Parent Container          | NvMCommon                                 |                                                                                     |                     |  |
| Description               | Preprocessor switch to enable the         | API NvM_                                                                            | _SetRamBlockStatus. |  |
|                           | true: API NvM_SetRamBlockStatus disabled. | true: API NvM_SetRamBlockStatus enabled. false: API NvM_SetRamBlockStatus disabled. |                     |  |
| Multiplicity              | 1                                         |                                                                                     |                     |  |
| Туре                      | EcucBooleanParamDef                       | EcucBooleanParamDef                                                                 |                     |  |
| Default value             | -                                         |                                                                                     |                     |  |
| Post-Build Variant Value  | false                                     |                                                                                     |                     |  |
| Value Configuration Class | Pre-compile time X All Variants           |                                                                                     |                     |  |
|                           | Link time –                               |                                                                                     |                     |  |
|                           | Post-build time –                         |                                                                                     |                     |  |
| Scope / Dependency        | scope: local                              |                                                                                     |                     |  |

| SWS Item                         | [ECUC_NvM_00503]                                                                                                    |   |                     |
|----------------------------------|----------------------------------------------------------------------------------------------------|---|---------------------|
| Parameter Name                   | NvMSizeImmediateJobQueue                                                                                                    |   |                     |
| Parent Container                 | NvMCommon                                                                                                    |   |                     |
| Description                      | Defines the number of queue entries for the immediate priority job queue. If NVM_<br>JOB_PRIORITIZATION is switched OFF this parameter shall be out of scope. |   |                     |
| Multiplicity                     | 01                                                                                                    |   |                     |
| Туре                             | EcucIntegerParamDef                                                                                                    |   |                     |
| Range                            | 1 65535                                                                                                    |   |                     |
| Default value                    | -                                                                                                    |   |                     |
| Post-Build Variant Multiplicity  | false                                                                                                    |   |                     |
| Post-Build Variant Value         | false                                                                                                    |   |                     |
| Multiplicity Configuration Class | Pre-compile time                                                                                                    | X | VARIANT-PRE-COMPILE |
|                                  | Link time                                                                                                    | Х | VARIANT-LINK-TIME   |
|                                  | Post-build time                                                                                                    | _ |                     |
| Value Configuration Class        | Pre-compile time                                                                                                    | X | VARIANT-PRE-COMPILE |
|                                  | Link time X VARIANT-LINK-TIME                                                                                                    |   |                     |
|                                  | Post-build time –                                                                                                    |   |                     |
| Scope / Dependency               | scope: local                                                                                                    |   |                     |
|                                  | dependency: NVM_JOB_PRIORITIZATION                                                                                                    |   |                     |

| SWS Item         | [ECUC_NvM_00504]        |
|------------------|-------------------------|
| Parameter Name   | NvMSizeStandardJobQueue |
| Parent Container | NvMCommon               |

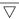

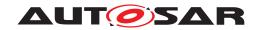

| Description               | Defines the number of queue entries for the standard job queue. |                                        |  |  |
|---------------------------|-----------------------------------------------------------------|----------------------------------------|--|--|
| Multiplicity              | 1                                                               | 1                                      |  |  |
| Туре                      | EcucIntegerParamDef                                             | EcucIntegerParamDef                    |  |  |
| Range                     | 1 65535                                                         | 1 65535                                |  |  |
| Default value             | _                                                               | -                                      |  |  |
| Post-Build Variant Value  | false                                                           | false                                  |  |  |
| Value Configuration Class | Pre-compile time                                                | Pre-compile time X VARIANT-PRE-COMPILE |  |  |
|                           | Link time X VARIANT-LINK-TIME                                   |                                        |  |  |
|                           | Post-build time                                                 | _                                      |  |  |
| Scope / Dependency        | scope: local                                                    |                                        |  |  |

| SWS Item                  | [ECUC_NvM_00505]                                                                               |                                                                   |  |  |
|---------------------------|------------------------------------------------------------------------------------------------|-------------------------------------------------------------------|--|--|
| Parameter Name            | NvMVersionInfoApi                                                                              | NvMVersionInfoApi                                                 |  |  |
| Parent Container          | NvMCommon                                                                                      |                                                                   |  |  |
| Description               | Pre-processor switch to enable / disable the API to read out the modules version information]. |                                                                   |  |  |
|                           | true: Version info API enabled. false                                                          | true: Version info API enabled. false: Version info API disabled. |  |  |
| Multiplicity              | 1                                                                                              | 1                                                                 |  |  |
| Туре                      | EcucBooleanParamDef                                                                            |                                                                   |  |  |
| Default value             | false                                                                                          |                                                                   |  |  |
| Post-Build Variant Value  | false                                                                                          |                                                                   |  |  |
| Value Configuration Class | Pre-compile time X All Variants                                                                |                                                                   |  |  |
|                           | Link time                                                                                      | _                                                                 |  |  |
|                           | Post-build time                                                                                | _                                                                 |  |  |
| Scope / Dependency        | scope: local                                                                                   |                                                                   |  |  |

| SWS Item                  | [ECUC_NvM_00573]                                                                       |                                                                                  |  |  |
|---------------------------|----------------------------------------------------------------------------------------|----------------------------------------------------------------------------------|--|--|
| Parameter Name            | NvMBufferAlignmentValue                                                                | NvMBufferAlignmentValue                                                          |  |  |
| Parent Container          | NvMCommon                                                                              |                                                                                  |  |  |
| Description               | Parameter determines the alignment of the start address that NvM buffers need to have. |                                                                                  |  |  |
|                           | Value shall be inherited from EaBuff                                                   | Value shall be inherited from EaBufferAlignmentValue or FeeBufferAlignmentValue. |  |  |
|                           | Tags: atp.Status=draft                                                                 |                                                                                  |  |  |
| Multiplicity              | 1                                                                                      |                                                                                  |  |  |
| Туре                      | Choice reference to [ EaGeneral, FeeGeneral ]                                          |                                                                                  |  |  |
| Value Configuration Class | Pre-compile time X All Variants                                                        |                                                                                  |  |  |
|                           | Link time                                                                              | _                                                                                |  |  |
|                           | Post-build time –                                                                      |                                                                                  |  |  |
| Scope / Dependency        | scope: ECU                                                                             |                                                                                  |  |  |

| SWS Item         | [ECUC_NvM_00565]                                                                                         |
|------------------|----------------------------------------------------------------------------------------------------|
| Parameter Name   | NvMEcucPartitionRef                                                                                      |
| Parent Container | NvMCommon                                                                                                |
| Description      | Maps the NvM to one or multiple ECUC partitions to make its C-APIs available in the according partition. |
| Multiplicity     | 1*                                                                                                    |
| Туре             | Reference to EcucPartition                                                                               |

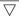

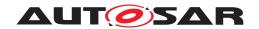

Δ

| Value Configuration Class | Pre-compile time | Х | All Variants |
|---------------------------|------------------|---|--------------|
|                           | Link time        | - |              |
|                           | Post-build time  | - |              |
| Scope / Dependency        | scope: ECU       |   |              |

| SWS Item                  | [ECUC_NvM_00566]                                                                                                    |   |              |
|---------------------------|----------------------------------------------------------------------------------------------------|---|--------------|
| Parameter Name            | NvMMasterEcucPartitionRef                                                                                                    |   |              |
| Parent Container          | NvMCommon                                                                                                    |   |              |
| Description               | Maps the NvM master to zero or one ECUC partition to assign the master functionality to a certain core. The ECUC partition referenced is a subset of the ECUC partitions where the NvM is mapped to. |   |              |
| Multiplicity              | 01                                                                                                    |   |              |
| Туре                      | Reference to EcucPartition                                                                                                    |   |              |
| Value Configuration Class | Pre-compile time                                                                                                    | X | All Variants |
|                           | Link time –                                                                                                    |   |              |
|                           | Post-build time –                                                                                                    |   |              |
| Scope / Dependency        | scope: ECU                                                                                                    |   |              |

**No Included Containers** 

**[SWS\_NvM\_CONSTR\_00974]** [The ECUC partition referenced by NvMMasterEcuc PartitionRef shall be within the subset of the ECUC partitions referenced by NvMEcuc PartitionRef.]

**[SWS\_NvM\_CONSTR\_00975]** [If NvMEcucPartitionRef references one or more ECUC partitions, NvMMasterEcucPartitionRef shall have a multiplicity of one and reference one of these ECUC partitions as well.] ()

### 10.2.3 NvMBlockDescriptor

| SWS Item                 | [ECUC_NvM_00061]                                                                                                    |
|--------------------------|----------------------------------------------------------------------------------------------------|
| Container Name           | NvMBlockDescriptor                                                                                                    |
| Parent Container         | NvM                                                                                                    |
| Description              | Container for a management structure to configure the composition of a given NVRAM Block Management Type. Its multiplicity describes the number of configured NVRAM blocks, one block is required to be configured. The NVRAM block descriptors are condensed in the NVRAM block descriptor table. |
| Configuration Parameters |                                                                                                    |

| SWS Item         | [ECUC_NvM_00476]                                                                                                   |  |
|------------------|----------------------------------------------------------------------------------------------------|--|
| Parameter Name   | NvMBlockCrcType                                                                                                    |  |
| Parent Container | NvMBlockDescriptor                                                                                                 |  |
| Description      | Defines CRC data width for the NVRAM block. Default: NVM_CRC16, i.e. CRC16 will be used if NVM_BLOCK_USE_CRC==true |  |
| Multiplicity     | 01                                                                                                    |  |
| Туре             | EcucEnumerationParamDef                                                                                            |  |

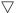

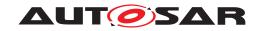

| Range                            | NVM_CRC16 (Default) CRC16 will be used if NVM_BLOCK_USE_CRC==true. |   |                                                                           |  |
|----------------------------------|--------------------------------------------------------------------|---|---------------------------------------------------------------------------|--|
|                                  | NVM_CRC32                                                          |   | 2 is selected for this NVRAM block if NVM_<br><pre>C USE_CRC==true.</pre> |  |
|                                  | NVM_CRC8                                                           |   | CRC8 is selected for this NVRAM block if NVM_BLOCK_USE_CRC==true.         |  |
| Post-Build Variant Multiplicity  | false                                                              |   |                                                                           |  |
| Post-Build Variant Value         | false                                                              |   |                                                                           |  |
| Multiplicity Configuration Class | Pre-compile time                                                   | X | VARIANT-PRE-COMPILE                                                       |  |
|                                  | Link time                                                          | X | VARIANT-LINK-TIME                                                         |  |
|                                  | Post-build time                                                    | _ |                                                                           |  |
| Value Configuration Class        | Pre-compile time                                                   | X | VARIANT-PRE-COMPILE                                                       |  |
|                                  | Link time                                                          | X | VARIANT-LINK-TIME                                                         |  |
|                                  | Post-build time                                                    | _ |                                                                           |  |
| Scope / Dependency               | scope: local                                                       |   |                                                                           |  |
|                                  | dependency: NVM_BLOCK_USE_CRC, NVM_CALC_RAM_BLOCK_CRC              |   |                                                                           |  |

| SWS Item                         | [ECUC_NvM_00554]                                                                                                    |   |                     |
|----------------------------------|----------------------------------------------------------------------------------------------------|---|---------------------|
| Parameter Name                   | NvMBlockHeaderInclude                                                                                                    |   |                     |
| Parent Container                 | NvMBlockDescriptor                                                                                                    |   |                     |
| Description                      | Defines the header file where the owner of the NVRAM block has the declarations of the permanent RAM data block, ROM data block (if configured) and the callback function prototype for each configured callback. If no permanent RAM block, ROM block or callback functions are configured then this configuration parameter shall be ignored. |   |                     |
| Multiplicity                     | 01                                                                                                    |   |                     |
| Туре                             | EcucStringParamDef                                                                                                    |   |                     |
| Default value                    | -                                                                                                    |   |                     |
| Regular Expression               | _                                                                                                    |   |                     |
| Post-Build Variant Multiplicity  | false                                                                                                    |   |                     |
| Post-Build Variant Value         | false                                                                                                    |   |                     |
| Multiplicity Configuration Class | Pre-compile time                                                                                                    | X | VARIANT-PRE-COMPILE |
|                                  | Link time                                                                                                    | Х | VARIANT-LINK-TIME   |
|                                  | Post-build time –                                                                                                    |   |                     |
| Value Configuration Class        | Pre-compile time X VARIANT-PRE-COMPILE                                                                                                    |   |                     |
|                                  | Link time X VARIANT-LINK-TIME                                                                                                    |   |                     |
|                                  | Post-build time –                                                                                                    |   |                     |
| Scope / Dependency               | scope: local                                                                                                    |   |                     |

| SWS Item                 | [ECUC_NvM_00477]                                                     |  |  |
|--------------------------|----------------------------------------------------------------------|--|--|
| Parameter Name           | NvMBlockJobPriority                                                  |  |  |
| Parent Container         | NvMBlockDescriptor                                                   |  |  |
| Description              | Defines the job priority for a NVRAM block (0 = Immediate priority). |  |  |
| Multiplicity             | 1                                                                    |  |  |
| Туре                     | EcucIntegerParamDef                                                  |  |  |
| Range                    | 0 255                                                                |  |  |
| Default value            | -                                                                    |  |  |
| Post-Build Variant Value | false                                                                |  |  |

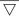

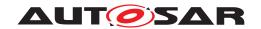

| Value Configuration Class | Pre-compile time | Х | VARIANT-PRE-COMPILE |
|---------------------------|------------------|---|---------------------|
|                           | Link time        | Х | VARIANT-LINK-TIME   |
|                           | Post-build time  | - |                     |
| Scope / Dependency        | scope: local     |   |                     |

| SWS Item                  | [ECUC_NvM_00062]                                                       |           |                             |  |  |
|---------------------------|------------------------------------------------------------------------|-----------|-----------------------------|--|--|
| Parameter Name            | NvMBlockManagementType                                                 |           |                             |  |  |
| Parent Container          | NvMBlockDescriptor                                                     |           |                             |  |  |
| Description               | Defines the block management type                                      | for the N | IVRAM block.[SWS_NvM_00137] |  |  |
| Multiplicity              | 1                                                                      |           |                             |  |  |
| Туре                      | EcucEnumerationParamDef                                                |           |                             |  |  |
| Range                     | NVM_BLOCK_DATASET NVRAM block is configured to be of dataset type      |           |                             |  |  |
|                           | NVM_BLOCK_NATIVE NVRAM block is configured to be of native type.       |           |                             |  |  |
|                           | NVM_BLOCK_REDUNDANT NVRAM block is configured to be of redundant type. |           |                             |  |  |
| Post-Build Variant Value  | false                                                                  | •         |                             |  |  |
| Value Configuration Class | Pre-compile time X VARIANT-PRE-COMPILE                                 |           |                             |  |  |
|                           | Link time                                                              | Х         | VARIANT-LINK-TIME           |  |  |
|                           | Post-build time –                                                      |           |                             |  |  |
| Scope / Dependency        | scope: local                                                           |           |                             |  |  |

| SWS Item                  | [ECUC_NvM_00557]                       |                           |                                     |  |
|---------------------------|----------------------------------------|---------------------------|-------------------------------------|--|
| Parameter Name            | NvMBlockUseAutoValidation              | NvMBlockUseAutoValidation |                                     |  |
| Parent Container          | NvMBlockDescriptor                     |                           |                                     |  |
| Description               | Defines whether the RAM Block          | shall be au               | to validated during shutdown phase. |  |
|                           | true: if auto validation mechanis      | m is used, f              | false: otherwise                    |  |
| Multiplicity              | 1                                      | 1                         |                                     |  |
| Туре                      | EcucBooleanParamDef                    | EcucBooleanParamDef       |                                     |  |
| Default value             | false                                  |                           |                                     |  |
| Post-Build Variant Value  | false                                  |                           |                                     |  |
| Value Configuration Class | Pre-compile time X VARIANT-PRE-COMPILE |                           |                                     |  |
|                           | Link time X VARIANT-LINK-TIME          |                           |                                     |  |
|                           | Post-build time –                      |                           |                                     |  |
| Scope / Dependency        | scope: local                           |                           |                                     |  |

| SWS Item                  | [ECUC_NvM_00563]                       |                                                                                                    |                   |  |
|---------------------------|----------------------------------------|----------------------------------------------------------------------------------------------------|-------------------|--|
| Parameter Name            | NvMBlockUseCompression                 |                                                                                                    |                   |  |
| Parent Container          | NvMBlockDescriptor                     |                                                                                                    |                   |  |
| Description               |                                        | Defines whether the data is compressed before written. true: data compression activated (takes more time to read and write) false: no compression |                   |  |
|                           | Tags: atp.Status=draft                 | Tags: atp.Status=draft                                                                                                    |                   |  |
| Multiplicity              | 1                                      |                                                                                                    |                   |  |
| Туре                      | EcucBooleanParamDef                    |                                                                                                    |                   |  |
| Default value             | false                                  |                                                                                                    |                   |  |
| Post-Build Variant Value  | false                                  |                                                                                                    |                   |  |
| Value Configuration Class | Pre-compile time X VARIANT-PRE-COMPILE |                                                                                                    |                   |  |
|                           | Link time                              | Х                                                                                                    | VARIANT-LINK-TIME |  |

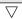

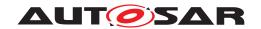

|                    | Post-build time | _ |  |
|--------------------|-----------------|---|--|
| Scope / Dependency | scope: local    |   |  |

| SWS Item                  | [ECUC_NvM_00036]                                                                                                    |          |                                         |  |
|---------------------------|----------------------------------------------------------------------------------------------------|----------|-----------------------------------------|--|
| Parameter Name            | NvMBlockUseCrc                                                                                                    |          |                                         |  |
| Parent Container          | NvMBlockDescriptor                                                                                                    |          |                                         |  |
| Description               | Defines CRC usage for the NVRAM block, i.e. memory space for CRC is reserved in RAM and NV memory.                                                                                                    |          |                                         |  |
|                           | true: CRC will be used for this NVF NVRAM block.                                                                                                    | RAM bloc | k. false: CRC will not be used for this |  |
|                           | Note: Configuring CRC for a block with immediate priority is not recommended, since the CRC calculation may extend over more than one NvM main function and this could increase the time of writing the immediate data significantly, thus defeating the purpose of immediate priority. |          |                                         |  |
| Multiplicity              | 1                                                                                                    |          |                                         |  |
| Туре                      | EcucBooleanParamDef                                                                                                    |          |                                         |  |
| Default value             | -                                                                                                    |          |                                         |  |
| Post-Build Variant Value  | false                                                                                                    |          |                                         |  |
| Value Configuration Class | Pre-compile time X VARIANT-PRE-COMPILE                                                                                                    |          |                                         |  |
|                           | Link time X VARIANT-LINK-TIME                                                                                                    |          |                                         |  |
|                           | Post-build time –                                                                                                    |          |                                         |  |
| Scope / Dependency        | scope: local                                                                                                    |          |                                         |  |

| SWS Item                  | [ECUC_NvM_00556]                                                                                                    |                     |                     |  |
|---------------------------|----------------------------------------------------------------------------------------------------|---------------------|---------------------|--|
| Parameter Name            | NvMBlockUseCRCCompMechanism                                                                                                    |                     |                     |  |
| Parent Container          | NvMBlockDescriptor                                                                                                    |                     |                     |  |
| Description               | Defines whether the CRC of the RAM Block shall be compared during a write job with the CRC which was calculated during the last successful read or write job. |                     |                     |  |
|                           | true: if compare mechanism is a                                                                                                    | used, false:        | otherwise           |  |
| Multiplicity              | 1                                                                                                    |                     |                     |  |
| Туре                      | EcucBooleanParamDef                                                                                                    | EcucBooleanParamDef |                     |  |
| Default value             | false                                                                                                    |                     |                     |  |
| Post-Build Variant Value  | false                                                                                                    |                     |                     |  |
| Value Configuration Class | Pre-compile time                                                                                                    | Х                   | VARIANT-PRE-COMPILE |  |
|                           | Link time X VARIANT-LINK-TIME                                                                                                    |                     |                     |  |
|                           | Post-build time –                                                                                                    |                     |                     |  |
| Scope / Dependency        | scope: local                                                                                                    |                     |                     |  |
|                           | dependency: False if NvMBlockUseCrc = False                                                                                                    |                     |                     |  |

| SWS Item         | [ECUC_NvM_00559]   |
|------------------|--------------------|
| Parameter Name   | NvMBlockUsePort    |
| Parent Container | NvMBlockDescriptor |

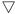

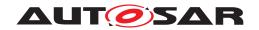

| Description                      | If this parameter is true it defines                                                                                                    | vhether: |                     |
|----------------------------------|----------------------------------------------------------------------------------------------------|----------|---------------------|
|                                  | <ul> <li>the port with interface 'NvMMirror' for synchronization mechanism callbacks<br/>are generated if the parameter NvMBlockUseSyncMechanism is configured<br/>TRUE;</li> </ul>                   |          |                     |
|                                  | <ul> <li>the port with interface 'NvMNotifyInitBlock' for initialization block callback is<br/>generated if NvMInitBlockCallback parameter is configured (independent of the<br/>content);</li> </ul> |          |                     |
|                                  | <ul> <li>the port with interface 'NvMNotifyJobFinished' for single block callback is<br/>generated if NvMSingleBlockCallback parameter is configured (independent of<br/>the content);</li> </ul>     |          |                     |
|                                  | the port with interface 'NvMAdmin' for SetBlockProtection operation is generated.                                                                                                    |          |                     |
| Multiplicity                     | 1                                                                                                    |          |                     |
| Туре                             | EcucBooleanParamDef                                                                                                    |          |                     |
| Default value                    | -                                                                                                    |          |                     |
| Multiplicity Configuration Class | Pre-compile time                                                                                                    | X        | VARIANT-PRE-COMPILE |
|                                  | Link time                                                                                                    | X        | VARIANT-LINK-TIME   |
|                                  | Post-build time –                                                                                                    |          |                     |
| Value Configuration Class        | Pre-compile time X VARIANT-PRE-COMPILE                                                                                                    |          |                     |
|                                  | Link time X VARIANT-LINK-TIME                                                                                                    |          |                     |
|                                  | Post-build time –                                                                                                    |          |                     |
| Scope / Dependency               | scope: local                                                                                                    |          |                     |

| SWS Item                  | [ECUC_NvM_00552]                      |                                                                                                 |                                            |  |  |
|---------------------------|---------------------------------------|-------------------------------------------------------------------------------------------------|--------------------------------------------|--|--|
| Parameter Name            | NvMBlockUseSetRamBlock                | NvMBlockUseSetRamBlockStatus                                                                    |                                            |  |  |
| Parent Container          | NvMBlockDescriptor                    |                                                                                                 |                                            |  |  |
| Description               | Defines if NvMSetRamBloo              | kStatusApi shal                                                                                 | l be used for this block or not.           |  |  |
|                           | Note: If NvMSetRamBlockSignored.      | StatusApi is disa                                                                               | bled this configuration parameter shall be |  |  |
|                           | true: calling of NvMSetRan RAM block. | true: calling of NvMSetRamBlockStatus for this RAM block shall set the status of the RAM block. |                                            |  |  |
|                           | false: calling of NvMSetRai           | false: calling of NvMSetRamBlockStatus for this RAM block shall be ignored.                     |                                            |  |  |
| Multiplicity              | 1                                     | 1                                                                                               |                                            |  |  |
| Туре                      | EcucBooleanParamDef                   |                                                                                                 |                                            |  |  |
| Default value             | -                                     |                                                                                                 |                                            |  |  |
| Post-Build Variant Value  | false                                 |                                                                                                 |                                            |  |  |
| Value Configuration Class | Pre-compile time                      | Pre-compile time X VARIANT-PRE-COMPILE                                                          |                                            |  |  |
|                           | Link time X VARIANT-LINK-TIME         |                                                                                                 |                                            |  |  |
|                           | Post-build time –                     |                                                                                                 |                                            |  |  |
| Scope / Dependency        | scope: local                          |                                                                                                 |                                            |  |  |

| SWS Item         | [ECUC_NvM_00519]                                                                                                    |
|------------------|----------------------------------------------------------------------------------------------------|
| Parameter Name   | NvMBlockUseSyncMechanism                                                                                                    |
| Parent Container | NvMBlockDescriptor                                                                                                    |
| Description      | Defines whether an explicit synchronization mechanism with a RAM mirror and callback routines for transferring data to and from NvM module's RAM mirror is used for NV block. true if synchronization mechanism is used, false otherwise. |
| Multiplicity     | 1                                                                                                    |
| Туре             | EcucBooleanParamDef                                                                                                    |

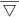

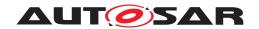

| Default value             | false                                  |   |                   |
|---------------------------|----------------------------------------|---|-------------------|
| Post-Build Variant Value  | false                                  |   |                   |
| Value Configuration Class | Pre-compile time X VARIANT-PRE-COMPILE |   |                   |
|                           | Link time                              | Х | VARIANT-LINK-TIME |
|                           | Post-build time                        | _ |                   |
| Scope / Dependency        | scope: local                           |   |                   |

| SWS Item                  | [ECUC_NvM_00033]                               |                                                                                                    |       |  |
|---------------------------|------------------------------------------------|----------------------------------------------------------------------------------------------------|-------|--|
| Parameter Name            | NvMBlockWriteProt                              |                                                                                                    |       |  |
| Parent Container          | NvMBlockDescriptor                             |                                                                                                    |       |  |
| Description               | Defines an initial write protection            | on of the NV                                                                                        | block |  |
|                           | true: Initial block write protection disabled. | true: Initial block write protection is enabled. false: Initial block write protection is disabled. |       |  |
| Multiplicity              | 1                                              | 1                                                                                                   |       |  |
| Туре                      | EcucBooleanParamDef                            | EcucBooleanParamDef                                                                                 |       |  |
| Default value             | _                                              |                                                                                                    |       |  |
| Post-Build Variant Value  | false                                          |                                                                                                    |       |  |
| Value Configuration Class | Pre-compile time                               | Pre-compile time X VARIANT-PRE-COMPILE                                                              |       |  |
|                           | Link time X VARIANT-LINK-TIME                  |                                                                                                    |       |  |
|                           | Post-build time –                              |                                                                                                    |       |  |
| Scope / Dependency        | scope: local                                   |                                                                                                    |       |  |

| SWS Item                  | [ECUC_NvM_00551]                              | [ECUC_NvM_00551]                                                                                   |  |  |
|---------------------------|-----------------------------------------------|----------------------------------------------------------------------------------------------------|--|--|
| Parameter Name            | NvMBswMBlockStatusInform                      | ation                                                                                              |  |  |
| Parent Container          | NvMBlockDescriptor                            |                                                                                                    |  |  |
| Description               | This parameter specifies whe specified block. | This parameter specifies whether BswM is informed about the current status of the specified block. |  |  |
|                           | True: Call BswM_NvM_Curre                     | True: Call BswM_NvM_CurrentBlockMode on changes False: Don't inform BswM at all                    |  |  |
| Multiplicity              | 1                                             | 1                                                                                                  |  |  |
| Туре                      | EcucBooleanParamDef                           | EcucBooleanParamDef                                                                                |  |  |
| Default value             | false                                         | false                                                                                              |  |  |
| Post-Build Variant Value  | false                                         |                                                                                                    |  |  |
| Value Configuration Class | Pre-compile time                              | Pre-compile time X VARIANT-PRE-COMPILE                                                             |  |  |
|                           | Link time X VARIANT-LINK-TIME                 |                                                                                                    |  |  |
|                           | Post-build time –                             |                                                                                                    |  |  |
| Scope / Dependency        | scope: local                                  |                                                                                                    |  |  |

| SWS Item                        | [ECUC_NvM_00119]                                                                                                    |
|---------------------------------|----------------------------------------------------------------------------------------------------|
| Parameter Name                  | NvMCalcRamBlockCrc                                                                                                    |
| Parent Container                | NvMBlockDescriptor                                                                                                    |
| Description                     | Defines CRC (re)calculation for the permanent RAM block or NVRAM blocks which are configured to use explicit synchronization mechanism. |
|                                 | true: CRC will be (re)calculated for this permanent RAM block. false: CRC will not be (re)calculated for this permanent RAM block.      |
| Multiplicity                    | 01                                                                                                    |
| Туре                            | EcucBooleanParamDef                                                                                                    |
| Default value                   | -                                                                                                    |
| Post-Build Variant Multiplicity | false                                                                                                    |

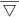

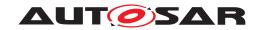

| Post-Build Variant Value         | false                         |   |                     |
|----------------------------------|-------------------------------|---|---------------------|
| Multiplicity Configuration Class | Pre-compile time              | Х | VARIANT-PRE-COMPILE |
|                                  | Link time                     | Х | VARIANT-LINK-TIME   |
|                                  | Post-build time               | _ |                     |
| Value Configuration Class        | Pre-compile time              | Х | VARIANT-PRE-COMPILE |
|                                  | Link time                     | Х | VARIANT-LINK-TIME   |
|                                  | Post-build time               | _ |                     |
| Scope / Dependency               | scope: local                  |   |                     |
|                                  | dependency: NVM_BLOCK_USE_CRC |   |                     |

| SWS Item                  | [ECUC_NvM_00533]           |                     |                     |  |
|---------------------------|----------------------------|---------------------|---------------------|--|
| Parameter Name            | NvMMaxNumOfReadRetries     | <b>1</b>            |                     |  |
| Parent Container          | NvMBlockDescriptor         |                     |                     |  |
| Description               | Defines the maximum number | er of read retrie   | es.                 |  |
| Multiplicity              | 1                          |                     |                     |  |
| Туре                      | EcucIntegerParamDef        | EcucIntegerParamDef |                     |  |
| Range                     | 07                         | 07                  |                     |  |
| Default value             | 0                          |                     |                     |  |
| Post-Build Variant Value  | false                      |                     |                     |  |
| Value Configuration Class | Pre-compile time           | X                   | VARIANT-PRE-COMPILE |  |
|                           | Link time                  | X                   | VARIANT-LINK-TIME   |  |
|                           | Post-build time            | _                   |                     |  |
| Scope / Dependency        | scope: local               |                     |                     |  |

| SWS Item                  | [ECUC_NvM_00499]                                        | [ECUC_NvM_00499]                                                                                                    |  |  |
|---------------------------|---------------------------------------------------------|----------------------------------------------------------------------------------------------------|--|--|
| Parameter Name            | NvMMaxNumOfWriteRetrie                                  | S                                                                                                    |  |  |
| Parent Container          | NvMBlockDescriptor                                      |                                                                                                    |  |  |
| Description               | [ECUC_NvM_00061]. Rega<br>write retries) are always for | Defines the maximum number of write retries for a NVRAM block with [ECUC_NvM_00061]. Regardless of configuration a consistency check (and maybe write retries) are always forced for each block which is processed by the request NvM_WriteAll and NvM WriteBlock. |  |  |
| Multiplicity              | 1                                                       | 1                                                                                                    |  |  |
| Туре                      | EcucIntegerParamDef                                     |                                                                                                    |  |  |
| Range                     | 07                                                      |                                                                                                    |  |  |
| Default value             | -                                                       | -                                                                                                    |  |  |
| Post-Build Variant Value  | false                                                   |                                                                                                    |  |  |
| Value Configuration Class | Pre-compile time                                        | Pre-compile time X VARIANT-PRE-COMPILE                                                                                                    |  |  |
|                           | Link time X VARIANT-LINK-TIME                           |                                                                                                    |  |  |
|                           | Post-build time                                         | _                                                                                                    |  |  |
| Scope / Dependency        | scope: local                                            | •                                                                                                    |  |  |

| SWS Item         | [ECUC_NvM_00478]     |
|------------------|----------------------|
| Parameter Name   | NvMNvBlockBaseNumber |
| Parent Container | NvMBlockDescriptor   |

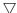

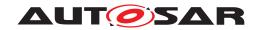

| Description               | Configuration parameter to perform the link between the NVM_NVRAM_BLOCK_IDENTIFIER used by the SW-Cs and the FEE_BLOCK_NUMBER expected by the memory abstraction modules. The parameter value equals the FEE_BLOCK_NUMBER or EA_BLOCK_NUMBER shifted to the right by NvMDatasetSelectionBits bits. (ref. to chapter 7.1.2.1).  Calculation Formula: value = TargetBlockReference.[Ea/Fee]BlockConfiguration.[Ea/Fee]BlockNumber >> NvMDatasetSelectionBits |   |                     |
|---------------------------|----------------------------------------------------------------------------------------------------|---|---------------------|
| Multiplicity              | 1                                                                                                    |   |                     |
| Туре                      | EcucIntegerParamDef                                                                                                    |   |                     |
| Range                     | 1 65534                                                                                                    |   |                     |
| Default value             | -                                                                                                    |   |                     |
| Post-Build Variant Value  | false                                                                                                    |   |                     |
| Value Configuration Class | Pre-compile time                                                                                                    | X | VARIANT-PRE-COMPILE |
|                           | Link time X VARIANT-LINK-TIME                                                                                                    |   |                     |
|                           | Post-build time                                                                                                    | _ |                     |
| Scope / Dependency        | scope: local                                                                                                    |   |                     |
|                           | dependency: FEE_BLOCK_NUMBER, EA_BLOCK_NUMBER                                                                                                    |   |                     |

| SWS Item                  | [ECUC_NvM_00479]                                                                                                    |                     |  |  |  |
|---------------------------|----------------------------------------------------------------------------------------------------|---------------------|--|--|--|
| Parameter Name            | NvMNvBlockLength                                                                                                    |                     |  |  |  |
| Parent Container          | NvMBlockDescriptor                                                                                                    |                     |  |  |  |
| Description               | Defines the NV block data length in                                                                                                    | bytes.              |  |  |  |
|                           | Note: The implementer can add the attribute 'withAuto' to the parameter definition which indicates that the length can be calculated by the generator automatically (e.g. by using a parser that searches and analyzes the data structure corresponding to the block). When 'withAuto' is set to 'true' for this parameter definition the 'isAutoValue' can be set to 'true'. If 'isAutoValue' is set to 'true' the actual value will not be considered during ECU Configuration but will be (re-)calculated by the code generator and stored in the value attribute afterwards. |                     |  |  |  |
| Multiplicity              | 1                                                                                                    |                     |  |  |  |
| Туре                      | EcucIntegerParamDef                                                                                                    | EcucIntegerParamDef |  |  |  |
| Range                     | 1 65535                                                                                                    |                     |  |  |  |
| Default value             | -                                                                                                    |                     |  |  |  |
| Post-Build Variant Value  | false                                                                                                    |                     |  |  |  |
| Value Configuration Class | Pre-compile time X VARIANT-PRE-COMPILE                                                                                                    |                     |  |  |  |
|                           | Link time X VARIANT-LINK-TIME                                                                                                    |                     |  |  |  |
|                           | Post-build time –                                                                                                    |                     |  |  |  |
| Scope / Dependency        | scope: local                                                                                                    |                     |  |  |  |

| SWS Item         | [ECUC_NvM_00480]                                                                                                    |  |
|------------------|----------------------------------------------------------------------------------------------------|--|
| Parameter Name   | NvMNvBlockNum                                                                                                    |  |
| Parent Container | NvMBlockDescriptor                                                                                                    |  |
| Description      | Defines the number of multiple NV blocks in a contiguous area according to the given block management type.                                 |  |
|                  | 1-255 For NVRAM blocks to be configured of block management type NVM_BLOCK_DATASET. The actual range is limited according to SWS_NvM_00444. |  |
|                  | For NVRAM blocks to be configured of block management type NVM_BLOCK_     NATIVE                                                            |  |
|                  | 2 For NVRAM blocks to be configured of block management type NVM_BLOCK_<br>REDUNDANT                                                        |  |

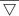

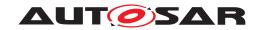

| Multiplicity              | 1                                      |                     |                   |  |
|---------------------------|----------------------------------------|---------------------|-------------------|--|
| Туре                      | EcucIntegerParamDef                    | EcucIntegerParamDef |                   |  |
| Range                     | 1 255                                  | 1 255               |                   |  |
| Default value             | _                                      | -                   |                   |  |
| Post-Build Variant Value  | false                                  | false               |                   |  |
| Value Configuration Class | Pre-compile time X VARIANT-PRE-COMPILE |                     |                   |  |
|                           | Link time                              | X                   | VARIANT-LINK-TIME |  |
|                           | Post-build time                        | _                   |                   |  |
| Scope / Dependency        | scope: local                           |                     |                   |  |
|                           | dependency: NVM_BLOCK_MANAGEMENT_TYPE  |                     |                   |  |

| SWS Item                  | [ECUC_NvM_00481]                                                                                                    |          |                   |
|---------------------------|----------------------------------------------------------------------------------------------------|----------|-------------------|
| Parameter Name            | NvMNvramBlockIdentifier                                                                                                    |          |                   |
| Parent Container          | NvMBlockDescriptor                                                                                                    |          |                   |
| Description               | Identification of a NVRAM block via                                                                                                    | a unique | block identifier. |
|                           | Implementation Type: NvM_BlockId                                                                                                    | Туре.    |                   |
|                           | min = 2 max = 2^(16- NVM_DATASE                                                                                                    | T_SELE   | CTION_BITS)-1     |
|                           | Reserved NVRAM block IDs: 0 -> to derive multi block request results via NvM_Get ErrorStatus 1 -> redundant NVRAM block which holds the configuration ID (generation tool should check that this block is correctly configured from type,CRC and size point of view) |          |                   |
| Multiplicity              | 1                                                                                                    |          |                   |
| Туре                      | EcucIntegerParamDef (Symbolic Name generated for this parameter)                                                                                                    |          |                   |
| Range                     | 2 65535                                                                                                    |          |                   |
| Default value             | -                                                                                                    |          |                   |
| Post-Build Variant Value  | false                                                                                                    |          |                   |
| Value Configuration Class | Pre-compile time                                                                                                    | Х        | All Variants      |
|                           | Link time                                                                                                    | _        |                   |
|                           | Post-build time                                                                                                    | _        |                   |
| Scope / Dependency        | scope: local                                                                                                    |          |                   |
|                           | dependency: NVM_DATASET_SELECTION_BITS                                                                                                    |          |                   |

| SWS Item                  | [ECUC_NvM_00035]                              |                                        |                             |  |
|---------------------------|-----------------------------------------------|----------------------------------------|-----------------------------|--|
| Parameter Name            | NvMNvramDeviceId                              |                                        |                             |  |
| Parent Container          | NvMBlockDescriptor                            |                                        |                             |  |
| Description               | Defines the NVRAM device ID when              | re the NV                              | RAM block is located.       |  |
|                           | Calculation Formula: value = Target           | tBlockRet                              | ference.[Ea/Fee]DeviceIndex |  |
| Multiplicity              | 1                                             | 1                                      |                             |  |
| Туре                      | EcucIntegerParamDef                           | EcucIntegerParamDef                    |                             |  |
| Range                     | 01                                            | 01                                     |                             |  |
| Default value             | -                                             |                                        |                             |  |
| Post-Build Variant Value  | false                                         | false                                  |                             |  |
| Value Configuration Class | Pre-compile time                              | Pre-compile time X VARIANT-PRE-COMPILE |                             |  |
|                           | Link time X VARIANT-LINK-TIME                 |                                        |                             |  |
|                           | Post-build time                               | _                                      |                             |  |
| Scope / Dependency        | scope: local                                  |                                        |                             |  |
|                           | dependency: EA_DEVICE_INDEX, FEE_DEVICE_INDEX |                                        |                             |  |

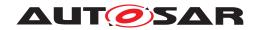

| SWS Item                         | [ECUC_NvM_00482]                                            |                        |                                          |  |
|----------------------------------|-------------------------------------------------------------|------------------------|------------------------------------------|--|
| Parameter Name                   | NvMRamBlockDataAddress                                      | NvMRamBlockDataAddress |                                          |  |
| Parent Container                 | NvMBlockDescriptor                                          |                        |                                          |  |
| Description                      | Defines the start address of the RA                         | AM block               | data.                                    |  |
|                                  | If this is not configured, no perman block management type. | ent RAM                | data block is available for the selected |  |
| Multiplicity                     | 01                                                          |                        |                                          |  |
| Туре                             | EcucStringParamDef                                          |                        |                                          |  |
| Default value                    | -                                                           |                        |                                          |  |
| Regular Expression               | -                                                           |                        |                                          |  |
| Post-Build Variant Multiplicity  | false                                                       |                        |                                          |  |
| Post-Build Variant Value         | false                                                       |                        |                                          |  |
| Multiplicity Configuration Class | Pre-compile time                                            | X                      | VARIANT-PRE-COMPILE                      |  |
|                                  | Link time                                                   | Х                      | VARIANT-LINK-TIME                        |  |
|                                  | Post-build time –                                           |                        |                                          |  |
| Value Configuration Class        | Pre-compile time X VARIANT-PRE-COMPILE                      |                        |                                          |  |
|                                  | Link time X VARIANT-LINK-TIME                               |                        |                                          |  |
|                                  | Post-build time –                                           |                        |                                          |  |
| Scope / Dependency               | scope: local                                                |                        |                                          |  |

| SWS Item                         | [ECUC_NvM_00521]                                                                                                    |           |                                             |
|----------------------------------|----------------------------------------------------------------------------------------------------|-----------|---------------------------------------------|
| Parameter Name                   | NvMReadRamBlockFromNvCallback                                                                                                    |           |                                             |
| Parent Container                 | NvMBlockDescriptor                                                                                                    |           |                                             |
| Description                      | Entry address of a block specific callback routine which shall be called in order to let the application copy data from the NvM module's mirror to RAM block. Implementation type: Std_ReturnType |           |                                             |
|                                  | E_OK: copy was successful E_No be called again                                                                                                    | OT_OK: co | opy was not successful, callback routine to |
| Multiplicity                     | 01                                                                                                    |           |                                             |
| Туре                             | EcucFunctionNameDef                                                                                                    |           |                                             |
| Default value                    | -                                                                                                    |           |                                             |
| Regular Expression               | -                                                                                                    |           |                                             |
| Post-Build Variant Multiplicity  | false                                                                                                    |           |                                             |
| Post-Build Variant Value         | false                                                                                                    |           |                                             |
| Multiplicity Configuration Class | Pre-compile time                                                                                                    | X         | VARIANT-PRE-COMPILE                         |
|                                  | Link time                                                                                                    | Х         | VARIANT-LINK-TIME                           |
|                                  | Post-build time –                                                                                                    |           |                                             |
| Value Configuration Class        | Pre-compile time X VARIANT-PRE-COMPILE                                                                                                    |           |                                             |
|                                  | Link time X VARIANT-LINK-TIME                                                                                                    |           |                                             |
|                                  | Post-build time –                                                                                                    |           |                                             |
| Scope / Dependency               | scope: local                                                                                                    |           |                                             |

| SWS Item         | [ECUC_NvM_00483]        |
|------------------|-------------------------|
| Parameter Name   | NvMResistantToChangedSw |
| Parent Container | NvMBlockDescriptor      |

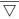

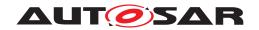

| Description               | Defines whether a NVRAM block shall be treated resistant to configuration changes or not. If there is no default data available at configuration time then the application shall be responsible for providing the default initialization data. In this case the application has to use NvM_GetErrorStatus()to be able to distinguish between first initialization and corrupted data.  true: NVRAM block is resistant to changed software. false: NVRAM block is not resistant to changed software. |       |  |  |
|---------------------------|----------------------------------------------------------------------------------------------------|-------|--|--|
| Multiplicity              | 1                                                                                                    | 1     |  |  |
| Туре                      | EcucBooleanParamDef                                                                                                    |       |  |  |
| Default value             | _                                                                                                    |       |  |  |
| Post-Build Variant Value  | false                                                                                                    | false |  |  |
| Value Configuration Class | Pre-compile time X VARIANT-PRE-COMPILE                                                                                                    |       |  |  |
|                           | Link time X VARIANT-LINK-TIME                                                                                                    |       |  |  |
|                           | Post-build time –                                                                                                    |       |  |  |
| Scope / Dependency        | scope: local                                                                                                    | •     |  |  |

| SWS Item                         | [ECUC_NvM_00484]                       |                               |                                         |  |
|----------------------------------|----------------------------------------|-------------------------------|-----------------------------------------|--|
| Parameter Name                   | NvMRomBlockDataAddress                 | NvMRomBlockDataAddress        |                                         |  |
| Parent Container                 | NvMBlockDescriptor                     |                               |                                         |  |
| Description                      | Defines the start address of the       | ROM block                     | data.                                   |  |
|                                  | If not configured, no ROM block        | k is available                | for the selected block management type. |  |
| Multiplicity                     | 01                                     |                               |                                         |  |
| Туре                             | EcucStringParamDef                     |                               |                                         |  |
| Default value                    | -                                      |                               |                                         |  |
| Regular Expression               | -                                      |                               |                                         |  |
| Post-Build Variant Multiplicity  | false                                  |                               |                                         |  |
| Post-Build Variant Value         | false                                  |                               |                                         |  |
| Multiplicity Configuration Class | Pre-compile time                       | X                             | VARIANT-PRE-COMPILE                     |  |
|                                  | Link time                              | Link time X VARIANT-LINK-TIME |                                         |  |
|                                  | Post-build time –                      |                               |                                         |  |
| Value Configuration Class        | Pre-compile time X VARIANT-PRE-COMPILE |                               |                                         |  |
|                                  | Link time X VARIANT-LINK-TIME          |                               |                                         |  |
|                                  | Post-build time –                      |                               |                                         |  |
| Scope / Dependency               | scope: local                           |                               |                                         |  |

| SWS Item         | [ECUC_NvM_00485]                                                                                                    |  |  |
|------------------|----------------------------------------------------------------------------------------------------|--|--|
| Parameter Name   | NvMRomBlockNum                                                                                                    |  |  |
| Parent Container | NvMBlockDescriptor                                                                                                    |  |  |
| Description      | Defines the number of multiple ROM blocks in a contiguous area according to the given block management type.                                |  |  |
|                  | 0-254 For NVRAM blocks to be configured of block management type NVM_BLOCK_DATASET. The actual range is limited according to SWS_NvM_00444. |  |  |
|                  | 0-1 For NVRAM blocks to be configured of block management type NVM_BLOCK_<br>NATIVE                                                         |  |  |
|                  | 0-1 For NVRAM blocks to be configured of block management type NVM_BLOCK_ REDUNDANT                                                         |  |  |
| Multiplicity     | 1                                                                                                    |  |  |
| Туре             | EcucIntegerParamDef                                                                                                    |  |  |
| Range            | 0 254                                                                                                    |  |  |

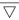

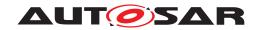

| Default value             | -                                                       |                                        |  |  |
|---------------------------|---------------------------------------------------------|----------------------------------------|--|--|
| Post-Build Variant Value  | false                                                   | false                                  |  |  |
| Value Configuration Class | Pre-compile time                                        | Pre-compile time X VARIANT-PRE-COMPILE |  |  |
|                           | Link time X VARIANT-LINK-TIME                           |                                        |  |  |
|                           | Post-build time –                                       |                                        |  |  |
| Scope / Dependency        | scope: local                                            |                                        |  |  |
|                           | dependency: NVM_BLOCK_MANAGEMENT_TYPE, NVM_NV_BLOCK_NUM |                                        |  |  |

| SWS Item                         | [ECUC_NvM_00558]                                                                                                    |           |                     |
|----------------------------------|----------------------------------------------------------------------------------------------------|-----------|---------------------|
| Parameter Name                   | NvMSelectBlockForFirstInitAll                                                                                                    |           |                     |
| Parent Container                 | NvMBlockDescriptor                                                                                                    |           |                     |
| Description                      | Defines whether a block will be processed or not by NvM_FirstInitAll. A block can be configured to be processed even if it doesn't have permanent RAM and/or explicit synchronization. |           |                     |
|                                  | TRUE: block will be processed by N                                                                                                    | lvM_First | InitAll             |
|                                  | FALSE: block will not be processed                                                                                                    | by NvM_   | _FirstInitAll       |
| Multiplicity                     | 01                                                                                                    |           |                     |
| Туре                             | EcucBooleanParamDef                                                                                                    |           |                     |
| Default value                    | false                                                                                                    |           |                     |
| Post-Build Variant Multiplicity  | false                                                                                                    |           |                     |
| Post-Build Variant Value         | false                                                                                                    |           |                     |
| Multiplicity Configuration Class | Pre-compile time                                                                                                    | X         | VARIANT-PRE-COMPILE |
|                                  | Link time                                                                                                    | Х         | VARIANT-LINK-TIME   |
|                                  | Post-build time –                                                                                                    |           |                     |
| Value Configuration Class        | Pre-compile time X VARIANT-PRE-COMPILE                                                                                                    |           |                     |
|                                  | Link time X VARIANT-LINK-TIME                                                                                                    |           |                     |
|                                  | Post-build time –                                                                                                    |           |                     |
| Scope / Dependency               | scope: local                                                                                                    |           |                     |

| SWS Item                         | [ECUC_NvM_00117]                                                                                                    | [ECUC_NvM_00117] |  |  |
|----------------------------------|----------------------------------------------------------------------------------------------------|------------------|--|--|
| Parameter Name                   | NvMSelectBlockForReadAll                                                                                                    |                  |  |  |
| Parent Container                 | NvMBlockDescriptor                                                                                                    |                  |  |  |
| Description                      | Defines whether a NVRAM block shall be processed during NvM_ReadAll or not. This configuration parameter has only influence on those NVRAM blocks which are configured to have a permanent RAM block or which are configured to use explicit synchronization mechanism. |                  |  |  |
|                                  | true: NVRAM block shall be processed by NvM_ReadAll false: NVRAM block shall not be processed by NvM_ReadAll                                                                                                    |                  |  |  |
| Multiplicity                     | 01                                                                                                    |                  |  |  |
| Туре                             | EcucBooleanParamDef                                                                                                    |                  |  |  |
| Default value                    | -                                                                                                    |                  |  |  |
| Post-Build Variant Multiplicity  | false                                                                                                    |                  |  |  |
| Post-Build Variant Value         | false                                                                                                    |                  |  |  |
| Multiplicity Configuration Class | Pre-compile time X VARIANT-PRE-COMPILE                                                                                                    |                  |  |  |
|                                  | Link time X VARIANT-LINK-TIME                                                                                                    |                  |  |  |
|                                  | Post-build time –                                                                                                    |                  |  |  |
| Value Configuration Class        | Pre-compile time X VARIANT-PRE-COMPILE                                                                                                    |                  |  |  |
|                                  | Link time X VARIANT-LINK-TIME                                                                                                    |                  |  |  |
|                                  | Post-build time –                                                                                                    |                  |  |  |

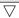

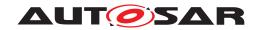

| Scope / Dependency | scope: local                           |
|--------------------|----------------------------------------|
|                    | dependency: NVM_RAM_BLOCK_DATA_ADDRESS |

| SWS Item                         | [ECUC_NvM_00549]                                                                                                    |          |                                          |
|----------------------------------|----------------------------------------------------------------------------------------------------|----------|------------------------------------------|
| Parameter Name                   | NvMSelectBlockForWriteAll                                                                                                    |          |                                          |
| Parent Container                 | NvMBlockDescriptor                                                                                                    |          |                                          |
| Description                      | Defines whether a NVRAM block shall be processed during NvM_WriteAll or not. This configuration parameter has only influence on those NVRAM blocks which are configured to have a permanent RAM block or which are configured to use explicit synchronization mechanism. |          |                                          |
|                                  | true: NVRAM block shall be proces<br>be processed by NvM_WriteAll                                                                                                    | sed by N | vM_WriteAll false: NVRAM block shall not |
| Multiplicity                     | 01                                                                                                    |          |                                          |
| Туре                             | EcucBooleanParamDef                                                                                                    |          |                                          |
| Default value                    | -                                                                                                    |          |                                          |
| Post-Build Variant Multiplicity  | false                                                                                                    |          |                                          |
| Post-Build Variant Value         | false                                                                                                    |          |                                          |
| Multiplicity Configuration Class | Pre-compile time                                                                                                    | X        | VARIANT-PRE-COMPILE                      |
|                                  | Link time                                                                                                    | Х        | VARIANT-LINK-TIME                        |
|                                  | Post-build time                                                                                                    | _        |                                          |
| Value Configuration Class        | Pre-compile time X VARIANT-PRE-COMPILE                                                                                                    |          |                                          |
|                                  | Link time X VARIANT-LINK-TIME                                                                                                    |          |                                          |
|                                  | Post-build time –                                                                                                    |          |                                          |
| Scope / Dependency               | scope: local                                                                                                    |          |                                          |
|                                  | dependency: NVM_RAM_BLOCK_DATA_ADDRESS                                                                                                    |          |                                          |

| SWS Item                  | [ECUC_NvM_00532]                       |                                                                                   |  |  |
|---------------------------|----------------------------------------|-----------------------------------------------------------------------------------|--|--|
| Parameter Name            | NvMStaticBlockIDCheck                  |                                                                                   |  |  |
| Parent Container          | NvMBlockDescriptor                     |                                                                                   |  |  |
| Description               | Defines if the Static Block ID check   | Defines if the Static Block ID check is enabled.                                  |  |  |
|                           | false: Static Block ID check is disab  | false: Static Block ID check is disabled. true: Static Block ID check is enabled. |  |  |
| Multiplicity              | 1                                      |                                                                                   |  |  |
| Туре                      | EcucBooleanParamDef                    |                                                                                   |  |  |
| Default value             | false                                  |                                                                                   |  |  |
| Post-Build Variant Value  | false                                  |                                                                                   |  |  |
| Value Configuration Class | Pre-compile time X VARIANT-PRE-COMPILE |                                                                                   |  |  |
|                           | Link time X VARIANT-LINK-TIME          |                                                                                   |  |  |
|                           | Post-build time –                      |                                                                                   |  |  |
| Scope / Dependency        | scope: local                           |                                                                                   |  |  |

| SWS Item         | [ECUC_NvM_00072]                                                                                                    |
|------------------|----------------------------------------------------------------------------------------------------|
| Parameter Name   | NvMWriteBlockOnce                                                                                                    |
| Parent Container | NvMBlockDescriptor                                                                                                    |
| Description      | Defines write protection after first write. The NVRAM manager sets the write protection bit either after the NV block was written the first time or if the block was already written and it is detected as valid and consistent during a read for it.  true: Defines write protection after first write is enabled. |
|                  | false: Defines write protection after first write is disabled.                                                                                                    |

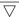

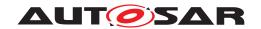

| Multiplicity              | 1                                      |   |  |  |
|---------------------------|----------------------------------------|---|--|--|
| Туре                      | EcucBooleanParamDef                    |   |  |  |
| Default value             | _                                      | - |  |  |
| Post-Build Variant Value  | false                                  |   |  |  |
| Value Configuration Class | Pre-compile time X VARIANT-PRE-COMPILE |   |  |  |
|                           | Link time X VARIANT-LINK-TIME          |   |  |  |
|                           | Post-build time –                      |   |  |  |
| Scope / Dependency        | scope: local                           |   |  |  |

| SWS Item                         | [ECUC_NvM_00520]                                                                                                    |                    |                     |  |
|----------------------------------|----------------------------------------------------------------------------------------------------|--------------------|---------------------|--|
| Parameter Name                   | NvMWriteRamBlockToNvCallback                                                                                                    |                    |                     |  |
| Parent Container                 | NvMBlockDescriptor                                                                                                    | NvMBlockDescriptor |                     |  |
| Description                      | Entry address of a block specific callback routine which shall be called in order to let the application copy data from RAM block to NvM module's mirror. Implementation type: Std_ReturnType |                    |                     |  |
|                                  | E_OK: copy was successful E_NOT_OK: copy was not successful, callback routine to be called again                                                                                              |                    |                     |  |
| Multiplicity                     | 01                                                                                                    |                    |                     |  |
| Туре                             | EcucFunctionNameDef                                                                                                    |                    |                     |  |
| Default value                    | -                                                                                                    |                    |                     |  |
| Regular Expression               | _                                                                                                    |                    |                     |  |
| Post-Build Variant Multiplicity  | false                                                                                                    |                    |                     |  |
| Post-Build Variant Value         | false                                                                                                    |                    |                     |  |
| Multiplicity Configuration Class | Pre-compile time                                                                                                    | X                  | VARIANT-PRE-COMPILE |  |
|                                  | Link time                                                                                                    | Х                  | VARIANT-LINK-TIME   |  |
|                                  | Post-build time –                                                                                                    |                    |                     |  |
| Value Configuration Class        | Pre-compile time X VARIANT-PRE-COMPILE                                                                                                    |                    |                     |  |
|                                  | Link time X VARIANT-LINK-TIME                                                                                                    |                    |                     |  |
|                                  | Post-build time –                                                                                                    |                    |                     |  |
| Scope / Dependency               | scope: local                                                                                                    |                    |                     |  |

| SWS Item                  | [ECUC_NvM_00534]                        |                                           |                             |  |
|---------------------------|-----------------------------------------|-------------------------------------------|-----------------------------|--|
| Parameter Name            | NvMWriteVerification                    |                                           |                             |  |
| Parent Container          | NvMBlockDescriptor                      |                                           |                             |  |
| Description               | Defines if Write Verification is enable | Defines if Write Verification is enabled. |                             |  |
|                           | false: Write verification is disabled.  | true: Writ                                | te Verification is enabled. |  |
| Multiplicity              | 1                                       |                                           |                             |  |
| Туре                      | EcucBooleanParamDef                     |                                           |                             |  |
| Default value             | false                                   |                                           |                             |  |
| Post-Build Variant Value  | false                                   |                                           |                             |  |
| Value Configuration Class | Pre-compile time X VARIANT-PRE-COMPILE  |                                           |                             |  |
|                           | Link time X VARIANT-LINK-TIME           |                                           |                             |  |
|                           | Post-build time –                       |                                           |                             |  |
| Scope / Dependency        | scope: local                            |                                           |                             |  |

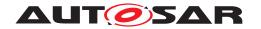

| SWS Item                  | [ECUC_NvM_00538]                                                                                                    |                              |  |  |
|---------------------------|----------------------------------------------------------------------------------------------------|------------------------------|--|--|
| Parameter Name            | NvMWriteVerificationDataSize                                                                                         | NvMWriteVerificationDataSize |  |  |
| Parent Container          | NvMBlockDescriptor                                                                                                   |                              |  |  |
| Description               | Defines the number of bytes to compare in each step when comparing the content of a RAM Block and a block read back. |                              |  |  |
| Multiplicity              | 1                                                                                                    |                              |  |  |
| Туре                      | EcucIntegerParamDef                                                                                                  |                              |  |  |
| Range                     | 1 65535                                                                                                    |                              |  |  |
| Default value             | -                                                                                                    |                              |  |  |
| Post-Build Variant Value  | false                                                                                                    |                              |  |  |
| Value Configuration Class | Pre-compile time X VARIANT-PRE-COMPILE                                                                               |                              |  |  |
|                           | Link time X VARIANT-LINK-TIME                                                                                        |                              |  |  |
|                           | Post-build time –                                                                                                    |                              |  |  |
| Scope / Dependency        | scope: local                                                                                                    |                              |  |  |

| SWS Item                         | [ECUC_NvM_00567]                                                                                                    |   |  |
|----------------------------------|----------------------------------------------------------------------------------------------------|---|--|
| Parameter Name                   | NvMBlockCipheringRef                                                                                                    |   |  |
| Parent Container                 | NvMBlockDescriptor                                                                                                    |   |  |
| Description                      | Reference to ciphering container.                                                                                                    |   |  |
|                                  | If configured, NvM encrypt the data before storage and decrypt the data after restoring. If empty, the NvM stores and restore the original user data. |   |  |
|                                  | Tags: atp.Status=draft                                                                                                    |   |  |
| Multiplicity                     | 01                                                                                                    |   |  |
| Туре                             | Reference to NvMBlockCiphering                                                                                                    |   |  |
| Post-Build Variant Multiplicity  | false                                                                                                    |   |  |
| Post-Build Variant Value         | false                                                                                                    |   |  |
| Multiplicity Configuration Class | Pre-compile time X All Variants                                                                                                    |   |  |
|                                  | Link time                                                                                                    | _ |  |
|                                  | Post-build time                                                                                                    | _ |  |
| Value Configuration Class        | Pre-compile time X All Variants                                                                                                    |   |  |
|                                  | Link time –                                                                                                    |   |  |
|                                  | Post-build time –                                                                                                    |   |  |
| Scope / Dependency               | scope: local                                                                                                    |   |  |
|                                  | dependency: Key will be located in RAM if this configuration item is not present.                                                                     |   |  |

| SWS Item                  | [ECUC_NvM_00564]                                                                                                    |   |              |
|---------------------------|----------------------------------------------------------------------------------------------------|---|--------------|
| Parameter Name            | NvMBlockEcucPartitionRef                                                                                                    |   |              |
| Parent Container          | NvMBlockDescriptor                                                                                                    |   |              |
| Description               | Maps the NV block to zero or one ECUC partition to limit the access to this NV block.  The ECUC partition referenced is within the subset of the ECUC partitions where the NvM is mapped to. |   |              |
| Multiplicity              | 01                                                                                                    |   |              |
| Туре                      | Reference to EcucPartition                                                                                                    |   |              |
| Value Configuration Class | Pre-compile time                                                                                                    | Х | All Variants |
|                           | Link time –                                                                                                    |   |              |
|                           | Post-build time –                                                                                                    |   |              |
| Scope / Dependency        | scope: ECU                                                                                                    |   |              |

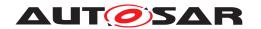

| Included Containers     |              |                                                                                                    |  |  |
|-------------------------|--------------|----------------------------------------------------------------------------------------------------|--|--|
| Container Name          | Multiplicity | Scope / Dependency                                                                                                    |  |  |
| NvMInitBlockCallback    | 01           | The presence of this container indicates, that a block specific callback routine is called if no ROM data is available for initialization of the NVRAM block. If the container is not present, no callback routine is called for initialization of the NVRAM block with default data. |  |  |
|                         |              | In case the container has a NvMInitBlockCallbackFnc, the NvM will call this function.                                                                                                    |  |  |
|                         |              | In case there is no NvMInitBlockCallbackFnc, the NvM will have an port PNIB_{Block}.                                                                                                    |  |  |
| NvMSingleBlockCallback  | 01           | The presence of this container indicates, that the block specificallback routine which shall be invoked on termination of each asynchronous single block request [SWS_NvM_00113] If the container is not present, no callback routine is called                                       |  |  |
|                         |              | In case the container has a NvMSingleBlockCallbackFnc, the Nv M will call this function.                                                                                                    |  |  |
|                         |              | In case there is no NvMSingleBlockCallbackFnc, the NvM will have an port PNJF_{Block}.                                                                                                    |  |  |
| NvMTargetBlockReference | 1            | This parameter is just a container for the parameters for EA and FEE                                                                                                    |  |  |

**[SWS\_NvM\_CONSTR\_00972]** The ECUC partition referenced by NvMBlockEcuc PartitionRef shall be within the subset of the ECUC partitions referenced by NvMEcuc PartitionRef. ) ()

**[SWS\_NvM\_CONSTR\_00973]** If NvMEcucPartitionRef references two or more ECUC partitions, NvMBlockEcucPartitionRef shall have a multiplicity one and reference one of these ECUC partitions as well. ]()

#### 10.2.4 NvMInitBlockCallback

| SWS Item                         | [ECUC_NvM_00561]                                                                                                    |                    |  |  |
|----------------------------------|----------------------------------------------------------------------------------------------------|--------------------|--|--|
| Container Name                   | NvMInitBlockCallback                                                                                                    |                    |  |  |
| Parent Container                 | NvMBlockDescriptor                                                                                                    | NvMBlockDescriptor |  |  |
| Description                      | The presence of this container indicates, that a block specific callback routine is called if no ROM data is available for initialization of the NVRAM block. If the container is not present, no callback routine is called for initialization of the NVRAM block with default data.  In case the container has a NvMInitBlockCallbackFnc, the NvM will call this function.  In case there is no NvMInitBlockCallbackFnc, the NvM will have an port PNIB {Block}. |                    |  |  |
| Multiplicity Configuration Class | Pre-compile time X VARIANT-PRE-COMPILE                                                                                                    |                    |  |  |
|                                  | Link time X VARIANT-LINK-TIME                                                                                                    |                    |  |  |
|                                  | Post-build time –                                                                                                    |                    |  |  |
| Configuration Parameters         |                                                                                                    |                    |  |  |

| SWS Item         | [ECUC_NvM_00116]        |
|------------------|-------------------------|
| Parameter Name   | NvMInitBlockCallbackFnc |
| Parent Container | NvMInitBlockCallback    |

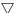

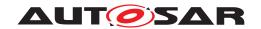

| Description                      | Entry address of a block specific callback routine which shall be called if no ROM data is available for initialization of the NVRAM block. |    |                   |  |
|----------------------------------|----------------------------------------------------------------------------------------------------|----|-------------------|--|
|                                  | If not configured, no specific callback routine shall be called for initialization of the NVRAM block with default data.                    |    |                   |  |
| Multiplicity                     | 01                                                                                                    | 01 |                   |  |
| Туре                             | EcucFunctionNameDef                                                                                                    |    |                   |  |
| Default value                    | -                                                                                                    | -  |                   |  |
| Regular Expression               | _                                                                                                    |    |                   |  |
| Post-Build Variant Multiplicity  | false                                                                                                    |    |                   |  |
| Post-Build Variant Value         | false                                                                                                    |    |                   |  |
| Multiplicity Configuration Class | Pre-compile time X VARIANT-PRE-COMPILE                                                                                                    |    |                   |  |
|                                  | Link time                                                                                                    | X  | VARIANT-LINK-TIME |  |
|                                  | Post-build time                                                                                                    | _  |                   |  |
| Value Configuration Class        | Pre-compile time X VARIANT-PRE-COMPILE                                                                                                    |    |                   |  |
|                                  | Link time X VARIANT-LINK-TIME                                                                                                    |    |                   |  |
|                                  | Post-build time –                                                                                                    |    |                   |  |
| Scope / Dependency               | scope: local                                                                                                    |    |                   |  |

No Included Containers

# 10.2.5 NvMSingleBlockCallback

| SWS Item                         | [ECUC_NvM_00562]                                                                                                    |   |                     |
|----------------------------------|----------------------------------------------------------------------------------------------------|---|---------------------|
| Container Name                   | NvMSingleBlockCallback                                                                                                    |   |                     |
| Parent Container                 | NvMBlockDescriptor                                                                                                    |   |                     |
| Description                      | The presence of this container indicates, that the block specific callback routine which shall be invoked on termination of each asynchronous single block request [SWS_NvM_00113] If the container is not present, no callback routine is called  In case the container has a NvMSingleBlockCallbackFnc, the NvM will call this function.  In case there is no NvMSingleBlockCallbackFnc, the NvM will have an port PNJF_{Block}. |   |                     |
| Multiplicity Configuration Class | Pre-compile time                                                                                                    | X | VARIANT-PRE-COMPILE |
|                                  | Link time                                                                                                    | Х | VARIANT-LINK-TIME   |
|                                  | Post-build time                                                                                                    | _ |                     |
| Configuration Parameters         |                                                                                                    |   |                     |

| SWS Item           | [ECUC_NvM_00506]                                                                                                    |
|--------------------|----------------------------------------------------------------------------------------------------|
| Parameter Name     | NvMSingleBlockCallbackFnc                                                                                                    |
| Parent Container   | NvMSingleBlockCallback                                                                                                    |
| Description        | Entry address of the block specific callback routine which shall be invoked on termination of each asynchronous single block request [SWS_NvM_00113]. |
| Multiplicity       | 01                                                                                                    |
| Туре               | EcucFunctionNameDef                                                                                                    |
| Default value      | -                                                                                                    |
| Regular Expression | -                                                                                                    |

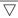

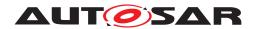

| Post-Build Variant Multiplicity  | false            |   |                     |
|----------------------------------|------------------|---|---------------------|
| Post-Build Variant Value         | false            |   |                     |
| Multiplicity Configuration Class | Pre-compile time | X | VARIANT-PRE-COMPILE |
|                                  | Link time        | X | VARIANT-LINK-TIME   |
|                                  | Post-build time  | _ |                     |
| Value Configuration Class        | Pre-compile time | X | VARIANT-PRE-COMPILE |
|                                  | Link time        | Х | VARIANT-LINK-TIME   |
|                                  | Post-build time  | _ |                     |
| Scope / Dependency               | scope: local     |   |                     |

No Included Containers

# 10.2.6 NvMTargetBlockReference

| SWS Item              | [ECUC_NvM_00486]                                                     |  |
|-----------------------|----------------------------------------------------------------------|--|
| Choice Container Name | NvMTargetBlockReference                                              |  |
| Parent Container      | NvMBlockDescriptor                                                   |  |
| Description           | This parameter is just a container for the parameters for EA and FEE |  |

| Container Choices |              |                        |
|-------------------|--------------|------------------------|
| Container Name    | Multiplicity | Scope / Dependency     |
| NvMEaRef          | 01           | EEPROM Abstraction     |
| NvMFeeRef         | 01           | Flash EEPROM Emulation |

#### 10.2.7 NvMEaRef

| SWS Item                 | [ECUC_NvM_00487]        |
|--------------------------|-------------------------|
| Container Name           | NvMEaRef                |
| Parent Container         | NvMTargetBlockReference |
| Description              | EEPROM Abstraction      |
| Configuration Parameters |                         |

| SWS Item                  | [ECUC_NvM_00488]                                |   |                     |
|---------------------------|-------------------------------------------------|---|---------------------|
| Parameter Name            | NvMNameOfEaBlock                                |   |                     |
| Parent Container          | NvMEaRef                                        |   |                     |
| Description               | reference to EaBlock                            |   |                     |
| Multiplicity              | 1                                               |   |                     |
| Туре                      | Symbolic name reference to EaBlockConfiguration |   |                     |
| Post-Build Variant Value  | false                                           |   |                     |
| Value Configuration Class | Pre-compile time                                | Х | VARIANT-PRE-COMPILE |
|                           | Link time                                       | Х | VARIANT-LINK-TIME   |
|                           | Post-build time                                 | _ |                     |

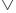

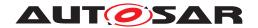

| Scope / Dependency | scope: local |
|--------------------|--------------|
|                    |              |

No Included Containers

#### 10.2.8 NvMFeeRef

| SWS Item                 | [ECUC_NvM_00489]        |
|--------------------------|-------------------------|
| Container Name           | NvMFeeRef               |
| Parent Container         | NvMTargetBlockReference |
| Description              | Flash EEPROM Emulation  |
| Configuration Parameters |                         |

| SWS Item                  | [ECUC_NvM_00490]                                 |                       |                     |  |
|---------------------------|--------------------------------------------------|-----------------------|---------------------|--|
| Parameter Name            | NvMNameOfFeeBlock                                |                       |                     |  |
| Parent Container          | NvMFeeRef                                        |                       |                     |  |
| Description               | reference to FeeBlock                            | reference to FeeBlock |                     |  |
| Multiplicity              | 1                                                |                       |                     |  |
| Туре                      | Symbolic name reference to FeeBlockConfiguration |                       |                     |  |
| Post-Build Variant Value  | false                                            |                       |                     |  |
| Value Configuration Class | Pre-compile time                                 | X                     | VARIANT-PRE-COMPILE |  |
|                           | Link time                                        | Х                     | VARIANT-LINK-TIME   |  |
|                           | Post-build time                                  | _                     |                     |  |
| Scope / Dependency        | scope: local                                     |                       |                     |  |

No Included Containers

### 10.2.9 NvmDemEventParameterRefs

| SWS Item                 | [ECUC_NvM_00541]                                                                                                    |
|--------------------------|----------------------------------------------------------------------------------------------------|
| Container Name           | NvmDemEventParameterRefs                                                                                                    |
| Parent Container         | NvM                                                                                                    |
| Description              | Container for the references to DemEventParameter elements which shall be invoked using the API Dem_SetEventStatus in case the corresponding error occurs. The Event Id is taken from the referenced DemEventParameter's DemEventId symbolic value. The standardized errors are provided in this container and can be extended by vendor-specific error references. |
| Configuration Parameters |                                                                                                    |

| SWS Item         | [ECUC_NvM_00553]                                                                              |
|------------------|-----------------------------------------------------------------------------------------------|
| Parameter Name   | NVM_E_HARDWARE                                                                                |
| Parent Container | NvmDemEventParameterRefs                                                                      |
| Description      | Reference to the DemEventParameter which shall be issued when the hardware error has occured. |

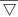

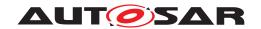

| Multiplicity                     | 01                                           |   |  |
|----------------------------------|----------------------------------------------|---|--|
| Туре                             | Symbolic name reference to DemEventParameter |   |  |
| Post-Build Variant Multiplicity  | false                                        |   |  |
| Post-Build Variant Value         | false                                        |   |  |
| Multiplicity Configuration Class | Pre-compile time X All Variants              |   |  |
|                                  | Link time                                    | _ |  |
|                                  | Post-build time                              | _ |  |
| Value Configuration Class        | Pre-compile time X All Variants              |   |  |
|                                  | Link time                                    | _ |  |
|                                  | Post-build time –                            |   |  |
| Scope / Dependency               | scope: ECU                                   |   |  |

| SWS Item                         | [ECUC_NvM_00542]                                                        |                        |                                     |  |
|----------------------------------|-------------------------------------------------------------------------|------------------------|-------------------------------------|--|
| Parameter Name                   | NVM_E_INTEGRITY_FAILED                                                  | NVM_E_INTEGRITY_FAILED |                                     |  |
| Parent Container                 | NvmDemEventParameterRefs                                                |                        |                                     |  |
| Description                      | Reference to the DemEventParamer request integrity failed" has occurred |                        | shall be issued when the error "API |  |
| Multiplicity                     | 01                                                                      |                        |                                     |  |
| Туре                             | Symbolic name reference to DemEv                                        | entParan               | neter                               |  |
| Post-Build Variant Multiplicity  | false                                                                   |                        |                                     |  |
| Post-Build Variant Value         | false                                                                   |                        |                                     |  |
| Multiplicity Configuration Class | Pre-compile time                                                        | Х                      | All Variants                        |  |
|                                  | Link time –                                                             |                        |                                     |  |
|                                  | Post-build time                                                         | _                      |                                     |  |
| Value Configuration Class        | Pre-compile time X All Variants                                         |                        |                                     |  |
|                                  | Link time –                                                             |                        |                                     |  |
|                                  | Post-build time                                                         | _                      |                                     |  |
| Scope / Dependency               | scope: ECU                                                              |                        |                                     |  |

| SWS Item                         | [ECUC_NvM_00546]                                     |                          |                                           |  |
|----------------------------------|------------------------------------------------------|--------------------------|-------------------------------------------|--|
| Parameter Name                   | NVM_E_LOSS_OF_REDUNE                                 | NVM_E_LOSS_OF_REDUNDANCY |                                           |  |
| Parent Container                 | NvmDemEventParameterRefs                             | 3                        |                                           |  |
| Description                      | Reference to the DemEventParedundancy" has occurred. | arameter whic            | h shall be issued when the error "loss of |  |
| Multiplicity                     | 01                                                   |                          |                                           |  |
| Туре                             | Symbolic name reference to D                         | DemEventPara             | ameter                                    |  |
| Post-Build Variant Multiplicity  | false                                                |                          |                                           |  |
| Post-Build Variant Value         | false                                                |                          |                                           |  |
| Multiplicity Configuration Class | Pre-compile time X All Variants                      |                          |                                           |  |
|                                  | Link time                                            | _                        |                                           |  |
|                                  | Post-build time                                      | _                        |                                           |  |
| Value Configuration Class        | Pre-compile time X All Variants                      |                          |                                           |  |
|                                  | Link time –                                          |                          |                                           |  |
|                                  | Post-build time –                                    |                          |                                           |  |
| Scope / Dependency               | scope: ECU                                           |                          | ·                                         |  |

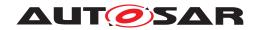

| SWS Item                         | [ECUC_NvM_00543]                                             |                  |                                       |  |
|----------------------------------|--------------------------------------------------------------|------------------|---------------------------------------|--|
| Parameter Name                   | NVM_E_REQ_FAILED                                             | NVM_E_REQ_FAILED |                                       |  |
| Parent Container                 | NvmDemEventParameterRefs                                     |                  |                                       |  |
| Description                      | Reference to the DemEventParam request failed" has occurred. | eter whic        | h shall be issued when the error "API |  |
| Multiplicity                     | 01                                                           |                  |                                       |  |
| Туре                             | Symbolic name reference to DemE                              | ventPara         | ameter                                |  |
| Post-Build Variant Multiplicity  | false                                                        |                  |                                       |  |
| Post-Build Variant Value         | false                                                        |                  |                                       |  |
| Multiplicity Configuration Class | Pre-compile time X All Variants                              |                  |                                       |  |
|                                  | Link time –                                                  |                  |                                       |  |
|                                  | Post-build time                                              | _                |                                       |  |
| Value Configuration Class        | Pre-compile time X All Variants                              |                  |                                       |  |
|                                  | Link time –                                                  |                  |                                       |  |
|                                  | Post-build time –                                            |                  |                                       |  |
| Scope / Dependency               | scope: ECU                                                   |                  |                                       |  |

| SWS Item                         | [ECUC_NvM_00545]                                                   |                     |                                       |  |
|----------------------------------|--------------------------------------------------------------------|---------------------|---------------------------------------|--|
| Parameter Name                   | NVM_E_VERIFY_FAILED                                                | NVM_E_VERIFY_FAILED |                                       |  |
| Parent Container                 | NvmDemEventParameterRefs                                           |                     |                                       |  |
| Description                      | Reference to the DemEventParame Verification failed" has occurred. | ter which           | shall be issued when the error "Write |  |
| Multiplicity                     | 01                                                                 |                     |                                       |  |
| Туре                             | Symbolic name reference to DemE                                    | ventParan           | neter                                 |  |
| Post-Build Variant Multiplicity  | false                                                              |                     |                                       |  |
| Post-Build Variant Value         | false                                                              |                     |                                       |  |
| Multiplicity Configuration Class | Pre-compile time X All Variants                                    |                     |                                       |  |
|                                  | Link time –                                                        |                     |                                       |  |
|                                  | Post-build time                                                    | _                   |                                       |  |
| Value Configuration Class        | Pre-compile time X All Variants                                    |                     |                                       |  |
|                                  | Link time –                                                        |                     |                                       |  |
|                                  | Post-build time                                                    | _                   |                                       |  |
| Scope / Dependency               | scope: ECU                                                         |                     |                                       |  |

| SWS Item                         | [ECUC_NvM_00548]                                                                                                    |   |              |
|----------------------------------|----------------------------------------------------------------------------------------------------|---|--------------|
| Parameter Name                   | NVM_E_WRITE_PROTECTED                                                                                                    |   |              |
| Parent Container                 | NvmDemEventParameterRefs                                                                                                    |   |              |
| Description                      | Reference to the DemEventParameter which shall be issued when the error "write attempt to NVRAM block with write protection" has occurred. |   |              |
| Multiplicity                     | 01                                                                                                    |   |              |
| Туре                             | Symbolic name reference to DemEventParameter                                                                                               |   |              |
| Post-Build Variant Multiplicity  | false                                                                                                    |   |              |
| Post-Build Variant Value         | false                                                                                                    |   |              |
| Multiplicity Configuration Class | Pre-compile time                                                                                                    | X | All Variants |
|                                  | Link time                                                                                                    | _ |              |
|                                  | Post-build time –                                                                                                    |   |              |
| Value Configuration Class        | Pre-compile time X All Variants                                                                                                    |   |              |
|                                  | Link time                                                                                                    | _ |              |

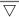

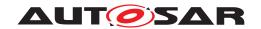

|                    | Post-build time | - |  |
|--------------------|-----------------|---|--|
| Scope / Dependency | scope: ECU      |   |  |

| SWS Item                         | [ECUC_NvM_00544]                                            |                      |                                           |  |
|----------------------------------|-------------------------------------------------------------|----------------------|-------------------------------------------|--|
| Parameter Name                   | NVM_E_WRONG_BLOCK_                                          | NVM_E_WRONG_BLOCK_ID |                                           |  |
| Parent Container                 | NvmDemEventParameterRe                                      | efs                  |                                           |  |
| Description                      | Reference to the DemEventl<br>Block ID check failed" has or |                      | sh shall be issued when the error "Static |  |
| Multiplicity                     | 01                                                          |                      |                                           |  |
| Туре                             | Symbolic name reference to                                  | DemEventPara         | ameter                                    |  |
| Post-Build Variant Multiplicity  | false                                                       |                      |                                           |  |
| Post-Build Variant Value         | false                                                       |                      |                                           |  |
| Multiplicity Configuration Class | Pre-compile time                                            | X                    | All Variants                              |  |
|                                  | Link time                                                   | -                    |                                           |  |
|                                  | Post-build time                                             | _                    |                                           |  |
| Value Configuration Class        | Pre-compile time X All Variants                             |                      |                                           |  |
|                                  | Link time –                                                 |                      |                                           |  |
|                                  | Post-build time –                                           |                      |                                           |  |
| Scope / Dependency               | scope: ECU                                                  |                      |                                           |  |

No Included Containers

# 10.2.10 NvMBlockCiphering

| SWS Item                         | [ECUC_NvM_00568]                      |      |  |
|----------------------------------|---------------------------------------|------|--|
| Container Name                   | NvMBlockCiphering                     |      |  |
| Parent Container                 | NvM                                   |      |  |
| Description                      | Container for a chiphering of the Blo | ock. |  |
|                                  | Tags: atp.Status=draft                |      |  |
| Post-Build Variant Multiplicity  | false                                 |      |  |
| Multiplicity Configuration Class | Pre-compile time X All Variants       |      |  |
|                                  | Link time –                           |      |  |
|                                  | Post-build time –                     |      |  |
| Configuration Parameters         |                                       |      |  |

| SWS Item         | [ECUC_NvM_00569]          |
|------------------|---------------------------|
| Parameter Name   | NvMNvBlockNVRAMDataLength |
| Parent Container | NvMBlockCiphering         |

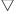

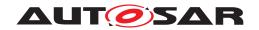

| Description               | This value specified the block length in case ciphered data is stored in NV RAM - in that case the plain data length may not match the ciphered data length.                                        |  |  |  |
|---------------------------|----------------------------------------------------------------------------------------------------|--|--|--|
|                           | This value needs be filled out, if the ciphering, encryption and decryption, of the data is enabled for this block. It will be used instead of the NvMNvBlockLength to access the NV RAM.           |  |  |  |
|                           | Hint: This value can be equal or bigger than 'NvMNvBlockLength' depending on the characteristics of the referenced CSM Job inside 'NvMNameOfEncryptionJob' (e.g. CSM job adds padding information). |  |  |  |
|                           | Tags: atp.Status=draft                                                                                                    |  |  |  |
| Multiplicity              | 1                                                                                                    |  |  |  |
| Туре                      | EcucIntegerParamDef                                                                                                    |  |  |  |
| Range                     | 1 65535                                                                                                    |  |  |  |
| Default value             | 16                                                                                                    |  |  |  |
| Post-Build Variant Value  | false                                                                                                    |  |  |  |
| Value Configuration Class | Pre-compile time X All Variants                                                                                                    |  |  |  |
|                           | Link time –                                                                                                    |  |  |  |
|                           | Post-build time –                                                                                                    |  |  |  |
| Scope / Dependency        | scope: local                                                                                                    |  |  |  |

| SWS Item                         | [ECUC_NvM_00571]                                                                                        |                              |              |  |
|----------------------------------|----------------------------------------------------------------------------------------------------|------------------------------|--------------|--|
| Parameter Name                   | NvMCsmDecryptionJobRefe                                                                                 | NvMCsmDecryptionJobReference |              |  |
| Parent Container                 | NvMBlockCiphering                                                                                       |                              |              |  |
| Description                      | This parameter references a CSM decrypt job used to decrypt ciphered data after reading it from NV RAM. |                              |              |  |
|                                  | Tags: atp.Status=draft                                                                                  |                              |              |  |
| Multiplicity                     | 1                                                                                                    |                              |              |  |
| Туре                             | Symbolic name reference to CsmJob                                                                       |                              |              |  |
| Post-Build Variant Multiplicity  | false                                                                                                   |                              |              |  |
| Post-Build Variant Value         | false                                                                                                   |                              |              |  |
| Multiplicity Configuration Class | Pre-compile time                                                                                        | X                            | All Variants |  |
|                                  | Link time                                                                                               | _                            |              |  |
|                                  | Post-build time                                                                                         | _                            |              |  |
| Value Configuration Class        | Pre-compile time X All Variants                                                                         |                              |              |  |
|                                  | Link time –                                                                                             |                              |              |  |
|                                  | Post-build time                                                                                         | _                            |              |  |
| Scope / Dependency               | scope: ECU                                                                                              | _                            | ·            |  |

| SWS Item                         | [ECUC_NvM_00570]                                                                                        |   |              |  |
|----------------------------------|----------------------------------------------------------------------------------------------------|---|--------------|--|
| Parameter Name                   | NvMCsmEncryptionJobReference                                                                            |   |              |  |
| Parent Container                 | NvMBlockCiphering                                                                                       |   |              |  |
| Description                      | This parameter references a CSM encrypt job used to encrypt plain data before writing it to the NV RAM. |   |              |  |
|                                  | Tags: atp.Status=draft                                                                                  |   |              |  |
| Multiplicity                     | 1                                                                                                    |   |              |  |
| Туре                             | Symbolic name reference to CsmJob                                                                       |   |              |  |
| Post-Build Variant Multiplicity  | false                                                                                                   |   |              |  |
| Post-Build Variant Value         | false                                                                                                   |   |              |  |
| Multiplicity Configuration Class | Pre-compile time                                                                                        | Х | All Variants |  |

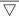

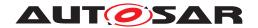

Δ

|                           | Link time        | _ |              |
|---------------------------|------------------|---|--------------|
|                           | Post-build time  | _ |              |
| Value Configuration Class | Pre-compile time | Х | All Variants |
|                           | Link time        | _ |              |
|                           | Post-build time  | _ |              |
| Scope / Dependency        | scope: ECU       |   |              |

No Included Containers

**[SWS\_NvM\_00030]** [By use of configuration techniques, each application shall be enabled to declare the memory requirements at configuration time. This information shall be useable to assign memory areas and to generate the appropriate interfaces. Wrong memory assignments and conflicts in requirements (sufficient memory not available) shall be detected at configuration time. | ()

**[SWS\_NvM\_00034]** [The NVRAM memory layout configuration shall have a unique ID. The NvM module shall have a configuration identifier that is a unique property of the memory layout configuration. The ID can be either statically assigned to the configuration or it can be calculated from the configuration properties. This should be supported by a configuration tool. The ID should be changed if the block configuration changes, i.e. if a block is added or removed, or if its size or type is changed. The ID shall be stored together with the data and shall be used in addition to the data checksum to determine the consistency of the NVRAM contents. | (SRS\_Mem\_00135)

**[SWS\_NvM\_00073]** The comparison between the stored configuration ID and the compiled configuration ID shall be done as the first step within the function NvM\_Read All during startup.] ()

**[SWS\_NvM\_00688]** [In case of a detected configuration ID mismatch, the behavior of the NvM module shall be defined by a configurable option. | ()

**[SWS\_NvM\_00052]** [Provide information about used memory resources. The NvM module configuration shall provide information on how many resources of RAM, ROM and NVRAM are used. The configuration tool shall be responsible to provide detailed information about all reserved resources. The format of this information shall be commonly used (e.g. MAP file format).]()

#### 10.3 Published Information

For details refer to the chapter 10.3 "Published Information" in SWS\_BSWGeneral. [ref. to doc. [2]]

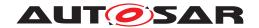

# A Not applicable requirements

[SWS NvM NA 00744] [These requirements are not applicable to this specification. | (SRS BSW 00344, SRS BSW 00404, SRS BSW 00405, SRS BSW 00170, SRS BSW 00398, SRS BSW 00399, SRS BSW 00400, SRS BSW 00416, SRS -BSW 00168, SRS BSW 00423, SRS BSW 00426, SRS BSW 00427, SRS -BSW 00432, SRS BSW 00375, SRS BSW 00422, SRS BSW 00417, SRS -BSW 00336, SRS BSW 00161, SRS BSW 00162, SRS BSW 00005, SRS -BSW 00415. SRS BSW 00164. SRS BSW 00325. SRS BSW 00342. SRS -BSW 00343, SRS BSW 00160, SRS BSW 00007, SRS BSW 00347. SRS -BSW 00307, SRS BSW 00335, SRS BSW 00314, SRS BSW 00348, SRS -BSW 00353, SRS BSW 00302, SRS BSW 00328, SRS BSW 00312, SRS -BSW 00006, SRS BSW 00304, SRS BSW 00378, SRS BSW 00306, SRS -BSW 00308, SRS BSW 00309, SRS BSW 00330, SRS BSW 00009. SRS -BSW 00010, SRS BSW 00321, SRS BSW 00341, SRS BSW 00334)